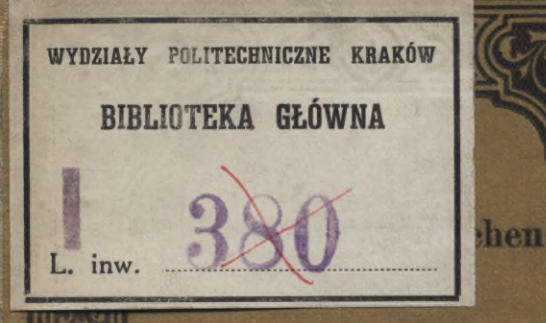

**Darstellende** 

Geometrie

**Erster Teil** Elemente Ebenflächige Gebilde

Prof. Dr. Robert Haußner

von

Mit 110 Figuren

Sammlung Göschen Jetingantem 80 Uf.

6. J. Göfchen'fche Verlagshandlung, Leipzig.

# Derzeichnis der bis jetzt erschienenen Bände.

- Akustik. Theoret. Phyfit I. Teil: Me= | Arbeiterfrage, Die gewerbliche, chaniku, Akustik. Don Dr. Gust. Jäger, Professor an der Universität Wien. Mit 19 Abbildungen. Nr. 76.
- Musikalifdje, v. Dr. Karl E. Schäfer, Dozent an der Universität Berlin.<br>Mit 35 Abbild. Nr. 21.
- Algebra. Arithmetik und Algebra von Dr. Herm. Schubert, Professor an<br>der Gelehrtenschule d. Johanneums in Hamburg. Itr. 47.
- Alven, Die, von Dr. Rob. Sieger, Driv. Doz. an der Universität u. Professor a. d. Exportafademie des f. f. Handelsmuseums in Wien. Mit 19 Abbild. und 1 Karte. Nr. 129.
- Altertümer, Die deutschen, v. Dr. Şranz Şuhle, Dir. d. ftädt. Mußeums i.<br>Braunfdweig. Mit 70 Abb. Nr. 124.
- Altertumskunde, Griedy., v. Prof. Dr. Rich. Maisch, neu bearbeitet von Reftor Dr. *Sranz* Pohlhammer. Mit 9 Dollbildern. Nr. 16.
- Römische, von Dr. Leo Bloch,<br>Dozent an der Universität Zürich. Mit 8 Dollb. Nr. 45.
- Analyse, Tedyn. Chem., von Dr. G. Lunge, Prof. a. d Eidgen. Polytechn. Schule i. Zürich. Mit 16 Abb. Iir. 195.
- Analysie, Höhere, I: Differential. rechnung. Don Dr. *Sror.* Junfer, Prof. am Realgymn. u. an der Realanstalt in Ulm. Mit 68 Sig. Nr. 87. — Repetitorium und Aufgabens fammlung 3. Differentialrechnung v. Dr. Friedr. Junker, Prof. am Real-<br>gymnasium und an der Realanstalt in UIm. Mit 42 Sig. Nr. 146.
- von Werner Sombart, Professor an der Universität Breslau. IIr. 209.
- Arithmetik und Algebra von Dr. herm. Schubert, Professor an der Gelehrtenschule des Johanneums in Hamburg. nr. 47.
	- Beispielsammlung zur Arithmetik und Algebra. 2765 Aufgaben, finitematisch geordnet, von Dr. Hermann Schubert, Drofessor an der Gelehrtenschule des Johanneums in Hamburg. nr. 48.
- Aftronomie. Größe, Bewegung und Entfernung der himmelsförper von A. S. Möbius, neu bearb. v. Dr. W. S. Wislicenus, Professor a. d. Universität Straßburg. Mit 36 Abbild. und einer Sternfarte. Nr. 11.
- Aftrophnstk. Die Beschaffenheit der Himmelsförper von Dr. Walter S. Wislicenus, Prof. an der Universität Straßburg. Mit 11 Abbild. Nr. 91.
- Auffatentwürfe von Oberstudienrat Dr. C. W. Straub, Reftor des Cherhard=Ludwigs=Gymnasiums in Stutt= gart. Nr. 17.
- Baukunst, Die, des Abendlandes von Dr. K. Schäfer, Affistent am Gewerbemuseum in Bremen. Mit 22 Аббію. Пт. 74.
- Bewegungsspiele von Dr. E. Kohlrausch, Professor am Kgl. Kaisers Wilhelms=Gymnasium zu hannover. Mit 14 Abbild. IIr. 96.

Biologie der Pflanzen von Dr. W. Miaula Drof. a. d. Techn. Hochschule

II: Integro<sup>t...</sup> Sriedr. Junker sium und an de Mit 89 Sig.

 $-$  Repetito fammlung zur Dr. Friedr. Ju apmnasium ur in Ulm. Mit<br>Niedere, vor Sporer in Ehin

**Biblioteka Politechniki Krakowskiej** 

100000296076

bild. Nr. 127. Entstehung u. , Beziehungen v. Dr. Heinr. d. Univerfität ilb. Nr. 131. iere zur orga= **Heinrich Sims** r Universität ilò. Nr. 132.

#### Sammlung Göschen Jelnelegantem 80 Df.

6. J. Göfchen'fche Verlagshandlung, Leipzig.

- Brant. Hans Sachs und Johann Sisch- Dichtungen a. mittelhoghdeutlcher art nebit einem Anhang: Brant und Hutten. Ausgew. u. erläut. von Prof. Dr. Jul. Sahr. IIr. 24.
- Buchführung. Lehrgangdereinfachen Dietrichepen, Morun u. Dietrichepen. u. dopp. Buchhaltung von Rob. Stern, Oberlehrer der Off. Handelslehranst. u. Doz. d. Handelshochschulez. Leipzig. Mit vielen Sormularen. Nr. 115.
- Buddha von Professor Dr. Edmund hardy in Bonn. Itr. 174.
- Burgenkunde, Abrist der, von hofrat Dr. Otto Diper in München. Mit 30 Аббію. Пт. 119.
- Chemie, Allgemeine und Dhushalifdje, von Dr. Mar Rudolphi, Doz. a. d. Techn. Hochschule in Darmstadt. Mit 22 Siguren. Nr. 71.
	- Anovaanilche, von Dr. 30f. Klein in Waldhof. Nr. 37.
		- siehe auch: Metalloide.
- Organische, von Dr. Jos. Klein in Waldhof. Nr. 38.
- Kohlenstoffverbindungen der von Dr. Hugo Bauer, Assistent am chem. Laboratorium der Kal. Techn. Hochschule Stuttgart. I.<br>phatische Derbindungen.  $I. II: Alli*$ 2 Teile. Itr. 191. 192.
- III: Karbocyflifche Derbindungen. IIr. 193.
- IV: Heterocyflifche Derbindungen. IIr. 194.
- Chemilch-Technische Analyse von Dr. G. Lunge, Professor an der Cids genöss. Polytechn. Schule in Zürich. Mit 16 Abbild. Nr. 195.
- Cid, Der. Geschichte des Don Run Diaz. Grafen von Bivar. Don J. G. Herder. Hrsg. und erläutert von Prof. Dr. E. Naumann in Berlin. Nr. 36.
- Dampfkellel, Die. Kurzgefaßtes Lehrbuch mit Beispielen für das Selbsts studium u. d. praktischen Gebrauch von Sriedrich Barth, Oberingenieur in Nürnberg. Mit 67 Siguren. Nr. 9.
- Dampfmaschine, Die. Murzgefaßtes Lehrbuch m. Beispielen für das Selbstftudium und den prakt. Gebrauch von Lernsprechwelen, Sriedrich Barth, Oberingenieur in Nürnberg. Mit 48 Siguren. Nr. 8.
- <u> Frühreit. In Auswahl m. Einltg. u.</u> Wörterb. herausaegeb. v. Dr. Herm. Jangen in Braumt. IIr. 137.
- Mit Einleifung und Wörterbuch von Dr. D. E. Iiriczek, Professor an der Universität Münster. Nr. 10.
- Differentialvedmung von Dr. Sror. Junter, Prof. am Realgymn. u. a. d.<br>Realanft.in Um. Uilt 68 Sig. Nr. 87.<br>Repetitorium, u. Aufgabenjammlung 3. Differentialredmung von Dr. Sror. Junter, Prof. am Realgnmnasium<br>und an der Realanstellt in Ulm. Mit
- 42 Fig. ren. In: 16. in the experience of the state of the control of the property of the property of the control of the control of the control of the control of the control of the control of the control of the control of ehret in Osnabrück Nr. 171.
	- **Electrittenkunde von A. Krauß, ODI.** Hütteningen. I. Teil: Das Roheifen Mit 17 Sig. u. 4 Tafeln. Nr. 152.
	- II. Teil: Das Schmiedeisen. Mit 25 Siguren und 5 Tafeln. Nr. 153.
- Clektrisität. Theoret. Physit III. Teil: Eleftrizitätu. Magnetismus. Don Dr. Gust. Jäger, Professor a. d. Univers. Wien. Mit 33 Abbildgn. Nr. 78.
- Einführung in die Clektrotedmik. moderne Gleich- und Wechselstromtechnik von J. Herrmann, Professor der Elektrotechnik an der Kal. Techn. hochschule Stuttgart. I: Die phpfis talischen Grundlagen. Mit 47 Sig. Nr. 196.
- II: Die Gleichstromtechnik. mit 74 Siguren. Nr. 197.
- III: Die Wechselstromtechnif. mit 109 <del>Siguren</del>. Nr. 198.
- Erdmagnetismus, Crostrom, Polarlicht von Dr. A. Nippoldt jr., Mitgl. des Kgl. Preuß. Meteorolog. Inft. zu Potsdam. Mit 14 Abbild. und 3 Tafeln. Nr. 175.
- Ethik von Dr. Thomas Achelis in Bremen. ITr. 90.
	- Das, pon Dr. <u> Ludwig Rellstab in Berlin. Mit 47</u> Siguren und 1 Tafel. Nr. 155.

# Sammlung Göschen Beinwandband 80 Pf.

G. J. Göfchen'fche Verlagsbandlung, Leipzig.

- Filzfabrikation. Textil=Industrie II: | Geodäste von Dr. C. Reinhert, Pro= Weberei, Wirferei, Posamentiererei, Spigen- und Gardinenfabrikation und Silzfabrikation von Prof. Mar Geographie, Aftronomifche, von Gürtler, Direftor der Königl. Techn. Sentralstelle für Tertil=Industrie zu Berlin. Mit 27 *Sig. IIr. 185.*
- Linamwillenlmaft v. Geh. Reg.-Rat Dr. R. van der Boraht in Friedenau-Berlin. *IIr.* 148.
- Lildrart, Johann. Hans Sachs u. Joh. Sischart nebst e. Anh.: Brant u. Hutten. Ausgewählt u. erläut. von Professor Dr. Jul. Sahr. IIr. 24.
- Lifchevei und Lifchucht v. Dr. Karl Ecftein, Prof. an der Sorstakademie Eberswalde, Abteilungsdirigent bei der hauptstation des forstlichen Derfuchswefens. Nr. 159.
- Formelfammlung, Mathemat., u. Repetitorium d. Mathematif, enth. die wichtigsten Sormeln und Lehrsätze d. Arithmetik, Algebra, algebraischen Analysis, ebenen Geometrie, Stereo= metrie, ebenen u. sphärischen Trigos nometrie, math. Geographie, analyt. Geometrie d. Ebene u. d. Raumes, d. Different. u. Integralrechn. v. O. Th. Bürklen, Prof. am Kgl. Realgymn. in Schw. Gmund. Mit 18 fig. Nr. 51. Physikalische, von G. Mahler, Drofessor am Gymnasium in Ulm. nr. 136.
- Lorftwiffenfchaft von Dr. Ad. Schwap= pach, Professor an der Sorstakademie Eberswalde, Abteilungsdirigent bei der hauptstation des forstlichen Dersuch swefens. Nr. 106.
- Fremdwort, Das, im Deutschen von Dr. Rudolf Kleinpaul in Leipzig. Nr. 55.
- Gardinenfabrikation. Tertil = 3n= dustrie II: Weberei, Wirkerei, Posas mentiererei, Spiken- und Gardinenfabrifation und Silzfabrifation von Prof. Mar Gürtler, Direftor der Königl. Technischen Zentralstelle für Tertil=Industrie zu Berlin. Mit 27 Siguren, Nr. 185.
- fessor an der Technischen Hochschule hannover. Mit 66 Abbild. Nr. 102.
- Dr. Siegm. Günther, Professor a. d. Technischen Hochschule in München. Mit 52 Abbildungen. IIr. 92.
- Physildje, von Dr. Siegm. Günther, Professor an der Königl. Technischen Hochschule in München. Mit 32 Abbildungen. Nr. 26.
- siehe auch: Landesfunde. Länderfunde.
- Geologie v. Professor Dr. Eberh. Fraas in Stuttgart. Mit 16 Abbild. und 4 Tafeln mit über 50 Siguren. Nr. 13.
- Geometrie, Analntifche, der Gbene v. Professor Dr. M. Simon in Straß= burg. Mit 57 Siguren. Nr. 65.
- Analytifche, des Raumes von<br>Prof. Dr. M. Simon in Straßburg. Mit 28 Abbildungen. Nr. 89.
- Darftellende, v. Dr. Rob. Haußner, Prof. a. d. Techn. Hochschule Karlsruhe. I. Mit 110 Siguren. Nr. 142.
- Ebene, von G. Mahler, Professor am Gymnasium in Ulm. mit 111 zweifarb. *Sig.* Nr. 41.
- Projektive, in fynthet. Behandlung<br>von Dr. Karl Doehlemann, Prof. an der Universität München. Mit 85 zum Teil zweifarb. Siguren. Nr. 72.
- Geldsichte, Banerildre, von Dr. hans Ocel in Augsburg. Nr. 160.
- des Burantinilchen Reiches von Dr. K. Roth in Kempten. IIr. 190. Deutsche, im Wittelalter (bis<br>1500) von Dr. 5. Kurze, Oberl. am Kal. Luisengymn. in Berlin. Nr. 33.
- Französtliche, von Dr. R. Sternfeld, Drof. a. d. Univerf. Berlin. IIr. 85. Griechilche, von Dr. Heinrich Swoboda, Professor an der deutschen Universität Prag. Nr. 49.
- des alten Morgenlandes von Dr. fr. Hommel, Professor an der Universität München. Mit 6 Bildern und 1 Karte, Nr. 43.

# Sammlung Göschen Jeinelegantem 80 Pf.

6. 7. Göfchen'fche Verlagshandlung, Leipzig.

Geschichte, Ofterreichische, I: Don Grammatik, Deutsche, und furze der Urzeit bis 1526 von hofrat Dr. Geschichte der deutschen Sprache von Franz von Krones, Professor an der<br>Universität Graz. Nr. 104. Schulrat Professor Dr. O. Eyon in Dresden. Nr. 20. II: Don 1526 bis zur Gegenwart Griechildje, I: Sormenlehre von von Hofrat Dr. franz von Krones, Dr. Hans Meltzer, professor an prof. an der Univ. Graz. Nr. 105. der Klosterschule zu Maulbronn.<br>Nr. 117. Römildje, neubearb. von Reals<br>gymnafialdireftor Dr. Julius Koch. - II: Bedeutungslehre und Syntar Ur. 19. von Dr. Hans Melter, Professor an Russifichte, von Dr. Wilhelm Reeb, der Klosterschule zu Maulbronn. Oberlehrer am Ostergymnasium in IIr. 118. Mainz. Nr. 4. Lateinilche. Grundriß der lateis Bächlifche, von Prof. Otto Kaemmel, nischen Sprachlehre von Professor Reftor des Mikolaignmnasiums zu Dr. W. Dotsch in Magdeburg. Nr. 82. Leipzig. Nr. 100. Wittelhodjdeutsche. Der Nibes Bajweiterifche, von Dr. K. Dänds lunge Nôt in Auswahl und mittels lifer, Professor an der Universität hochdeutsche Grammatik mit kurzem 3ürich, Nr. 188. Wörterbuch von Dr. W. Golther, - der Malerci siehe: Malerei. Professor an der Universität Rostock. — der Musik siehe: Musik. nr. 1. - der Pädagogik siehe: Pädagogik. Ruffifche, von Dr. Erich Bernefer, - der deutschen Sprache siehe: Professor an der Universität Prag. Grammatif, Deutf che. Nr. 66. Gesundheitslehre. Der menschliche — siehe auch: Russisches Gesprächs-Körper, sein Bau und seine Tätigbuch. - Lesebuch. feiten, von E. Rebmann, Oberreal= Handelskorrefpondens, Deutsche, von Prof. Th. de Beaux, Oberlehrer schuldirektor in Freiburg i. B. Mit Gesundheitslehre von Dr. med. h. an der Öffentlichen Handelslehrs Seiler. Mit 47 Abb. u. 1 Taf. Nr. 18. anstalt und Lektor an der handels-Gewerbewelen von Werner Sombart. hochschule zu Leipzig. IIr. 182. Professor an d. Universität Breslau. Französtsche, von Professor Th. II, Nr. 203, 204. de Beaur, Oberlehrer an der Offents Gletfdjerkunde von Dr. fritz Maschard (\* 1718)<br>dacet in Wien. Mit 5 Abbild. im lichen handelslehranstalt und Leftor an der Handelshochschule zu Leipzig. Tert und 11 Tafeln. IIr. 154. Nr. 183. Götter- und Heldensage, Griechiharmonielehre von A. Halm. Mit fdje und römifdje, von Dr. Herm. vielen Notenbeilagen. Nr. 120. Steuding, Professor am KgI. Gyms hartmann von Aue, Wolfram von nasium in Wurzen. IIr. 27. Eldjenbady und Gottfried von siehe auch: Heldensage. - Mnthos **Etrasburg.** Auswahl aus dem Iogie. höfischen Epos mit Anmerkungen Gottfried von Straßburg. **Bart**und Wörterbuch von Dr. K. Marold, mann von Aue, Wolfram von Professor am Königlichen Friedrichs= Cichenbach u. Gottfried von Straßfollegium zu Königsberg i. Dr. burg. Auswahl aus dem höf. Epos Nr. 22 mit Anmerkungen und Wörterbuch **Hauptliteraturen, Die, d. Grients** 

von Dr. K. Marold, Prof. am Kgl.

Sriedrichsfollegium zu Königsberg

. Dr. Nr. 22

von Dr. M. Haberlandt, Privatdozent an der Universität Wien. Nr. 162, 163. I. II.

Sammlung Göschen Jethelegantem 80 Df. G. J. Göfchen'fche Verlagshandlung, Leipzig. Jeldenlage, Die deutsche, von Dr. | Kolonialgelchichte von Dr. Dietrich Otto Luitpold Jiriczek, Prof. an<br>der Universität Münster. Nr. 32. Schäfer, Professor der Geschichte an der Universität Berlin. IIr. 156. siehe auch: Götters und Heldensage. Kompositionslehre. Musikalische<br>Sormenlehre von Stephan Krehl. – Mythologie. herder, Der Cid. Geschichte des I. II. Mit vielen Notenbeispielen. Don Ruy Diaz, Grafen von Bivar. Nr. 149. 150. herausgegeben und erläutert von Professor Dr. Ernst Naumann in Körper, der menschliche, fein Bau Berlin. Nr. 36. und feine Tätigkeiten, von E. Rebmann, Oberrealschuldirektor Dutten. hans Sachs und Johann in Freiburg i. B. Mit Gesunds Sischart nebst einem Anhang: Brant heitslehre von Dr. med. 5. Seiler. und hutten. Ausgewählt u. erläut. Mit 47 Abbildungen und 1 Tafel. von Prof. Dr. Jul. Sahr. Nr. 24. Industrie, Anorganische Chemische, v. nr. 18. Dr. Gust. Rauter in Charlottenburg. Kriftallographie von Dr. W. Bruhns, I.: Die Leblancsodaindustrie und ihre Professor an der Universität Straß-Nebenzweige. Mit 12 Tafeln. Nr. 205. burg. Mit 190 Abbild. Nr. 210. Salinenwesen, Kalifalze,  $\Pi$ : Kudrun und Dietrichepen. mit Düngerindustrie u. Derwandtes. Mit Einleitung und Wörterbuch von<br>Dr. D. E. Jiriczek, Professor an der<br>Universität Münster. Nr. 10. 6 Tafeln, Nr. 206. - III.: Anorganische Chemische Präparate. Mit 6 Tafeln. Nr. 207. Integralredmung von Dr. Sriedr. — siehe auch: Leben, Deutsches, im Junker, Professor am Realgomn. 12. Jahrhundert. und an der Realanstalt in Ulm. gultur, Die, der Renaissance. Ge-Mit 89 Siguren. Nr. 88. sittung, Sorschung, Dichtung von Repetitorium und Aufgabensamm= Dr. Robert *S.* Arnold, Privatdozent Iung zur Integralrechnung pon an der Universität Wien. Nr. 189. Dr. *Stiedrich* Junter, Professor am *f*iulturgelchichte. Deutlche. pon Realgymn. und an der Realanstalt Dr. Reinh. Günther. Nr. 56. in Ulm. Mit 50 Siguren. Nr. 147. Kartenkunde, geschichtlich dargestellt Künste, Die graphilchen, von Carl von E. Gelcich, Direktor der f. f. Kampmann, Sachlehrer a. d. f. f. Nautischen Schule in Eussinpiccolo Graphischen Lehrs und Dersuchss und S. Sauter, Professor am Real-<br>apmnasium in Ulm, neu bearbeitet anstalt in Wien. Mit 3 Beilagen und 40 Abbildungen. Nr. 75. von Dr. Paul Dinje, Affiftent der Gesellschaft für Erdtunde in Kursschrift. Lehrbuch der Dereins Deutschen Stenographie fachten Berlin, Mit 70 Abbildungen, Nr. 30. Kirchenlied. Martin Luther, Thom. (Einigungs=Spftem Stolze=Schren) nebst Schlüssel, Lesestücken u. einem<br>Anhang von Dr. Amsel, Oberlehrer Murner, und das Kirchenlied des 16. Jahrhunderts. Ausgewählt des Kadettenhauses in Oranienstein. und mit Einleitungen und Ans Nr. 86. merkungen versehen von Professor G. Berlit, Oberlehrer am Nikolais Länderkunde von Europa von

gymnasium zu Leipzig. Nr. 7. Alimalehre von Professor Dr. W. Köppen, Meteorologe der Seewarte Hamburg. Mit 7 Tafeln und 2 Siguren. IIr. 114.

Dr. franz heiderich, professor am Srancisco-Josephinum in Mödling. Mit 14 Tertfärtchen und Dia= grammen und einer Karte der Alpeneinteilung. Ur. 62.

#### Sammlung Göschen 142

# Darstellende Geometrie

# Erster Teil

# **Elemente; Ebenflächige Gebilde**

von

# **Dr. Robert Haußner**

**O. Professor der Mathematik an der technischen Hochschule in Karlsruhe**

Zweite, vermehrte und verbesserte Auflage

Mit 110 Figuren im Text

 $\overline{A}$ 

N

*l\fUAX* .

**H^LFłP.**

**- U) \*-**

**4/**

 $24$ 

#### Leipzig

G. J. Göschen'sche Verlagshandlung

<sup>1904</sup> **/**

# $15502$

T 301642

Alle Rechte, insbesondere das Übersetzungsrecht, von der Verlagshandlung vorbehalten.

# **BIBLIOTEKA POLITEGANICZNA** KRAKOV

Akc. Nr. Spamersche Buchdruckerei, Leipzig.

BPK-B-128/2014

## Literatur.

#### **I. Grundlegendes Werk.**

- G. Monge, Géométrie descriptive (Lecons données aux écoles normales). Paris  $1799.$   $2.-7.$  Auflage  $1800$ bis 1847. In deutscher Übersetzung:
- *G. Monge,* Darstellende Geometrie. Herausgegeben und mit Anmerkungen versehen von *Robert Haußner.* Leipzig 1900 (Ostwalds Klassiker der exakten Wissenschaften, Band 117).

#### **II. Lehrbücher.**

- *K. PohTke,* Darstellende Geometrie. I. Abteilung, 4. Auflage 1876; II. Abteilung 1876.
- *W. Fiedler,* Die darstellende Geometrie in organischer Verbindung mit der Geometrie der Lage. Leipzig, I. Teil, 4; Auflage 1904; II. und III. Teil, 8. Auflage 1885 und 1888.
- *Chr. Wiener,* Lehrbuch der darstellenden Geometrie. -Leipzig, I. Band 1884; II. Band- 1887.
- *K. Rohn* und *E. Papperitz,* Lehrbuch der darstellenden Geometrie. Leipzig, I. Band, 2. Auflage 1901; II. Band 1896.
- *B. Sturm,* Elemente der darstellenden Geometrie. Leipzig, 2. Auflage 1900.
- *B. Müller,* Leitfaden für die Vorlesungen über darstellende Geometrie an der Herzoglichen Technischen Hochschule zu Braunschweig. Braunschweig, 2. Auflage 1908.

# Inhalt.

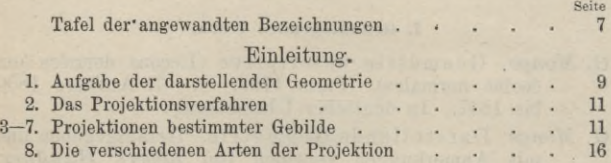

#### I. Abschnitt.

#### Parallelprojektion ebener Gebilde und Affinität.

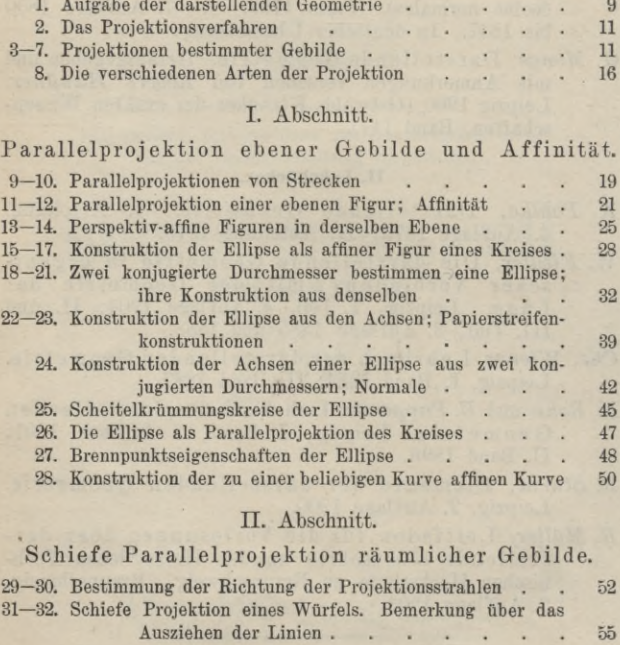

#### II. Abschnitt.

#### Schiefe Parallelprojektion räumlicher Gebilde.

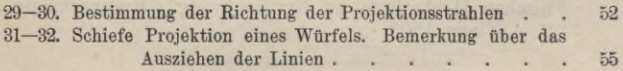

#### Inhalt. 5

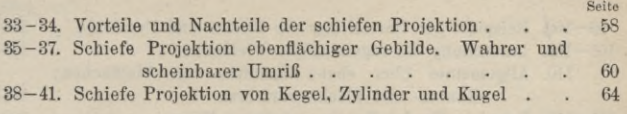

#### III. Abschnitt.

Darstellung von Punkt, Gerade und Ebene in senkrechter Projektion auf zwei zueinander senkrechte Ebenen.

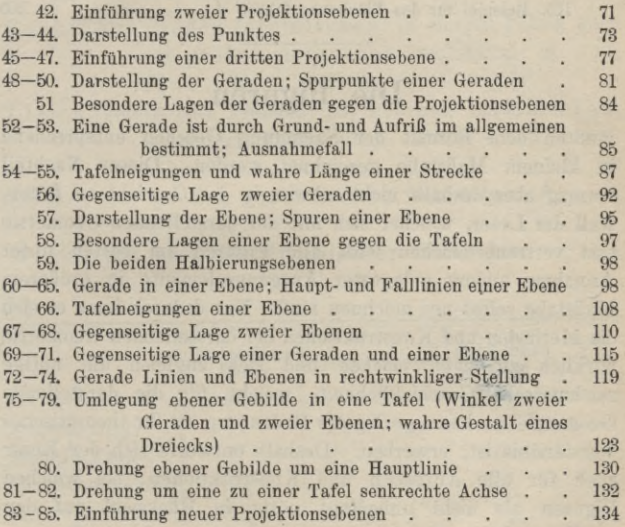

#### IV. Abschnitt.

#### Ebenflächige Gebilde.

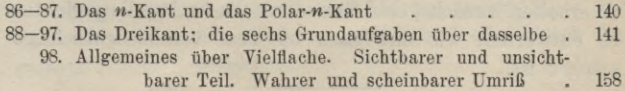

#### 6 Inhalt. Die Figuren.

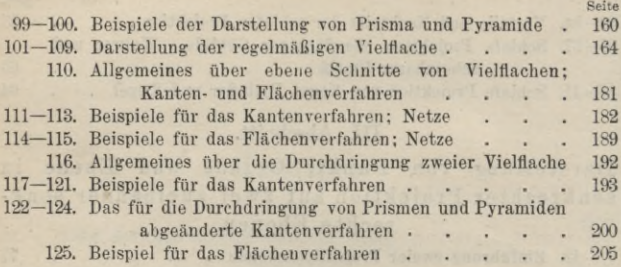

## Die Figuren

mußten dem Format der Sammlung Göschen entsprechend in kleinem Maßstahe gezeichnet werden. Dieser Nachteil vermag aber deshalb nicht schwer in das Gewicht zu fallen, weil der Leser, welcher sich mit der darstellenden Geometrie erst vertraut machen will, alle Figuren am besten unter Annahme anders gelagerter Ausgangselemente in größerem Maßstabe selbst neu zeichnen muß. Nur dadurch kann er sich die Methoden und Konstruktionen der darstellenden Geometrie wirklich zu eigen machen und sich zugleich die nötige zeichnerische Geschicklichkeit, welche für die darstellende Geometrie von kaum geringerer Bedeutung als ihr theoretisches Verständnis ist, erwerben. Deshalb entwerfe sich der Leser auch für alle Aufgaben und Konstruktionen, bei welchen Figuren als nicht unbedingt nötig in Rücksicht auf den verfügbaren Raum nicht gegeben sind, entsprechende Figuren. Ferner ist warm zu empfehlen, sich bei schwierigeren Aufgaben, um eine klare Vorstellung der räumlichen Verhältnisse zu erhalten, zunächst eine Skizze in schiefer Parallelprojektion zu entwerfen, wie dies auch im Text verschiedentlich geschehen ist.

#### Tafel der angewandten Bezeichnungen.

Es sind stets bezeichnet: Punkte mit großen lateinischen, in einigen Fällen auch mit großen deutschen Buchstaben: A, ...  $P_1, \ldots; \mathfrak{A}, \ldots, \mathfrak{A}, \mathfrak{B}, \ldots$ Linien (gerade oder krumme) mit kleinen lateinischen, in einigen Fällen auch mit kleinen deutschen Buchstaben:  $a, \ldots, g, \ldots; a, \ldots, u;$ Ebenen mit großen griechischen Buchstaben: A, ...,  $E, \ldots$ Winkel mit kleinen griechischen Buchstaben: a, ...,  $\varphi$ , ...

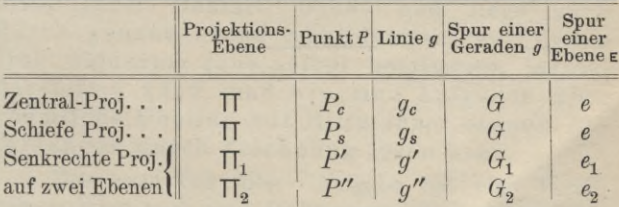

Elemente, welche um eine Gerade in eine neue Lage gedreht sind, werden durch die ihrer alten Bezeichnung angefügten oberen oder unteren Indices  $0, \Delta$  und Schatten von Elementen durch oben oder unten angefügte Sterne \* bezeichnet.

Tafel der angewandten Bezeichnungen.

8

 $g = AB$  bedeutet die Verbindungsgerade der Punkte  $A$  und  $B$ ;  $E = ABC$  die Verbindungsebene der drei Punkte A, B, C.

Das Schneiden zweier Gebilde wird durch das Symbol X bezeichnet, und es bedeutet also

> $P=q\times h$  den Schnittpunkt von *g* und *h*,  $G = g \times E$  "  $\mathcal{G} = g \times E$  , we we will get  $g$  und  $E$ ,<br>  $s = A \times B$  die Schnittgerade von A und B.

Abst. (P, *g*), bzw. Abst. (P, E) bezeichnet den senkrechten Abstand eines Punktes P von einer Geraden *g*, bzw. Ebene E.

Die Zeichen =,  $\langle , \rangle$ ,  $\| , \perp , \nless \rangle$ ,  $\wedge$  haben die gewöhnliche Bedeutung gleich, kleiner, größer, parallel, senkrecht, Winkel, Dreieck.

Die vorstehende Bezeichnungsweise stimmt im wesentlichen mit der von *Wiener* und *Bohn-Papperitz* (siehe Literaturverzeichnis) benutzten überein.

#### **Einleitung.**

#### **Aufgabe der darstellenden Geometrie.**

1. Ebene Gebilde'können in ihrer wahren Gestalt unmittelbar durch Zeichnung in einer Ebene dargestellt und auf jene bezüglichen Konstruktionen dann an diesen Zeichnungen direkt ausgeführt werden. Für räumliche Gebilde ist dies nicht mehr möglich, da sie sich im allgemeinen nach drei Dimensionen erstrecken, während die Ebene nur zwei Dimensionen besitzt.

Die Aufgabe der darstellenden Geometrie ist es nun, zu lehren, wie man räumliche Gebilde ihrer Gestąlt, Größe und Lage nach durch genaue ebene Abbildungen, aus denen sich wiederum jene selbst bestimmen lassen, darstellen kann, und wie man Aufgaben über räumliche Gebilde mit Hilfe ihrer ebenen Abbildungen durch Zeichnung lösen kann.

Der erste Teil dieser Aufgabe hat eine Verallgemeinerung nach zwei Richtungen dahin erfahren, daß die räumlichen Gebilde nicht auf eine Ebene, sondern auf irgend eine andere Fläche, z. B. auf die Oberfläche eines Kreiszylinders, einer Kugel u. a., abgebildet (Rundpanoramen, Kartenprojektionen), oder daß von den räumlichen Gebilden Abbildungen, welche selbst wieder drei

#### 10 Einleitung.

Dimensionen haben, hergestellt werden sollen (Modelle, Reliefperspektive). Beide Verallgemeinerungen sind in diesem Werke nicht berücksichtigt, da sie an allgemeiner Bedeutung hinter der Abbildung der räumlichen Gebilde auf die Ebene weit zurückstehen und jenseits der Grenzen liegen, welche diesen vorliegenden Grundzügen gesteckt werden mußten.

Die darstellende Geometrie ist die unentbehrliche Grundlage für viele Zweige der Technik und der Kunst. Denn einerseits ermöglicht sie, von vorhandenen Bauwerken, Maschinen und anderen räumlichen Objekten anschauliche und genaue Bilder herzustellen, andererseits aber für projektierte Bauwerke, Maschinen usw. Pläne anzufertigen, auf Grund deren ihre wirkliche Herstellung erst möglich ist. Über diese praktische Bedeutung hinaus hat die darstellende Geometrie noch hervorragenden allgemein bildenden Wert, indem sie in ausgezeichneter Weise das räumliche Yorstellungsvermögen auszubilden geeignet ist.

Die wissenschaftliche Ausbildung der darstellenden Geometrie verdankt man dem französischen Mathematiker Monge\*).

\*) Gaspard Monge, geb. 10. Mai 1746 in Beaune in dem Département Côte d'or, gest. 28. Juli 1818 in Paris. M. wirkte von 1765—1783 als Lehrer an der Militärschule in Mézières, während welcher Zeit er die wissenschaftliche Grundlage der darstellenden Geometrie schuf. Öffentlich gelehrt aber hat M. die darstellende Geometrie erst an der Ecole normale und dann an der Ecole polytechnique vom Jahre 1794 ab. Betr. der geschichtlichen Entwickelung vgl. G. Monge, Darstellende Geometrie (Ostwalds Klassiker der exakten Wissenschaften, Bd. 117) Anmerkungen, S. 177—193.

Das Projektionsverfahren. Projektionen bestimmter Gebilde. 11

#### **Das Projektionsverfahren.**

2. Das Verfahren, dessen sich die darstellende Geometrie bedient, um von räumlichen Gegenständen Bilder zu erhalten, welche einen ähnlichen Eindruck wie die Originale hervorbringen, ist das der Projektion.

Zieht man von einem gegebenen Punkte *0* Strahlen nach den sämtlichen Punkten der Oberfläche eines gegebenen räumlichen Gebildes *G* und «bestimmt dann die Schnittpunkte dieser Strahlen (bzw. ihrer Verlängeruhgen) mit einer gleichfalls gegebenen Ebene II, so nennt man die Gesamtheit aller dieser Schnittpunkte die Projektion *Gc* des räumlichen Gebildes *G* auf die Ebene TT für den Punkt *0* als Projektionszentrum. Die von *0* ausgehenden Strahlen heißen Projektionsstrahlen und die Ebene TT die Projektionsebene.

Die folgenden Betrachtungen über die Projektionen bestimmter Gebilde geben zugleich erläuternde Beispiele für die soeben gegebene Beschreibung des Projektionsverfahrens.

#### **Projektionen bestimmter Gebilde.**

3. Ist (Fig. 1) ein Punkt *P* gegeben, so ist seine Projektion wieder ein Punkt, nämlich der Schnittpunkt *P<sub>c</sub>* des Strahles *OP* mit der Ebene II. Liegt  $\hat{P}$  speziell in der Ebene  $\Pi$ , so fällt er mit seiner Projektion zusammen.

Wählt man auf dem Strahle *OP* beliebige andere Punkte Q, R, S, ..., so erkennt man sofort, daß sie (nach § 2) denselben Punkt *Pc* zur Projektion haben. Während also, wenn das Projektionszentrum *0* und die Projektionsebene TT gegeben sind, für jeden Baumpunkt sich nur ein bestimmter Punkt in  $\Pi$  als Projektion

#### 12 Einleitung.

ergibt, gehören zu jedem Punkte in  $\Pi$  unendlich viele Punkte des Baumes, deren Projektionen in jenen Punkt fallen, nämlich alle Punkte des **durch** ihn hindurchgehenden Projektionsstrahles. Nur wenn der abzubildende Punkt in das Zentrum *0* fällt, wird das Projektionsverfahren unbestimmt.

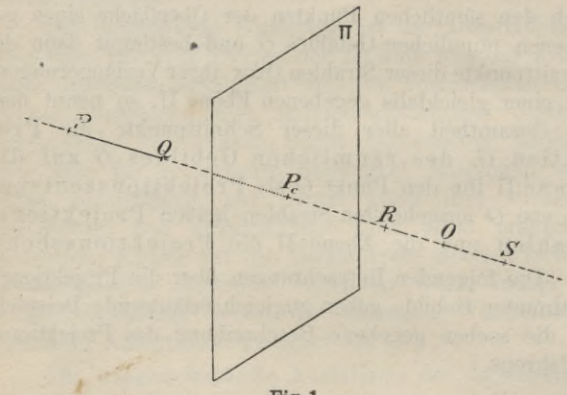

**Fig. 1.**

Aber der Punkt *Pc* ist auch die Projektion der ganzen unendlichen Geraden, welche durch *0* und *Pc* hindurchgelegt werden kann, sowie die Projektion einer beliebigen Strecke *P Q, Q R,* ... derselben. Denn verbindet man jeden Punkt der unendlichen Geraden oder einer in ihr gelegenen Strecke mit dem Projektionszentrum 0, so fallen alle Projektionsstrahlen in diese Gerade und schneiden folglich die Projektionsebene TT sämtlich in dem Punkte  $P_c$ .

4. Soll (Fig. 2) eine Gerade  $q$ , welche nicht durch das Projektionszentrum geht, projiziert werden, so liegen

#### Projektionen bestimmter Gebilde. 13

die Projektionsstrahlen aller Punkte von *g* in der durch die Gerade *g* und den Punkt *0* bestimmten Ebene, welche die projizierende Ebene T der Geraden *g* genannt wird. Folglich liegen die Projektionen aller Punkte von *g* auf der Schnittgeraden *gc* dieser projizierenden Ebene T mit der Projektionsebene TT, und mithin ist die Projektion einer nicht durch das Projektionszentrum gehenden Geraden *g* wieder eine Gerade *gc.*

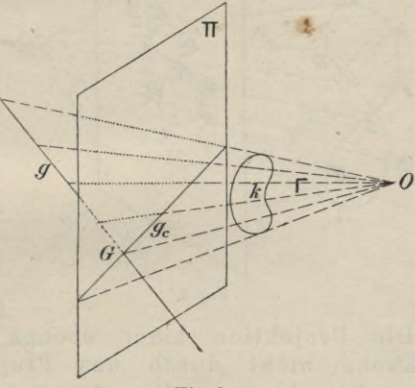

**Fig. 2.**

In der gleichen Weise wie in § 3 erkennt man aber, daß auch jede andere Gerade, welche in der projizierenden Ebene T der Geraden *g* liegt, dieselbe Gerade  $g_c$  in  $\Pi$  zur Projektion hat, ja daß sogar jedes in der Ebene T gelegene ebene Gebilde (ebene Kurve *k* oder begrenztes Ebenenstück) die Gerade *gc* bzw. ein Stück von *gc* zur Projektion besitzt. Während also eine gegebene Gerade ihre Projektion eindeutig bestimmt, ge-

#### 14 Einleitung.

hören zu einer in derProjektionsebene gegebenen Geraden unendlich viele ebene Gebilde, deren Projektion sie ist.

Der Schnittpunkt *G* der Geraden *g* und der Projektionsebene TT fällt nach dem Früheren mit seiner Projektion zusammen, liegt also auch auf *gc* und heißt der in TT gelegene Spurpunkt der Geraden *g.*

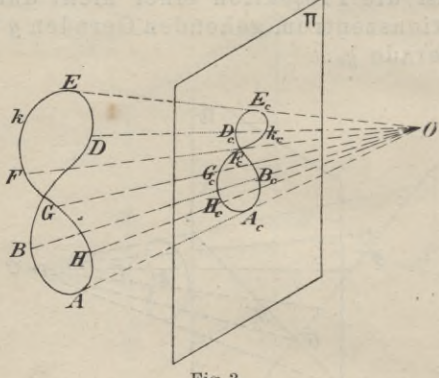

**Fig. 3.**

5. Die Projektion einer ebenen Kurve, deren Ebene nicht durch das Projektionszentrum geht, oder einer Raumkurve (auch doppelt gekrümmte Kurve genannt, d. i. eine Kurve, deren Punkte nicht sämtlich in derselben Ebene liegen) ist eine ebene Kurve. Ist *k* (Fig. 3) eine solche Kurve, so liegen ihre sämtlichen Proiektionsstrahlen *O A, OB*, nicht mehr in einer Ebene, sondern bilden die Oberfläche einës Kegels, des projizierenden Kegels oder Strahlenkegels, dessen Spitze das Projektionszentrum O ist. Die von der Projektionsebene  $\Pi$  ausgeschnittene ebene Kurve *kc* ist die Projektion der Kurve *k.*

#### Projektionen bestimmter Gebilde. 15

6. Die Projektion eines beliebigen räumlichen Gebildes endlich setzt sich zusammen aus den Projektionen aller Punkte, ebenen und krummen Linien, -welche das gegebene Gebilde enthält. Die von dem Projektionszentrum *0* nach allen Punkten des Gebildes gezogenen Strahlen bilden ein Strahlenbündel, dessen Mittelpunkt das Projektionszentrum *0* ist. Als Beispiel diene die Projektion einer dreiseitigen Pyramide *ABCD*

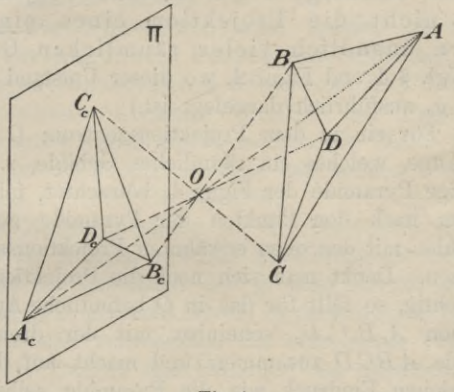

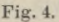

in der Figur 4, welche zugleich den Fall veranschaulicht, daß das Projektionszentrum zwischen dem Gebilde und der Projektionsebene liegt. Die vier Seitenflächen der Pyramide projizieren sich auf TT in die vier Dreiecke  $A_c B_c C_c$ ,  $A_c B_c D_c$ ,  $A_c C_c D_c$ ,  $B_c C_c D_c$ .

Die Projektion eines räumlichen Gebildes ist also eindeutig bestimmt, sobald das Projektionszentrum und die Projektionsebene gegeben sind. Da aber, wie in § 3 ausführlich gezeigt

#### 16 Einleitung.

ist, jeder Punkt *Ac* der Projektionsebene die Projektion von den unendlich vielen Punkten des durch ihn hindurchgehenden Projektionsstrahles, sogar die Projektion jedes Stückes des nach beiden Seiten in das Unendliche verlängerten Strahles ist, so erkennt man, daß durch jeden Punkt der Projektionsebene nur der durch ihn gehende Projektionsstrahl bestimmt wird. Hieraus folgt unmittelbar weiter, daß eine beliebige Figur in der Projektionsebene nicht die Projektion eines einzigen, sondern unendlich vieler räumlichen Gebilde ist. (Vgl. § 4 und Figur 2, wo dieser Umstand für die Gerade *gc* ausführlich dargelegt ist.)

7. Für ein in dem Projektionszentrum *0* befindliches Auge, welches ein räumliches Gebilde, z. B. die dreiseitige Pyramide der Figur 4, betrachtet, fallen die von ihm nach den Punkten der Pyramide gehenden Sehstrahlen mit den oben erwähnten Projektionsstrahlen zusammen. Denkt man sich noch die Projektionsebene durchsichtig, so fällt für das in *0* befindliche Auge die Projektion *AcBcCcDc* scheinbar mit der dreiseitigen Pyramide *ABCD* zusammen und macht auf dasselbe den gleichen Eindruck wie die Pyramide selbst. Infolgedessen ist die Projektion eines räumlichen Gebildes auf eine Ebene eine Abbildung desselben, imd man nennt daher die Projektionsebene auch Bildebene.

#### **Die Terschiedenen Arten der Projektion.**

8. Das Projektionszentrum kann in jedem beliebigen Punkte des Raumes außerhalb der Projektionsebene angenommen werden. Je nachdem nun das Projektionszentrum in endlicher oder unendlich großer Entfernung

#### Die verschiedenen Arten der Projektion. [17

von der Projektionsebene liegt, nennt man die Projektion Zentralprojektion (Perspektive) oder Parallelprojektion. Liegt nämlich das Projektionszentrum unendlich weit, d. h. ist sein Abstand von der Projektionsebene größer als jede noch so große endliche Strecke, so schneiden sich je zwei beliebige Projektionsstrahlen ebenfalls erst in unendlich großer Entfernung von der Projektionsebene, sind also und folglich alle Projektionsstrahlen einander parallel.

Die Parallelprojektion wird speziell als senkrechte (orthogonale) Projektion bezeichnet, wenn die Projektionsstrahlen senkrecht auf der Projektionsebene stehen. Treffen die Projektionsstrahlen unter irgend einem anderen, als einem rechten Winkel auf die Projektionsebene auf, so nennt man die Projektion schiefe Projektion.

Die Zentralprojektion ist von besonderer Wichtigkeit für die Malerei, und ihre Ausbildung ist nicht zum wenigsten verschiedenen der größten Meister der Renaissance (z. B. Albrecht Dürer) zu danken. Die Parallelprojektion und vornehmlich die orthogonale Projektion ist für die Technik und Baukunst das unentbehrlichste Hilfsmittel. Dem Bedürfnisse der letzteren verdankt sie ihren Ursprung und zum Teil ihre Fortentwickelung.

Die Parallelprojektion ist eigentlich nur ein spezieller Fall der Zentralprojektion. Durch den Umstand aber, daß bei der ersteren alle Projektionsstrahlen einander parallel sind, gestalten sich ihre Konstruktionen weit einfacher als die der Zentralprojektion. Deshalb ist es üblich geworden, die darstellende Geometrie mit der Parallelprojektion zu beginnen.

Diesem Brauche folgend, ist das vorliegende Bändchen ausschließlich der Parallelprojektion ge-

**il außner, Darstellende Geometrie I.**

widmet und zwar mit Ausnahme der beiden ersten Abschnitte der orthogonalen Parallelprojektion. In dem ersten Abschnitte wird die perspektive Affinität besprochen, welche für die Parallelprojektion von grundlegender Bedeutung ist; der zweite Abschnitt behandelt die schiefe Projektion. Da dieselbe anschauliche Skizzen von verwickelteren räumlichen Verhältnissen leicht herzustellen gestattet, so ist es zweckmäßig, sie vor der orthogonalen Projektion zu besprechen, um sie dann für kompliziertere Aufgaben der letzteren verwerten zu können. Die beiden letzten Abschnitte sind der orthogonalen Projektion auf zwei zueinander senkrechte Projektionsebenen gewidmet. Und zwar enthält der dritte Abschnitt die grundlegenden Betrachtungen und Konstruktionen, deren man sich bei allen Aufgaben und Anwendungen der darstellenden Geometrie fortwährend bedienen muß ; in dem letzten Abschnitte sind die ebenflächigen Gebilde ausführlich behandelt.

In den folgenden Bändchen werden zunächst aus der Definition der Kegelschnitte als Zentralprojektionen des Kreises ihre wesentlichsten Eigenschaften abgeleitet, damit dieselben bei der Behandlung der einfacheren krummen Flächen bekannt sind. Hieran schließen sich naturgemäß die Grundzüge der Perspektive. Dann folgt die senkrechte Projektion der einfacheren krummen Flächen. Die kotierte Projektion, die Axonometrie, die Schattenkonstruktionen und Grundzüge der Beleuchtungslehre beschließen das Werk.

## **I. Abschnitt.** Film of the b

er a dan harrattarfor

It, Sind awel Germin had I parally

used's and leter I old thinghof this. Robin feet

### **Parallelprojektionen ebener Gebilde und Affinität.**

#### **Parallelprojektionen von Strecken.**

9. Die Projektionsebene sei wieder mit  $\Pi$  bezeichnet, und *p* sei eine beliebige Gerade, welche die Richtung der Projektionsstrahlen angibt. Dann ist die Projektion einer Geraden *g* im allgemeinen wieder eine Gerade  $g_s$ \*); nur wenn  $g$  parallel der Richtung der projizierenden Strahlen ist, reduziert sich ihre Projektion auf einen Punkt (§§ 3 und 4). Bezeichnet *G* (Fig. 5) den Spurpunkt (§ 4) der Geraden *g*, und sind *A*, *B* zwei Punkte auf *g1* so liegen ihre Projektionen *A*s,  $B_s$  auf  $g_s$ , und es sind die Dreiecke  $A G A_s$  und  $B G B_s$ , einander ähnlich. Folglich verhält sich

## $G A: AB = G A<sub>s</sub>: A<sub>s</sub> B<sub>s</sub>$

d. h. zwei Strecken einer Geraden verhalten sich wie ihre Projektionen.

Ist *g* der Projektionsebene parallel, so fällt der Spurpunkt *G* in das Unendliche und es ist *AB* parallel

\*) Die frühere Bezeichnung *gc* für die Projektion einer Geraden *g*, *Pc* für die eines Punktes **P** wird von jetzt an nur noch für Zentralprojektionen verwendet.

 $2*$ 

20 I. Parallelprojektionen ebener Gebilde und Affinität.

und gleich  $A_s B_s$ ; folglich: die Projektion einer Strecke ist ihr parallel und gleich, wenn die Strecke der Projektionsebene parallel ist.

10. Sind zwei Gerade g und h parallel, so sind auch ihre Projektionen  $q_s$  und  $h_s$  parallel. da die projizierenden Ebenen beider Geraden der Richtung  $p$  und also einander parallel sind.

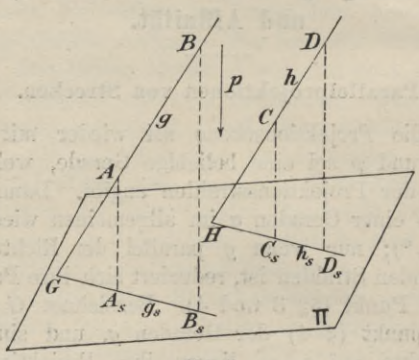

Fig. 5.

Ist noch (Fig. 5)  $H$  der Spurpunkt von  $h$  in  $\Pi$ , und faßt man zwei in  $g$  und  $h$  gelegene Strecken von beliebigen Längen,  $AB$  und  $CD$  ins Auge, so bestehen nach dem vorstehenden die Proportionen

> $G A$ :  $AB = G A_s$ :  $A_s B_s$ ,  $HC:CD=HC_s: C_sD_s$ ,

und da auch die Dreiecke  $A G A_s$  und  $CHC_s$  einander ähnlich sind, so verhält sich

 $G A : H C = G A_s : H C_s$ 

Parallelprojektion einer ebenen Figur; Affinität. 21 und folglich

$$
AB:CD=A_sB_s:C_sD_s,
$$

d.'h. parallele Strecken verhalten sich wie ihre *\* Projektionen.

#### **Parallelprojektion einer ebenen Figur; Affinität.**

11. Projiziert man eine in einer Ebene E gelegene <sup>x</sup> Figur, z. B. das Dreieck *ABC* (Fig. 6) durch parallele

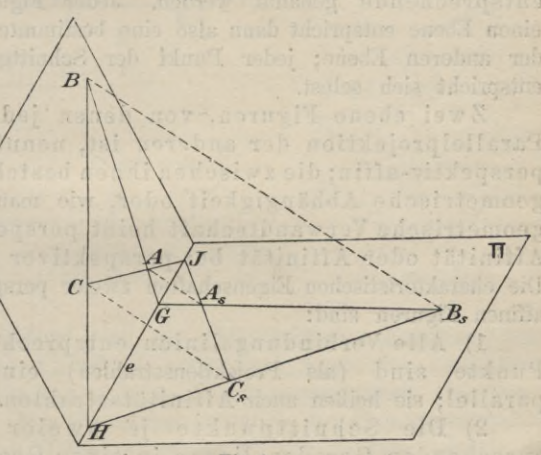

**E**

**Fig. 6.**

Strahlen auf die Ebene II, so erhält man nach dem Obigen wieder ein Dreieck  $A_s B_s C_s$ , wenn die Projektionsstrahlen — wie vorausgesetzt werden soll nicht der Ebene E parallel sind. Jede Seite und ihre Projektion müssen sich in der Spur der Ebene E, d. i. in ihrer Schnittgeraden *e* mit TT schneiden; z. B.

#### 22 I. Parallelprojektionen ebener Gebilde und Affinität.

 $\overline{AB}$  und  $\overline{A_s}B_s$  schneiden sich in dem Punkte *G* auf *e*. Umgekehrt aber kann man offenbar auch das Dreieck  $\overline{ABC}$  als Projektion des Dreiecks  $A_sB_sC_s$  ansehen; jedes der beiden Dreiecke ist also die Parallelprojektion des anderen. Man erkennt hieraus: jedem Punkte und jeder Geraden der einen Ebene ist bzw. ein Punkt und eine Gerade der anderen Ebene so zugeordnet, daß sie Parallelprojektionen voneinander sind. Derartige einander zugeordnete Punkte oder Geraden sollen kurz entsprechende genannt werden. Jeder Figur der einen Ebene entspricht dann also eine bestimmte Figur der anderen Ebene; jeder Punkt der Schnittgeraden entspricht sich selbst.

Zwei ebene Figuren, von denen jede die Parallelprojektion der anderen ist, nennt man perspektiv-affin; die zwischen ihnen bestehende geometrische Abhängigkeit oder, wie man sagt, geometrische Verwandtschaft heißt perspektive Affinität oder Affinität bei perspektiver Lage. Die charakteristischen Eigenschaften zweier perspektivaffinen Figuren sind:

1) Alle Verbindungslinien entsprechender Punkte sind (als Projektionsstrahlen) einander parallel; sie heißen auch Affinitätsstrahlen.

2) Die Schnittpunkte je zweier entsprechenden Geraden liegen in einer Geraden, der Schnittlinie der Ebenen beider Figuren, welche Affinitätsachse genannt wird.

Ist im besonderen eine Gerade der Affinitätsachse parallel, so ist es auch die ihr entsprechende Gerade. Sind zwei Strecken einander parallel, so sind auch die ihnen entsprechenden einander parallel und haben dasselbe Streckenverhältnis (§ 10).

Parallelprojektion einer ebenen Figur; Affinität.  $23$ 

Zwei entsprechende Winkel, d. h. zwei Winkel. deren Schenkel entsprechende Geraden sind, haben aber im allgemeinen nicht gleiche Größe.

Wenn zwei Ebenen parallel sind, so ist jede Figur der einen Ebene kongruent ihrer Parallelprojektion auf die andere. Die Kongruenz ist demnach ein spezieller Fall der Affinität. Figur 7<sup>a</sup> veranschaulicht diesen speziellen Fall.

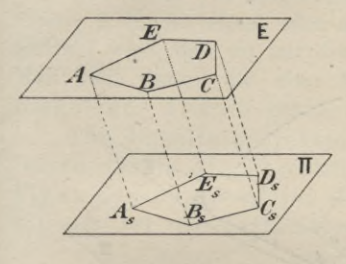

Fig. 7a.

Fig.  $7<sup>b</sup>$ .

Ebenso sind die entsprechenden Figuren zweier Ebenen E und II kongruent, wenn die Projektionsstrahlen gegen beide gleich geneigt sind. In diesem Falle (Fig. 7<sup>b</sup>) stehen nämlich die Projektionsstrahlen auf der Halbierungsebene IT' des Neigungswinkels der Ebenen  $E$  und  $\Pi$  (und mithin auch auf ihrer Schnittgeraden) senkrecht; folglich sind die beiden rechtwinkligen Dreiecke  $A A' Q$  und  $A_s A' Q$  kongruent, und mithin ist  $QA = QA_s$ . In analoger Weise folgt  $RA = RA_s$ . Mithin ist auch  $\triangle QAR \cong \triangle QA_R$  und folglich  $\angle QAR = \angle QA_sR$ ,  $\angle RQA = \angle RQA_s$ . Bringt man nun die eine Ebene durch Drehung um die

#### 24 I. Parallelprojektionen ebener Gebilde und Affinität.

Schnittlinie zur Deckung mit der anderen, so fallen entsprechende Punkte und Geraden zusammen, womit die Behauptung bewiesen ist.

Für entsprechende Figuren der Ebenen E und TT ist in diesem Falle die Ebene  $\Pi'$  Symmetrieebene.

12. Zwei perspektiv-affine Figuren bleiben zueinander perspektiv-affin, wenn die Ebene der einen um die Affinitätsachse in eine beliebige neue Lage gedreht wird.

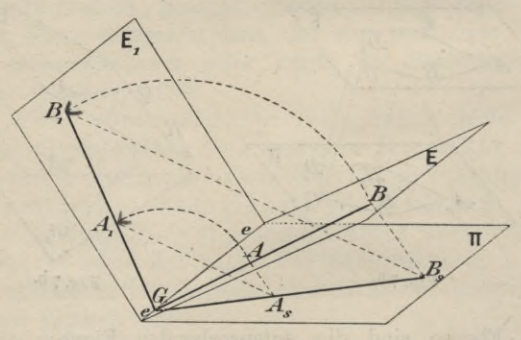

**Fig. 8.**

Beweis. (Fig. 8.) Die Ebene E ist um *e* in die neue Lage E<sub>1</sub> gedreht, wodurch die Figur *AB* ... in die Lage *A1B1* ... gekommen ist\*). Wenn nun der Voraussetzung entsprechend *AB* . . . perspektiv-affin zu  $A_s B_s \ldots$  in  $\Pi$  ist, so verhält sich (§ 9)

$$
G A : AB = G A_s : A_s B_s ,
$$

\*) Es sind nur die Geraden  $A \, B$ ,  $A_s \, B_s$ ,  $A_1 \, B_1$  gezeichnet, um die Figur nicht unübersichtlich zu machen.

Perspektiv-affine Figuren in derselben Ebene. 25

und da infolge der Drehung  $GA = GA_1$ ,  $AB = A_1B_1$ ist, so folgt

 $GA_1: A_1B_1 = G A_s: A_s B_s$ .

Mithin sind die Dreiecke  $A_1$   $G A_s$  und  $B_1$   $G B_s$  ähnlich und ähnlich gelegen, und es ist  $A_1 \, A_2 \parallel B_1 \, B_3$ , d. h. die Verbindungslinien entsprechender Punkte sind parallel. Es sind also auch die Figuren  $A_1 B_1, \ldots, A_s B_s, \ldots$ Parallelprojektionen voneinander, was zu beweisen war.

Der Satz gilt augenscheinlich noch, wenn die Ebene **E** in der einen oder anderen Richtung so weit gedreht wird, daß sie mit der Ebene  $\Pi$  zusammenfällt. Man sagt dann, die eine Ebene ist in die andere umgelegt. Folglich erhält man den wichtigen Satz:

Die Parallelprojektion einer ebenen Figur ist zu der in die Projektionsebene umgelegten Figur perspektiv-affin; die Schnittlinie beider Ebenen ist die Affinitätsachse.

#### **Perspektiv-affine Figuren in derselben Ebene.**

13. Man nennt umgekehrt zwei in derselben Ebene gelegene Figuren perspektiv-affin, wenn

1) alle Verbindungslinien entsprechender Punkte einander parallel sind und

2) die Schnittpunkte je zweier entsprechenden Geraden in einer Geraden liegen.

Diese Eigenschaften sind mit den in § 11 angeführten zwei Kennzeichen der räumlichen Affinität übereinstimmend, und in der Tat ist die jetzige Definition der perspektiven Affinität mit der früheren übereinstimmend, wie noch gezeigt werden wird. Die frühere Definition wird für Figuren derselben Ebene

#### 26 I. Parallelprojektionen ebener Gebilde und Affinität.

unbestimmt, da dann die Affinitätsstrahlen selbst in ihr liegen und mithin die Definition der Projektion eines Punktes (§ 2) versagt.

Will man auf Grund der jetzigen Definition zu einer Figur die ihr affine\*) konstruieren, so kann man die Affinitätsachse und zwei einander affin entsprechende- Punkte willkürlich wählen. Dann aber ist zu jedem anderen Punkte der Ebene der affine Punkt eindeutig bestimmt.

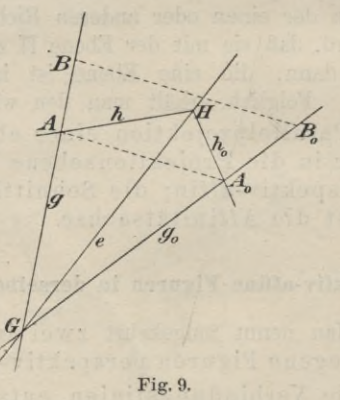

Sind (Fig. 9) *e* als Affinitätsachse und *A*, *A*<sub>0</sub> als affine Punkte gegeben, so bestimmt die Verbindungslinie dieser beiden Punkte die Richtung der Affinitätsstrahlen. Man findet dann zu einem beliebigen Punkte *B* den affinen  $B_0$ , indem man die Gerade  $\overline{AB}$  bis zum Schnitt-

\*) Statt "perspektiv - affin" wird im folgenden kurz nur "affin" gesagt, da die allgemeine Affinität in diesem Buche nicht betrachtet wird.

punkte *G* mit *e* verlängert, darauf *G* mit  $A_0$  verbindet und durch *B* eine Parallele zu  $AA_0$  zieht; der Schnittpunkt dieser Parallelen mit *G A0* ist der gesuchte Punkt  $B_0$ . Die Geraden  $A G$ ,  $A_0 G$  sind ebenfalls affin.

Dreht man eine der beiden affinen Figuren, z. B.  $A_0 B_0$  um *e* in eine beliebige räumliche Lage  $A_1 B_1$ , so ist wieder  $A A_1 \parallel B B_1$  (denn  $G A : G B = G A_0 : G B_0$ und, da  $GA_0 = \tilde{G}A_1$ ,  $GB_0 = GB_1$  ist, auch  $GA: GB$  $= G A_1 : G B_1$  usw.), d. h.  $A_1 B_1$  und  $A B$  sind Parallelprojektionen voneinander und die Affinitätsachse ist die Schnittgerade der Ebenen beider Figuren. Damit ist aber gezeigt, daß die beiden Definitionen der Affinität gleichbedeutend sind.

14. Zwei Gerade *g* und *h* (Fig. 9) schließen im allgemeinen einen Winkel ein, welcher nicht gleich dem Winkel zwischen ihren affinen Geraden  $g_0$  und  $h_0$ ist (§ 11). Dreht man die Geraden *g* und *h* um ihren Schnittpunkt *A* so, daß sie immer denselben Winkel  $\varphi$ einschließen, so gibt es eine Lage, in welcher ihre affinen Geraden denselben Winkel *cp* einschließen.

*Aufgabe.* Es sollen für zwei affine Punkte *A*, *A<sup>q</sup>* die einander entsprechenden rechten Winkel konstruiert werden\*).

Man zieht durch den Halbierungspunkt der Geraden *AA0* (Fig. 10) zu ihr eine Senkrechte, welche die Affinitätsachse *<sup>e</sup>* in dem Punkte *M* schneidet. Mit *MA* als Radius beschreibt man um *M* als Mittelpunkt einen Kreis, welcher auch durch *A0* gehen muß, da

\*) Die Konstruktion für den allgemeinen Fall, daß die affinen Winkel gleich einem beliebig gegebenen Winkel *<p* sind, findet sich z. B. in Rohn-Papperitz, Lehrbuch der darstellenden Geometrie Bd. 1, S. 15.

#### 28 I. Parallelprojektionen ebener Gebilde und Affinität.

 $MA = MA<sub>0</sub>$  ist. Verbindet man die Schnittpunkte *R*, *S* des Kreises und der Affinitätsachse mit den Punkten *A* und  $A_0$ , so sind die Winkel  $R A S$  und  $R A_0 S$  die gesuchten rechten Winkel.

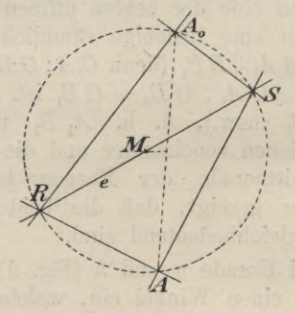

**Fig. 10.**

Es gibt also nur eine Lösung, ausgenommen den Fall, daß jede der beiden affinen Figuren das Spiegelbild der andern in bezug auf die Affinitätsachse ist, also *<sup>e</sup>* die Strecke *AA0* halbiert und senkrecht zu ihr ist; in diesem Falle gibt es unendlich viele Lösungen.

#### **Die Ellipse.**

15. Definition. Ellipse nennt man die zu dem Kreise affine Kurve. Auf Grund dieser Definition sollen jetzt einige Konstruktionen der Ellipse abgeleitet werden.

16. Die Affinitätsachse e, der Kreis *k* mit dem Mittelpunkt Ound der zu *0* affine Punkt *O0* sind gegeben (Fig. 11). Es soll die zu *k* affine Ellipse konstruiert werden.

#### Die Ellipse. 29

Man zieht durch *0* einen beliebigen Durchmesser *AB,* welcher *<sup>e</sup>* in *P* schneidet, und durch *P* die zu ihm affine Gerade  $PO_0$ . Die Schnittpunkte von  $PO_0$ mit den durch *A* und *B* parallel zu *0 O0* gezogenen Affinitätsstrahlen geben die zu *A* und *B* affinen Punkte  $A_0$  und  $B_0$ . Da  $\ddot{OA} = OB$  ist, so folgt (§ 9), daß auch  $O_0 A_0 = O_0 B_0$  ist, d. h.  $O_0$  ist für die Ellipse Mittelpunkt, da in ihm alle Durchmesser *A0B0,* ... halbiert werden. Diese Konstruktion wiederholt man für beliebig

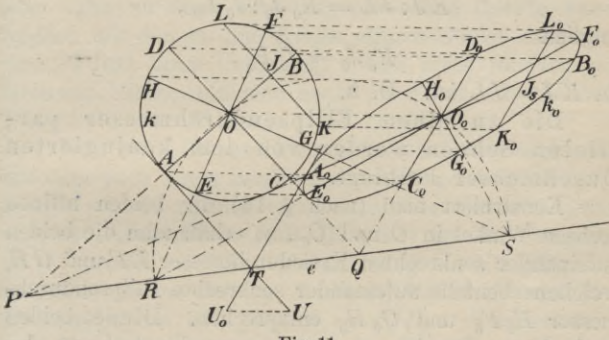

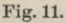

viele Kreisdurchmesser und erhält dadurch ebenso viele Ellipsenpunkte, so daß man die Ellipse mit jeder wünschenswerten Genauigkeit zeichnen kann.

Führt man diese Konstruktion für den zu *AB* senkrechten Kreisdurchmesser *CD* durch, so erhält man den entsprechenden Durchmesser  $C_0 D_0$  der Ellipse. Zwei Ellipsendurchmesser, welche zwei zueinander senkrechten Kreisdurchmessern entsprechen, nennt man konjugierte Durchmesser.

#### 30 **I.** Parallelprojektionen ebener Gebüde und Affinität.

Sie stehen — im Gegensatze zu den entsprechenden Kreisdurchmessern — im allgemeinen nicht aufeinander senkrecht; wohl aber ist eine andere Eigenschaft der Kreisdurchmesser erhalten geblieben. Zieht man irgend eine parallele Sehne zu einem Kreisdurchmesser, z. B. *KL* | *CD*, so wird diese von dem zu ihm senkrechten Durchmesser *AB* im Schnittpunkte *J* halbiert. Nach § 10 ist die zu *KL* affine Gerade

 $K_0L_0\parallel C_0D_0$ 

und

$$
KJ:JL=K_0 J_0:J_0 L_0,
$$

folglich

$$
K_0\,J_0 = J_0\,L_0\,,
$$

da  $KJ = JL$  ist. D. h.

Die zu einem Ellipsendurchmesser parallelen Sehnen werden von dem konjugierten Durchmesser halbiert.

Konstruiert man (nach § 14) die beiden affinen rechten Winkel in *O* und *O*<sub>0</sub>, so erhält man die beiden aufeinander senkrechten Kreisdurchmesser *EF* und *GH,* welchen ebenfalls aufeinander senkrechte Ellipsendurchmesser *E0F0* und *G0H0* entsprechen. Diese beiden konjugierten Durchmesser nennt man die Achsen der Ellipse; ihre Endpunkte  $E_0$ ,  $F_0$ ,  $G_0$ ,  $H_0$  die Scheitel derselben. Da nun die zu einer Achse parallelen Sehnen nach dem Obigen von der anderen Achse halbiert werden, so ist von den beiden Hälften, in welche jede Achse die Ellipse zerschneidet, jede das Spiegelbild der anderen in bezug auf diese Achse. Die Ellipse ist also in bezug auf die beiden Achsen symmetrisch, und es genügt daher, einen Ellipsenquadranten genau zu zeichnen; die übrigen kann man dann durch bloßes Umklappen desselben um die Achsen erhalten.
17.Tangente an den Kreis nennt man jede in seiner Ebene liegende Gerade, welche mit ihm nur einen Punkt seines Umfanges, keinen seines Inneren gemeinsam hat oder — wie man sich ausdrückt — den Kreis in diesem Punkte berührt. Man kann die Tangente auch als Grenzlage einer Sekante auffassen, wenn man nämlich eine Sekante so dreht, daß ihre Schnittpunkte immer näher aneinander rücken, bis sie schließlich zusammenfallen. Deshalb sagt man auch, die Tangente hat mit der Kurve zwei unendlich benachbarte Punkte gemeinsam. Die zu einer Kreistangente affine Gerade kann folglich mit der zu dem Kreise affinen Ellipse auch nur einen Punkt ihres Umfanges, keinen ihres Inneren gemeinsam haben, und man nennt sie daher entsprechend Tangente der Ellipse.

Nun steht bekanntlich die Kreistangente senkrecht auf dem nach ihrem Berührungspunkte gehenden Durchmesser und ist parallel zu dem auf dem letzteren senkrechten Durchmesser, z. B. (Fig. 11). ist die Tangente in *A* parallel zu *CD.* Mithin ist (§ 10) die Ellipsentangente, welche den zu *A* affinen Punkt  $A_0$  zum Berührungspunkte hat, parallel zu  $C_0 D_0$ . Folglich:

Die Ellipsentangenten in den Endpunkten eines Durchmessers sind parallel dem zu ihm konjugierten Durchmesser.

Die Tangenten in den Scheiteln einer Achse stehen auf ihr senkrecht.

Um eine Tangente an die Ellipse zu ziehen, ohne auf die Eigenschaften konjugierter Durchmesser Bezug zu nehmen und ohne die Ellipse selbst zeichnen zu müssen, verfährt man folgendermaßen. Zu dem Punkte *A* wird der affine Ellipsenpunkt *A*<sub>0</sub> bestimmt; man zieht dann die Kreistangente in *A*, verlängert sie bis zum Schnitte *T*

mit der Affinitätsachse *<sup>e</sup>* und zieht *TA*0, welche Gerade die gesuchte Ellipsentangente sein muß.

Sollen von einem Punkt *U0* die Tangenten an die Ellipse gezogen werden, so ermittelt man zuerst den zu *U0* affinen Punkt *U* (nach § 13). Yon *U* aus konstruiert man die beiden Kreistangenten in bekannter Weise (Kreis über *O U* als Durchmesser schneidet den Kreis *k* in den Berührungspunkten der beiden Tangenten). In der Figur ist nur der eine Berührungspunkt *A* gezeichnet und nur für die Tangente *UA* die Konstruktion durchgeführt, um die Figur nicht unübersichtlich zu machen. Die Tangente *UA* schneidet e in *T,* und es ist *U0 T* dann die affine Ellipsentangente, welche man also ziehen kann, ohne den zu *A* affinen Berührungspunkt  $A_0$  vorher konstruiert zu haben.

An einen Kreis können von einem Punkte zwei Tangenten, eine oder keine gezogen werden, je nachdem der Punkt außerhalb, auf oder innerhalb der Kreisperipherie liegt. Folglich gilt das gleiche für die Ellipse.

18. Eine Ellipse ist völlig bestimmt durch die Längen zweier beliebigen konjugierten Durchmesser und den von ihnen eingeschlossenen Winkel.

Um diesen Satz zu beweisen, benutzt man die folgenden beiden Sätze über den Kreis.

Satz I: Verbindet man (Fig. 12) die Endpunkte *A, B* eines Durchmessers mit einem beliebigen Punkte *P* der Peripherie und halbiert die Strecken, welche von *AP* und *BP* (bzw. ihren Verlängerungen über *P* hinaus), auf beliebigen Parallelen zu den Tangenten in *A* und *B* ausgeschnitten werden, so ist die Verbindungslinie dieser Halbierungspunkte die Tangente in P. Beweis: Ist  $F G \parallel BE$ ,  $BJ = JE$ ,  $FK = KG$  und verbindet man *J* und *K* mit P, so folgt, da die Dreiecke *BPE* und *FPG* rechtwinklige sind, daß  $JP = BJ = JE$  und  $KP = FK = KG$  ist. Die Dreiecke *BJP* und *<sup>G</sup> KP* sind also gleichschenklige und — da ihre Winkel bei *B* und *G* gleich sind ähnliche Dreiecke. Folglich ist *JPK* eine gerade Linie und zugleich Tangente in P, da *JB* Tangente in *B* und  $JP = JB$  ist.

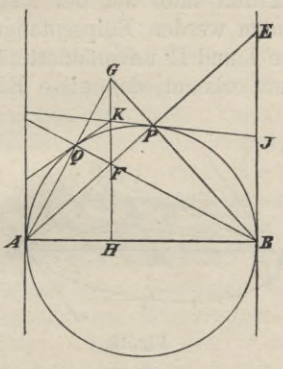

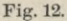

Satz II: Verbindet man die Punkte F und G, in denen eine beliebige Parallele zu den Tangenten in *A* und *B* von *AP* und *BP* geschnitten werden, mit *B* und *A*, so ist ihr Schnittpunkt  $Q = BF \times AG$  ein Punkt der Peripherie. Beweis:  $\triangle APB \sim \triangle GPF$ (da die entsprechenden Winkel gleich sind), folglich  $AP:GP = BF:PF$ . Hieraus schließt man weiter die Ähnlichkeit der rechtwinkligen Dreiecke *AP G* und *BPF* und mithin die Gleichheit der Winkel *PAG*

**Haußner, Darstellende Geometrie I.** 3

und *PBF*. Da also auch  $\triangle BPF \sim \triangle A QF$  ist, so  $m u B \nless A QF$  ebenfalls ein Rechter sein und *Q* auf dem Kreise über dem Durchmesser *AB* liegen. *QK* ist (nach I) die Tangente in *Q.*

Unterwirft man nun die ganze Figur 12 einer affinen Verwandlung, indem man die Affinitätsachse und zwei einander affin entsprechende Punkte willkürlich annimmt, so geht (nach §§16 und 17) der Kreis in eine Ellipse über, jeder einem Punkte der Kreisperipherie entsprechende Punkt muß auf der Ellipse liegen und die Kreistangenten werden Ellipsentangenten. Folglich gelten die Sätze I und II unverändert für jede beliebige Ellipse, und man erkennt, daß eine Ellipse (Fig. 13)

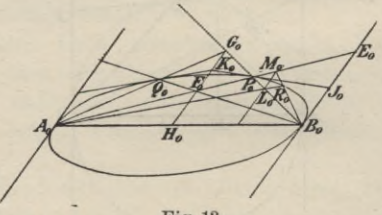

**Fig. 18.**

durch einen beliebigen Durchmesser  $A_0$ , die Richtung der Tangenten in seinen Endpunkten und einen Punkt  $P_0$  völlig bestimmt ist. Denn um irgend einen weiteren Punkt *Q0* der Ellipse zu erhalten, schneidet man  $A_0 P_0$ ,  $B_0 P_0$  durch eine beliebige Parallele zu der gegebenen Tangentenrichtung in  $F_0$ ,  $G_0$  und verbindet den ersteren mit  $B_0$ , den letzteren mit  $A_0$ , dann ist  $Q_0 = B_0 F_0 \times A_0 G_0$ . Halbiert man noch  $F_0$   $G_0$  in  $K_0$ , so ist  $K_0$   $Q_0$  die Ellipsentangente in *Q0* . Auf diese Weise kann man

### Die Ellipse. 35

beliebig viele Ellipsenpunkte bestimmen, was in der Figur noch für den Punkt *E0* durchgeführt ist.

Da der zu  $A_0$   $B_0$  konjugierte Durchmesser (nach §17) der Richtung der Tangenten in *A*0, *B0* parallel ist, so ist die vorstehende Konstruktion noch anwendbar, wenn *A0 B0* und der zu ihm konjugierte Ellipsendurchmesser der Länge und Lage nach gegeben sind; als Punkt *P0* ist dann einer der Endpunkte dieses konjugierten Durchmessers zu benutzen. Hiermit ist aber der eingangs dieses Paragraphen aufgestellte Satz bewiesen.

19. Zur wirklichen Konstruktion einer Ellipse aus zwei konjugierten Durchmessern ist jedoch das in dem vorigen Paragraphen gegebene Verfahren nicht das bequemste. Dieses erhält man vielmehr, wenn man die Ellipse als affine Figur eines Kreises konstruiert.

Ist die affine Verwandtschaft zwischen einem Kreise *k* und einer Ellipse in der gleichen Weise wie in § 16 festgelegt, und konstruiert man (Fig. 14) zu dem der Affinitätsachse *e* parallelen Kreisdurchmesser  $MN$  den entsprechenden Ellipsendurchmesser  $M_0 N_0$ , so ist der letztere ebenfalls der Achse *e* und also auch  $MN$  parallel und folglich ist  $M_0 N_0 = MN$ . Dem zu der Achse *e* senkrechten Kreisdurchmesser *VW* entspricht der zu *M0 N0* konjugierte Ellipsendurchmesser  $V_0$   $W_0$ .

Die Länge des Durchmessers  $V_0$   $W_0$  und seine Lage gegen den konjugierten Durchmesser  $M_0 N_0$  hängen wesentlich von der Wahl der Affinitätsachse *e* und des dem Punkte  $O$  entsprechenden Punktes  $O_0$  ab, welche willkürlich war. Von der getroffenen Wahl hängt somit die Gestalt der zu dem Kreise *k* affin konstruierten Ellipse ab.

3\*

Umgekehrt gibt es zu einer gegebenen Ellipse, nachdem die Affinitätsachse willkürlich angenommen ist, nur einen einzigen Kreis, welcher zu ihr affin ist, und die vorstehenden Bemerkungen lassen leicht seine Konstruktion finden.

Ist die Ellipse (Fig. 14) durch die beiden ihrer Größe und Lage nach gegebenen konjugierten Durchmesser  $M_0 N_0$ ,  $V_0 W_0$  bestimmt, so ziehe man zu dem einen derselben, z. B.  $M_0 N_0$ , eine beliebige Parallele  $e$ 

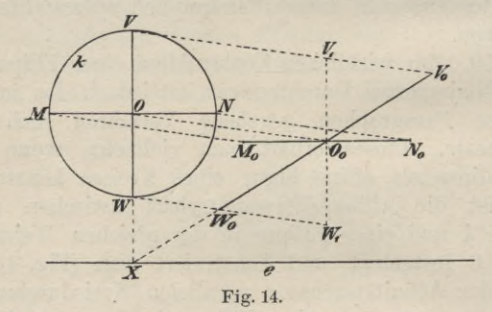

als Affinitätsachse. Diese *werde* von dem anderenDurchmesser  $V_0$   $W_0$  in dem Punkte X getroffen, durch welchen man eine Senkrechte zu *e* ziehe. Auf dieser muß der zu  $V_0 W_0$  affine Kreisdurchmesser liegen, während der zu  $M_0$   $N_0$  affine Kreisdurchmesser parallel zu *<sup>g</sup>* ist; die Länge der Kreisdurchmesser wird durch *V0 W0* bedingt. Um die Lage des Kreises zu finden, ziehe man durch  $O_0$  eine Senkrechte zu  $M_0 N_0$  und trage auf ihr den halben Ellipsendurchmesser  $M_0$   $N_0$ , d. i.  $O_0 M_0$  nach oben oder unten ab, bis  $V_1$ , bzw.  $W_1$ . Dann geben die Parallelen  $V_0 V_1$  und  $W_0 W_1$  die Richtung der Affinitätsstrahlen und schneiden die durch

## Die Ellipse. 37

*X* gezogene Senkrechte zu *<sup>e</sup>* in den Endpunkten F, *W* des zu  $V_0$   $W_0$  affinen Kreisdurchmessers; der durch  $O_0$ gehende Affinitätsstrahl schneidet also *VW* in dem Kreismittelpunkte *0*.

Da die Affinitätsachse *e* eine beliebige Parallele zu *M0 X0* war, so läßt sich die Konstruktion durch passende Verfügung über die Lage von *e* noch erheblich vereinfachen. Z. B. kann man e durch  $W_0$  legen; dann ist die Affinitätsachse gemeinsame Tangente von Kreis und Ellipse und *W*<sub>0</sub> der Berührungspunkt beider. Am vorteilhaftesten aber läßt man die Achse *e* mit  $M_0 N_0$ zusammenfallen. Hierdurch fallen auch *M* und *M0* , *X* und  $N_0$ ,  $O$  und  $O_0$  zusammen, und der Kreis über *M0X0* als Durchmesser ist der zu der Ellipse affine Kreis. Der zu  $M_0 N_0$  senkrechte Kreisdurchmesser  $VW$ ist affin zu  $V_0 W_0$ , wodurch die Richtung der Affinitätsstrahlen bestimmt ist.

Natürlich kann man auch die Affinitätsachse mit  $V_0$   $W_0$  zusammenfallen lassen und die Ellipse als affine Kurve zu dem Kreise über dem Durchmesser  $V_0 W_0$ konstruieren.

So ergibt sich die folgende Konstruktion.

20. Aufgabe. Es soll die Ellipse aus zwei konjugierten Durchmessern *AB, CD* konstruiert werden (Fig. 15).

Über *AB* als Durchmesser konstruiert man den Kreis  $k_0^*$  und zieht den zu *AB* senkrechten Durchmesser *C0 D0* , welcher dem konjugierten Ellipsendurchmesser *CD* affin entspricht. *CC*<sub>0</sub> oder *DD*<sub>0</sub> gibt die Richtung der Affinitätsstrahlen. Zieht man nun zu

\*) Da im folgenden stets Elemente der Ellipse gegeben sind, so ist fortan der Index 0 an die Kreiselemente angehängt.

dem Durchmesser  $C_0 D_0$  eine beliebige parallele Sehne, z. B. *E0 F0* , so muß die entsprechende Ellipsensehne parallel zu *CD* sein und durch den Schnittpunkt *P* von  $E_0$   $F_0$  und der Affinitätsachse  $AB$  gehen. Schneidet man diese Ellipsensehne noch mit den durch *E0* und *F0* gezogenen Affinitätsstrahlen, so sind die Schnittpunkte *E* und *F* zwei Punkte der gesuchten Ellipse *k.*

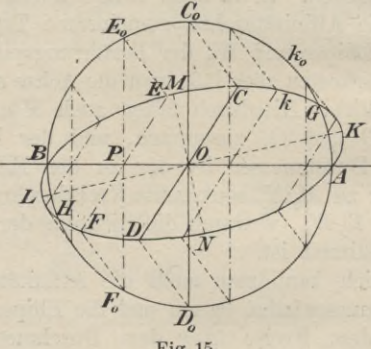

**Fig. 15.**

Bezeichnet man die Länge des größeren Halbmessers *O A* mita, die des zu ihm konjugierten kleineren Halbmessers *O C* mit *b* und beachtet, daß die Dreiecke  $PEE_0$  und  $OCC_0$  einander ähnlich sind, so folgt

 $PE_0 : PE = O C_0 : OC = a : b; \ \ PE = \frac{b}{a} \cdot PE_0$ ,

d. h. jede zu dem Durchmesser *CD* parallele Ellipsensehne ist gleich der im Verhältnis — verkürzten affinen Kreissehne. *a*

Zur Übung konstruiere man dieselbe Ellipse *k* als affine Kurve zu dem Kreise über dem Durchmesser *CD*, indem man die Affinitätsachse jetzt mit *CD* zusammenfallen läßt.

Um in einem Punkte der Ellipse die Tangente oder von einem außerhalb gelegenen Punkte die beiden Tangenten an sie zu ziehen, benutzt man am bequemsten die affinen Kreistangenten (vgl. §§ 16 und 17) und vornehmlich den Umstand, daß die Kreistangente in *E0* und die Ellipsentangente in dem affinen Punkte *E* die Affinitätsachse *AB* in demselben Punkte treffen müssen.

21. Nachdem die Ellipse gezeichnet ist, kann man ihre Achsen mit Hilfe eines konzentrischen, die Ellipse schneidenden Kreises, z. B. des Kreises  $k_0$ , bestimmen. Ein solcher Kreis schneidet die Ellipse stets in vier Punkten, welche zu den Achsen symmetrisch liegen. Zieht man nämlich durch den Halbierungspunkt des Kreisbogens *A <sup>G</sup>* den Durchmesser *KL*, so halbiert dieser die dem Kreise und der Ellipse gemeinsame Sehne *A G* und steht auf ihr senkrecht. Eolglich ist *KL* eine Achse der Ellipse. Die andere Achse *MN* liegt in dem Kreisdurchmesser, welcher den Kreisbogen *BC0 G* halbiert. Die beiden gefundenen Achsen müssen aufeinander senkrecht stehen, wenn die Ellipse genau gezeichnet ist. Man hat daher in diesem Umstande zugleich eine Kontrolle für die Genauigkeit der Zeichnung.

Dies Verfahren hat den Nachteil, daß die Ellipse bereits genau gezeichnet sein muß. In § 24 wird ein sehr einfaches Verfahren gegeben, welches von diesem Nachteil frei ist und die Ellipsenachsen direkt aus zwei konjugierten Durchmessern zu bestimmen gestattet.

22. Die in § 20 gegebene Ellipsenkonstruktion versagt, wenn die beiden Achsen der Ellipse gegeben sind, denn dann fallen die beiden Richtungen

 $CC_0$  und  $OC$  (Fig. 15) in eine einzige Richtung  $OC_0$ , damit aber auch  $E_0 E$  und  $PE$  in  $PE_0$  zusammen. In diesem Falle führt jedoch eine Bemerkung des vorigen Paragraphen zu der bequemsten Konstruktion der Ellipse aus ihren Achsen.

(Fig. 16.) Sind  $AB = 2a$ ,  $CD = 2b (a > b)$  die beiden Ellipsenachsen, so konstruiert man um ihren Schnittpunkt *O* mit dem Radius  $OA = a$  den Kreis  $k_0$ ; dann ist die gesuchte Ellipse *k* affine Kurve zu

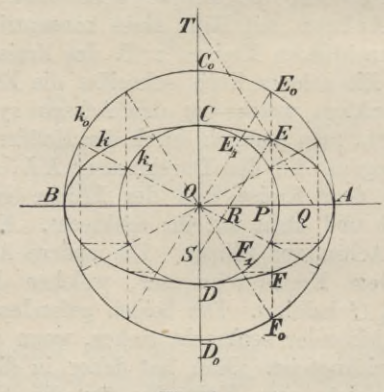

**Fig. 16.**

diesem Kreise imd *AB* die Affinitätsachse. Eine auf AR senkrechte Kreissehne, z. B. *E0F0,* fällt dann mit der Ellipsensehne zusammen, imd es müssen die *E*0, *E0* entsprechenden Ellipsenpunkte R, *F* auf ihr liegen.

Um *E* z. B. zu finden, zieht man durch den Punkt  $E_1$ , in welchem die Gerade *OE0* von dem mit dem Radius  $OC = b$  um *O* beschriebenen Kreise  $k_i$  geschnitten wird, zu  $AB$  eine Parallele, welche  $PE<sub>0</sub>$  in  $E$  schneidet.

### Die Ellipse. 41

Da nämlich  $\triangle E_0 E E_1 \sim \triangle E_0 PO$  ist, so folgt  $P E : P E_0 = O E_1 : O E_0 = b : a$ 

oder

$$
PE=\frac{b}{a}\cdot PE_0,
$$

wie es nach § 20 der Fall sein muß.

Die Ellipse *k* ist andererseits auch affin zu dem Kreise  $k_1$  mit der Affinitätsachse *CD*. Hierbei entspricht dem Punkte *E* auf *k* der Punkt  $E_1$  auf  $k_1$ , woraus in Verbindung mit der Affinität von *k* und  $k_0$  ebenfalls die vorstehende Ellipsenkonstruktion folgt.

Zur Konstruktion der Tangente in einem Ellipsenpunkte führt hier ebenfalls die Bemerkung am Ende des § 20.

Nach dem pythagoreischen Lehrsatz ist<br>  $\overline{OP}^2 = a^2 - \overline{PE_0}^2$ 

$$
\overline{OP}^2 = a^2 - \overline{PE_0}^2
$$

und folglich

$$
\overline{OE}^2 = \overline{OP}^2 + \overline{PE}^2 = a^2 - \frac{a^2 - b^2}{a^2} \overline{PE}_0^2.
$$

Wächst *PE*0, so nimmt *OE* ab, d. h. die Halbmesser der Ellipse nehmen von der großen nach der kleinen Halbachse zu stetig ab.

23. Zieht man (Fig. 16) durch einen beliebigen Punkt *E* der Ellipse *SE* || *OE*0, so ist stets

 $SE = OE_0 = a, RE = OE_1 = b.$ 

Gleitet also die Strecke *SE = a* mit dem Endpunkte *S* auf der Achse *CD* und zugleich mit dem um *a* — *<sup>b</sup>* von *S* entfernten Punkte *B* auf der anderen Achse *AB* entlang, so beschreibt ihr anderer Endpunkt *E* die Ellipse *k*.

Macht man andererseits  $PQ = PR$  und zieht die Gerade *QE,* deren Verlängerung die Achse *CD* in *T* schneidet, so ist  $QE = RE = b$ ,  $ET = OE_0 = a$  (denn

*TE* und *OE0* liegen zwischen Parallelen, gegen welche sie, nach entgegengesetzten Seiten, gleich geneigt sind). Läßt man daher die Strecke  $QT = a + b$  mit ihren Endpunkten auf den Achsen entlang gleiten, so beschreibt der Punkt E, welcher die Strecke QT im Verhältnis *<sup>a</sup>* : *<sup>b</sup>* teilt, ebenfalls die Ellipse *k*.

Derartige Konstruktionen, bei welchen die Ellipse durch einen bestimmten Punkt einer Strecke, die mit ihren Endpunkten auf den beiden Achsen entlang gleitet, erzeugt wird, werden Papierstreifenkonstruktionen der Ellipse genannt, da man zu ihrer praktischen Ausführung die Kante eines Papierstreifens, auf welchen die drei Punkte in den gegebenen Abständen markiert sind, verwenden kann.

Diese Papierstreifenkonstruktionen der Ellipse gestatten Apparate zu bauen, mit denen man Ellipsen mechanisch zeichnen kann und welche daher als Ellipsenzirkel bezeichnet werden.

24. Die zweite Papierstreifenkonstruktion führt zu einer sehr einfachen Konstruktion zweier konjugierten Durchmesser aus den Ellipsenachsen.

Sind  $OA = a$ ,  $OC = b$  (Fig. 17) die beiden Halbachsen der Ellipse *k* und zieht man zwischen ihnen bzw. ihren Verlängerungen die Strecke  $QT=a+b$ , so ist nach der zweiten Papierstreifenkonstruktion der Punkt  $E$  ein Punkt der Ellipse  $k$ , wenn  $QE = b$  ist. Zu  $E$  konstruiert man die entsprechenden Punkte  $E_0$  und  $E_1$ der um O mit den Radien a, b konstruierten Kreise  $k_0$ ,  $k_1$ ; man findet (§ 22) den Punkt  $E_0$  als Schnittpunkt der durch den Punkt *E* zu der Achse *O G* parallel gezogenen Geraden mit dem Kreise  $k_0$  und  $E_1$ als Schnittpunkt der durch denselben Punkt zu der Achse  $OA$  gezogenen Parallelen mit dem Kreise  $k_1$ .

### Die Ellipse. 43

Diese beiden Punkte  $E_0$  und  $E_1$  müssen mit O in gerader Linie liegen. Zieht man ferner durch *E0* eine Parallele zu  $OA$  und durch  $E_1$  eine Parallele zu  $OC$ , so entsteht das Rechteck *EE0 GE1*, dessen Diagonalen sich in *H* halbieren; folglich ist  $GT = QE = b$ ,  $OE_0 =$  $Q G = ET = a$ . Errichtet man noch in dem Punkte *0* Lote auf den Geraden  $OE_0$  und  $OG$ , von denen das erstere die Kreise  $k_0$ ,  $k_1$  in den Punkten  $F_0$ ,  $F_1$ erstere die Kreise  $k_0$ ,  $k_1$  in den Punkten  $F_0$ ,  $F_1$  schneidet, und zieht durch den Punkt  $F_0$  die Parallele

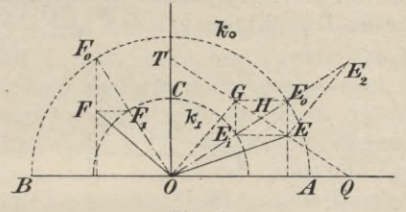

**Fig. 17.**

zu der Achse 00 bis zu ihrem Schnittpunkte *F* mit dem zweiten Lote, so ist

$$
\triangle E_0 \ G \ O \simeq \triangle F_0 \ F \ O
$$

 $(\text{denn} \text{ es ist } OE_0 = OF_0 = a, \le GOE_0 = \le FOF_0$ ,  $\measuredangle$   $GE_0$   $O = \measuredangle$   $FF_0$   $O$ ), und folglich

$$
GE_0=FF_0.
$$

Verbindet man jetzt noch die Punkte  $F$  und  $F_1$  miteinander, so folgt weiter

$$
\bigtriangleup E_0 \: G E_1 \cong \bigtriangleup F_0 \: FF_1
$$

(denn es ist  $GE_0 = FF_0$ ,  $E_1 E_0 = F_1 F_0 = a - b$ ,  $\measuredangle$  *GE*<sub>0</sub>  $0 = \measuredangle$  *FF*<sub>0</sub>  $0$ ); mithin ist

 $\angle F_0$   $FF_1 = \angle E_0$   $GE_1 = 90^\circ$ .

Da nun  $F_0$   $\overline{F}$  |  $\overline{OC}$  gezogen war, so ist *F1F\\ OA*

und mithin der Punkt  $F$  der dem Punkte  $F_0$  des Kreises  $k_0$  entsprechende Punkt der Ellipse  $k$  (§ 22). Die beiden Ellipsenhalbmesser *OE* und *OF* sind also konjugiert, da sie den aufeinander senkrecht stehenden Durchmessern  $OE_0$  und  $OF_0$  des Kreises  $k_0$ , zu welchem die Ellipse *k* affin ist, entsprechen.

Hieraus ergibt sich umgekehrt die folgende Konstruktion der Achsen einer Ellipse aus zwei konjugierten Durchmessern *OE* und *OF* (Eig. 18).

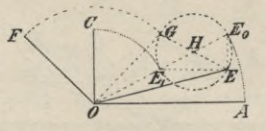

**Fig. 18.**

Man errichtet in *0* ein Lot auf *OF* und trägt auf ihm die Länge *OG = OF* ab. Dann verbindet man *G* mit *E* und beschreibt über *EG* als Durchmesser einen Kreis, welcher die Verbindungslinie von *0* mit seinem Mittelpunkte *H* in den Punkten *E0* und *E1* schneidet. Die gesuchten Achsen sind dann die Parallelen zu *EE1* und *EE0* durch *0* und ihre halben Längen gegeben durch  $OA = OE_0 = a$  und  $OC = OE_1 = b$ .

Verlängert man (Fig. 17) die Strecke OE<sub>0</sub> um die Strecke  $E_0 E_2 = b$  und verbindet den Endpunkt  $E_2$  mit dem Punkte  $E$ , so folgt aus der Kongruenz der Dreiecke  $OE_1$  *G* und  $E_2$   $E_0$   $E$ , daß  $E_2$   $E \parallel O$  *G* und mithin senkrecht zu OF ist. Die Gerade  $E<sub>2</sub> E$  steht also senkrecht auf der Ellipsentangente im Punkte *E,* da diese letztere der Geraden *OF* parallel ist (§ 17).

Eine Gerade, welche auf einer Tangente einer Kurve senkrecht steht und durch ihren Berührungspunkt geht, heißt Normale der Kurve. Auf Grund der obigen Bemerkung erhält man, wenn die Achsen der Ellipse bekannt sind, die Normale in einem Punkte *E* derselben, wenn man den dem Ellipsenhalbmesser *OE* entsprechenden Kreishalbmesser *OE0* verlängert bis zum Schnitte  $E_2$  mit dem Kreise  $k_2$ , welcher mit dem Radius  $a + b$  um *O* beschrieben ist. Die Gerade  $E_2 E$ ist dann die gesuchte Normale.

25. Will man eine Ellipse möglichst genau zeichnen, so empfiehlt es sich, nicht nur Punkte der Ellipse in genügender Zahl nach einem der angegebenen Yerfahren zu bestimmen, sondern auch in ihnen die Tangenten an die Ellipse (nach § 17, 18 oder 20) zu konstruieren. Ist die Ellipse durch Angabe der Länge und Lage zweier konjugierten Durchmesser bestimmt, so konstruiere man auch (nach § 24) die beiden Hauptachsen und beachte, daß man, je mehr man sich den Scheiteln der großen Achse nähert, um so mehr Punkte der Ellipse — in immer kleineren Abständen voneinander — bestimmen muß, da in diesen beiden Scheiteln die Ellipse am stärksten gekrümmt ist.

Mit Vorteil benutzt man zum genauen Zeichnen einer Ellipse noch die Krümmungskreise in den Scheitelpunkten. Unter allen Kreisen, welche in einem Punkte einer Kurve mit ihr die Tangente gemeinsam haben, und deren Mittelpunkte also auf der Normale dieses Kurvenpunktes liegen, gibt es einen, welcher sich der Kurve enger anschmiegt als jeder andere. Dieser Kreis heißt der Krümmungskreis, sein Mittelpunkt der Krümmungsmittelpunkt des zugehörigen Kurvenpunktes.

Die Krümmungsmittelpunkte für die Scheitel der Ellipse erhält man durch folgende einfache Konstruktion (Fig. 19). Man zieht in dem einen Scheitel jeder Achse die Tangente, z. B. in *B* und *C*. In dem so entstandenen Bechteck *OBEC* fällt man von dem Schnittpunkte *E* der Tangenten das Lot auf die beide Scheitel verbindende Diagonale *BG.* Dieses Lot schneidet die große Achse *AB* in dem Krümmungsmittelpunkte *M* des Scheitels *B* und die kleine Achse *CD* in dem

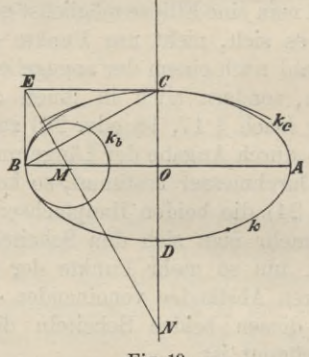

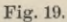

Krümmungsmittelpunkte *N* des Scheitels *C*; *MB* und *NG* sind die Badien der zugehörigen Krümmungskreise *kb* und *kc.* Die Figur 19 läßt deutlich das enge Anschmiegen der Krümmungskreise an die Ellipse erkennen. Es ist zu beachten, daß die Krümmungskreise  $k_a$ ,  $k_b$  in den Scheiteln *A*, *B* der großen Achse ganz im Innern der Ellipse *k* liegen, daß aber umgekehrt die Krümmungskreise *k*c, *kd* in den Scheiteln (7, *D* der kleinen Achse die Ellipse *k* einschließen.

Die Begründung dieser Konstruktion, welche wie ausdrücklich hervorgehoben sei — nur für die Scheitelpunkte der Ellipse gilt, kann an dieser Stelle noch nicht gegeben werden.

26. Dreht man in Figur 11 eine der beiden Kurven, die Ellipse oder den Kreis, um die Affinitätsachse *e* aus der Ebene der anderen heraus in eine beliebige räumliche Lage, so ist dann jede der beiden Kurven die Parallelprojektion der anderen (nach § 13). Mit dem Winkel, welchen die Ebenen beider Kurven einschließen, ändert sich die Richtung der Projektionsstrahlen. Folglich ist die Parallelprojektion eines Kreises auf eine beliebige andere Ebene eine Ellipse; die Schnittgerade beider Ebenen ist die Affinitätsachse. Die Projektionsstrahlen des Kreises bilden den Mantel eines Kreiszylinders, der ein gerader oder schiefer ist, je nachdem die Projektionsstrahlen auf der Kreisebene senkrecht stehen oder nicht. Man kann daher den vorstehenden Satz auch in der Fassung aussprechen: Jeder Kreiszylinder wird von einer beliebigen Ebene im allgemeinen in einer Ellipse geschnitten. Zwei parallele Ebenen schneiden (nach § 11, S. 23) einen Kreiszylinder in kongruenten Ellipsen.

Schneidet man einen Kreiszylinder durch zwei beliebige Ebenen, welche ihn in Ellipsen schneiden, so \*kann man auch jede Ellipse als Parallelprojektion der andern ansehn. Legt man die Ebene der einen Ellipse dann in die der anderen um, so folgt, daß bei jeder affinen Verwandlung aus einer Ellipse stets wieder eine Ellipse entsteht; hierbei ist der Kreis als ein spezieller Fall der Ellipse  $(a = b)$  anzusehen.

Dreht man in Figur 16 den Kreis  $k_0$  um  $AB$ , bis er mit der Ellipse einen spitzen Winkel *€* einschließt, welcher

 $\frac{b}{a}$  bestimmt ist, so erscheint die Ellipse *k* als senkrechte Projektion des Kreises  $k_0$ . — Dreht man dagegen den Kreis  $k_i$  um  $CD$ , bis er mit der Ellipse den gleichen Winkel *<sup>e</sup>* einschließt, so erscheint der

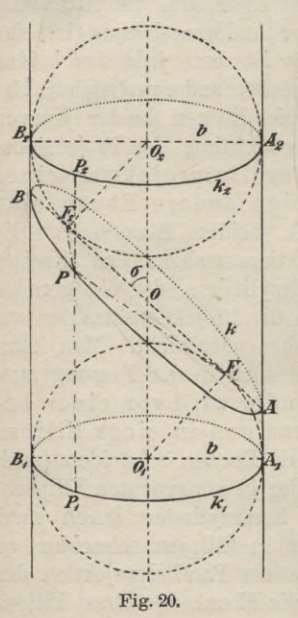

Kreis als senkrechte Projektion der Ellipse. Die Projektionsstrahlen bilden die Mantellinien eines geraden Kreiskegels und sind gegen die Ellipsenebene unter dem Winkel  $\sigma = 90^{\circ} - \varepsilon$  geneigt.

27. Schneidet man einen geraden Kreiszylinder (Figur 20) vom Radius *b* durch eine unter dem Winkel *a* gegen die Zylinderachse (Schnittpunkt *0*) und die Mantellinien geneigte Ebene **E,** so ist also die Schnittkurve eine Ellipse *k*, deren Mittelpunkt *0* ist, da eine durch *0* senkrecht zur Zylinderachse gelegte Ebene O Symmetrieebene für die ganze Figurist. Die Schnittgerade dieser Symmetrieebene mit **E** gibt

die kleine Achse von der Länge *<sup>2</sup> b*, während eine durch die Zylinderachse senkrecht zu **E** gelegte Ebene *x¥* die Ebene **<sup>E</sup>** in der großen Ellipsenachse  $AB = 2a$  schneidet. Man erhält  $OA = OB = a = \frac{b}{\sin \sigma}$ .

Man konstruiert nun die beiden dem Zylinder einbescliriebenen Kugeln vom Kadius *b*, welche die Schnittebene E in zwei Punkten  $F_1$  und  $F_2$  berühren. Da die Ebene lF durch die große Achse *A B* der Ellipse und die Zylinderachse Symmetrieebene\*) für den Zylinder, die Schnittellipse und die beiden Berührungskugeln ist, so müssen die Punkte *F1* und *F2* auf der großen Achse *AB* liegen und zwar, wie aus der Symmetrie der ganzen Figur in bezug auf die Ebene  $\Phi$  folgt, muß  $OF_1=OF_2$ , also auch  $AF_1=BF_2$ sein. Der Zylindermantel berührt die Kugeln längs der größten Kreise  $k_1$  und  $k_2$  (vgl. § 40, 1. Absatz); jede Mantellinie ist Tangente an beide Kugeln. Man verbindet nun einen beliebigen Punkt *P* der Schnittellipse *k* mit den Punkten *F*1, *F2* und zieht die durch ihn gehende Mantellinie *P1P2* von dem Berührungskreise  $k_1$  der einen Kugel bis zu dem der anderen,  $k_2$ . Da aber, wie in der Stereometrie gezeigt wird, alle von einem Punkt an eine Kugel gezogenen Tangenten gleiche Länge haben, so ist  $PF_1 = PP_1$  und  $PF_2 = PP_2$ , folglich

$$
PF_1 + PF_2 = P_1P + PP_2 = P_1P_2.
$$

Und da alle Mantellinien zwischen  $k_1$  und  $k_2$  die gleiche Länge haben, so ist  $P_1P_2$  konstant. Läßt

\*) Die Figur 20 ist in schiefer Parallelprojektion gezeichnet, wobei die Symmetrieebene  $\Psi = A_1 B_1 B_2 A_2$  als Projektionsebene benutzt ist. Von den beiden Berührungskugeln sind nur die in der Projektionsebene liegenden größten Kreise<br>und die beiden Berührungskreise  $k_1$  und  $k_2$  gezeichnet. Die (im Interesse der Übersichtlichkeit nicht gezeichneten) scheinbaren Umrisse der Kugeln sind Ellipsen (vgl. § 40).

**Haußner, Darstellende Geometrie I.** 4

man *P* mit *A* zusammenfallen, so ist demnach, da

 $AF_2 = AF_1 + F_1F_2 = F_1F_2 + F_2B = F_1B$ ist,

 $P_1P_2 = A_1A_2 = AF_1 + AF_2 = AF_1 + F_1B = AB = 2a$ und folglich

$$
PF_1 + PF_2 = 2a.
$$

Die Ellipse ist daher auch der geometrische Ort aller Punkte, für welche die Summe ihrer Abstände von zwei festen Punkten — den Brennpunkten — konstant ist. Durch diese Eigenschaft wird gewöhnlich die Ellipse definiert.

Verbindet man (Fig. 21) einen Scheitel der kleinen Achse, z. B. *<sup>C</sup>* mit den beiden Brennpunkten *<sup>F</sup>*t, *F2*, so folgt, da  $CF_1 + CF_2 = 2a$  ist, aus der Kongruenz der

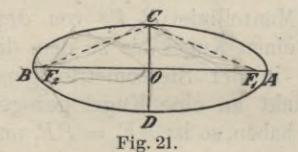

Dreiecke *COF*<sub>1</sub> und *COF*<sub>2</sub>, daß  $CF_1 = CF_2 = a$  ist. Daher ist der Abstand der Brennpunkte vom Mittelpunkte  $OF_1 = OF_2 = \sqrt{a^2 - b^2}$ .

# **Konstruktion der zu einer beliebigen Kurve affinen Kurve.**

28. Soll zu einer beliebigen Kurve *k* die affine *k0* konstruiert werden, so ermittelt man zu jedem Punkte *P* der gegebenen Kurve *k* den ihm entsprechenden, wobei ein Paar entsprechender Punkte *A*, *A*<sub>0</sub> und die Affinitätsachse *e* willkürlich gewählt werden können.

Konstruktion der zu einer beliebigen Kurve affinen Kurve. 51

Das in § 13 angegebene Verfahren modifiziert man zweckmäßig dahin, daß man *AR\_Le* zieht und *R* mit *A0* verbindet (Fig. 22). Um dann den einem beliebigen Punkte *P* entsprechenden Punkt  $P_0$  zu finden, zieht man

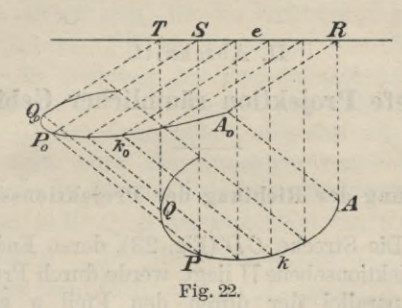

 $PS \perp e$ , durch *S* eine Parallele zu  $A_0R$  und schneidet diese mit der durch *P* gezogenen Parallelen zu  $AA_0$ ; der Schnittpunkt ist der gesuchte Punkt *P0* . Berührt ein Lot *Q T* die Kurve *k* in Q, so muß die ihm entsprechende Gerade  $Q_0$  *T* die Kurve  $k_0$  in  $Q_0$  berühren.

## II. Abschnitt.

# **Schiefe Projektion räumlicher Gebilde.**

### **Bestimmung der Richtung der Projektionsstrahlen.**

29. Die Strecke *CD* (Fig. 23), deren Endpunkt *D* in der Projektionsebene  $\Pi$  liegt, werde durch Projektionsstrahlen, parallel der durch den Pfeil *p* gegebenen Richtung, in die Strecke C<sub>s</sub>D projiziert. Die Länge

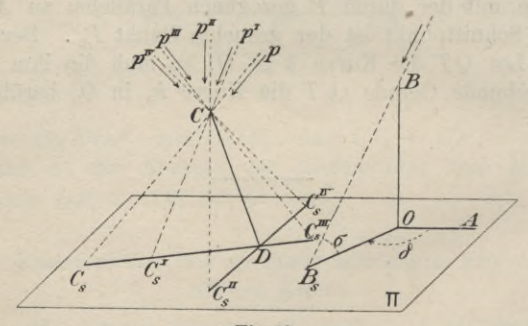

**Fig. 23.**

und Richtung dieser Projektion hängen von der Richtung der projizierenden Strahlen ab und ändern sich mit dieser. Ändert man zunächst die Richtung der pro-

# Bestimmung der Richtung der Projektionsstrahlen. 53

jizierenden Strahlen so, daß sie der projizierenden Ebene *CDC*<sub>s</sub> parallel bleiben, so fällt die Projektion zwar immer in die Schnittgerade C<sub>s</sub>D dieser projizierenden Ebene und der Projektionsebene, aber die Länge der Projektion ändert sich; für die Richtung  $p<sup>I</sup>$  z. B. ergibt sich die Strecke *C%D* als Projektion von *CD.* Wenn man aber die Richtung der Projektionsstrahlen sich so ändern läßt, daß auch die projizierende Ebene der Geraden *CD* ihre Lage ändert, sich also um *CD* dreht, so dreht sich auch die Projektion von *CD* auf die Ebene  $\Pi$  um  $D$ ; für die Projektionsstrahlenrichtung  $p<sup>H</sup>$ ^erhält man z. B. *C?1 D* als Projektion von *CD*, für die Richtungen  $p^{III}$ ,  $p^{IV}$  die Projektionen  $C_s^{III}D$ ,  $C_s^{IV}D$ , welche mit den Richtungen  $C_s D$  bzw.  $C_s^I C$  Winkel von 180° einschließen. Durch geeignete Wahl der Richtung der Projektionsstrahlen kann man jede von dem Punkte *D* ausgehende Strecke von beliebiger Länge und Richtung als Projektion von *CD* erhalten.

Umgekehrt kann man die Richtung der Projektionsstrahlen dadurch festlegen, daß man eine von *D* ausgehende Strecke von willkürlich gewählter Richtung und Länge als Projektion von *CD* angibt. Setzt man z. B. fest, daß *CSD* die Projektion von *CD* sei, so gibt die Verbindimgslinie der nicht zusammenfallenden Endpunkte *C* und *Cs* die Richtung der Projektionsstrahlen.

30. Will man auf diese Weise die Richtung der Projektionsstrahlen angeben, so würde es im allgemeinen nicht zweckmäßig sein, die Projektion einer Strecke mit beliebigem Neigungswinkel gegen die Projektionsebene als Bestimmungsstück zu benutzen. Es empfiehlt sich vielmehr, hierzu eine senkrecht auf der Projektionsebene TT stehende Strecke, z. B. *OB* nebst ihrer Projektion *OBs*

## 54 II. Schiefe Projektion räumlicher Gebilde.

zu wählen (Fig. 23). In dem rechtwinkligen Dreiecke  $BOB<sub>s</sub>$  gibt dann  $\angle BB<sub>s</sub>O$  den (stets spitzen) Neigungswinkel  $\sigma$  der Projektionsstrahlen gegen die Ebene  $\Pi$ , und es ist

$$
\frac{OB_s}{OB} = \cot \sigma = v \ (0 < \sigma \ \overline{\leq} \ 90^{\,0}).
$$

*v* wird gewöhnlich als das Verkürzungsverhältnis bezeichnet, da *v* fast immer nur kleiner als 1 oder höchstens gleich 1 gewählt wird. Um noch die Eichtung leicht angeben zu können, zieht man durch O eine beliebige Gerade *OA* in *TT* als Grundrichtung und mißt den Winkel  $\delta$ , welchen  $OB_s$  mit ihr einschließt. Damit die Angaben über die Dichtung der Projektionsstrahlen eindeutig sind, sollen folgende Bestimmungen gelten:

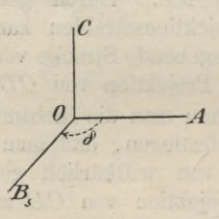

#### **Fig. 24.**

Die Projektionsebene  $\Pi$  ist die vertikal gestellte Zeichenebene. Durch einen beliebigen Punkt *0* derselben (Fig. 24)\*) zieht man nach rechts (für den vor  $\Pi$ stehenden Beschauer) eine horizontale Gerade *OA*. Die

\*) In Figur 24 ist die Projektionsebene nicht mehr abgegrenzt, da eben die ganze Zeichenebene als Projektionsebene zu betrachten ist.

# Schiefe Projektion eines Würfels; Bemerkung usw. 55

gegen *OA* unter dem Winkel *ô* gezogene beliebig lange Strecke *OBs* soll die Projektion des im Punkte *0* senkrecht zu TT nach vorn errichteten Lotes *OB* sein; dabei soll der Winkel  $\delta$  von  $OA$  aus nach  $OB$ , hin im Sinne des Uhrzeigers (Pfeilrichtung in der Figur) gemessen werden.

Durch Angabe des Winkels *ô* und des Yerkiirzungsverhältnisses *v* ist die Richtung der Projektionsstrahlen völlig bestimmt, Man ha nur unter dem Winkel *ô* gegen *OA* eine beliebig lange Strecke OB, zu ziehen und auf IT nach vorn das Lot  $OB = v \cdot OB$ , zu errichten; die Gerade  $BB$ , gibt dann die Richtung der Projektionsstrahlen.

In der Figur 24 ist noch 0(7\_L *OA* gezogen und  $OB_s = OA = OC$  gemacht, während  $\delta = 135^{\circ}$  gewählt ist. Nimmt man noch  $v = 1$  an, so ist  $OB = OB_s$ , d. h. die Projektionsstrahlen sind unter  $45^{\circ}$ gegen  $\Pi$  geneigt. *OA*, *OB*<sub>s</sub>, *OC* können demnach betrachtet werden als die Projektionen dreier aufeinander senkrechten, gleich langen Strecken, von denen zwei der Ebene TT parallel sind und die dritte zu ihr senkrecht steht (vgl. die Anmerkung auf S. 59).

# **Schiefe Projektion eines Würfels; Bemerkung über das Ausziehen der Linien.**

31. Der Würfel liege mit einer Seitenfläche *OADC* so in der Projektionsebene  $\Pi$ , daß die eine Kante OA horizontal, die andere OC vertikal gerichtet ist. Die Richtung der Projektionsstrahlen ist durch die Größen *ô* und *v* gegeben.

Bei dieser Lage projiziert sich (Fig. 25) die gegenüberliegende Seitenfläche *BE <sup>G</sup> F* ebenfalls in un-

### 56 II. Schiefe Projektion räumlicher Gebilde.

veränderter Gestalt und Größe, da dieselbe zu TT parallel ist. Es kommt demnach nur darauf an, einen nicht in TT liegenden Eckpunkt, z. B. den Eckpunkt *B* zu projizieren. Da alle Würfelkanten gleiche Länge haben, und die Kante  $OB \perp \Pi$  ist, so erhält man die Projektion  $B<sub>s</sub>$  von  $B<sub>s</sub>$ , indem man von  $O$  aus die

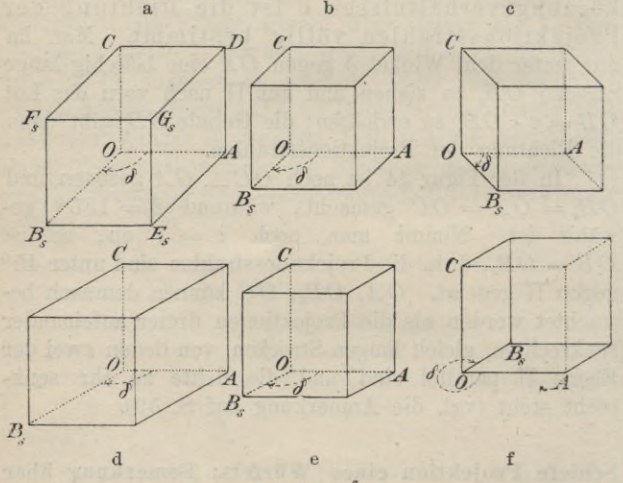

 $Fig. 25^{\circ} - f$ .

Strecke  $OB_s = v \cdot OB = v \cdot OA$  unter dem gegebenen Winkel *ô* gegen *OA* zieht. Durch *Ba* zieht man dann Parallelen zu *OA*, *OG* und verbindet, nachdem man das Quadrat  $B_s E_s G_s F_s$  gezeichnet hat, noch  $E_s$ ,  $G_s$ ,  $F_s$ bzw. mit *A,* D, *C.* Diese drei Geraden sind parallel der Strecke *OBs\* alle vier Geraden sind die Projektionen der auf TT senkrechten Würfelkanten.

Schiefe Projektion eines Würfels; Bemerkung usw. 57

Die Figuren  $25^{\mathbf{a}-\mathbf{f}}$  sind die Parallelprojektionen desselben Würfels für verschiedene Annahmen über *ô* und *V,* und zwar ist

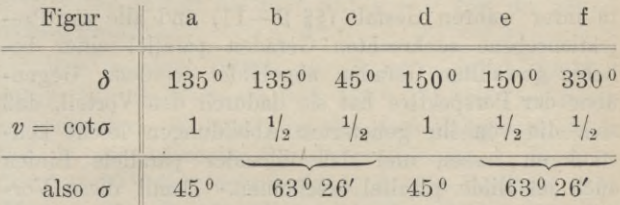

Verfolgt man die Projektionsstrahlen stets von vorn nach hinten, so gehen dieselben unter dem betreffenden Winkel  $\sigma$  gegen  $\Pi$  geneigt, in den Fällen a, b, d, e von rechts oben nach links unten, in dem Falle c von links oben nach rechts unten und in dem Falle f von links unten nach rechts oben.

32. Betrachtet man den Würfel in der Richtung der Projektionsstrahlen, so werden gewisse seiner Kanten durch vor ihnen liegende Seitenflächen, welche sämtlich als undurchsichtig gedacht werden, verdeckt. Die Projektionen dieser nicht sichtbaren Linien sind in den Figuren punktiert, während die der sichtbaren Linien voll ausgezogen sind. Durch diese Unterscheidungen zwischen sichtbaren und unsichtbaren Linien gewinnt das Bild bedeutend an Anschaulichkeit. Alle Hilfslinien, welche nur zu konstruktiven Zwecken dienen, werden dünn gestrichelt oder strichpunktiert.

Diese Festsetzungen sind in allen bisherigen Figuren bereits beachtet und werden auch in der Folge für alle Linien streng innegehalten werden.

## **Vorteile und Nachteile der schiefen Projektion.**

33. Die Vorteile der schiefen Projektion liegen darin, daß alle der Projektionsebene parallelen Figuren in ihrer wahren Gestalt (§§ 9 —11) und alle zur Projektionsebene senkrechten Geraden parallel einer beliebig gewählten Geraden abgebildet werden. Gegenüber der Perspektive hat sie dadurch den Vorteil, daß sich die von ihr gelieferten Abbildungen leicht konstruieren lassen und daß einander parallele Linien auch im Bilde parallel erscheinen. Damit diese Vorteile zur Geltung kommen, stellt man den Gegenstand am besten so auf, daß eine seiner Hauptebenen parallel zu TT ist.

Diesen Vorzügen steht aber der Nachteil gegenüber, daß die schiefe Projektion eines Gegenstandes nur dann einen annähernd richtigen Eindruck macht, wenn dieselbe in der Richtung der Projektionsstrahlen, also schief zur Bildebene, betrachtet wird. Selbst in dieser Richtung gesehen, würde wegen der parallelen Strahlen der Eindruck nur dann ganz der Wirklichkeit entsprechen, wenn die Projektion aus imendlicher Ferne betrachtet werden könnte. Der Eindruck, den das Bild erzeugt, ist ferner um so fehlerhafter, je größer *v* gewählt wird, weshalb man *v* nie größer als 1 nimmt. Man wählt  $v = 1$ , wenn man unmittelbar aus der Zeichnung nicht nur die richtigen Längen der zur Projektionsebene parallelen, sondern auch der zu ihr senkrechten Strecken entnehmen will (z. B. im Baufache bei Steinschnitten); dagegen wählt man *v* erheblich kleiner als 1, z. B.  $v = \frac{1}{2}, \frac{1}{3}$ , wenn man ein möglichst wahrheitsgetreues Bild zu erhalten wünscht.

Vorteile und Nachteile der schiefen Projektion. 59 Es weicht clas Bild eines Gegenstandes erheblich von seiner natürlichen Erscheinung ab, wenn  $v > \frac{1}{\epsilon}$  $\overline{a}$ <sup>2</sup>, also  $\sigma$  ungefähr kleiner als 60<sup>0</sup> ist.  $v = 0$  gibt die senkrechte Projektion.

Die spezielle Wahl von *ô* ist ziemlich gleichgültig. Nur die Werte 0°, 90°, 180°, 270° sind meistens zu vermeiden, da dann zwei der drei Hauptrichtungen sich in die nämliche Gerade projizieren; z. B. fiele für <sup>ó</sup> = 90° die Richtung *OBs* in die Vertikale *OG* (Fig. 24, 25). Bei dem Würfel in Figur 25 projizierten sich dann die Seitenfläche OB<sub>s</sub>C und die ihr parallele in die Seitenkanten OC und AD, wodurch das Bild des Würfels wenig anschaulich wirken würde. Besondere Umstände nur können die Wahl eines dieser vier Werte von *ô* wünschenswert machen. Es empfiehlt sich für *ô* einen Winkel zu nehmen, welcher sich leicht konstruieren läßt, z. B. 45°, 60°, 135°, 150°. Die Werte *0<* 180° entsprechen einem Beschauer, welcher sich in bedeutender Entfernung oberhalb, die seltener und meist nur für spezielle Zwecke (z. B. für Einzelheiten von Gesimsen und dgl.) gebrauchten Werte  $\delta$  > 180<sup>0</sup> einem solchen, welcher sich unterhalb des dargestellten Gegenstandes befindet\*).

\*) In dem ersteren Falle wird die schiefe Projektion wohl auch Vogelperspektive, in dem letzteren Froschperspektive genannt. Die Projektion mit den Werten  $v=1, \delta=45^{\degree}$  oder 135° heißt auch Kavalierperspektive (bzw. Militärperspektive, wenn TT horizontal liegend angenommen wird). Diese Benennungen sind aber schwankend und auch nicht gut, da man jetzt unter Perspektive nur die eigentliche Zentralprojektion versteht.

## 60 II. Schiefe Projektion räumlicher Gebilde.

Man vergleiche bezüglich der Ausführungen dieses Paragraphen die sechs Würfelprojektionen Figur  $25a - f$ .

34. Die schiefe Projektion ist demnach besonders geeignet, um von komplizierten stereometrischen Figuren schnell und leicht ein anschauliches Bild zu entwerfen. Aus diesem Grunde benutzt man sie sehr häufig in der Kristallographie zum Zeichnen der Kristalle, wobei

 $v = \frac{1}{3}$  genommen zu werden pflegt.

In den folgenden Abschnitten wird die schiefe Projektion ausschließlich benutzt, um durch anschauliche Skizzen die gegenseitige Lage räumlicher Gebilde deutlich zu machen. Zunächst sollen für diese Werte die schiefen Projektionen einiger einfachen Körper konstruiert werden. Es sollen dabei stets die Werte  $v = \frac{1}{2}$  und  $\delta = 150^{\circ}$  genommen werden, welche eine beoneme Ausführung aller Konstruktionen gestatten. Auch bei den späteren Skizzen in schiefer Parallelprojektion rind diese Werte stets beibehalten, wenn nicht besondere Gründe für andere Annahmen sprachen\*).

## **Schiefe Projektion ebenflächiger Gebilde.**

35. Projektion einer Pyramide mit horizontaler Grundfläche.

<sup>\*)</sup> Auch die Figuren 1—8, 20 und 23 sind schiefe Parallelprojektionen. In Figur 20 ist  $\delta = 90^{\circ}$  gewählt, damit der scheinbare Umriß des Zylinders mit den Tangenten an die in der Projektionsebene liegenden Kugelkreise Zusammenfalle.

## Schiefe Projektion ebenflächiger Gebilde. 61

Die Pyramide, welche vor der Bildebene  $\Pi$  liegen soll, sei gegeben durch ihre Grundfläche *ABCDE*, den Fußpunkt *F* und die Länge *h* ihrer Höhe *FS.* Damit auch die (willkürlich gewählte) Lage der Pyramide gegen TT bestimmt gegeben ist, denke man sich die Ebene der Grundfläche um ihre ebenfalls gegebene Schnittlinie  $x$  mit  $\Pi$  nach unten in diese Ebene umgelegt und die Grundfläche in der Lage  $A_0 B_0 C_0 D_0 E_0$ , in welche sie dadurch gekommen ist, gegeben (Fig. 26).

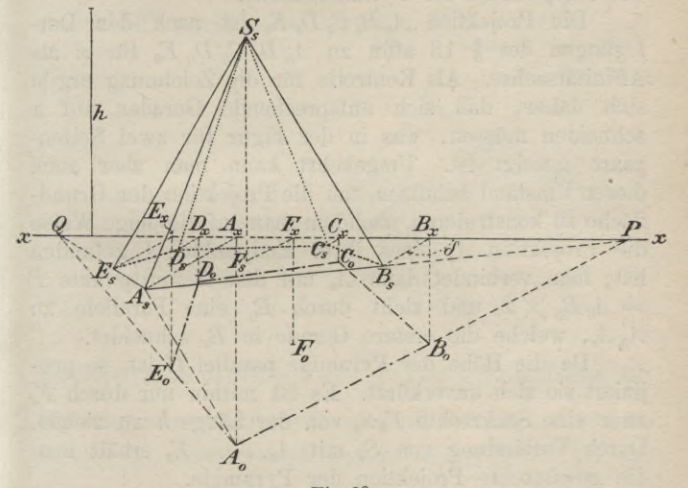

**Fig. 26.**

Die schiefe Projektion *A* von *A* findet man dann, indem man von  $A_0$  das Lot  $A_0$   $A_x$  auf die Gerade x fällt, durch den Fußpunkt eine Gerade unter dem Winkel  $\delta = 150^{\circ}$  gegen *x* zieht und auf ihr

 $A_xA_s = \frac{1}{2}A_0A_x$ 

## 62 II. Schiefe Projektion räumlicher Gebilde.

abträgt. Beachtet man, daß  $\angle A_0 A_x A_s = 60^\circ$ , also<br>  $\cos A_1 A_1 A_2 = \frac{1}{2} - \frac{A_x A_s}{2}$ 

$$
\cos A_0 A_x A_s = \frac{1}{2} = \frac{A_x A_s}{A_0 A_x}
$$

ist, so erkennt man, daß  $A_0A_8 \perp A_sA_s$  ist; man kann daher, was zeichnerisch bequemer ist, *As* auch als Fußpunkt des von  $A_0$  auf  $A_s A_x$  gefällten Lotes bestimmen\*). Auf gleiche Weise findet man die Projektionen der übrigen Eckpunkte der Grundfläche, sowie des Fußpunktes der Pyramidenhöhe.

Die Projektion *A<sub>s</sub> B<sub>s</sub> C<sub>s</sub> D<sub>s</sub> E<sub>s</sub>* ist nach den Darlegungen des § 13 affin zu  $A_0$   $B_0$   $C_0$   $D_0$   $E_0$  für  $x$  als Affinitätsachse. Als Kontrolle für die Zeichnung ergibt sich daher, daß sich entsprechende Geraden auf *x* schneiden müssen, was in der Figur für zwei Seitenpaare gezeigt ist. Umgekehrt kann man aber auch diesen Umstand benutzen, um die Projektion der Grundfläche zu konstruieren, nachdem man auf die obige Weise die Projektion *As* eines ihrer Endpunkte *A* gefunden hat; man verbindet dann *As* mit dem Schnittpunkte *P*  $A_0 B_0 \times x$  und zieht durch  $B_0$  eine Parallele zu *A0AS,* welche die erstere Gerade in *Bs* schneidet.

Da die Höhe der Pyramide parallel  $\Pi$  ist, so projiziert sie sich unverkürzt. Es ist mithin nur durch *Fs* zu *x* eine Senkrechte *FsSs* von der Länge *h* zu ziehen. Durch Verbindung von *S8* mit *As,* . . . , *Es* erhält man die gewünschte Projektion der Pyramide.

Man konstruiere zur Übung die schiefe Projektion eines geraden Prismas, dessen Grundfläche horizontal

\*) Diese bequemere Konstruktion ist stets anwendbar, wenn  $\delta = 150^{\circ}$ ,  $v = \frac{1}{2}$  und der Körper vor  $\Pi$  liegt. Deshalb sind auch in § 34 für *ô* und *v* diese Werte gewählt.

### Schiefe Projektion ebenflächiger Gebilde. 63

liegt. Es ist dabei zu beachten, daß die obere Begrenzungsfläche kongruent der Grundfläche ist.

36. Projektion des regelmäßigen Yierflachs und Achtflachs mit der Kantenlänge *a.* (Ygl. über Yierflach und Achtflach §§ 101 und 102.)

a) Das Yierflach habe eine horizontal gelegene Seitenfläche, deren Höhe *HA* in der horizontalen Geraden  $x$  der Bildebene  $\Pi$  liege (Fig. 27).

Durch einen beliebigen Punkt *H* von *x* zieht man unter 150° gegen *x* die Strecken  $B_s H = H C_s = \frac{1}{4} a$ .

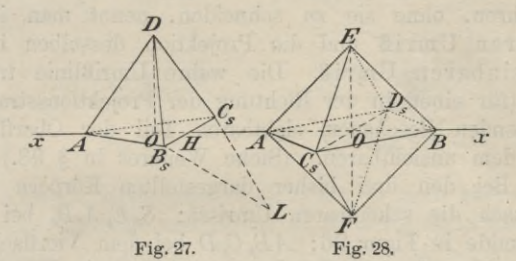

Nachdem noch die Höhe  $\left(=\frac{\sqrt{3}}{2}a\right)$ einer Seitenfläche mit Hilfe des rechtwinkligen Dreiecks  $B_s C_s L (B_s L = a)$  konstruiert ist, macht man *HA* gleich dieser Höhe  $C_sL$  und teilt *HA* durch den Punkt *O*, so daß  $HO = \frac{1}{2} O A$  ist. Senkrecht über 0, als dem Mittelpunkte der Grundfläche, liegt der vierte Eckpunkt D, welchen man leicht erhält, da  $AD = a$  ist und in  $\Pi$  liegt. Auch ist  $HD = HA$ . b) Das Achtflach (Fig. 28) liege mit zwei seiner Diagonalen in TT, und zwar möge die eine in der

### 64 II. Schiefe Projektion räumlicher Gebilde.

Horizontalen *x* liegen. Die halbe Diagonalenlänge erhält man als Kathete eines gleichschenkligen rechtwinkligen Dreiecks mit der Hypotenuse *a.* Auf diese Weise erhält man die vier in  $\Pi$  gelegenen Eckpunkte A, B, E, F. Die dritte Diagonale steht auf den beiden vorigen senkrecht, projiziert sich daher in die unter  $150^{\circ}$  gegen *x* durch *O* gezogene Strecke  $C_sD_s$ , unter  $150^{\circ}$  gegen *x* durch *C*<br>wo  $C_s O = OD_s = \frac{1}{2} OA$  ist.

37. Den auf einer Fläche gelegenen Linienzug, längs dessen die projizierenden Strahlen die Fläche nur berühren, ohne sie zu schneiden, nennt man ihren wahren Umriß und die Projektion desselben ihren scheinbaren Umriß. Die wahre Umrißlinie trennt den (für einen in der Richtung der Projektionsstrahlen blickenden Beschauer) sichtbaren Teil der Oberfläche von dem unsichtbaren. (Siehe Weiteres in § 98.)

Bei den drei bisher dargestellten Körpern sind hiernach die scheinbaren Umrisse: *SsEsAsBs* bei der Pyramide in Figur 26; *AB<sub>s</sub>C<sub>s</sub>D* bei dem Vierflach in Figur 27 und *AEBF* bei dem Achtflach in Figur 28.

# **Schiefe Projektion des geraden Kreiskegels, Kreiszylinders und der Kugel.**

38. Projektion des geraden Kreiskegels und Kreiszylinders mit horizontaler Grundfläche.

Der Grundkreis *k* vom Radius *r* projiziert sich (§ 26) in eine Ellipse  $k_s$  (Fig. 29<sup>a, b</sup>), von welcher zwei konjugierte Durchmesser sich leicht angeben lassen. Der TT parallele Kreisdurchmesser projiziert sich unverkürzt gleich 2 *r* und liegt horizontal, während der

## Schiefe Projektion des geraden Kreiskegels u. -zylinders. 65

zu ihm senkrechte Kreisdurchmesser sich in den konjugierten Ellipsendurchmesser projiziert, welcher unter 150° gegen den ersteren geneigt ist und die Länge *r* besitzt; beide halbieren sich in dem Ellipsenmittelpunkte *Ms.* Die Ellipsen selbst lassen sich dann nach §20 leicht konstruieren\*).

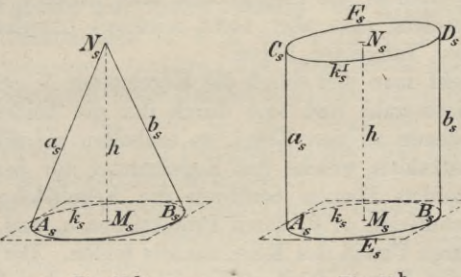

**Fig. 29 a-**

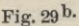

Da die Höhe parallel zu  $\Pi$  ist, so zieht man durch  $M_s$  eine Vertikale und macht  $M_sN_s=h$ . Will man die Projektion des Kegels (Fig. 29 a) erhalten, so hat man von *Ns* die beiden Tangenten *<sup>a</sup>*s, *bs* an die Ellipse *ks* zu ziehen (§ 17). Um die Projektion des Zylinders (Fig. 29b)

\*) In den Figuren 29a? b sind nur die diesen beiden konjugierten Durchmessern parallelen Tangenten angegeben. In beiden Figuren ist die Schnittgerade *x* der Ebene des Grundkreises und der Bildebene  $\Pi$  nicht angegeben. Infolgedessen ist durch die Projektion nur die Gestalt des Gebildes, nicht aber seine Lage im Raume völlig bestimmt; man kann vielmehr den Abstand des Gebildes von der Bildebene noch beliebig wählen. Soll aber auch dieser bestimmt sein, so muß die Gerade *x* (parallel zu den horizontalen Tangenten) angegeben sein.

**Haußner, Darstellende Geometrie I.** 5

# 66 II. Schiefe Projektion räumlicher Gebilde.

zu erhalten, muß man noch die Projektion des oberen Kreises *kl* konstruieren. Diese ist die der Ellipse *ks* kongruente und parallel gelegene Ellipse *kj* mit dem Mittelpunkte *Ns* auf *h.* Zieht man noch die beiden äußeren gemeinsamen Tangenten beider Ellipsen *<sup>a</sup>*s, *<sup>b</sup>*s, so hat man die gewünschte Projektion\*). Bei beiden Flächen müssen offenbar die Projektionen aller anderen Mantellinien (welche man aber nicht zeichnet) innerhalb der gezogenen Tangenten liegen.

Zieht man den durch die Kegelspitze *N* gehenden Projektionsstrahl und legt durch ihn die beiden Tangentialebenen an den Kegel, so enthalten sie alle Projektionsstrahlen, welche den Kegelmantel nur berühren. Diese beiden Ebenen berühren die Kegelfläche längs der Mantellinien a, &, deren Projektionen *as* und *bs* den scheinbaren Umriß des Kegelmantels bilden. Der wahre Umriß des Kegels wird also gebildet von den Mantellinien a, *b* und dem nach vorn zwischen ihnen gelegenen Teile der Peripherie des, Grundkreises. Der scheinbare Umriß ist demnach identisch mit dem in Figur 29 a voll ausgezogenen Linienzuge.

Legt man an den Zylinder in Figur 29b die beiden Tangentialebenen, welche der Richtung der Projektionsstrahlen und also einander parallel sind, so gehören die Mantellinien a und b, längs deren beide Ebenen die Zylinderfläche berühren, dem wahren Umrisse des Zylinders an. Diese Mantellinien liegen in derselben durch die Zylinderachse gehenden Ebene. Ferner wird

\*) Es ist zu beachten, daß bei dem Kegel die Berührungspunkte  $A_s$ ,  $B_s$  von  $a_s$ ,  $b_s$  und  $k_s$  nicht auf demselben Durchmesser liegen, während dies bei dem Zylinder der Fall und ferner  $A_s M_s B_s \parallel C_s N_s D_s$  ist.
#### Schiefe Projektion der Kugel. 67

der wahre Umriß des Zylinders von der zwischen *a* und *<sup>b</sup>* nach vorn gelegenen Hälfte *AEB* des unteren und der nach hinten gelegenen Hälfte *CFD* des oberen Kreises gebildet. Der scheinbare Umriß ist also der Linienzug

# $A \circ C \circ F \circ D \circ B \circ E \circ$ .

Während auf beiden Flächen die Kreise *k*, bzw.  $k<sup>I</sup>$  die Mantellinien  $a, b$  in den Punkten  $A, B$ , bzw. (7, *I)* schneiden, berühren die Projektionen der Kreise die Projektionen dieser Mantellinien in den entsprechenden Punkten  $A_s$ ,  $B_s$ , bzw.  $C_s$ ,  $D_s$ . (Vgl. bei der senkrechten Projektion die Paragraphen über die Tangentialebenen an Kegel und Zylinder.)

39. Wenn die Grundkreise beider Flächen der Bildebene  $\Pi$  parallel sind, so projizieren sie sich in ihrer wahren Gestalt; die Höhe *h* projiziert sich in eine durch die Kreismittelpunkte gehende und unter 150° gegen die Horizontale geneigte Strecke von der Länge  $\frac{h}{\Omega}$ . Hiernach kann man die Projektionen leicht konstruieren.

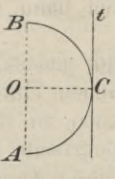

**Fig. 80.**

40. Projektion einer Kugel vom Radius *r.* Läßt man einen Halbkreis (Fig. 30) und die zu seinem Durchmesser *AB* parallele Tangente *<sup>t</sup>* um *AB* als Rotationsachse sich drehen, so erzeugt der Halbkreis

5\*

eine Kugel und die Tangente *t* einen Zylinder, welcher die Kugel längs des von dem Berührungspunkte *C* beschriebenen größten Kreises der Kugel berührt und auf der Ebene dieses Kreises senkrecht steht.

Hieraus folgt, daß der wahre Umriß der Kugel derjenige größte Kreis *k* ist, dessen Ebene auf der Richtung der Projektionsstrahlen senkrecht steht; seine den scheinbaren Umriß liefernde Projektion ist mithin eine Ellipse *k*s, deren Achsen sich leicht angeben lassen. Nimmt man den Kugelmittelpunkt *0* in TT gelegen an, so schneidet TT den Kreis *k* in dem Durchmesser CD, welcher senkrecht auf der, der Richtung der projizierenden Strahlen parallelen, Durchmesserebene der Kugel, also (Fig. 31<sup>b</sup>) senkrecht auf der unter 150<sup>°</sup> gegen die Horizontale *x* gezogenen Geraden *As OBs* steht. Nach § 27 (erster Absatz) ist  $CD = 2r$  die kleine Achse der Ellipse und der zu *CD* senkrechte Durchmesser *AB* projiziert sich in die Strecke

$$
A_s B_s = \frac{2r}{\sin \sigma} = \sqrt{5} \cdot r^{-*}.
$$

Die Ellipse *ks* läßt sich dann nach § 22 leicht konstruieren.

41. Um das Bild plastischer zu machen, kann man noch die Projektionen einer Anzahl von Kreisen, in welchen Parallelebenen zu TT die Kugel schneiden und welche sich als kongruente Kreise projizieren, einzeichnen. Die Radien dieser Kreise bestimmt man durch Umlegen desjenigen auf TT senkrechten größten Kugel-

\*) Dem, da 
$$
\text{ctg}\sigma = \frac{1}{2}
$$
 und  $1 + \text{ctg}^2 \sigma = \frac{1}{\sin^2 \sigma}$  ist, folgt  $\frac{1}{\sin^2 \sigma} = \frac{5}{4}$ .

kreises  $EJF$  (Fig. 31<sup>a</sup>), welcher von  $\Pi$  in dem vertikalen Durchmesser *EF* geschnitten wird, in die Bildebene TT. Die im Abstande  $OG$  zu  $\Pi$  parallele Ebene schneidet die Kugel in einem Kreise *l,* dessen Radius durch die im Abstande  $OG_0 = OG$  parallel zu *EF* gezogene halbe Sehne  $G_0H_0$  gegeben wird. Auf  $OB_8$  (Fig. 31b) macht man dann  $OG_s = \frac{1}{2} OG_0$  und beschreibt um  $G_s$ mit dem Radius *G0H0* den Kreis *ls,* welcher die Pro-

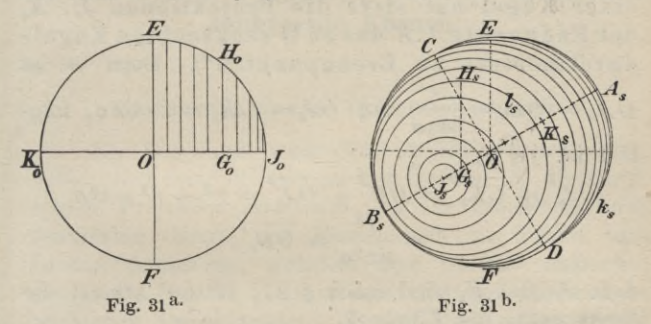

jektion des Kreises *l* ist. Dies Verfahren führt man für eine größere Anzahl von Kreisen durch, wobei es vorteilhaft ist, mit einem vor TT gelegenen Parallelkreise zugleich den gleich großen und gleich weit hinter TT gelegenen Parallelkreis zu projizieren. Figur 31b ist dies Verfahren für zehn Parallelkreise durchgeführt; es sind der besseren Übersicht wegen aber die Kreise nur so weit gezeichnet, als sie sichtbar sind. Man wählt den Abstand der Kreise, welche man projiziert, um so kleiner, je näher dieselben dem Punkte *J* liegen, da mit wachsender Annäherung an *J* die Radien um so schneller abnelimen. In

# 70 II. Schiefe Projektion räumlicher Gebilde.

Es sei noch bemerkt, daß die Projektionen *ls* aller der Parallelkreise /, welche den wahren Umriß *k* schneiden, die Ellipse *ks* des scheinbaren Umrisses berühren müssen; der Beweis dieser Behauptung wird bei der Betrachtung der Tangentialebenen krummer Flächen erbracht. Zeichnet man genügend viele solcher berührenden Kreise 4, so erhält man die Ellipse *ks* als umhüllende Kurve derselben.

Die Ellipse *ks* des scheinbaren Umrisses einer Kugel hat stets die Projektionen Js, *Ks* der Endpunkte /, *K* des zu TT senkrechten Kugeldurchmessers zu Brennpunkten\*). Denn es ist

 $OA_s = OB_s = \frac{r}{\sin \sigma}$  und  $OJ_s = OK_s = r \cdot \cot \sigma$ , folg-

lich ist

$$
\overline{C J_s}^2 = \overline{C K_s}^2 = \overline{OC}^2 + \overline{O J_s}^2 = r^2 + r^2 \cot^2 \sigma
$$

$$
= \frac{r^2}{\sin^2 \sigma} = \overline{OB_s}^2,
$$

d. h. *Js* und *Ks* sind (nach § 27, letzter Absatz) die Brennpunkte der Ellipse *ks .*

\*) Der Satz gilt für beliebige Werte von *ô* und a, wie ausdrücklich hervorgehoben sei.

# III. Abschnitt.

# **Darstellung von Punkt, Gerade und Ebene in senkrechter Projektion auf zwei zueinander senkrechte Ebenen.**

## **Einführung zweier Projektionsebenen.**

42. Die durch senkrechte Projektion gewonnenen Bilder sind zwar oft weniger anschaulich, als die durch schiefe Projektion erhaltenen, da zur Projektionsebene senkrechte Gerade und Ebenen sich als Punkte und Gerade projizieren, trotzdem aber ist die senkrechte Projektion für die meisten Anwendungen die weitaus wichtigste Projektionsart. Es hat dies seinen Grund in der wesentlichen Vereinfachung sehr vieler Konstruktionen bei Anwendung der senkrechten Projektion und in der bequemen Art, in welcher sich Gebilde durch Angabe ihrer senkrechten Projektionen auf zwei zueinander senkrechte Ebenen bestimmen lassen. Es ist früher (§§ 3 —6) gezeigt worden, daß ein im Raume liegendes Gebilde durch Angabe seiner (Zentral- oder Parallel-)Projektion auf eine Ebene nicht bestimmt ist, sondern es müssen außer dieser Projektion noch weitere Bestimmungsstücke gegeben sein, und als solches genügt im allgemeinen seine Projektion auf eine zweite (der ersten nicht parallele) Ebene.

Der Winkel, welchen die beiden Projektionsebenen miteinander bilden, kann beliebig gewählt werden; es empfiehlt sich aber, vornehmlich für senkrechte Projektion, zwei zueinander senkrechte Ebenen zu nehmen. Gewöhnlich wird die eine dieser Ebenen *T\1* horizontal, die andere  $\Pi$ <sub>2</sub> vertikal gestellt angenommen. (Vgl. die Figur 32.) Man nennt dann

*T\1:* Horizontalebene, Grundrißebene, erste Projektionsebene oder erste Tafel;

 $\Pi_2$ : Vertikalebene, Aufrißebene, zweite

Projektionsebene oder zweite Tafel;

und die Schnittlinie *x* beider Projektionsebenen die Projektionsachse oder kurz Achse, wenn jeder Irrtum ausgeschlossen ist.

Die Achse teilt jede der Projektionsebenen in zwei Halbebenen. Die beiden Teile von *T\1* werden, je nachdem sie für den Beschauer vor oder hinter  $\Pi$ <sub>2</sub> liegen (Fig. 32), unterschieden als vorderer  $(+ \Pi_1)$  und hinterer Teil ( $-\Pi_1$ ), die beiden Teile von  $\Pi_2$  nach ihrer Lage in bezug auf  $\Pi_1$  als oberer  $( + \Pi_2 )$  und unterer Teil  $(-\Pi_2)^*$ ).

Der ganze Raum wird durch die beiden Projektionsebenen in vier Quadranten zerlegt, deren jeder von zwei der angegebenen Halbebenen begrenzt ist. Sie sollen in der folgenden Weise mit I— IV bezeichnet werden:

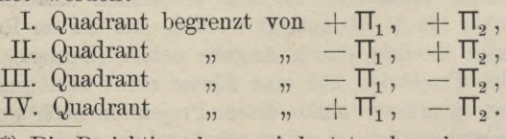

\*) Die Projektionsebenen sind stets als unbegrenzt zu denken, wenn auch wie in Figur 32, nur endlich begrenzte Teile ("Tafeln") gezeichnet sind.

#### Darstellung des Punktes. 73

# **Darstellung des Punktes.**

43. Die senkrechte Projektion eines Punktes auf eine gegebene Ebene ist der Fußpunkt des von ihm auf diese Ebene gefällten Lotes.

Demnach sind (Fig. 32) die Fußpunkte P', P" der von einem Punkte *P* auf die beiden Projektionsebenen  $\Pi_1$ ,  $\Pi_2$  gefällten Lote seine beiden Projektionen,

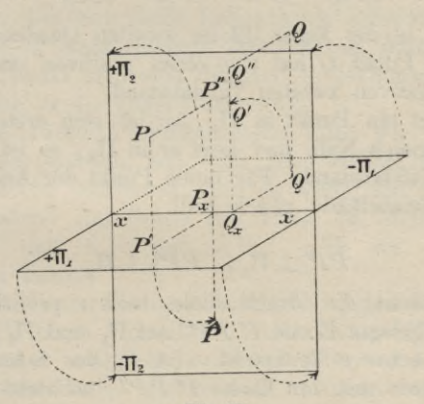

**Fig. 32.**

und umgekehrt ist  $P$  der Schnittpunkt der in  $P'$  auf  $\Pi$ . und in  $P''$  auf  $\Pi$ <sub>2</sub> errichteten Lote. Man nennt in bezug auf den Punkt P, entsprechend der obigen Bezeichnung der Projektionsebenen,

- P': Horizontalprojektion, erste Projektion, Grundriß;
- P": Vertikalprojektion, zweite Projektion, Aufriß;

P'P: ersten Tafelabstand; P"P: zweiten Tafelabstand.

Der erste Tafelabstand wird mit positivem oder negativem Zeichen genommen, je nachdem der Punkt *P* über oder unter *TJ1* liegt, und der zweite, je nachdem *P* vor oder hinter *T\1* liegt. Demnach gelten in dem ersten bis vierten Quadranten die folgenden Vorzeichenkombinationen für die beiden Tafelabstände:

 $++, +-, --, --.$ Der in der Figur 32 im zweiten Quadranten gezeichnete Punkt *Q* hat also einen positiven ersten und einen negativen zweiten Tafelabstand.

Liegt ein Punkt in  $\Pi_1$ , so ist sein erster Tafelabstand gleich Null, und liegt er in  $\Pi_2$ , so ist es sein zweiter Tafelabstand. Für einen Punkt der Achse sind beide Tafelabstände gleich Null.

Da

# $PP' \perp \Pi_1$ ,  $PP'' \perp \Pi_2$

ist, so steht die durch diese beiden projizierenden Strahlen gelegte Ebene  $P' P P''$  auf  $\Pi_1$  und  $\Pi_2$ , mithin auf der Achse *x* senkrecht. Ist *Px* der Schnittpunkt der letzteren mit der Ebene P'PP", so steht *x* auch senkrecht auf den in dieser Ebene durch *Px* gezogenen Geraden  $P_xP'$ ,  $P_xP''$ ,  $P_xP$  und es ist  $P_xP'PP''$  ein Rechteck. Der Punkt *Px* heißt die Achsenprojektion des Punktes P, da er seine senkrechte Projektion auf die Achse *x* ist.

Folglich gelten die Sätze:

Die von den beiden Projektionen *P'* und P" eines Punktes P auf die Achse gefällten Lote treffen die Achse in demselben Punkte, der Achsenprojektion *Px.* Umgekehrt: Zwei Punkte der beiden Projektionsebenen können nur dann die beiden Projektionen eines Raumpunktes sein, wenn ihre Lote auf die Achse denselben Fußpunkt besitzen.

Der erste (bzw. zweite) Tafelabstand eines Punktes ist, auch dem Vorzeichen nach, gleich dem Abstande seiner zweiten (bzw. ersten) Projektion von der Achse:

 $P'P = P_xP''$ ,  $P''P = P_xP'$ .

44. Um nun beide Projektionen eines räumlichen Gebildes in einer einzigen Zeichenebene darstellen zu können, denkt man sich die eine Projektionsebene um die Achse in die andere umgelegt.

Die zweite Projektionsebene falle, wie stets angenommen werden soll, mit der vertikal gestellten Zeichenebene zusammen, und es werde die erste Projektionsebene (im Sinne der Pfeile in Figur 32) so gedreht, daß  $+ \Pi_1$  mit  $- \Pi_2$ ,  $- \Pi_1$  mit  $+ \Pi_2$  zur Deckung kommt.

Bei dieser Drehung beschreibt jeder Punkt der Ebene  $\Pi_1$  einen Viertelkreis, durch dessen Mittelpunkt die Achse *x* senkrecht zu seiner Ebene hindurchgeht und dessen Radius gleich dem Abstande des Punktes von der Achse ist. Der von der ersten Projektion *P'* - eines Punktes bei dieser Umlegung beschriebene Viertelkreis liegt also in der auf der Achse senkrechten Ebene *Pf*PP", und folglich fällt der Punkt *P'* nach ausgeführter Drehung in die Schnittgerade dieser Ebene mit  $\Pi_2$ , d. h. in die auf *x* senkrechte Gerade  $P_x P''$ , bzw. deren Verlängerung\*).

\*) In der Figur <sup>32</sup> ist der umgelegte Punkt *P'* mit P' bezeichnet, in Zukunft bleibt aber der Akzent (^) weg.

Nach erfolgter Umlegung der ersten Projektionsebene in die zweite, können zwei Punkte P', *P"* dann und nur dann die Projektionen eines Raumpunktes *P* vorstellen, wenn ihre Verbindungslinie auf der Achse *x* senkrecht steht.

Um den Raumpunkt *P* zu erhalten, braucht man nur in dem Punkte *P"* der Zeichenebene ein Lot auf  $\Pi_2$  zu errichten und auf ihm  $P''P = P_xP'$  abzutragen.

Die folgende Figur 33 veranschaulicht die verschiedenen möglichen Lagen der Projektionen eines

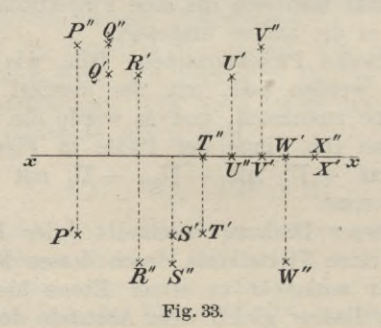

Punktes nach ausgeführter Umlegung von  $\Pi_1$ . Die bei der Figur 32 gezeichneten Begrenzungen der Projektionstafeln sind fortgelassen, wie dies in Zukunft meistens geschieht, da dieProjektionsebenen als unbegrenzt zu denken sind. Es ist aber festzuhalten, daß die über der Achse *x* gelegene Hälfte der Zeichenebene mit  $+ \Pi_2$  und  $- \Pi_1$  und ihre untere Hälfte mit  $+ \Pi_1$  und  $- \Pi_2$  identisch ist. Die vier Punkte *P*, Q, R, *S* liegen in dem ersten bis vierten Quadranten;

# Darstellung des Punktes. **77**

ihre Tafelabstände haben gleiche Längen, aber verschiedene Vorzeichen; T, *U* sind Punkte der ersten  $\frac{1}{2}$ Projektionsebene  $( + \Pi_1, \text{ bzw. } - \Pi_1), V, W$  Punkte der zweiten Projektionsebene  $(+ \Pi_2, bx - \Pi_2)$  und *X* ist ein Punkt der Achse.

45. Oft ist die Einführung einer dritten  $\Pr$ ojektionstafel  $\Pi_3$ , welche auf  $\Pi_1$  und  $\Pi_2$ , also auch auf *x* senkrecht steht, sehr nützlich und erweist sich für manche Aufgaben als geschicktes Hilfsmittel, um ihre Lösung zu erleichtern. Man nennt

TT3: Seitenriß-, Kreuzriß-, dritte Pro-

jektionsebene oder dritte Tafel

und entsprechend die Projektion eines Punktes auf dieselbe

> P": seinen Seitenriß, Kreuzriß oder seine dritte Projektion;

*P'"P:* seinen dritten Tafelabstand.

Durch Einführung von  $\Pi_3$  treten die Schnittgeraden von  $\Pi_3$  mit  $\Pi_1$  und  $\Pi_2$  als weitere Projektionsachsen auf, welche sich in dem Punkte *0* auf *x* schneiden; sie sollen mit *y*, bzw. *%* bezeichnet werden (s. Fig. 34). Jede der drei Projektionsebenen wird durch je zwei der drei Achsen in vier Felder, und der ganze Kaum durch die drei Ebenen in acht Oktanten zerlegt.

46. Da ein Punkt durch Angabe seiner ersten und zweiten Projektion schon völlig bestimmt ist, so muß sich seine dritte Projektion aus ihnen allein, ohne Benutzung von *P* selbst, konstruieren lassen. Fällt man nämlich noch das Lot von  $P$  auf  $\Pi_3$ , dessen Fußpunkt die dritte Projektion  $P'''$  von  $P$  ist, und legt durch je zwei der drei projizierenden Lote Ebenen, so sind diese den Projektionsebenen parallel und schneiden

die Achsen in den Achsenprojektionen *P*x, *P*y, *Pz* (Fig. 34). Diese drei Punkte bilden zusammen mit P, seinen drei Projektionen P', P", P" und dem Punkte *0* die Ecken eines rechtwinkligen Parallelepipeds von dessen zwölf Kanten je vier einander parallel und gleich sind und auf einer Projektionsebene senkrecht stehen. Folglich läßt sich, entsprechend der obigen Behauptung, *P"r* aus den beiden Projektionen P', *P"* konstruieren,

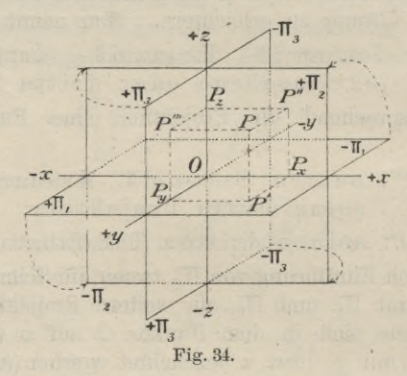

indem man von P' ein Lot auf die *y-*Achse, von P" ein Lot auf die x-Achse fällt und durch die Fußpunkte zu den betreffenden Achsen Senkrechte *Py* P'", *Pz* P'", welche in  $\Pi_3$  liegen, zieht; ihr Schnittpunkt ist die gesuchte dritte Projektion.

Bezeichnet man die Längen der drei Kanten  $OP_x$ ,  $OP_{\theta}$ ,  $OP_{z}$  des Parallelepipeds mit  $x$ ,  $y$ ,  $z$ , so ist der dritte Tafelabstand  $P'''P=\mathfrak{x}$ , der zweite  $P''P=\mathfrak{y}$ , und der erste  $P'P=\mathfrak{z}$ . Über das Vorzeichen des ersten und zweiten Tafelabstandes sind bereits Festsetzungen getroffen. Für den dritten Tafelabstand soll weiter angenommen werden, daß er positiv ist, wenn der Punkt  $P$  für einen auf  $\Pi_1$  stehenden und  $\Pi_2$  anschauenden Beobachter nach rechts von  $\Pi_3$  gelegen ist. Da die drei Achsenabschnitte gleich den parallelen Tafelabständen sind, so ist durch diese Festsetzungen zugleich den drei Achsen ein bestimmter Sinn beigelegt, wie in Figur 34 durch  $+x$ ,  $-x$  usw. angegeben ist. Zu jedem Punkte *P* des Raumes gehören dann drei, auch ihrem YorZeichen nach bestimmte Achsenabschnitte  $x$ ,  $y$ ,  $z$ , welche in der analytischen Geometrie als die rechtwinkligen Koordinaten des Punktes *P* bezeichnet werden. Umgekehrt ist die Lage eines Punktes *P* durch Angabe seiner drei Koordinaten völlig bestimmt, sobald die drei Projektionsebenen gegeben sind; man hat nur die Strecken x, t), <sup>5</sup> in dem durch ihre Vorzeichen bestimmten Sinne auf den Achsen von *0* aus abzutragen und das durch diese drei Achsenabschnitte bestimmte rechtwinklige Parallelepiped zu vervollständigen, dessen *0* diagonal gegenüberliegende Ecke *P* dann der gesuchte Punkt ist.

Anmerkung. Bei bestimmten Beispielen pflegt man die Tafelabstände (Koordinaten), durch (positive oder negative) Zahlen anzugeben, durch welche ihre Längen in einer beliebig gewählten Längeneinheit gemessen sind (vgl. die Beispiele am Ende von § 47).

47. Um nun auch die dritte Projektion in derselben Zeichenebene darstellen zu können, denkt man sich die Ebene  $\Pi_1$  wie vorhin (§ 44) und die Ebene  $\Pi_3$ um *%* ebenfalls in  $\Pi_2$  umgelegt, so daß die vordere Hälfte von  $\Pi_3$  mit der linken Hälfte von  $\Pi_2$ , die hintere Hälfte von  $\Pi$ , also mit der rechten Hälfte von

TT2 zusammenfällt, wie dies die Pfeile in Figur 34 andeuten. Da die  $y$ -Achse nun sowohl  $\Pi_1$ , als  $\Pi_3$ angehört, so muß sie nach ausgeführter Umlegung doppelt auftreten, und zwar fällt die  $+$  *y*-Achse mit  $der - x$ - und  $-x$ -Achse, die  $-y$ -Achse mit der  $+x$ - und  $+x$ -Achse zusammen (Fig. 35).

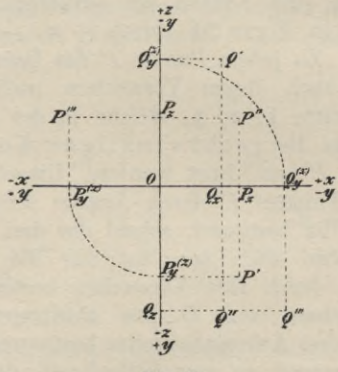

**Fig. 35.**

Stellt man nun die gleichen Überlegungen wie in § 44 hier auch noch für die umgelegte  $\Pi_3$  an, so kann man leicht die folgende Aufgabe lösen:

Die dritte Projektion *P"* eines Punktes *P* aus seiner ersten und zweiten Projektion *P* und P" bei gegebenem Achsenkreuze zu konstruieren.

Man zieht durch P' und P'' horizontale Geraden, welche die vertikale Achse\*) in  $P_{\theta}^{(z)}$  und  $P_{z}$  schneiden,

\*) Nach ausgeführter Umlegung sollen die Achsen der Kürze wegen als horizontale und vertikale Achse unterschieden werden.

trägt  $OP_y^{(z)}$  auf der horizontalen Achse von O aus in richtigem Sinne bis  $P_y^{(x)}$  ab und zieht durch  $P_y^{(x)}$  eine vertikale Gerade, welche die Gerade *P"Pz* in *P"'* schneidet. — Hierbei ist zu beachten, daß die Punkte  $P_y^{(z)}$  und  $P_y^{(x)}$ , welche vor dem Umlegen von  $\Pi_1$  und  $\Pi_3$ in demselben Punkte *Py* der *y*-Achse gelegen sind\*), entweder beide auf den negativen Hälften oder beide auf den positiven Hälften der doppelt auftretenden y-Achse liegen müssen. In der Figur 35 veranschaulicht die Konstruktion von P<sup>"</sup> den ersten Fall und von Q<sup>"</sup> den zweiten Fall; der erste oder zweite Fall liegt vor, je nachdem der zweite Tafelabstand des betreffenden Punktes positiv oder negativ ist. In Figur 35 sind die Koordinatenwerte in Millimetern für  $P: \mathfrak{x} = 10, 5, \mathfrak{y} = 12$ ,  $\lambda = 9$ ; für  $Q$ :  $x = 8$ ,  $y = -17$ ,  $\lambda = -16$ .

#### **Darstellung der Geraden.**

48. In Rücksicht auf §§ 4 und 9 erhält man sofort den Satz:

Die beiden senkrechten Projektionen einer Geraden *g* sind im allgemeinen zwei Geraden  $g'$  und  $g''$ , welche die Schnittlinien der durch  $g$  senkrecht zu  $\Pi_1$  und  $\Pi_2$  gelegten Ebenen der sogenannten ersten und zweiten projizierenden Ebene — mit  $\Pi_1$  und  $\Pi_2$  sind.

Die in §§ 43 und 45 für die Projektionen eines Punktes gegebenen Benennungen werden in gleicher Weise für die Projektionen einer Geraden benutzt.

\*) Künftighin werden die doppelt anftretenden Punkte der *y-*Achse nicht mehr durch obere Marken *(x), (z)* unterschieden, sondern beide einfach mit demselben Buchstaben bezeichnet werden.

**Haußner, Darstellende Geometrie I.** 6

Ist *P* ein Punkt auf *g,* so muß seine erste Projektion *P'* auf  $g'$ , seine zweite Projektion *P"* auf  $g''$ liegen, und nach ausgeführter Umlegung von  $\Pi_1$  in  $\Pi_2$ muß  $P'P'' \perp x$  sein. Umgekehrt sind zwei in derselben Senkrechten zu *x* gelegenen Punkte von *gf* und *g"* die Projektionen eines bestimmten Punktes der Geraden *g*. Hieraus folgt, daß eine Gerade *g* statt durch ihre beiden Projektionen  $g'$ ,  $g''$ , auch durch die Projektionen zweier auf ihr liegenden Punkte gegeben werden kann.

Aus dem Yorstehenden ergibt sich ohne weiteres die Lösung der

*Aufgabe.* Die beiden Projektionen einer Geraden und die eine Projektion eines auf ihr liegenden Punktes sind gegeben; es ist die andere Projektion des Punktes zu finden. (Siehe Fig. 36 u. 37a.)

49. Besonders ausgezeichnete Punkte einer Geraden  $g$  sind ihre Schnittpunkte  $G_1$ ,  $G_2$  mit den beiden Projektionsebenen, welche Punkte erster und zweiter Spurpunkt der Geraden *g* heißen.

Der erste Spurpunkt  $G_i$  von  $g$  (Fig. 36) liegt in dem Schnittpunkte von *g* mit *g'* ; folglich fällt er mit seiner ersten Projektion zusammen. Seine zweite Projektion *G'{* muß also nicht nur auf *g",* sondern auch auf *x* liegen und fällt daher in den Schnittpunkt von *g"* und *x.* Der zweite Spurpunkt fällt mit seiner zweiten Projektion zusammen in den Schnittpunkt von *g* mit *g",* während seine erste Projektion *<sup>G</sup>'2* der Schnittpunkt von *g'* und *x* ist. Schneidet die Gerade die Achse, so fallen beide Spurpunkte in den Achsenschnittpunkt der Geraden.

#### Darstellung der Geraden. 83

50. *Aufgabe.* Es sind die beiden Spurpunkte einer durch ihre Projektionen g, g" gegebenen Geraden *g* zu konstruieren.

Die Schnittpunkte von *gf* und *g"* mit der Achse *x* bestimmen die Punkte  $G'_{2}$  und  $G''_{1}$  (Fig. 36); die durch sie senkrecht zu *x* gezogenen Geraden schneiden *<sup>g</sup>*", bzw. *g* in den gesuchten Spurpunkten  $G_2$ , bzw.  $G_1$ .

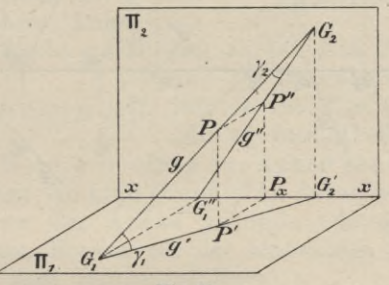

**Fig. 86.**

Ist die Gerade *g* gegen die beiden Projektionsebenen geneigt, so kann die zwischen ihren beiden Spurpunkten  $G_1$ ,  $G_2$  gelegene Strecke in jedem der vier Quadranten liegen; die Figuren 37a—d zeigen die vier möglichen Fälle, je nachdem die Strecke  $G_1$   $G_2$  im ersten bis vierten Quadranten gelegen ist. Betreffs des Ausziehens der Linien sei bemerkt, daß die Projektionsebenen als undurchsichtig angenommen sind und daß infolgedessen für einen über  $\Pi_1$  und vor  $\Pi_2$  stehenden Beschauer die vordere Hälfte von *T\x* die untere Hälfte von  $\Pi$ <sub>2</sub>, dagegen die obere Hälfte von  $\Pi$ <sub>2</sub> die hintere Hälfte von  $\Pi_1$  verdeckt. In den Figuren sind daher *g"* nur so weit ausgezogen, als sie die Projektionen eines im ersten Quadranten liegenden Teiles von *g* sind.

6\*

(Man zeichne für die Figuren 37b-d Skizzen in schiefer Projektion; der Figur 37a entspricht in schiefer Projektion Figur 36.)

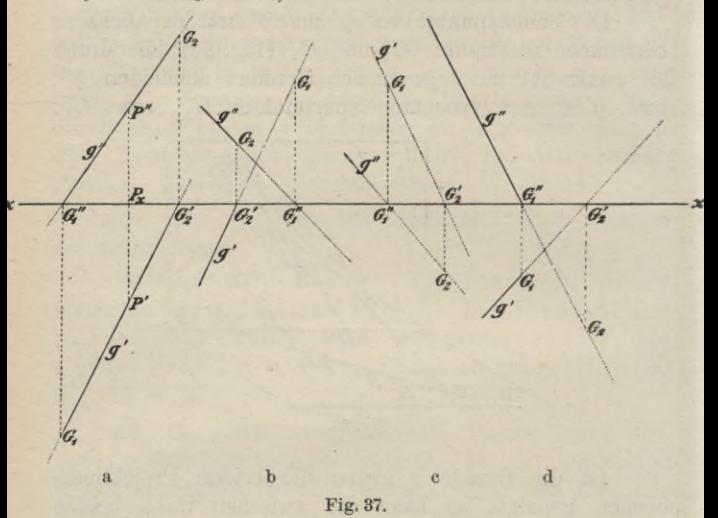

Sind umgekehrt die Spurpunkte  $G_1$ ,  $G_2$  gegeben, so bestimmen die Fußpunkte der von ihnen auf die Achse gefällten Lote ihre ungleichnamigen Projektionen  $G''_1$ ,  $G'_2$ , und die Geraden  $G_1$   $G'_2$ ,  $G''_1$   $G_2$  sind die beiden Projektionen der durch  $G_1$  und  $G_2$  bestimmten Geraden.

51. Besondere Lagen der Geraden *g* gegen die Projektionsebenen.

I. Ist  $g \| \Pi_1$ , so ist die zweite projizierende Ebene parallel zu  $\Pi_1$ , folglich  $g'' \parallel x$  und  $G_1$  unendlich fern gelegen;

ist  $g \|\Pi_2$ , so ist  $g' \|x$  und  $G_2$  unendlich fern gelegen.

II. Wenn  $g \parallel T_1$  und  $\parallel T_2$ , also  $\parallel x$  ist, so ist  $g' \parallel g'' \parallel g$ .

Steht  $g$  senkrecht auf  $\Pi_1$ , so reduziert sich die erste Projektion *g/* auf einen Punkt, welcher zugleich der erste Spurpunkt *G1* von *g* ist, die zweite Projektion *g"* steht auf *x* senkrecht und muß durch *Gi* hindurchgehen. Daher

III. Wenn  $g \perp \Pi_1$  ist, so ist  $g' = G_1$ ,  $g'' \perp x$ und  $G_2$  unendlich fern; wenn  $g \perp \Pi$ <sub>2</sub> ist, so ist  $g'' = G_2$ ,  $g' \perp x$ 

und *G1* unendlich fern.

IV. Wenn q in einer zur Achse senkrechten Ebene liegt, so sind *g* und *g*" in derselben Senkrechten zu der Achse gelegen, da die beiden projizierenden Ebenen mit der senkrechten Ebene, in welcher *g* liegt, zusammenfallen\*).

52. Eine Gerade bestimmt also stets ihre Projektionen; umgekehrt bestimmen zwei beliebige Gerade  $g'$  in  $\Pi_1$  und  $g''$  in  $\Pi_2$  immer eine einzige Gerade  $g$ im Raume, deren Projektionen sie sind, wenn nicht *g*' und  $g'' \perp x$  sind. Denkt man sich nämlich  $\Pi_1$  in seine ursprüngliche, zu  $\Pi$ <sub>2</sub> senkrechte Lage zurückgedreht, so schneiden sich die durch *çf* und *g"* senkrecht zu TTj., bzw. TT2 gelegten Ebenen in der Geraden *g*.

Steht dagegen eine der Geraden, z. B. *gf*, auf der Achse senkrecht, so steht die durch sie gelegte projizierende Ebene auch auf  $\Pi$ <sub>2</sub> senkrecht und g" muß

<sup>\*)</sup> Aus Rücksicht auf den verfügbaren Raum sind diese Fälle nicht durch Figuren veranschaulicht. Der Leser kann sich dieselben leicht anfertigen.

also in derselben Senkrechten liegen wie  $g'$ . Im Falle, daß g" sich auf einen Punkt G<sub>2</sub> dieser Senkrechten reduziert, ergibt sich  $q$  als die durch  $G_2$  senkrecht zu  $\Pi_2$ gezogene Gerade. Im anderen Falle aber ist die durch *gr* gelegte projizierende Ebene identisch mit der durch *g"* gehenden, und folglich sind *g'* und *g"* die Projektionen aller in dieser Ebene gelegenen Geraden.

Damit eine zu der Achse senkrechte Gerade nach der Projektionsmethode bestimmt ist, muß man entweder die Projektionen zweier ihrer Punkte oder (außer *q'*, *g''* noch) ihren Seitenriß *g"'* kennen.

53. Bezüglich des Seitenrisses *g'"* ist zu bemerken, daß die dritten Projektionen  $G_1'''$  und  $G_2'''$  der

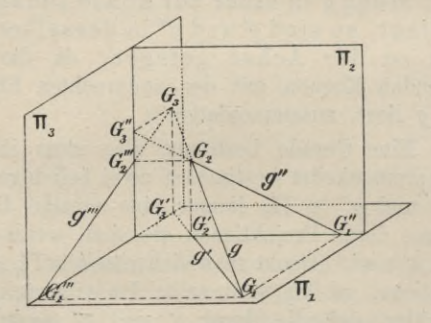

**Fig.** 38<sup>a.</sup>

Spurpunkte auf der  $y$ -, bzw.  $x$ -Achse liegen müssen (Fig. 38<sup>a</sup>) und ihre Verbindungslinie also  $g''$  liefert.

Der Punkt  $G_3$ , in welchem *g* die Ebene  $\Pi_3$ durchdringt, ist der dritte Spurpunkt von g. Seine erste und zweite Projektion liegen in den Schnittpunkten von *g* mit der *y*-Achse und von *g*" mit der *x*-Achse.

# Dritte Projektion einer Geraden. 87

Um also  $G_3$  nach Umlegung von  $\Pi_1$  und  $\Pi_3$  in  $\Pi_2$  zu konstruieren, bestimmt man (Fig. 38b) diese Schnittpunkte *G'*<sub>3</sub> und *G'*<sub>3</sub>', und zwar den ersteren doppelt, da er

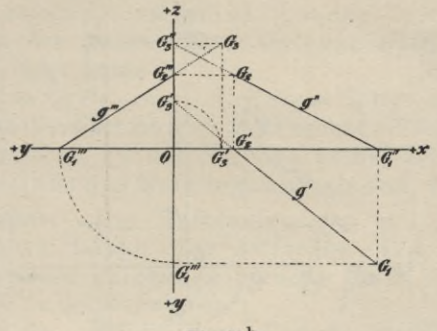

**Fig. 38b-**

auf der doppelt auftretenden *y*-Achse liegt. Die Vertikale durch  $G'_3$  schneidet die Horizontale durch  $G''_3$  in  $G_3$ .

*Aufgabe.* Die zu *x* senkrechte Gerade *g* ist durch die Projektionen zweier ihrer Punkte *P* und *<sup>Q</sup>* gegeben; es sind ihr Seitenriß und ihre Spurpunkte zu konstruieren.

Nach § 47 konstruiert man von *P*, *<sup>Q</sup>* die dritten Projektionen P<sup>'''</sup>, Q''' (Fig. 39); ihre Verbindungslinie ist g<sup>rr</sup> und die Punkte, in welchen diese die horizontale und vertikale Achse schneidet, sind *<sup>G</sup>*"', *G'l*'. Aus diesen erhält man leicht  $G_1$  und  $G_2$ .

54. Unter dem Neigungswinkel einer Geraden gegen eine Ebene versteht man bekanntlich den spitzen Winkel, welchen die Gerade mit ihrer senkrechten Projektion auf die Ebene einschließt; er ist,

wie in der Stereometrie gezeigt wird, der kleinste aller Winkel, welche die Gerade mit den durch ihren Spurpunkt gehenden Geraden der Ebene einschließt.

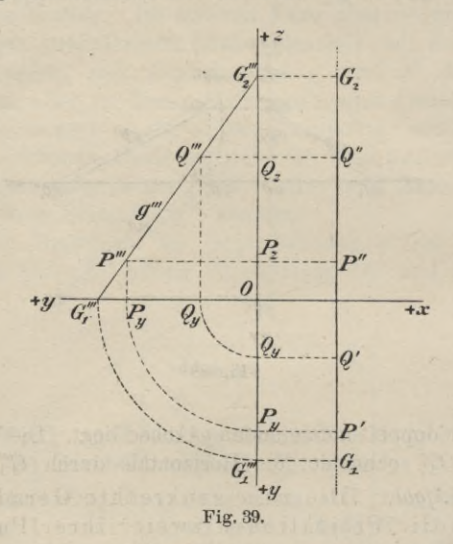

Bezeichnet man die Neigungswinkel von *g* gegen  $\Pi_1$ und  $\Pi_2$  mit  $\gamma_1$ ,  $\gamma_2$  (erste und zweite Tafelneigung von  $g$ ), so ist (vgl. die Figur 36 auf S. 83)

 $\gamma_1 = \text{\textless} G_2 G_1 G_2', \quad \gamma_2 = \text{\textless} G_1 G_2 G_1''.$ Nach dem vorstehend in Erinnerung gebrachten Satze ist sicher  $\gamma_1$  kleiner, höchstens gleich  $(\leq) \leq G_2 G_1 G_1''$ und mithin, da  $\measuredangle G_2 G_1 G_1'' + \measuredangle G_1 G_2 G_1'' = 90^\circ$  ist, folgt  $\gamma_1 + \gamma_2 \leq 90^{\circ}$ 

d. h. die Summe der beiden Tafelneigungen einer Geraden ist höchstens gleich einem Rechten.

Tafelneigungen und wahre Länge einer Strecke. 89

Der Grenzfall  $\gamma_1 + \gamma_2 = 90^\circ$  kann nur dann eintreten, wenn *g* in einer zur Achse senkrechten Ebene liegt (Fall III und IV in § 51).

Ist  $g \parallel \Pi_1$ , so ist  $\gamma_1 = 0$ ,  $\gamma_2 = \preceq (g' \mid x)$ , und ist  $g \parallel \Pi_2$ , so ist  $\gamma_1 = \preceq (g'' \mid x)$ ,  $\gamma_2 = 0$ .

Aus den rechtwinkligen Dreiecken  $G_1 G_2 G_2$  und  $G_1 G_1' G_2$  folgt ferner

 $G_1 G_2' = G_1 G_2 \cdot \cos \gamma_1$ ,  $G_1'' G_2 = G_1 G_2 \cdot \cos \gamma_2$ , d. h. das Verhältnis der senkrechten Projektion einer Strecke zu der Strecke selbst ist gleich dem Kosinus des Neigungswinkels (vgl. § 9).

*Aufgabe.* Die Tafelneigungen  $\gamma_1$ ,  $\gamma_2$  und die wahre Länge der zwischen den beiden Spurpunkten gelegenen Strecke einer Geraden *g (g', g")* zu konstruieren\*).

Da die rechtwinkligen Dreiecke  $G_1 G_2 G_2$  und *Gi Gi G2* (vgl. Fig. 36) die gesuchten Stücke enthalten und die Katheten dieser Dreiecke sich leicht aus *g'*, g" bestimmen lassen, so erhält man die folgende Konstruktion. Nachdem man die Spurpunkte  $G_1$  und  $G_2$  bestimmt hat, macht man auf *x* die Strecke  $G''_1 G^0_2 = G''_1 G_2$  und verbindet  $G_2^0$  mit  $G_1$ . Das Dreieck  $G_1 G_1'' G_2^0$  ist dann das um  $G''_1G_1$  in  $\Pi_1$  umgelegte Dreieck  $G_1G''_1G_2$  und folglich  $\measuredangle G_1 G_2^0 G_1'' = \gamma_2, G_1 G_2^0 = G_1 G_2.$  — Legt man  $\triangle G_1 G_2 G_2$  um  $G_2 G_2$  in  $\Pi_2$  um, so erhält man in gleicher Weise den Winkel  $\gamma_1$  und  $G_1^0 G_2 = G_1 G_2$  (Fig. 40 <sup>a</sup>).

Die Aufgabe läßt sich auch so lösen, daß man  $\triangle G_1 G_1'' G_2$  um  $G_1'' G_2$  in  $\Pi_2$  und  $\triangle G_1 G_2' G_2$  um  $G_1 G_2'$ in  $\Pi_1$  umlegt (Fig. 40<sup>b</sup>).

Kontrolle:  $G_1 G_2^0 = G_1^0 G_2$ , bzw.  $G_1 G_2^1 = G_2 G_2^1$ .

\*) *g* QA *g")* bedeutet: Die Gerade *g* ist durch ihre Projektionen *g*', *g*" gegeben. Analog *P (P', P")* u. a.

Liegen die Spurpunkte der durch ihre Projektionen gegebenen Geraden außerhalb der Zeichenebene, so bestimmt man die Tafelneigungen für irgend eine der gegebenen parallele Gerade, deren Spurpunkte zugänglich sind; dabei hat man zu beachten, daß (nach § 10) die gleichnamigen Projektionen paralleler Geraden selbst parallel sind. Sind z. B.  $h'$ ,  $h''$  in Figur 40 die

*hi* /  $G_{i}$  $\sqrt{2}$ *\*  $\frac{a^2}{2} \frac{b^2}{2}$   $\frac{c^2}{2} \frac{c^2}{2}$   $\frac{c^2}{2}$ w\*! Ä**[«£.—A**A $\sigma$  $G_s^4$  $\sim$ **/**  $\epsilon$ 

**Fig.**  $40^{\text{a}}$  und b.

ursprünglich gegebenen Projektionen, so zieht man  $g' \|\,h'\,\,$ *g"* || *h"* ; die beiden Parallelen können ganz willkürlich gezogen werden, nur müssen ihre Spurpunkte zugänglich sein.

In der gleichen Weise kann man sich helfen, wenn die Tafelneigungen einer die Achse schneidenden Geraden zu bestimmen sind.

-^"55. *Aufgabe.* Die Tafelneigungen und die wahre Länge einer durch die Projektionen ihrer Endpunkte gegebenen Strecke *AB* zu bestimmen.

Tafelneigungen und wahre Länge einer Strecke. 91

Zieht man (Fig. 41<sup>a</sup>) in der ersten projizierenden Ebene durch den einen Endpunkt *A* die Gerade *A C* parallel zu  $\Pi_1$ , so fällt ihre erste Projektion mit der ersten Projektion *A'B'* von *AB* zusammen, während ihre zweite Projektion A" C" die Parallele zu x durch *A"* ist. Das rechtwinklige Dreieck *A CB,* dessen Hypotenuse die Strecke *AB* und dessen Winkel *BAG* gleich der ersten Tafelneigung *y1* der Strecke ist, hat die Katheten *AC = A'B', BC= B"C".* Zieht man in der zweiten projizierenden Ebene  $AD \parallel \Pi_2$ , so enthält das rechtwinklige Dreieck *ADB*, dessen Winkel *BAD* gleich

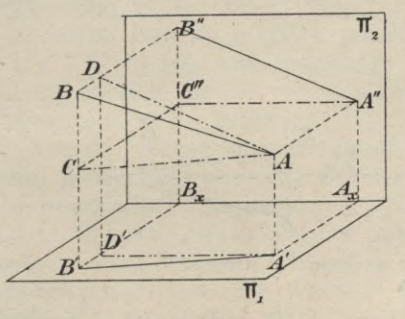

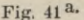

der zweiten Tafelneigung  $\gamma_2$  ist, die Kathe $\ell$ en  $AD = A''B''$ , *BD — B'U.* Daraus folgt die Konstruktion:

Durch *A'* und *A"* (Fig. 41b) zieht man Parallelen zur Achse, welche die Vertikale *B'B"* in *Df* und *<sup>G</sup>*" schneiden; dann zieht man  $B'B'_{0} = C''B''$  und  $\perp A'B'$ ,  $B''B''_A = D'B'$  und  $\perp A''B''$ . Zieht man noch die Hypotenusen *A'B<sup>q</sup>, A"Ba,* so liefern sie die wahre Länge der Strecke *AB* (Kontrolle:  $A'B'_{0} = A''B'_{A}$ ) und  $\angle B_0'A'B' = \gamma_1 \cdot \angle B_0''A''B'' = \gamma_2$ .

*A'B'B<sup>q</sup>* kann als die horizontale Projektion des Dreiecks *A CB,* nachdem dieses um *AC* in die zu *T\l*

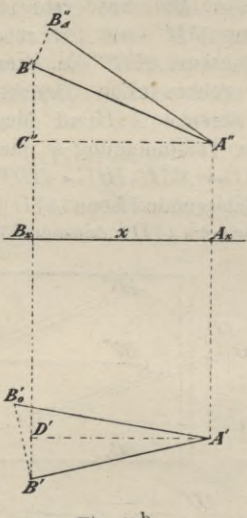

**Fig. 41 b-**

parallele Lage *ACB*<sub>0</sub> gedreht ist, betrachtet werden; *A"B"Bj* ist die vertikale Projektion des Dreiecks *ADB*, nachdem dieses um *AD* in die zu  $\Pi$ <sub>2</sub> parallele Lage *ADB*<sup>*A*</sup> gedreht ist.

# **Gegenseitige Lage zweier Geraden.**

56. Zwei gerade Linien liegen entweder in einer Ebene oder nicht. Im ersten Falle können sie sich in einem Punkte schneiden oder einander parallel sein. Im zweiten Falle schneiden sich weder die Geraden,

# Gegenseitige Lage zweier Geraden. 93

noch sind sie einander parallel; sie werden dann windschiefe oder sich kreuzende Geraden genannt.

Schneiden sich die beiden Geraden *g* und *h*, so müssen die Projektionen des Schnittpunktes P auf den gleichnamigen Projektionen der beiden Geraden liegen; es muß also *P*' der Schnittpunkt von *g'* und *<sup>h</sup>*!, *P*" derjenige von *g*" und *h*" sein. Als Projektionen eines Raumpunktes müssen aber *P'* und P" in einer Senkrechten zur Achse liegen. Umgekehrt schneiden sich (im allgemeinen) die Geraden, wenn die Schnittpunkte ihrer gleichnamigen Projektionen $(g' \times h', g'' \times h'')$ in einer Senkrechten zu der Achse liegen.

Sind die beiden Geraden *g* und *h* parallel, so ist auch *g'* || Ä', *g"* || *h"* (§ 10), und umgekehrt sind (im allgemeinen) die Geraden parallel, wenn es ihre gleichnamigen Projektionen sind. Daher:

Zwei Gerade liegen (im allgemeinen) in einer Ebene, wenn entweder die Schnittpunkte ihrer gleichnamigen Projektionen in einer Senkrechten zu der Achse liegen oder ihre gleichnamigen Projektionen einander parallel sind; anderenfalls sind die beiden Geraden windschief.

Dieser Satz gilt nicht unbedingt, wenn eine der beiden Geraden, z. B.  $g \perp x$  ist, oder wenn *g* und *h \_L x* sind. Im ersten Falle liegen die Schnittpunkte  $P'$ ,  $P''$ , in denen sich  $g'$  und  $h'$ , bzw. *g"* und *h"* schneiden, zwar senkrecht übereinander, aber *g* und *h* brauchen sich deshalb nicht zu schneiden, also auch nicht in einer Ebene zu liegen. Um in diesem Falle die Entscheidung treffen zu können, ob *g* und *h* sich schneiden oder nicht, nimmt man ihre dritten Projektionen zu Hilfe. g'" kann als gegeben

angenommen werden, *h'''* konstruiert man mit Hilfe<br>der dritten Projektionen  $H_1''', H_2'''$  der Spurpunkte von *h.* Fällt nun der Schnittpunkt von *cf"* und *hi"* mit der ebenfalls konstruierten dritten Projektion *P'"* von *P* zusammen, so schneiden sich die Geraden (vgl. Fig. 42a); anderenfalls sind sie windschief zueinander

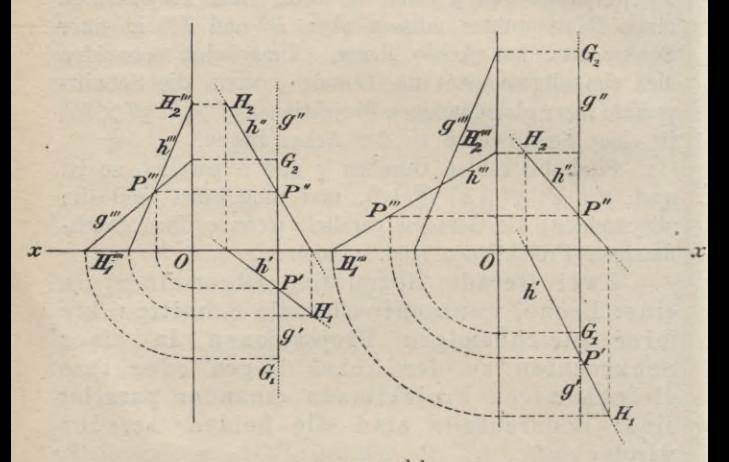

**Fig. und b. <sup>42</sup> a**

(Fig. 42b). (Man bemerke, daß *P'"* stets auf *hi"* liegen muß; P', P", *P'"* sind in jedem Falle die Projektionen des Punktes P, in welchem die Gerade *h* die durch *g* gehende und zu *x* senkrechte Ebene schneidet [vgl. § 58,1].)

Sind dagegen *g* und  $h \perp x$ , ohne aber in derselben zu *x* senkrechten Ebene zu liegen, so ist zwar *gf* || *h*', bzw. *g"* || *h",* aber die Geraden sind nur dann einander parallel, wenn auch ihre dritten Projektionen  $g''$  und  $h'''$  parallel sind; anderenfalls sind  $g$  und  $h$ windschief.

Zwei gerade Linien *g* und *h,* welche in derselben zu *x* senkrechten Ebene liegen, schneiden sich oder zu *x* senkrechten Ebene liegen, schneiden sich oder<br>
sind parallel, je nachdem ihre dritten Projektionen *g<sup>m</sup>*<br>
und *h*<sup>m</sup> sich schneiden oder parallel sind.<br>
Man zeichne sich für die beiden letzten Fälle die

Man zeichne sich für die beiden letzten Fälle die Figuren, indem man *g* und *h* durch die Projektionen je zweier Punkte A, B bzw. C, D als gegeben annimmt und die dritten Projektionen nach § 54 konstruiert.

#### Darstellung der Ebene.

57. Eine Ebene E ist bestimmt, wenn entweder drei in ihr gelegene Punkte oder zwei in ihr gelegene Geraden gegeben sind. In dem letzteren Falle kann man zu der Bestimmung einer Ebene E ihre beiden Schnittgeraden  $e_1$ ,  $e_2$  mit den Projektionsebenen  $\Pi_1$ TT2 benutzen; diese Geraden nennt man die erste (oder horizontale) und zweite (oder vertikale) Spurlinie oder Spur von E. Da sich im allgemeinen drei Ebenen in einem Punkte schneiden, so folgt, daß sich die Spurlinien einer Ebene in einem Punkte *Ex* der Achse *x* schneiden müssen. Umgekehrt können zwei in  $\Pi_1$ , bzw.  $\Pi_2$  gelegene Gerade, welche sich in einem Punkte der Achse schneiden, stets als Spurlinien einer Ebene angesehen werden.

Nimmt man noch die Seitenrißebene  $\Pi_s$  hinzu, so erhält man in der Schnittgeraden von E und  $\Pi_3$  eine dritte (oder Seiten-) Spurlinie *e3* der Ebene E. Es müssen sich dann im allgemeinen *e1* und *e3* in einem Punkte  $E_y$  der  $y$ -Achse,  $e_2$  und  $e_3$  in einem Punkte  $E_z$  der x-Achse schneiden (Fig. 43<sup>a</sup>).

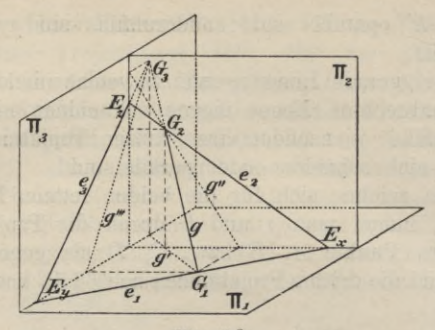

**Fig. 43 a-**

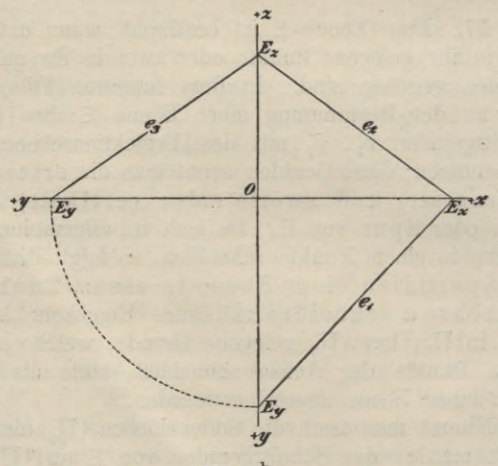

**Fig. 43b-**

Aus  $e_1$  und  $e_2$  erhält man demnach  $e_3$ , wenn man (Fig.  $43<sup>b</sup>$ ) ihre Schnittpunkte  $E_y$ ,  $E_z$  mit der vertikalen Achse bestimmt, *OEy* auf der horizontalen Achse in richtigem Sinne von *0* aus abträgt und den so gefundenen Punkt mit *Ez* verbindet; diese letztere Gerade ist  $e_3$ .

58. Besondere Lagen der Ebene <sup>E</sup> gegen die Projektionsebenen.

I. Ist  $E \perp \Pi_1$ , so ist  $e_2 \perp x$ . Die ersten Projektionen aller Gebilde in E liegen in  $e_1$ .  $e_3$  ist  $\parallel e_2$ (Fig. 44).

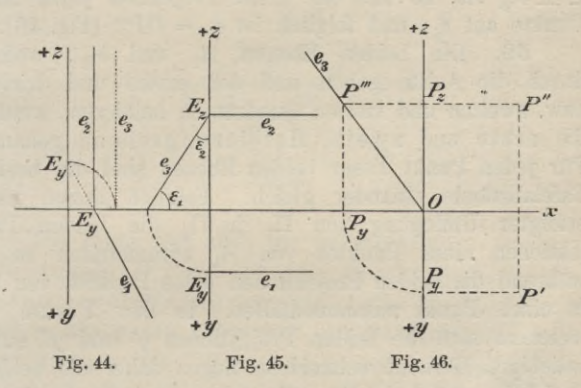

II. Ist  $E \parallel T_1$ , so ist  $e_2 \parallel x$ , während  $e_1$  unendlich fern liegt.

Die zweiten Projektionen aller Gebilde in E liegen auf  $e_2$ ; ihre ersten Projektionen sind den Gebilden kongruent.

Vertauscht man in beiden Sätzen die Indices 1 und 2 miteinander, so erhält man die analogen Sätze für  $\Pi$ <sub>2</sub>.

III. Ist  $E \parallel x$ , so ist  $e_1 \parallel e_2 \parallel x$  (Fig. 45). Die Ebene E steht auf der Seitenrißebene senkrecht, und **Haußner, Darstellende Geometrie I.** 7

die Seitenrisse aller Gebilde in E liegen auf *e3* . Die Winkel, welche e<sub>3</sub> mit den Achsen einschließt, sind gleich den Neigungswinkeln  $\varepsilon_1$ ,  $\varepsilon_2$  der Ebene E gegen  $\Pi_1$ ,  $\Pi_2$  (s. § 66).

IV. Geht E durch x, so fallen  $e_1$  und  $e_2$  mit x zusammen.

Die Ebene ist dann bestimmt, wenn z. B. noch einer ihrer Punkte, P durch P', *P"* gegeben ist. Da  $E \perp \Pi_3$  ist, so fällt die dritte Projektion jedes ihrer . Punkte auf  $e_3$ , und folglich ist  $e_3 = OP''$  (Fig. 46).

59. Die beiden Ebenen **<sup>H</sup>**<sup>1</sup> und **<sup>H</sup>**2, welche durch die Achse gehen und den ersten und dritten, bzw. zweiten und vierten Quadranten halbieren, werden die erste und zweite Halbierungsebene genannt. Für jeden Punkt dieser beiden Ebenen sind die beiden Tafelabstände einander gleich. Folglich hegen nach erfolgter Umlegung von *T\1* in **TT**<sup>2</sup> die beiden Projektionen eines Punktes von H<sub>1</sub> symmetrisch zu x, während die beiden Projektionen eines Punktes von H<sub>2</sub> in einen Punkt zusammenfallen. In dem Punkte, in welchem sich die beiden Projektionen *g'* und *g"* einer beliebigen Geraden schneiden, liegen daher die beiden Projektionen des Schnittpunktes von *g* mit  $H_2$  vereinigt.

60. Da alle Punkte, welche die Ebene **<sup>E</sup>** mit *<sup>T</sup>*\i, bzw.  $\Pi_{2}$  gemeinsam hat, auf  $e_{1}$ , bzw.  $e_{2}$  liegen, so folgt unmittelbar:

Die Spurpunkte aller Geraden einer Ebene sind auf den gleichnamigen Spuren derselben gelegen.

Dieser Satz gestattet sofort zu entscheiden, ob eine Gerade  $g(g', g'')$  in einer Ebene  $E(e_1, e_2)$  liegt.

*Aufgabe I.* Man soll die zweite Projektion *g"* der in der Ebene E^, *e2)* liegenden Geraden *<sup>g</sup>*,

#### Darstellung der Ebene. 99

von welcher die erste Projektion g' gegeben ist, konstruieren.

Man zieht durch die Punkte *Gi* und *<sup>G</sup>'2* (Fig. 47), in denen *e1* und *x* von *g'* geschnitten werden, Senkrechte zu  $x$ , welche die Punkte  $G''_1$  auf  $x$ , bzw.  $G_2$ auf  $e_n$  bestimmen.  $G''_1 G_2$  ist dann  $q''$ .

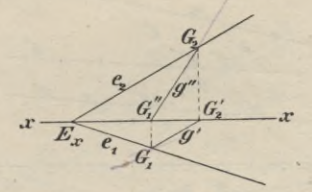

**Fig. 47.**

Die Figur löst auch die umgekehrte

*Aufgabe II.* Es ist die zweite Spur  $e_2$  der Ebene, welche durch *g(g*', *g")* hindurchgeht und  $e_1$  als erste Spur hat, zu bestimmen.

*Aufgabe III.* Zwei sich schneidende oder parallele Gerade  $g(g', g'')$  und  $h(h', h'')$  sind gegeben; man soll die Spuren  $e_1$ ,  $e_2$  ihrer Verbindungsebene konstruieren.

Die Yerbindungslinie der gleichnamigen Spurpunkte  $G_1H_1$  und  $G_2H_2$  sind die gesuchten Spuren.

Liegen einige oder sämtliche Spurpunkte von *h ,* außerhalb der Zeichenebene, so nimmt man zwei Geraden *Qć, l)* zu Hilfe, welche sowohl *g* als *h* schneiden und erreichbare Spurpunkte  $K_1$ ,  $K_2$ , bzw.  $L_1$ ,  $L_2$ haben. Diese Hilfsgeraden liegen ebenfalls in der Verbindungsebene  $g$  und  $h$ , und ihre Spurpunkte liegen

daher auch auf  $e_1$  und  $e_2$  (Fig. 48). Man wählt  $k'$ , *l'* willkürlich und bestimmt zu den Punkten

$$
M' = k' \times g', \ N' = l' \times g',
$$
  

$$
Q' = k' \times k', \ R' = l' \times k'
$$

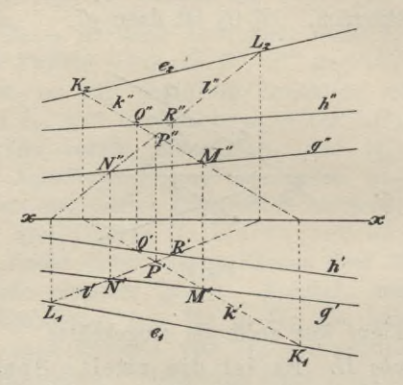

**Fig. 48.**

die zweiten Projektionen, so daß *M* und *N* auf *g, <sup>Q</sup>* und *E* auf *h* liegen (§ 48). Dann ist

 $k'' = M'' Q''$ ,  $l'' = N'' R''$ 

und ferner

 $e_1 = K_1 L_1$ ,  $e_2 = K_2 L_2$ .

Kontrolle:  $e_1$  und  $e_2$  müssen sich auf der Achse. *x* schneiden oder derselben parallel sein. —

Die vorstehende Konstruktion gibt aber auch ein Hilfsmittel, um zu entscheiden, ob durch zwei Gerade *g* und *h* eine Ebene gelegt werden kann, wemi die Punkte  $g' \times h'$ ,  $g'' \times h''$  nicht zugänglich sind und also das Kennzeichen des Satzes in § 56 versagt. Man be-

#### Darstellung der Ebene. 101

nutzt dann am bequemsten zur Entscheidung, daß  $P = k' \times l'$  und  $P'' = k'' \times l''$  in derselben Senkrechten zu *x* liegen oder nicht, je nachdem *g* und *h* sich schneiden oder windschief sind. —

Wenn *g* und *h* durch denselben Punkt *G* der Achse *x* gehen (Fig. 49), so muß ihre Yerbindungsebene

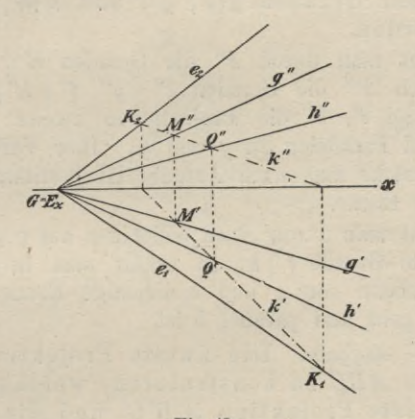

**Fig. 49.**

ebenfalls durch *G* gehen und es reicht die Benutzung einer Hilfslinie *k*, welche sowohl *g* als *h* schneidet, aus; diese Gerade *k* konstruiert man genau wie oben in Figur 48. Die Verbindungslinien ihrer Spurpunkte  $K<sub>1</sub>$ ;  $K_2$  mit  $G = E_x$  gibt die gesuchten Spuren  $e_1$ ,  $e_2$  der Yerbindungsebene von *g* und *h.* —

Bemerkung. Soll die Ebene, welche durch eine Gerade *g* und einen nicht auf *g* gelegenen Punkt *P* geht, oder welche durch drei nicht in gerader Linie liegende Punkte *A, B, <sup>G</sup>* geht,

bestimmt werden, so führt man die Aufgabe auf die soeben gelöste zurück, indem man durch P eine Gerade, welche *G* schneidet, zieht, bzw. indem man zwei der drei Geraden *A*P, *BC, CA* zieht.

*Aufgabe IV.* Durch einen Punkt P(P', P") soll eine Ebene parallel zu den beiden nicht parallelen Geraden  $g(g', g'')$  und  $h(h', h'')$  gelegt werden.

 $Zieht$  man durch  $P'$  die Geraden  $k' \parallel g'$ ,  $\ell' \parallel h'$ und durch *P*" die Geraden  $k'' \parallel g''$ ,  $l'' \parallel h''$ , so sind *k'*, *k''* und *l'*, *l''* die Projektionen zweier durch *P* gezogenen Parallelen zu *g* und *h.* Ihre Verbindungsebene, welche man nach Aufgabe III bestimmt, ist die verlangte Ebene.

Zieht man durch einen beliebigen auf *g* gelegenen Punkt die Gerade *l* !| *h,* so erhält man in der Verbindungsebene von *g* und *l* diejenige Ebene, welche durch  $q$  geht und parallel  $h$  ist.

61. *Aufgabe.* Die zweite Projektion eines Dreiecks *ABC* zu konstruieren, welches durch seine erste Projektion *A'B'C'* und die Spuren  $e_1$ ,  $e_2$  seiner Ebene E gegeben ist.

Durch wiederholte Anwendung der für die Aufgabe I des vorigen Paragraphen mitgeteilten Lösung erhält man leicht zu den gegebenen ersten Projektionen  $a' = B'C'$ ,  $b' = C'A'$ ,  $c' = A'B'$  die zugehörigen zweiten Projektionen  $a'' = B'' C''$ ,  $b'' = C'' A''$ ,  $c'' = A'' B''$ (Fig. 50).

Kontrolle:  $A'A''$ ,  $B'B''$ ,  $C'C''$  müssen  $\perp x$  sein. Der Punkt *A*e, in welchem sich *a'* und *a"* schneiden, ist (§ 59) ein Punkt der zweiten Halbierungsebene und liegt folglich auf der Schnittgeraden e von E und H<sub>2</sub>.
#### Darstellung der Ebene. 103

Dasselbe gilt für die beiden Projektionen jeder anderen Geraden der Ebene E; es liegen also die Punkte<br>  $B_e = b' \times b''$ ,  $C_e = e' \times e''$  ebenfalls auf e. Auf der Geraden *e* muß auch  $E_x$  liegen, da  $H_2$  durch *x* 

*cz- S»'*

•, *y*

*u iZ,* **/** <sup>i</sup> *%/* . *'e / . <sup>y</sup>*

*j y*

*PS* r<br>A

/

**/**

x

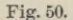

geht. Beachtet man noch, daß *A'A"* || *B'B"* || *Cf C"\* ist, da sie sämtlich  $\perp x$  sind, so erkennt man, daß *A'B'C'* und *A"B"C"* perspektiv-affine Figuren sind (§ 13) für *e* als Affinitätsachse; die Affinitätsstrahlen sind  $\perp x$ . Was hier speziell für die beiden Projektionen des Dreiecks *ABC* nachgewiesen ist, gilt für die Projektionen jeder Figur in E, da Grundriß und Aufriß jedes Punktes, bzw. jeder Geraden die Affinitäts-

bedingungen des § 13 erfüllen. Folglich gilt allgemein der Satz:

Nach Umlegung der ersten Projektionsebene in die zweite sind Grundriß und Aufriß jeder ebenen Figur perspektiv-affin; die Affinitätsachse ist die Schnittgerade der Ebene der Figur und der zweiten Halbierungsebene.

Ist  $A''B''C''$ , wie vorhin, aus  $A'B'C'$ ,  $e_1$ ,  $e_2$ konstruiert, so bietet die affine Verwandtschaft von Grundriß und Aufriß eine weitere Kontrolle. Andererseits kann man diese Affinität aber auch benutzen, um den Aufriß erst zu konstruieren, nachdem man Grundriß und Aufriß einer beliebigen Geraden oder eines beliebigen Punktes der Ebene E bestimmt hat.

Zwei beliebige Dreiecke *A'B'C'* und *Ä'B"C",* deren entsprechende Ecken in Senkrechten zu der *x-*Achse liegen, können stets als die Projektionen eines im Raume gelegenen Dreiecks *ABC* betrachtet werden. Dagegen sind für  $n > 3$  zwei  $n$ -Ecke  $A'B'C'D'$ ... und  $A''B''C''D'' \ldots$ , auch wenn ihre entsprechenden Ecken lotrecht zu *x* übereinander liegen, nicht mehr stets die Projektionen eines ebenen w-Ecks; vielmehr ist ein ebenes *n*-Eck *ABCD* . . . bereits bestimmt, wenn man seine erste Projektion  $A'B'C'D'$ ... und die zweiten Projektionen dreier seiner Eckpunkte z. B. *A*", *B", C"* kennt. Die zweiten Projektionen der anderen Eckpunkte sind dann durch die Forderung, daß das Polygon ein ebenes sein soll, bestimmt; zu ihrer Konstruktion verwendet man bequem die Affinität von Grundriß und Aufriß.

Von den in einer Ebene gelegenen Geraden sind zwei Arten von besonderer Wichtigkeit: die Haupt- und Falllinien einer Ebene.

Die zu der ersten oder zweiten Spur einer Ebene parallelen Geraden werden erste oder zweite Hauptlinien (auch Tafel- oder Streichlinien) derselben genannt.

Die ersten Hauptlinien einer Ebenen **E** sind demnach  $\|\Pi_1\|$ , die zweiten  $\|\Pi_2\|$ , und folglich ist für eine erste Hauptlinie *u* der Ebene **E:**

$$
u'\parallel e_1\,,\quad u''\parallel x\,;
$$

für eine zweite Hauptlinie *v* der Ebene **E:**

$$
v'\parallel x\,,\quad v''\parallel e_2\,.
$$

*Aufgabe I.* Die zweite Projektion P" des in **<sup>E</sup>** (e**i,** *e2)* gelegenen Punktes P, dessen erste Projektion *Pr* gegeben ist, zu bestimmen.

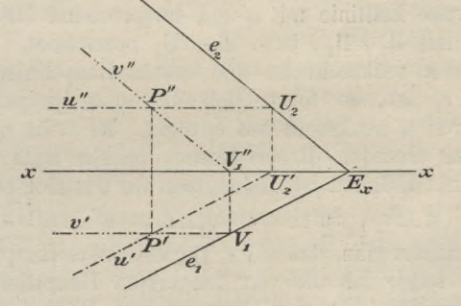

**Fig. 51.**

Man benutzt eine durch *P* gehende Gerade von **<sup>E</sup>** (Fig. 51), am einfachsten eine der beiden Hauptlinien. Entweder zieht man also u' ||  $e_1$  durch  $P'$  und durch deren zweiten Spurpunkt *U2* die Parallele *u"* zu *x,* oder *vf* **j|** *x* durch *P'* und durch die zweite Projektion *Vf{* ihres ersten Spurpunktes  $v'' \parallel e_2$ . Dann schneidet die

Vertikale durch *Pr* sowohl *u"* als *v"* in der gesuchten zweiten Projektion *P*".

Die Figur 51 gibt ohne weiteres auch die Lösung der umgekehrten

*Aufgabe 1L* Die zweite Spur der durch den Punkt P(P', P") gehenden Ebene **E,** deren erste Spur *et* gegeben ist, zu bestimmen.

63. Die in einer Ebene zu ihren ersten -oder zweiten Hauptlinien senkrecht gezogenen Geraden heißen erste oder zweite Falllinien, weil sie von allen Geraden der Ebene die größte Neigung (oder den stärksten Fall) gegen die betreffende Projektionsebene haben.

Es werde eine erste Falllinie der Ebene **E** mit u, eine zweite Falllinie mit v und entsprechend ihre Spurpunkte mit  $\mathfrak{U}_1$ ,  $\mathfrak{U}_2$ , bzw.  $\mathfrak{B}_1$ ,  $\mathfrak{B}_2$  bezeichnet.

Da u senkrecht zu den ersten Hauptlinien, also auch  $\perp e_1$  ist, so folgt, daß die erste projizierende Ebene von u senkrecht auf  $e_1$  steht. Es steht  $e_1$  daher auf allen Geraden dieser Ebene, mithin auch auf u' senkrecht. Folglich ist, indem man für v analog schließt,

 $u \perp e_1$ ,  $u' \perp e_1$ ;  $v \perp e_2$ ,  $v'' \perp e_2$ .

Beachtet man, daß  $u' \parallel e_1$  für eine erste Hauptlinie  $u$ war, so folgt, daß die von den ersten Hauptlinien mit den ersten Falllinien gebildeten rechten Winkel sich als rechte Winkel auf *T\1* projizieren. Legt man daher E um  $e_1$  in  $\Pi_1$  um, so decken sich die ersten Falllinien mit ihren ersten Projektionen. Das gleiche Verhalten zeigen die zweiten Falllinien in bezug auf  $\Pi$ <sub>2</sub>.

64. Ist nun ein rechter Winkel gegeben, dessen einer Schenkel parallel einer Projektionsebene, z. B. *TI*<sub>1</sub> liegt, so ist dieser Schenkel eine erste Hauptlinie, der

andere Schenkel eine erste Falllinie der Ebene des rechten Winkels. Ist diese Ebene nicht senkrecht zu $\Pi_1$ , so projiziert sich daher der rechte Winkel wieder als rechter Winkel. Da parallele Gerade parallele Projektionen haben (§ 10), so folgt weiter, daß auch die ersten Projektionen zweier windschiefen Geraden *g* und *h*, welche senkrecht zueinander gerichtet sind, einen rechten Winkel bilden, wenn die eine Gerade || *Tl1* ist. Demnach gilt der folgende, für spätere Anwendungen wichtige Satz:

Wenn von zwei senkrecht zueinander gerichteten (sich schneidenden oder windschiefen) geraden die eine parallel einer Projektionsebene ist, schließen auch ihre senkrechten Projektionen auf dieselbe einen rechten Winkel ein. Umgekehrt: Schneiden sich die senkrechten Projektionen zweier Geraden auf eine Ebene rechtwinklig und ist eine der Geraden dieser Ebene parallel, so sind auch die Geraden senkrecht zueinander gerichtet.

65. Liegt ein rechtwinkliges Dreieck *ABC* mit einer Kathete einer Projektionsebene, z. B.  $\Pi_1$  parallel (Eig. 52), so ist diese Kathete *AC* eine erste Hauptlinie und die andere *CB* eine erste Falllinie der Ebene des Dreiecks. Folglich ist nach dem vorigen Paragraphen die Projektion des Dreiecks, *A'C'B*' wieder ein rechtwinkliges Dreieck, und es ist

 $AC = A'C', BC > B'C'.$ 

Hieraus folgt aber für die Winkel des Dreiecks und seiner Projektion

 $\alpha > \alpha'$  und  $\beta < \beta'$ ,

und mithin:

Die senkrechte Projektion eines spitzen Winkels ist kleiner als derselbe, wenn einer seiner Schenkel eine Hauptlinie seiner Ebene, dagegen größer, wenn einer seiner Schenkel eine Falllinie seiner Ebene ist.

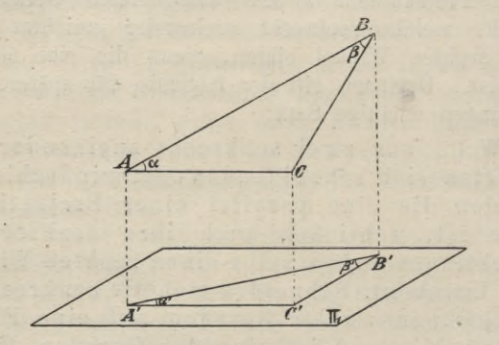

**Fig.52.**

Ein beliebig gelegener spitzer Winkel wird demnach durch senkrechte Projektion verkleinert, wenn die durch seinen Scheitel gehende Hauptlinie ihn in zwei spitze Winkel zerlegt, dagegen vergrößert, wenn dies die durch seinen Scheitel gehende Falllinie tut. Findet aber weder der erste' noch der zweite Fall statt, so läßt sich über die Größe des Winkels zu seiner Projektion allgemein nichts aussagen.

66. Unter dem Neigungswinkel zweier Ebenen versteht man den spitzen Winkel zwischen den Geraden, welche aus den beiden Ebenen durch eine dritte, zu ihrer Schnittlinie senkrechte Ebene ausgeschnitten werden.

#### Darstellung der Ebene. 109

Der Neigungswinkel einer Ebene **E** gegen eine der Projektionsebenen wird demnach gemessen durch den Neigungswinkel einer gleichnamigen Falllinie von **E.** Bezeichnet man die Neigungswinkel von **E** gegen  $\Pi_1$ ,  $\Pi_2$  mit  $\varepsilon_1$ ,  $\varepsilon_2$  (erste und zweite Tafelneigung) von **E),** so ist

 $\varepsilon_1 = \nless (u', u), \quad \varepsilon_2 = \nless (v'', v).$ 

*Aufgabe*. Man soll die beiden Tafelneigungen einer Ebene E(e<sub>1</sub>, e<sub>2</sub>) konstruieren.

Die durch einen beliebigen Punkt *A* der Achse *x* , (Fig. 53a) senkrecht zu *e1* gelegte Ebene schneidet **<sup>E</sup>**

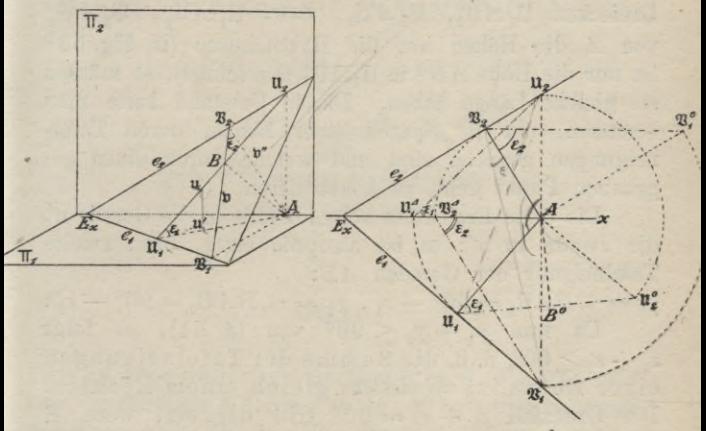

#### **Fig. 53 a-**

**Fig. 53b-**

in einer ersten Falllinie u,  $\Pi_1$  in deren erster Projektion  $\mathfrak{u}'$ ,  $\Pi_2$  in  $A\mathfrak{U}_2 \perp x$ , und es ist also  $\angle A \mathfrak{U}_1 \mathfrak{U}_2 = \varepsilon_1.$ Man erhält mithin  $\varepsilon_1$ , wenn man (Fig. 53<sup>b</sup>) das rechtwinklige Dreieck  $\mathfrak{U}_1 A \mathfrak{U}_2$  entweder um  $\mathfrak{U}_1 A$  in  $\Pi_1$ 

oder um *AU*<sub>2</sub> in  $\Pi$ <sub>2</sub> umlegt, wodurch das Dreieck indie Lage  $\mathfrak{u}_1 A \mathfrak{u}_2^0$ , bzw.  $\mathfrak{u}_1^A A \mathfrak{u}_2^0$  kommt.

In gleicher Weise erhält man  $\varepsilon_2$ , wenn man durch *A* eine Ebene senkrecht zu  $e_2$  legt; diese Ebene schneidet  $E$  in einer zweiten Falllinie  $\nu$ ,  $\Pi$ <sub>2</sub> in  $\nu$ ",  $\Pi_1$  in  $\mathcal{A}\mathfrak{B}_1 \perp x$ , und es ist

# $\angle A\mathfrak{B}_{2}\mathfrak{B}_{1}=\varepsilon_{2}.$

Da die Ebenen der beiden Dreiecke  $\mathcal{A}\mathfrak{U}_1\mathfrak{U}_2$  und  $A\mathfrak{B}_1\mathfrak{B}_2$  senkrecht auf E stehen, so steht auch ihre Schnittgerade  $AB \perp E$ ;  $AB$  ist also in beiden Dreiecken die Höhe. Fällt man daher in den umgelegten Dreiecken  $\mathfrak{U}_1 A \mathfrak{U}_2^0$ ,  $\mathfrak{B}_1^0 A \mathfrak{B}_2^0$ , bzw.  $\mathfrak{U}_1^A A \mathfrak{U}_2^0$ ,  $\mathfrak{B}_1 A \mathfrak{B}_2^A$ von *A* die Höhen auf die Hypotenusen (in Fig. 53b ist nur die Höhe  $AB^0$  in  $\mathfrak{u}_1A\mathfrak{u}_2^0$  gezeichnet), so müssen sie gleiche Länge haben. Diesen Umstand kann man benutzen, um die Spuren einer Ebene, deren Tafelneigungen gegeben sind und welche durch einen gegebenen Punkt geht, zu konstruieren.

Die erste Projektion von *AB* fällt in die Gerade **u',** die zweite in b"; es ist also die erste, bzw. zweite Tafelneigung der Geraden *AB:*

 $\gamma_1 = \measuredangle BA \mathfrak{U}_1 = 90^0 - \varepsilon_1, \ \gamma_2 = \measuredangle BA \mathfrak{B}_2 = 90^0 - \varepsilon_2.$ Da nun  $\gamma_1 + \gamma_2 \leq 90^{\circ}$  war (§ 54), so folgt  $\varepsilon_1 + \varepsilon_2 \ge 90^{\circ}$ , d. h. die Summe der Tafelneigungen einer Ebene ist *mindestens* gleich einem Rechten. Der Grenzfall  $\varepsilon_1 + \varepsilon_2 = 90^{\degree}$  tritt nur ein, wenn E einer Projektionsebene oder der Achse parallel ist.

## **Gegenseitige Lage zweier Ebenen.**

67. Da zwei parallele Ebenen von jeder dritten Ebene in parallelen Geraden geschnitten werden, so folgt:

## Gegenseitige Lage zweier Ebenen. 111

Parallele Ebenenhabenin jeder Projektionsebene parallele Spuren. Umgekehrt sind zwei Ebenen parallel, wenn ihre gleichnamigen Spuren parallel sind. Für die Anwendung des umgekehrten Satzes reicht es aus, die ersten und zweiten Spuren zu betrachten, vorausgesetzt, daß sie nicht sämtlich  $|| x \sin d$ ; sind jedoch alle Spuren  $|| x$ , so geben erst die dritten Spuren die Entscheidung, ob die beiden Ebenen einander parallel sind oder nicht.

*Aufgabe.* Man soll die Spuren der Ebene bestimmen, welche durch den Punkt  $P(P', P'')$ geht und der Ebene  $E(e_1, e_2)$  parallel ist.

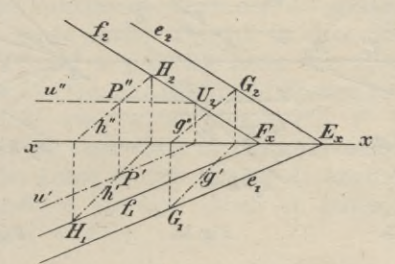

**Fig. 54.**

Zu einer beliebigen Geraden *g* in **E** (Fig. 54) zieht man die Parallele *h* durch  $P(h'||g', h''||g'')$  und bestimmt ihre Spurpunkte  $H_1, H_2$ . Die durch  $H_1, H_2$  zu  $e_1$  bzw.  $e_2$ gezogenen Parallelen *f*±, *f2* sind die Spuren der gesuchten Ebene  $\Phi$ .  $f_1$  und  $f_2$  müssen sich auf *x* schneiden.

Die Konstruktion vereinfacht sich, wenn man als Gerade *g* eine der Spuren von **E,** z. B. *e1* wählt; dann ist die Parallele zu *g* durch *P* eine erste Hauptlinie *u* von  $\Phi$  (also:  $u' \parallel e_1$  durch P',  $u'' \parallel x$  durch P'',  $f_2 \parallel e_2$ 

durch  $U_2$ ,  $f_1 || e_1$  durch  $F_x = f_2 \times x$ . Diese spezielle Wahl von *g* ist aber unbrauchbar, wenn  $E||x$  ist.

68. Zwei einander nicht parallele Ebenen schneiden sich immer in einer Geraden. Da dieselbe beiden Ebenen angehört, so müssen ihre Spurpunkte auf den gleichnamigen Spuren beider Ebenen, folglich in den Schnittpunkten dieser Spuren liegen.

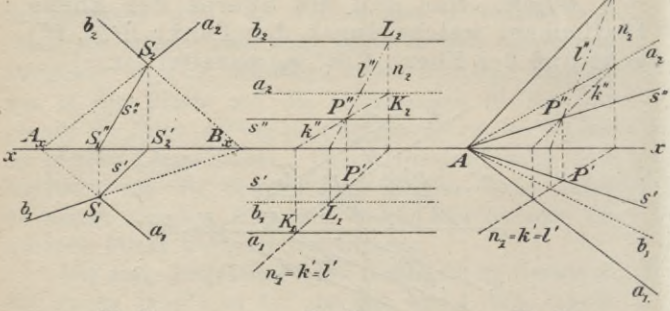

*Aufgabe.* Die Schnittgerade *s* der beiden Ebenen  $A(a_1, a_2)$  und  $B(b_1, b_2)$  zu konstruieren.

 $\text{Von den Punkten } S_1 = (a_1 \times b_1), S_2 = (a_2 \times b_2)$ fällt man die Lote  $S_1 S_1''$ ,  $S_2 S_2'$  auf die Achse; dann ist  $s' = S_1 S_2', s'' = S_1'' S_2$  (Fig. 55).

Ist speziell  $a_1 || b_1$ , so ist auch  $s' || a_1 || b_1$  und  $s'' || x$ . Diese Konstruktion versagt, 1) wenn beide Ebenen der Achse parallel sind, 2) beide Ebenen die Achse in demselben Punkte schneiden und 3) einer der beiden Spurpunkte  $S_1$ ,  $S_2$  oder beide außerhalb der Zeichenfläche liegen.

**Fig. 56. Fig. 55. Fig. 57.**

## Gegenseitige Lage zweier Ebenen. 113

In den Fällen 1) und 2) benutzt man am einfachsten eine Hilfsebene N, welche auf einer Projektionsebene, z. B. auf  $\Pi_1$  senkrecht steht, deren erste Spur  $n_1$  beliebig gewählt werden kann und deren zweite Spur  $n_2 \perp x$  durch  $N_x = n_1 \times x$  geht. Die Projektionen der Geraden *k*, *l*, in denen <sup>N</sup> die Ebenen A und B schneidet, bestimmt man leicht nach der eben auseinandergesetzten Konstruktion der Schnittlinie zweier Ebenen A, N, bzw. B, N; die ersten Projektionen *k'*, *l'* fallen mit  $n_1$  zusammen (§ 58, I), da  $N \perp \Pi_1$  ist. Der Punkt  $P'' = k'' \times l''$  ist dann die zweite Projektion des den drei Ebenen A, B, <sup>N</sup> gemeinsamen Punktes P, durch den die gesuchte Schnittgerade <sup>5</sup> gehen muß. P' muß in dem Schnittpunkte des von  $P''$  auf  $x$  gefällten Lotes mit  $n_1$  liegen. In dem Falle 1) (Fig. 56) sind beide Ebenen zu *x* parallel, folglich sind auch s, *s'* (durch P'), *s"* (durch P") parallel *x.* In dem Falle 2) (Fig. 57) schneiden beide Ebenen die Achse in dem Punkte A, folglich muß ihre Schnittgerade s ebenfalls durch *A* gehen, daher ist  $s' = P'A$ ,  $s'' = P''A$ .

In dem Falle 3) legt man durch einen beliebigen Punkt  $C_x$  der Achse eine Parallelebene  $\Gamma$  zu B $(c_1 || b_1,$  $c_2$  ||  $b_2$ ), so daß die Schnittlinie *t* von A und  $\Gamma$  zugängliche Spurpimkte *T*±, *T2* besitzt. Da parallele Ebenen von einer dritten Ebene in parallelen Geraden geschnitten werden, so ist  $s \, \parallel t$ . (Vgl. die in schiefer Parallelprojektion gegebene Skizze 58.)

Ist nun einer der Spurpunkte von s, z. B. S<sub>2</sub> innerhalb der Zeichenebene gelegen, so zieht man durch innerhalb der Zeichenebene gelegen, so zieht man durch  $S_2$  und  $S'_2$  die Geraden  $s'' \parallel t''$  und  $s' \parallel t'$ . — Liegen aber beide Spurpunkte außerhalb der Zeichenebene, so

**Haußner, Darstellende Geometrie I.**

ziehe man in  $\Pi_1$  (Fig. 58) eine beliebige Gerade durch  $A_x$ , welche  $t' (= T_1 K)$  in K und *s'* in L schneidet, und verbinde  $K$  mit  $C_x$ ,  $L$  mit  $B_x$ . Aus der Ähnlichkeit der Dreiecke  $A_x T_1 C_x$  und  $A_x S_1 B_x$  einerseits, und  $A_xT_1K$  und  $A_xS_1L$  andererseits folgt

 $A_xK: A_xL = A_xC_x: A_xB_x;$ 

es ist also auch

 $\triangle A_x K C_x \sim \triangle A_x^2 L B_x$ ,

folglich.

 $KC_x \perp LB_x$ .

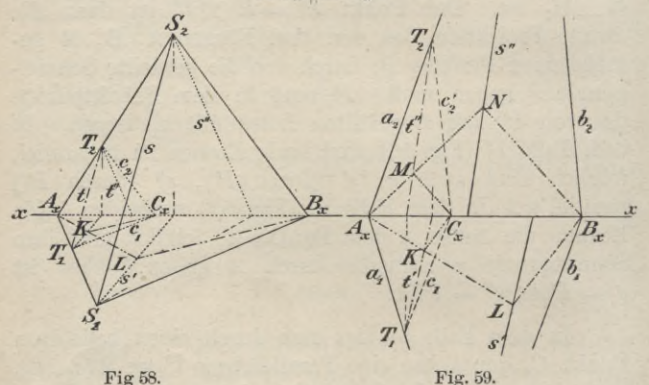

Daher findet man einen Punkt *L* von s', indem man (Fig. 59) einen beliebigen Punkt *K* auf *1f* mit *Ax* und  $C_x$  verbindet und die Verlängerung von  $A_x K$  mit der durch  $B_x$  gehenden Parallelen zu  $C_x K$  schneidet; die durch den Schnittpunkt *L* zu *f* gezogene Parallele *s'* ist dann die erste Projektion von *s.* In gleicher "Weise erhält man mit Benutzung eines beliebigen Punktes *M* auf *t"* den Punkt *N* auf *s".* — Diese Kon-

### Gegenseitige Lage einer Geraden und einer Ebene. 115

struktion ist selbst dann noch anwendbar, wenn von jedem Punkte der Geraden s nur die eine Projektion auf der Zeichenfläche liegt (wie es in Figur 59 z. B. der Fall ist. Ygl. auch § 83).

Den Schnittpunkt dreier Ebenen **A, B, T** erhält man als Schnittpunkt der beiden Schnittgeraden zweier Ebenenpaare z. B. **A, B; A, T.**

### **Gegenseitige Lage einer Geraden und einer Ebene.**

69. Eine Gerade *g* kann in einer Ebene E liegen, sie schneiden oder ihr parallel sein.

Der erste Fall ist durch den Satz des § 60 bereits erledigt. Hier bleibt vornehmlich der zweite Fall zu betrachten, welcher Veranlassung gibt zu der folgenden

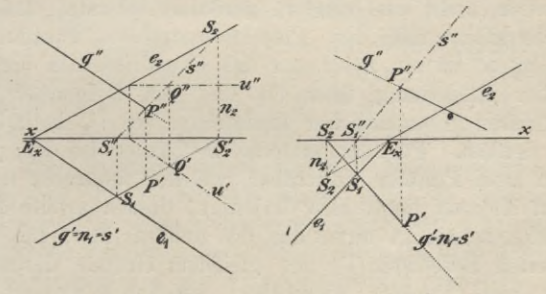

**Fig. 60 a-**

**Fig. 60b-**

*Aufgabe.* Es soll der Schnittpunkt *P* einer Ebene  $E(e_1, e_2)$  und einer Geraden  $q(q', q'')$  konstruiert werden.

Man benutzt eine der projizierenden Ebenen von *q*, z. B. die erste (N) als Hilfsebene (Fig. 60a, 60b). Die erste Spur *nt* derselben fällt mit *g'* zusammen, die zweite  $n_2$  ist  $\perp x$ . Die Ebene N enthält die Geraden

*g* und  $s = N \times E$ , welche letztere nach § 68 zu konstruieren ist. Folglich ist  $P'' = s'' \times g''$  die zweite Projektion des Schnittpunktes *P* von *g* und E, dessen erste Projektion auf *g'* senkrecht unter *P"* liegt.

Ist der Punkt  $S'_2 = g' \times x$  und damit  $S_2$  unerreichbar, so nimmt man eine beliebige Gerade von E, z. B. eine erste Hauptlinie  $u(u' \parallel e_1, u'' \parallel x)$ . Der Punkt  $Q' = u' \times s'$  ist dann die erste Projektion des Schnittpunktes *Q* von *s* mit *u*, und es ist  $s'' = S''_1 Q''$ (wo *Q"* auf der Vertikalen durch *Q* und auf *u"* liegt).

Um sich aus der Zeichnung leicht eine klare Vorstellung der räumlichen Verhältnisse bilden zu können, zieht man (nach § 32) diejenigen Linien, welche in der Sehrichtung durch Ebenen oder Flächen verdeckt werden, nicht aus, sondern punktiert sie nur. Da die Sehstrahlen mit den Projektionsstrahlen zusammenfallen, so ist ein Beschauer des Grundrisses in unendlicher Entfernung über  $\Pi_1$  und ein Beschauer des Aufrisses in unendlicher Entfernung vor  $\Pi_2$  befindlich zu denken. Für den ersteren Beschauer ist derjenige von zwei Punkten unsichtbar, welcher senkrecht unter dem anderen liegt, also derjenige, dessen zweite Projektion senkrecht unter der des andern liegt; für den zweiten Beschauer ist aus gleichem Grunde derjenige von zwei Punkten unsichtbar, welcher senkrecht zu TT2 hinter dem anderen liegt, also derjenige, dessen erste Projektion (in der umgelegten Figur) senkrecht über der des anderen liegt.

In bezug auf eineEbene E merke man sich die folgende Begel, von deren Bichtigkeit man sich leicht überzeugt\*):

\*) Am leichtesten indem man sich ein Modell aus Karton herstellt.

Gegenseitige Lage einer Geraden und einer Ebene. 117

In jeder der beiden Sehrichtungen erblickt man dieselbe oder verschiedene Seiten von E, je nachdem die in  $+ \Pi_1$ , bzw.  $+ \Pi_2$  gelegenen Teile von *e1* und *e2* spitze Winkel mit *derselben* Richtung oder mit *verschiedenen* Richtungen der æ-Achse einschließen.

Figur 60a entspricht dem ersten und Figur 60b dem zweiten Falle.

Nach dem Obigen ist im Grundrisse der Teil von *g* sichtbar, 'dessen Aufriß über *s*" gelegen ist; der entsprechende Teil von *q'* bis *P'* ist ausgezogen. Im Aufrisse ist augenscheinlich derselbe (Fig. 60a) oder der andere (Fig. 60 b) Teil von *g* sichtbar; je nachdem man im Grundriß und Aufriß dieselbe Seite von E oder entgegengesetzte Seiten erblickt.

70. *Aufgabe I.* Es ist der Schnittpunkt *P* einer Ebene, welche durch die Projektionen dreier ihrer Punkte *A, B, C* gegeben ist, und einer Geraden *g [g*', *g")* zu konstruieren.

Das Verfahren bleibt dasselbe, ohne daß man jedoch erst die Spuren der Ebene *ABC* zu bestimmen braucht. Die erste projizierende Ebene von *g* schneidet die Ebene des Dreiecks *ABC* in einer Geraden s, deren erste Projektion *s'* mit *gf* zusammenfällt (Fig. 61). Die Punkte D', *E'*, in welchen  $s' = q'$  die Geraden  $A'C'$ , *B'C'* schneidet, sind also die ersten Projektionen der Punkte JO, *E1* in denen *s* die Geraden *AC, BC* trifft. Daher ist  $s'' = D''E''$  und  $P'' = s'' \times g''$ ; P' liegt lotrecht unter P" auf *g'.*

Betreffs des Ausziehens ist das oben Gesagte zu beachten. Gewöhnlich nimmt man dabei nur die Fläche des Dreiecks *ABC* (nicht die ganze Ebene) als vor-

handen an. Die Regel, welche Seite der Dreieckfläche sichtbar ist, kann man so aussprechen:

In jeder der beiden Sehrichtungen erblickt man dieselbe oder verschiedene Seiten eines Dreiecks, je nachdem der durch die alphabetische Reihenfolge der Ecken bestimmte Umlaufssinn für beide Projektionen der gleiche oder entgegengesetzte ist.

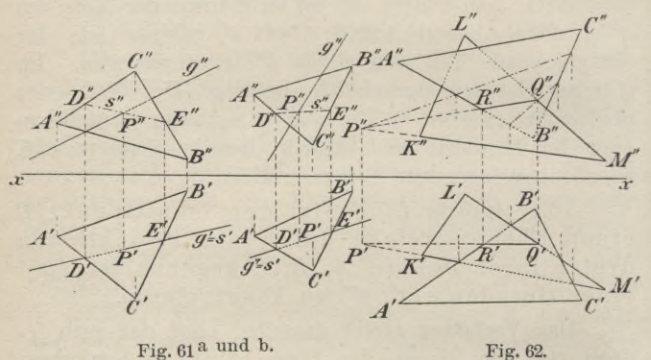

In den Figuren 61 ist dieser Umlaufssinn für *A'B'C'* mit dem des Uhrzeigers übereinstimmend angenommen und mit diesem stimmt in Figur 61b auch der Umlaufssinn von *A"B"C"* überein, während derselbe in Figur 61 a entgegengesetzt ist; in Figur 61 a kehrt daher das Dreieck *ABC* einem Beschauer in den beiden Sehrichtungen verschiedene Seiten, in Figur 61b dagegen dieselbe Seite zu.

*Aufgabe II.* Die Schnittlinie zweier Dreiecke *ABC* und *KLM* zu konstruieren.

Gerade Linien und Ebenen in rechtwinkliger Stellung. 119

Die Lösung erhält man durch, eine zweimalige Anwendung der unter I gegebenen Konstruktion, indem man (Fig. 62) die Schnittpunkte P, *Q* zweier Dreiecksseiten, z. B. *KM, LM)* mit der durch die drei Punkte *A, B, C* bestimmten Ebene, ermittelt. Als Schnittlinie der beiden Dreiecke kommt dabei nur das innerhalb beider Dreiecke gelegene Stück der durch die Gerade *PQ* bestimmten Schnittgeraden der Dreiecksebenen in Betracht; in Figur 62 z. B. das Stück *RQ.*

71. Die für die Aufgaben I und II gegebenen Lösungen lassen zugleich erkennen, daß eine Gerade *g* der Ebene E parallel ist, wenn die Schnittgerade s der letzteren mit der ersten projizierenden Ebene von *g* parallel  $g$ , d. h. also, wenn  $s''||g''$  ist.

### Gerade Linien und Ebenen in rechtwinkliger Stellung.

72. Aus dem in § 64 aufgestellten Satze folgt sofort der für die folgenden Betrachtungen grundlegende Satz:

Damit eine Gerade auf einer Ebene senkrecht steht, ist notwendig und hinreichend, daß die beiden Projektionen der Geraden auf den gleichnamigen Spuren der Ebene senkrecht stehen.

Ist nämlich  $g \perp E$ , also  $g \perp e_1$  und  $\perp e_2$ , so folgt aus dem Satze in § 64, daß auch  $g' \perp e_1$ ,  $g'' \perp e_2$  ist. Wenn aber umgekehrt  $g' \perp e_1$ ,  $g'' \perp e_2$ ist, so folgt aus der Umkehrung jenes Satzes, daß im allgemeinen auch  $g \perp e_1$  und  $\perp e_2$ , also  $\perp$  E ist. Nur wenn  $e_1\|e_2\|x$  ist und  $g'$ ,  $g''$  in derselben Senkrechten zu *x* liegen, ist das Kriterium nicht ausreichend, sondern es ist noch zu untersuchen, ob auch  $g''' \perp e_s$  ist.

73. *Aufgabe I.* Es ist von dem Punkte  $R(R', R'')$  das Lot *l* auf die Ebene  $E(e_1, e_2)$  zu fällen und seine wahre Länge zu bestimmen.

Die Lote  $\ell'$ ,  $\ell''$  von  $R'$ ,  $R''$  auf  $e_1$ , bzw.  $e_2$  (Fig. 63) sind die Projektionen des gesuchten Lotes, dessen Schnittpunkt *P* mit <sup>E</sup> nach § 69 zu bestimmen ist (die Schnittgerade der ersten projizierenden Ebene von *l* mit E ist eine erste Falllinie). Dann hat man noch die wahre Länge von *RP (— R'o'P")* zu konstruieren (§ 55).

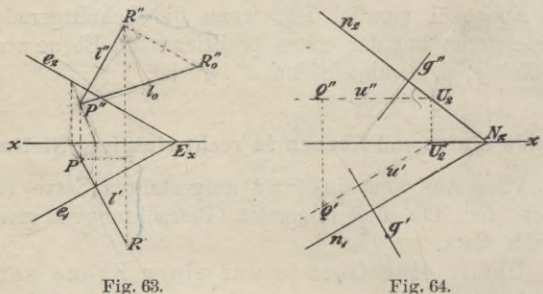

*Aufgabe II.* Durch den Punkt Q(Q', Q") soll die zu *g* senkrechte Ebene <sup>N</sup> (Normalebene zu *g)* konstruiert werden.

Da die Spuren  $n_1$ ,  $n_2$  (Fig. 64) der gesuchten Ebene auf  $g'$ , bzw.  $g''$  senkrecht stehen, so hat man nur nötig, einen Punkt von  $n_1$  oder  $n_2$  zu bestimmen, was z. B. mit Hilfe der durch *Q* gehenden. ersten Hauptlinie *u* von N  $(u' \perp g', u'' \mid x)$  geschehen kann. Durch ihren zweiten Spurpunkt  $U_2$  zieht man  $n_2 \perp g''$ und dann durch  $N_x = n_2 \times x$  noch  $n_1 \perp g'$ .

Gerade Linien undEbenen in rechtwinkligerStellung. 121

*Aufgabe III* Der Abstand *l* eines Punktes  $Q(Q', Q'')$  von der Geraden  $g(g', g'')$  soll bestimmt werden.

Man legt durch  $Q$  eine Ebene  $N \perp q$  und bestimmt dann (nach § 69 oder 70, I) den Schnittpunkt  $P = q \times N$ ,

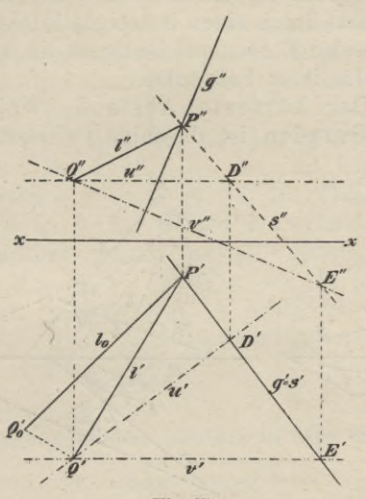

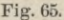

welcher der Fußpunkt des von *Q* auf *g* gefällten Lotes *l* ist. Zur Bestimmung der Ebene <sup>N</sup> braucht man aber nicht erst (nach Aufgabe II) ihre Spuren zu bestimmen, sondern es genügen ihre beiden durch *Q* gehenden Hauptlinien *u* und *v* (Fig. 65). Durch *Qf* zieht man also  $u' \perp q'$ ,  $v' \parallel x$  und durch  $Q''$   $u'' \parallel x$ ,  $v'' \perp q''$ . Hierauf bestimmt man den Schnittpunkt *P* von *g* mit <sup>N</sup>  $(nach \S 70, I: D' = u' \times g', E' = v' \times g'; s'' = D''E''$ 

 $P'' = g'' \times s''$  und erhält in  $P' Q'$ ,  $P'' Q''$  die beiden Projektionen des gesuchten Abstandes  $l$ , dessen wahre Länge  $l_0$  sich (nach § 55) leicht ergibt (vgl. § 85, vorletzter Absatz).

*Aufgabe IV.* Den Abstand zweier durch ihre Spuren gegebenen parallelen Ebenen zu bestimmen.

Man zieht durch einen beliebigen Punkt eine Senkrechte zu beiden Ebenen und bestimmt die wahre Länge des Abstandes ihrer Fußpunkte.

74. Der kürzeste Abstand zweier windschiefen Geraden ist diejenige zwischen ihnen ge-

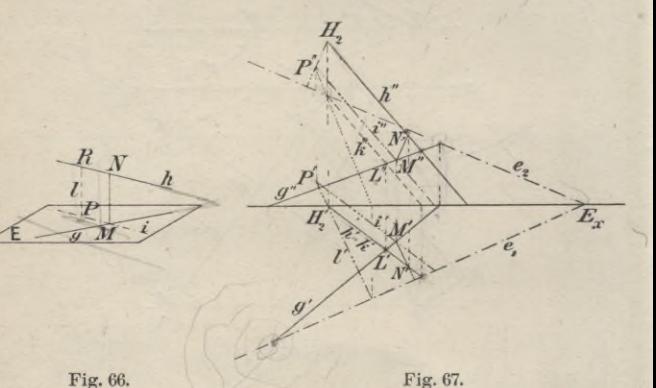

legene Strecke, welche auf beiden zugleich senkrecht steht.

Projiziert man (Fig. 66) die eine Gerade *h* senkrecht auf eine zu ihr parallele, durch die andere Gerade *g* gelegte Ebene E, so erhält man in <sup>E</sup> die Gerade *i* parallel *h*, und das in dem Schnittpunkte *M* von *g* und *i* errichtete Lot *MN* ist der gesuchte kürzeste Abstand.

### Umlegung ebener Gebilde in eine Tafel. 123

Hiernach gestaltet sich die Konstruktion des kürzesten Abstandes zweier windschiefen Geraden *g* und *h* folgendermaßen. Man legt (Fig. 67) durch *g* die Ebene E parallel *h* (§ 60, IV: Durch einen beliebigen Punkt  $\overline{L}$  von  $g$  zieht man  $k \parallel h$ , wobei in der Figur  $k' = h'$  gewählt ist, und bestimmt die Spuren  $e_1, e_2$  der durch  $g$  und  $k$  gehenden Ebene E als die Verbindungslinien der gleichnamigen Spurpunkte dieser Geraden). Darauf fällt man von einem beliebigen Punkte der Geraden *h\* als welcher in der Figur der Einfachheit wegen der Spurpunkt  $H_2$  genommen ist, das Lot *l* auf  $E \left( l' \perp e_1, l'' \perp e_2 \right)$  und bestimmt seinen Fußpunkt *P* in <sup>E</sup> (§ 73, I). Durch *P* zieht ihan parallel zu *h* die Gerade *i,* welche die senkrechte Projektion von *h* auf E vorstellt, und errechte Projektion von *h* auf E vorstellt, und er-<br>richtet in  $M = g \times i$  ein Lot auf E ( $M'N' \perp e_1$ ,  $M''N'' \perp e_2$ , welches *h* in *N* schneidet und dessen wahre Länge nach § 55 ermittelt werden kann (2. Lösung in § 85).

#### Umlegung ebener Gebilde in eine Tafel.

75. Eine ebene Figur erscheint bei dem Verfahren der senkrechten Projektion nur dann in ihrer wahren Gestalt, wenn die Ebene der Figur entweder mit einer Projektionsebene zusammenfällt oder zu ihr parallel ist, wie aus den Betrachtungen am Ende des § 11 folgt. Liegt die Ebene E der Figur aber beliebig gegen beide Projektionsebenen, so muß man E entweder um eine Spur in die gleichnamige Projektionsebene umlegen oder um eine Hauptlinie zu der gleichnamigen Projektionsebene parallel drehen. Beide Verfahren sind bereits bei einfachen Aufgaben verwendet, das erste in den

§§ 54 und 66 und das zweite in § 54\*). Jetzt sollen mit Hilfe des Umlegungsverfahrens einige kompliziertere wichtige Aufgaben gelöst werden.

76. *Aufgabe.* Man soll den von zwei Geraden  $g(g', g'')$  und  $h(h', h'')$  gebildeten Winkel  $\varphi$ bestimmen.;

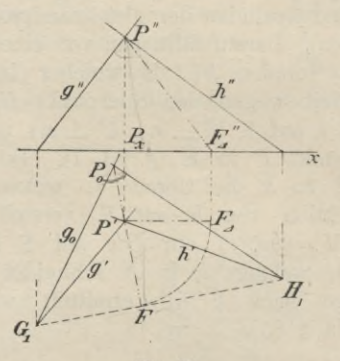

**Fig. 68.**

Jede zu *h* parallele Gerade schließt mit *g* den gleichen Winkel ein wie *h* selbst; folglich ist es keine Beschränkung, wenn man voraussetzt, daß sich *g* und *h* in einem Punkte *P* schneiden. Das von dem Punkte *P* und den ersten Spurpunkten  $G_1$ ,  $H_1$  gebildete Dreieck (Fig. 68) enthält bei *P* den gesuchten Winkel, welchen man daher durch Umlegen dieses Dreiecks um *G1H1*

\*) Das Beispiel ist insofern speziell, als die umzulegende Figur senkrecht auf der einen Projektionstafel steht; in § 80 wird deshalb noch ein Beispiel für den allgemeineren Fall gegeben.

### Umlegung ebener Gebilde in eine Tafel. 125

in *T\1* findet. Bei diesem Umlegen beschreibt *P* einen Kreisbogen, dessen Ebene auf  $G_1H_1$  senkrecht steht und dessen Mittelpunkt der Fußpunkt *F* des von *P* auf diese Gerade gefällten Lotes ist. Die erste Projektion dieses Lotes fällt in das von *P'* auf *G1H1* gefällte Lot (§ 72), auf welchem auch der umgelegte Punkt *P0* liegen muß, da sich die ganze Kreisebene in dasselbe projiziert. Um noch die Länge *P0F* zu erhalten, beachte man, daß  $P_0F$  Hypotenuse des rechtwinkligen Dreiecks *FP'P* mit den Katheten *FPr* und  $P'P = P_xP''$  ist. Daher trägt man  $FP'$  von  $P_x$  bis  $F''_A$ auf *x* ab\*) und macht schließlich  $FP_0 = F^{\prime\prime}_4 P^{\prime\prime}$ . Die von *P0* nach *G1* und *H1* gezogenen Geraden schließen den gesuchten Winkel <sup>9</sup>*<sup>0</sup>* ein. — Liegt *P* zu weit entfernt von einer Projektionsebene, so benutzt man zwei geeignete Parallelen zu *g* und *h.*

Soll durch *P* eine Gerade gezogen werden, welche den von den Geraden *g* und *h* gebildeten Winkel in einem bestimmten Verhältnisse teilt, so muß man zuerst den umgelegten Winkel *G1P0H1* in diesem Verhältnisse teilen; verbindet man den Punkt, in welchem diese Teilgerade  $G_1H_1$  schneidet, mit P', so erhält man die erste Projektion der gesuchten Geraden, deren zweite Projektion man dann in gewohnter Weise ermittelt.

77. *Aufgabe.* Es ist der Neigungswinkel *\p* der beiden Ebenen  $A(a_1, a_2)$  und  $B(b_1, b_2)$  zu konstruieren.

Jede Ebene **N** , welche auf der Schnittgeraden *s*

\*) *F%PXP"* kann als zweite Projektion des Dreiecks  $FP'P$ , nachdem es um  $P'P$  in die zu  $\Pi$ , parallele Lage *FA P'P* gedreht ist, betrachtet werden; in der Figur ist dies angedeutet.

der Ebenen <sup>A</sup> nnd B senkrecht steht, schneidet dieselben in Geraden, welche den gesuchten Neigungswinkel *yj* einschließen. Statt aber **N** durch einen beliebigen Punkt von *s* zu legen, kann man ihre erste<br>Spurlinie  $n_1$ , welche  $\perp s'$  ist (§ 72) durch einen beliebigen Punkt *C* von *s'* ziehen (Fig. 69);  $n_1$  schneide dann  $a_1$  und  $b_1$  in den Punkten *D* und *E*. Bezeichnet

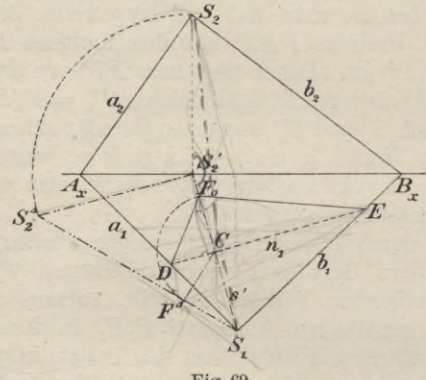

**Fig. 69.**

man mit *F* den noch zu bestimmenden Schnittpunkt von **N** und *s*, so enthält  $\triangle DFE$  bei *F* den Winkel *y* oder das Supplement desselben. *CF* steht senkrecht einerseits auf  $n_1$ , da  $n_1$  auf der ersten projizierenden Ebene von <sup>5</sup> senkrecht steht, und andererseits auf *s,* da *CF* in **<sup>N</sup>** liegt. Legt man also das Dreieck *DFE* um *DE* in *T\1* um, so bleibt der Punkt *F* bei dieser Bewegung stets in der ersten projizierenden Ebene von *s* und fällt schließlich in einen Punkt *F0* von *s'.* Da  $CF_0 = CF$  ist, so hat man nur noch die Höhe des

## Umlegung ebener Gebilde in eine Tafel. 127

Dreiecks *DEF* zu konstruieren. *CF* gehört aber auch dem rechtwinkligen Dreiecke *S1S2S<sup>2</sup>* an und ist das von dem Punkte *C* der Kathete *S± S'2* auf die Hypotenuse  $S_1 S_2$  gefällte Lot. Um seine wahre Länge zu erhalten, legt man  $\triangle S_1 S_2 S_2$  um  $S_1 S_2$  in  $\Pi_1$ um  $(S'_2 S_2^4 = S'_2 S_2$  und  $\perp S_1 S'_2$ ) und fällt von *C* das Lot  $CF^4$  auf  $S_1 S_2^4$ . Dann macht man  $CF_0 = CF^4$ und verbindet  $F_0$  mit  $D$  und  $E$ . Je nachdem der Winkel *DF0E* ein spitzer oder stumpfer Winkel ist, gibt er selbst oder sein Supplement den gesuchten Neigungswinkel  $\psi$  beider Ebenen.

Statt der gegebenen Ebenen benutzt man Parallelebenen, wenn die Spurpunkte der Schnittlinie beider Ebenen zu weit entfernt liegen.

78. *Aufgabe.* Es ist der Neigungswinkel *y* einer Geraden  $g(g', g'')$  gegen eine Ebene  $E(e_1, e_2)$  zu bestimmen.

Yon einem beliebigen Punkte *P* der Geraden *g* fällt man das Lot  $l$  auf die Ebene E. Der Winkel  $\varphi$ , welchen *g* und *l* einschließen, ist das Komplement des gesuchten Neigungswinkels *y\* man konstruiert daher zunächst  $\varphi$  (§ 76) und erhält dann  $\chi$  durch die Beziehung:  $\chi = 90^{\circ} - \varphi$ .

Auch die Aufgabe des § 77 läßt sich auf § 76 zurückführen, wenn man von einem beliebigen Punkte Lote auf die beiden gegebenen Ebenen fällt und beachtet, daß der von ihnen gebildete spitze Winkel gleich dem Neigungswinkel der beiden Ebenen ist.

(Man zeichne sich für beide Fälle die zugehörigen Figuren!)

Sollen die Spuren derjenigen Ebene, welche durch *s* geht und den Neigungswinkel in einem bestimmten

Verhältnisse teilt, gefunden werden, so hat man  $\angle$ *DF<sub>0</sub>E* zu teilen und den Punkt, in welchem die teilende Gerade *DE* schneidet, mit  $S_1$  zu verbinden; diese Verbindungslinie ist die erste Spur der gesuchten Ebene.

79. *Aufgabe.* Die wahre Gestalt eines Dreiecks *ABC(A'B' C*r, *A"B" C")* zu bestimmen.

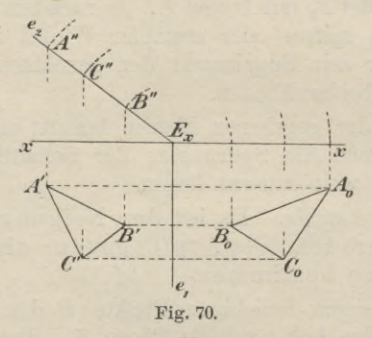

Zunächst bestimmt man die Spuren  $e_1$ ,  $e_2$  der Ebene E des Dreiecks (§ 60, III).

I. Die Dreiecksebene <sup>E</sup> steht senkrecht auf einer Projektionsebene, z. B.  $\perp \Pi_2$ , also  $e_1 \perp x$  (Fig. 70). Dann ist die zweite Projektion des Dreiecks eine in  $e_2$  liegende Strecke. Um die wahre Gestalt des Dreiecks zu erhalten, legt man E um *e1* in  $\Pi_1$  um. Hierbei beschreiben die Eckpunkte des Dreiecks Kreisbogen, deren auf  $e_1$  senkrecht stehende Ebenen sich in die von A', B', C' auf  $e_1$  gefällten Lote projizieren und deren Mittelpunkte in den Fußpunkten dieser Lote liegen. Die Radien dieser Kreisbogen sind in der zweiten Projektion durch die Ab-

### Umlegung ebener Gebilde in eine Tafel. 129

stände der Punkte H", *B", C"* von *Ex* direkt gegeben. Die weitere Ausführung der Konstruktion zeigt die Figur, wo  $A_0 B_0 C_0$  die wahre Gestalt des Dreiecks gibt.

II. Die Ebene <sup>E</sup> des Dreiecks liegt beliebig gegen beide Projektionsebenen (Fig. 71). Manlegt <sup>E</sup> entweder um  $e_1$  in  $\Pi_1$  oder um  $e_2$  in  $\Pi_2$  um. Wählt man die erstere Umlegung, so empfiehlt es sich zu-

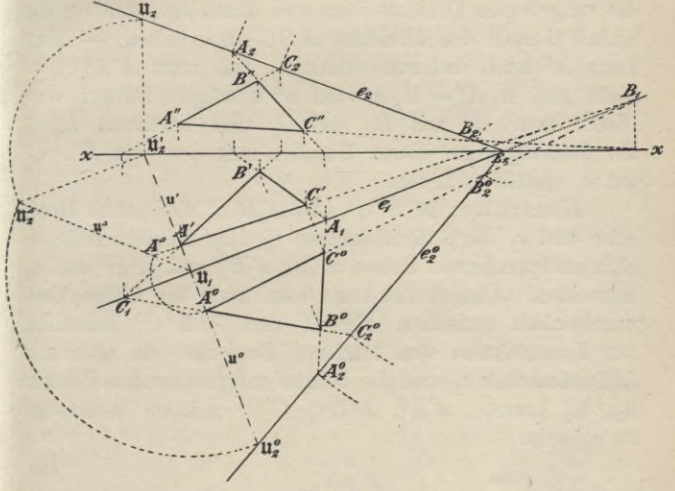

**Fig. 71.**

nächst  $e_2$  umzulegen. Zu dem Zwecke benutzt man eine erste Falllinie u, z. B. die durch die Ecke *<sup>A</sup>* gehende  $(u' \perp e_1$  durch *A'*) und legt deren zweiten Spurpunkt  $\mathfrak{U}_2$  um. Die Länge dieser ersten Falllinie zwischen diesen beiden Spurpunkten erhält man als Hypotenuse  $11, 11<sub>2</sub><sup>4</sup>$  des um  $11, 11<sub>2</sub><sup>6</sup>$  in  $\Pi_1$  umgelegten rechtwinkligen Dreiecks U<sub>1</sub> U<sup>2</sup>U<sub>2</sub>. Dann trägt man

**Haußner. Darstellende Geometrie I.** 9

 $\mathfrak{u}_1 \mathfrak{u}_2^d$  auf  $\mathfrak{u}_2' \mathfrak{u}_1$  oder ihrer Verlängerung von  $\mathfrak{u}_1$  aus ab bis  $\mathfrak{U}_2^0$  und erhält in  $E_x \mathfrak{U}_2^0$  die um  $e_1$  umgelegte zweite Spur  $e_2^0$ . Auf  $e_2^0$  hat man nur die Abstände der zweiten Spurpunkte der Dreieckseiten von *Ex* abzutragen, also z. B.  $E_x C_2 = E_x C_2^0$ , und die so umgelegten zweiten Spuren mit den ersten Spurpunkten der Dreieckseiten zu verbinden, z. B.  $C_2^0$  mit  $C_1$ , um die umgelegten Dreieckseiten und damit in *A°B°C°* die wahre Gestalt des Dreiecks *ABC zw* erhalten. — Man kann  $A^0$  auch dadurch erhalten, daß man  $A'A^1 \perp u'$ zieht und  $\mathfrak{U}_1 A^0 = \mathfrak{U}_1 A^4$  auf  $\mathfrak{u}^0$  abträgt. Darauf verbindet man  $A^0$  mit  $B_1$  und  $C_1$  und bestimmt  $B_0 C_0$ als Schnittpunkte dieser Geraden mit den von *B', C'* auf *e1* gefällten Loten.

Kontrolle: *A°B°C°* und *A'B'C'* sind affine Dreiecke und  $e_1$  die Affinitätsachse (§ 12); folglich müssen sich entsprechende Seiten z. B.  $A'B'$  und  $A^0B^0$  auf  $e_t$ schneiden. Umgekehrt kann man auch die affine Verwandtschaft zwischen *A'B'C'* und *A°B°C°* benutzen zur Konstruktion des letzteren Dreiecks, da man die Affinitätsachse  $e_1$  und die beiden entsprechenden Punkte U2, U2 kennt. *A'A°, B'B*°, *C'C°* müssen senkrecht zu *el* sein.

## **Drehung ebener Gebilde um eine Hauptlinie.**

80. Um für das in § 75 erwähnte zweite Verfahren noch ein Beispiel zu geben, soll die Aufgabe des vorigen Paragraphen nochmals gelöst werden, indem das Dreieck *ABC* um die durch den Eckpunkt *A* gehende erste Hauptlinie *u* parallel zu gedreht wird; *u* ist die Schnittgerade der Dreiecksebene mit der durch *A* gelegten horizontalen Ebene **E.**

### Drehung ebener Gebilde um eine Hauptlinie. 131

Die Ecke *C* beschreibt hierbei einen Kreisbogen (Fig. 72), dessen Ebene \_L *u* und dessen Grundriß daher das von *C'* auf *v!* gefällte Lot ist (§ 64). Fällt man von *C* das Lot *CE* auf E, so fällt *E*' mit *Cr* zusammen und  $C''E''(\perp u'')$  gibt seine wahre Länge; fällt man ferner von *E* das Lot auf w, welches *u* in *F*

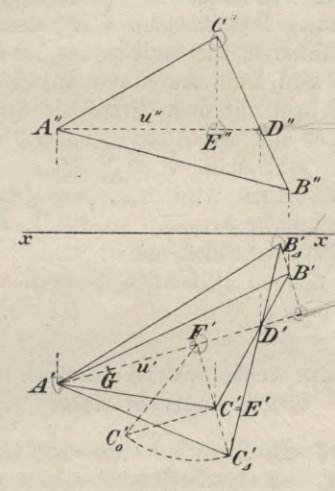

**Fig. 72.**

trifft  $(C'F' \perp u')$  und dessen wahre Länge  $C'F'$  ist, so erhält man den Radius des von *C* beschriebenen Kreisbogens als Hypotenuse *<sup>C</sup>'0F'* des rechtwinkhgen Dreiecks  $CEF = C'_0 C'F'$ , dessen Katheten

 $CE = C''E'' = C'C'_{0},$   $FE = F'C'$ 

bekannt sind. Nachdem man auf diese Weise *C\* gefunden hat, erhält man *B'<sup>a</sup>* als Schnittpunkt des

 $9*$ 

von *B'* auf *uf* gefällten Lotes mit der Geraden  $C'_A D'(D' = C'B' \times u')$ . A'B'C' und A'B'<sub>4</sub>'C'<sub>4</sub> sind nämlich affin mit *v!* als Affinitätsachse (§ 12), und folglich müssen sich  $B'C'$  und  $B'_AC'_A$  auf  $u'$  schneiden.

Diese Konstruktion beansprucht weniger Raum als die vorhergehende und erfordert nicht die Bestimmung der Spuren der Dreiecksebene.

*Anmerkung*. Den Abstand *<sup>C</sup>'AF'* des Punktes *G* von der Hauptlinie *u,*, um welche das Dreieck parallel zu *TJ1* gedreht wird, kann man durch einfaches Abstechen finden, indem man mit dem Zirkel die Strecke *C"E"* auf *F'A'* von *F'* aus bis *G* und dann *GC* von *F'* aus auf  $F'C'$  bis  $C'$  absticht.

Dieses Abstechen wird man besonders bei komplizierteren Figuren anwenden, wo die Übersichtlichkeit der Konstruktion wesentlich erhöht wird, wenn nur die unumgänglich nötigen Hilfslinien gezogen werden.

# **/Drehung um eine Achse, welche auf einer Projektionsebene senkrecht steht.**

81. Wird ein Punkt *P* um eine Gerade *a* als Achse gedreht, so beschreibt *P* einen Kreisbogen, dessen Radius das von *P* auf *a* gefällte Lot und dessen Mittelpunkt der Fußpunkt desselben ist; die Ebene des Kreises steht senkrecht auf *a*. Da hier vorausgesetzt werden soll, daß die Achse *a* senkrecht zu einer Tafel, z. B.  $\perp$  $\Pi$ <sub>1</sub> ist, so ist der Kreis dieser Tafel parallel, projiziert sich also auf  $\Pi_1$  als Kreis und auf  $\Pi_2$  als Parallele zu *x*.

§ind *a'*, *a"* die Projektionen der Drehungsachse und soll  $P$  um den Winkel  $\alpha$  gedreht werden, so

## Drehung um eine Achse usw. 133

dreht man (Fig. 73) zunächst  $a'P'$  um  $\alpha$  in die neue Lage *a'P'*<sub>0</sub>; *P*<sup>"</sup> liegt dann in dem Schnittpunkte der Vertikalen durch *Po* mit der Horizontalen durch P". Soll die Strecke *PQ* um die gleiche Achse und den gleichen Winkel gedreht werden, so dreht man den anderen Endpunkt  $Q$  ebenfalls um den Winkel  $\alpha$  und erhält in  $P'_0Q'_0$ ,  $P''_0Q''$  die Projektionen der gedrehten Strecke.

Man kann dieses Verfahren benutzen, um die .jwahre Länge einer Strecke *PB(P'B', P"Br,\* zu

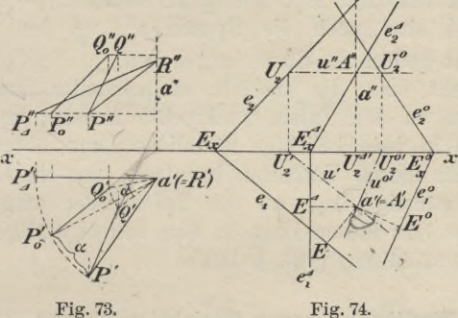

konstruieren, indem man *PR* parallel  $\Pi$ <sub>2</sub> dreht. Zu dem Zwecke wählt man als Drehungsachse am besten die Vertikale durch einen ihrer Endpunkte (Fig. 73), z. B. durch R, welcher dann bei der Drehung unverändert seine Lage beibehält. Die Lage des Punktes P nach ausgeführter Drehung erhält man, indem man a'P' <sup>|</sup> *x* dreht nach  $a'P'_A$  und dann wie oben  $P''_A$  bestimmt.  $P''_A R''$ ist dann die zweite Projektion der  $\Pi_2$  parallel gedrehten Strecke und gibt mithin die wahre Länge von *PB* an.

82. Wenn eine Ebene  $E(e_1, e_2)$  um die Achse *a* gedreht wird, bleibt ihr Schnittpunkt *A* unverändert

(Fig. 74); die durch *a* gehende erste Hauptlinie *u* dreht sich in einer zu *T\±* parallelen Ebene um *A*, *u'* dreht sich um *A', u"* bleibt unverändert. Die erste Spurlinie  $e_1$  dreht sich stets  $|| u \text{ mit}$ , bleibt aber erste Spur und behält denselben senkrechten Abstand *Eo!* von *a'*. Daher erhält man  $e_1^0$ , indem man

$$
\measuredangle Ed'E^0 = \alpha \ , \quad a'E^0 = a'E
$$

macht und durch *E°* die Senkrechte zu *a'E°* zieht. Den zweiten Spurpunkt *TJ\* der gedrehten Hauptlinie *u°* verbindet man mit  $E_x^0$ , um  $e_2^0$  zu erhalten. — In der Figur 74 sind noch die Spuren  $e_1^A$ ,  $e_2^A$  der zu  $\Pi_2$ senkrecht gedrehten Ebene angegeben.

Dreht man die Gebilde nacheinander um verschiedene zu den Tafeln senkrechte Achsen, so kann man sie in jede beliebige räumliche Lage überführen und daher dieses Verfahren benutzen, um ein Gebilde in eine günstige Lage zu den Tafeln oder umgekehrt aus einer besonderen Lage in eine beliebige allgemeine Lage überzuführen (vgl. § 102).

#### **Einführung neuer Projektionsebenen.**

83. Die neue Projektionsebene  $\Pi_s$  ist einer der alten Projektionsebenen, z. B.  $\Pi_1$  parallel.

Die neue Projektionsachse  $x_2 = \Pi_2 \times \Pi_3$  ist dann der alten Achse  $x_1 = \Pi_1 \times \Pi_2$  parallel und die zweite Projektion eines Punktes bleibt unverändert, während der erste Tafelabstand sich ändert; derselbe verkürzt oder verlängert sich, je nachdem  $\Pi_3$  und  $x_2$  über oder unter  $\Pi_1$  und  $x_1$  liegen. Die neue Projektion (auf  $\Pi_3$ ) eines Punktes hat von *x2* denselben Abstand wie seine erste Projektion von  $\overline{\Pi}_1$ . Die ganze erste Projektion eines Gebildes erfährt daher in der Zeichen

## Einführung neuer Projektionsebenen. 135

ebene eine Parallelverschiebung, bei welcher sich jeder Punkt in einer Senkrechten zu *x1* bewegt.

Um diese unbequeme Verschiebung nicht ausführen zu müssen, behält man für die neue Projektion die alte Achse *x1* bei und ordnet jedem ihrer Punkte den senkrecht über (oder unter) ihm liegenden Punkt der neuen Achse *x2* und umgekehrt zu, wie dies das folgende Beispiel zeigt.

*Beispiel.* Der Schnittpunkt der ersten Spuren der Ebenen  $A(a_1, a_2)$  und  $B(b_1, b_2)$  ist

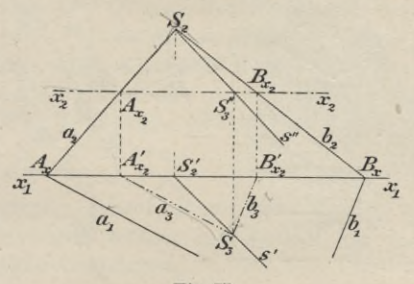

**Fig. 75.**

unzugänglich; man soll ihre Schnittlinie s bestimmen (ygl. § 68, (3)). Die Ebenen <sup>A</sup> und <sup>B</sup> (Fig. 75) schneiden die neue Achse *x2* in den Punkten  $A_{x_2} = a_2 \times x_2$ ,  $B_{x_2} = b_2 \times x_2$ ; durch die senkrecht unter ihnen liegenden Punkte der alten Achse zieht man  $a_3 \parallel a_1$  und  $b_3 \parallel b_1$  als neue erste Spuren.

 $S_3 = a_3 \times b_3$  ist dann der Spurpunkt der Schnittgeraden *s* in  $\Pi_3$ ; seine senkrechte Projektion auf  $\Pi_1$ fällt in der Zeichnung mit S<sub>3</sub> zusammen; seine zweite Projektion  $S''_3$  liegt auf  $x_2$ . Folglich sind  $S'_2 S_3$  und *S2S"* die beiden Projektionen *s': s"* von *s.*

84. Die neue Projektionsebene  $\Pi_3$  steht auf einer der alten Projektionsebenen, z. B. auf  $\Pi$ <sub>2</sub> senkrecht, während sie gegen die andere, *T\i* beliebig geneigt ist.

Als spezieller Fall hiervon kann die Einführung einer Seitenrißebene  $\perp$   $\Pi_1$  und  $\Pi_2$  in §§ 45 — 47 angesehen werden.

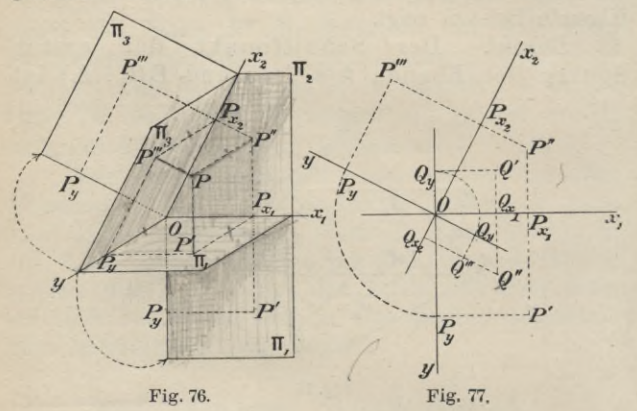

Yon den Schnittgeraden der drei Ebenen

 $x_1 = \Pi_1 \times \Pi_2$ ,  $x_2 = \Pi_2 \times \Pi_3$ ,  $y = \Pi_1 \times \Pi_3$ , steht die letztere auf den beiden ersteren senkrecht, während  $\leq (x_1, x_2)$  gleich dem Neigungswinkel von  $\Pi_3$ gegen  $\Pi_1$  ist. Projiziert man (Fig. 76) einen Punkt *P* senkrecht auf die drei Tafeln und seine Projektionen auf die drei Achsen, so ist

 $P''P = P_{x_1}P' = P_{x_2}P''' = OP_y$ .

Legt man wieder die Tafel  $\Pi_1$  um die Achse  $x_1$ , wie in § 44, und die Tafel  $\Pi_3$  um die Achse  $x_2$  in

## Einführung neuer Projektionsebenen. 137

die mit der Zeichenebene zusammenfallende Tafel  $\Pi$ <sub>2</sub> um, wie die Pfeile in Figur 76 andeuten, so kommt die *y*-Achse wieder doppelt vor und die Punkte P', *P"* liegen nach erfolgter Umlegung mit *P"* in den. zu den Achsen  $x_1$ ,  $x_2$  Senkrechten  $P''$   $P_{x_1}$  und  $P''$   $P_{x_2}$ (Fig. 77)\*). Man findet mithin *P"* aus P', P" in ganz gleicher Weise wie in § 47. Figur 77 läßt die Konstruktion klar erkennen. Pist ein Punkt mit positivem, *Q* ein solcher mit negativem zweiten Tafelabstande ; infolge dessen liegen P", *P"* auf verschiedenen Seiten von  $x_2$ , aber Q'', Q''' auf derselben Seite von  $x_2$ . Bezeichnet man  $\Pi_1$  als die wegfallende Ebene, so kann man sagen: Der Abstand der neuen Projektion eines Punktes von der neuen Achse ist gleich dem Abstande seiner wegfallenden Projektion von der alten Achse:

 $P'''P_{x_2} = P'P_{x_1}$ ;  $Q'''Q_{x_2} = Q'Q_x$ Bei Benutzung dieser Regel ist das Zeichnen der **<sup>j</sup>. •***y-Achse* meistens unnötig und deshalb bei dem folgenden Beispiele unterlassen.

Soll die neue Projektion einer Geraden gefunden werden, so bestimmt man die dritten Projektionen zweier Punkte der Geraden; die dritte Spur einer Ebene ist die Verbindung der Schnittpunkte von *el* mit *y* und  $e_2$  mit  $x_2$  (§ 57).

\*) In den Figuren 76 und 77 sind im Interesse der Deutlichkeit nur die positiven (im Sinne des § 47) Teile der drei Achsen und die von ihnen begrenzten Felder der Projektionsebenen gezeichnet. — Die früher mit æ, *z* bezeichneten Achsen sind hier mit  $x_1$ ,  $x_2$  bezeichnet, um besonders bei Einführung weiterer Projektionsebenen leicht erkennen zu lassen, zu welchen beiden Ebenen jede Achse gehört:  $x_1 = \Pi_1 \times \Pi_2$ ,  $x_2 = \Pi_2 \times \Pi_3$ ,  $x_3 = \Pi_3 \times \Pi_4$ .

Oft ist die Einführung einer vierten Projektionsebene, welche auf  $\Pi_3$  senkrecht steht und gegen  $\Pi_2$ beliebig geneigt ist, vorteilhaft. Dann hat man nur für  $\Pi_2$ ,  $\Pi_3$ ,  $\Pi_4$  und  $x_2$ ,  $x_3 = \Pi_3 \times \Pi_4$  dieselben Betrachtungen wie oben für  $\Pi_1$ ,  $\Pi_2$ ,  $\Pi_3$  und  $x_1$ ,  $x_2$ durchzuführen. Man erhält P7y, indem man von *Pm* ein Lot  $(P'''P_{x_3})$  auf  $x_3$  fällt und auf demselben von  $P_{x_3}$  in richtigem Sinne  $P'' P_{x_2} (= P^{IV} P_{x_3})$  abträgt.

Der gleiche Erfolg wie durch die aufeinander folgende Einführung zweier neuer Projektionsebenen hätte auch durch eine Einführung einer einzigen, aber beliebig gegen  $\Pi_1$  und  $\Pi_2$  gelegenen Projektionsebene erzielt werden können, doch würden die Konstruktionen sich weit mühsamer gestalten. Der obige Weg gestattet, in bequemer Weise zu beliebigen neuen Tafeln überzugehen.

85. Zweite Bestimmung des kürzesten Abstandes *MN* der windschiefen Geraden *g\cf*, *g")* und  $h(h', h'')$ . (Erste Konstruktion in § 74.)

Man führt zunächst eine dritte Projektionsebene  $\Pi_3 \perp \Pi_2$  und  $||g \n\hat{e}||_3$  man wählt also (Fig. 78) eine beliebige Parallele zu  $g''$  als Achse  $x_2 = \Pi_2 \times \Pi_3$  und bestimmt *g'", h'",* indem man die dritten Projektionen je zweier Punkte der beiden Geraden (nach § 84) bestimmt. Da  $g\|\Pi_3$  und der kürzeste Abstand  $MN \perp g$ ist, so muß  $M''' N''' \perp g''$  sein (§ 64). Hierauf führt man noch eine vierte Projektionsebene  $\Pi_4 \perp \Pi_3$  und d. h. man wählt eine beliebige Senkrechte zu  $g'''$  als Achse  $x_3 = \Pi_3 \times \Pi_4$  und bestimmt  $g^{IV}$ ,  $h^{IV}$ . Die vierten Projektionen aller Punkte von *g* fallen in den Punkt  $A^{IV}$  zusammen, in welchem daher auch  $M^{IV}$ liegt. Da  $\Pi_4 \perp g$ , also parallel dem kürzesten Abstande *MN*, und *MN* auch  $\perp h$  ist, so muß  $M^{IV}N^{IV} \perp h^{IV}$  sein
#### Einführung neuer Projektionsebenen. 139

(§ 64). Es ist daher  $M^I N^I N^I$  das von  $A^{IV} = M^I N$ auf *hIV* gefällte Lot, welches zugleich die wahre Länge des gesuchten kürzesten Abstandes angibt. Hierauf projiziert man den Punkt *NIV* rückwärts nach *N'"*

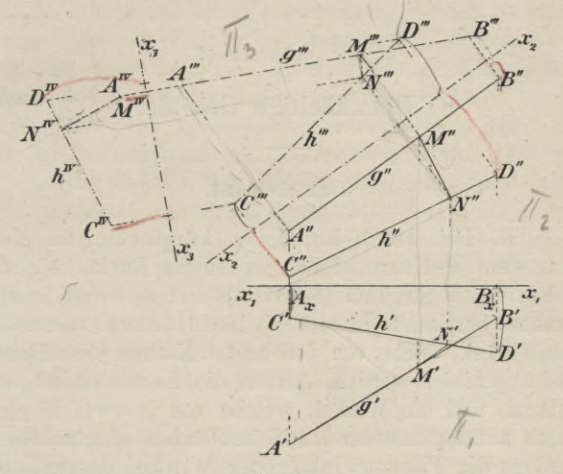

**Fig. 78.**

auf *h'''* und erhält in dem von *N'''* auf *q'''* gefällten Lote die dritte Projektion von *MN.* Durch weiteres Kückwärtsprojizieren von *M'"N"* findet man schließlich *M"N"* und *M'N.*

In ganz gleicher Weise kann man die Aufgabe lösen, von einem Punkte ein Lot auf eine Gerade zu fällen (Erste Lösung der Aufgabe in § 73, III).

Ein weiteres Beispiel für die Einführung neuer Projektionsebenen bietet § 103.

**// -***K*

# IV. Abschnitt.

### **Ebenflächige Gebilde.**

#### Das n-Kant.

86. Bei der w-kantigen körperlichen Ecke oder dem  $n$ -Kant stoßen in einem Punkte  $S$ , dem Scheitel, *n* Strahlen (Kanten) und *n* durch je zwei Strahlen bestimmte Ebenen (Seitenflächen) zusammen. Die Winkel, welche von den beiden Kanten jeder) Seitenfläche gebildet werden, heißen die Kantenwinkel oder Seiten, und die Winkel, welche von je zwei in einer Kante zusammenstoßenden Seitenflächen eingeschlossen werden, die Flächenwinkel oder Winkel des w-Kants.

Die Flächenwinkel müssen so gemessen werden, daß je zwei benachbarte auf derselben Seite der gemeinsamen Seitenfläche liegen. Hat man also einen Flächenwinkel willkürlich unter den beiden Winkeln, welche die zugehörigen Seitenflächen bilden und welche sich zu 360° ergänzen, ausgewählt, so sind die übrigen eindeutig bestimmt. Sind alle Flächenwinkel eines w-Kants kleiner als 180°, so heißt dasselbe ein konkaves w-Kant. Wenn sich die Seitenflächen eines solchen nicht durchkreuzen, so ist die Summe seiner Seiten stets kleiner als 360°; denn denkt man sich alle Seitenflächen des konkaven w-Kants in eine Ebene

ausgebreitet, so muß der an dem Scheitel *S* entstehende Winkel kleiner als 360° sein.

87. Errichtet man im Scheitel *S* des w-Kants Lote auf seinen Seitenflächen und legt durch sie Ebenen hindurch, so erhält man ein neues konkaves n-Kant, welches als das Polar-w-Kant des ursprünglichen bezeichnet wird. Da aber auch die Kanten des ursprünglichen n-Kants auf den Seitenflächen des Polar-n-Kants senkrecht stehen, so kann auch das erstere  $n$ -Kant als Polar-n-Kant des letzteren angesehen werden. Die Beziehungen zwischen den beiden *n-*Kanten sind also völlig gegenseitige. Ordnet man jeder Kante des einen w-Kants die auf ihr senkrechte Seitenfläche des anderen zu, so sind dadurch auch die Kanten- und Flächenwinkel dër beiden w-Kante einander eindeutig zugeordnet. Aus dem Obigen erkennt man aber sofort, daß jede Seite eines der beiden w-Kante den entsprechenden Winkel des anderen zu 180° ergänzt.

Hieraus folgt in Verbindung mit dem obigen Satze über die Summe der Seiten eines n-Kants, daß die Summe seiner Flächenwinkel größer als *{n—* 2) • 180° ist.

#### Das Dreikant.

88. Die einfachste körperliche Ecke, welche überhaupt möglich ist, erhält man für *n =* 3 in dem Dreikante. Es hat für die Konstruktion der körperlichen Ecken von höherer Kantenzahl die gleiche fundamentale Bedeutung wie das Dreieck für die Konstruktion der Vielecke. Die sämtlichen Seiten und Winkel eines Dreikants setzt man stets kleiner als 180° voraus, was keine Beschränkung der Allgemeinheit bedeutet, da man

Dreikante, für welche diese Voraussetzung nicht zutrifft, in einfacher Weise leicht in mehrere der vorgedachten Art zerlegen kann.

Der Scheitel des Dreikants werde wieder mit *S* bezeichnet, die Kanten mit a, 6, c, die ihnen anliegenden Winkel (Flächenwinkel) bzw. mit  $\alpha$ ,  $\beta$ ,  $\gamma$  und die ihnen gegenüber liegenden Seiten (Kantenwinkel) mit A, B,  $\Gamma$  (also  $A = \nless (b, c)$  usw.). Nach den obigen Sätzen über die Summe der Seiten und Winkel eines w-Kants gelten für das Dreikant die Ungleichungen

(1)  $0 < A + B + \Gamma < 360^{\circ}$ 

(2)  $180^{\circ} < \alpha + \beta + \gamma < 540^{\circ} (= 3 \cdot 180^{\circ}).$ 

Nimmt man noch ein sogenanntes Nebendreikant zu Hilfe, z. B. dasjenige, welches die Verlängerung der Kante *a* über *S* hinaus mit den Kanten *<sup>b</sup>* und *<sup>c</sup>* bildet und welches also die Seiten A, 180° — B, 180° — T (und die Winkel  $\alpha$ , 180<sup>°</sup> —  $\beta$ , 180<sup>°</sup> —  $\gamma$ ) besitzt, so ist nach der Ungleichung (1) auch

 $A + 180^{\circ} - B + 180^{\circ} - \Gamma \leq 360^{\circ},$ 

d. h.

(3)

(3)  $B + \Gamma > A$ ,

und analog findet man

 $\Gamma+A>B$ ,  $A+B>\Gamma$ .

Stellt man diese Ungleichungen auch für das Polardreikant  $(\hat{A}, \hat{B}, \hat{\Gamma}; \hat{\alpha}, \hat{\beta}, \hat{\gamma})$  auf, so folgt aus  $\hat{B} + \hat{\Gamma} > \hat{A}$ sofort

$$
180^{\,0} - \beta + 180^{\,0} - \gamma \! > 180^{\,0} - \alpha
$$

oder

$$
\beta + \gamma < 180^\circ + \alpha
$$

und analog

(4)  $\gamma + \alpha < 180^{\degree} + \beta$ ,  $\alpha + \beta < 180^{\degree} + \gamma$ .

### Das Dreikant. 143

Aus drei gegebenen der sechs Bestimmungsstücke  $(A, B, \Gamma; \alpha, \beta, \gamma)$  eines Dreikants können die übrigen drei bestimmt werden. Es ergeben sich also sechs fundamentale Aufgaben, je nachdem folgende Stücke gegeben sind:

 $(I)$  A, B,  $\Gamma$ ; (I)  $A, B, \Gamma;$  (II)  $A, B, \gamma;$ <br>(IV)  $A, \beta, \gamma;$  (V)  $\alpha, \beta, A;$ Hierbei müssen die gegebenen Stücke den Ungleichungen (1) bis (4) entsprechend gewählt sein, damit die Aufgaben lösbar sind. (V) *α*, *β*, *A*; (III) A, B, *ß;* (VI)

Die drei letzten Aufgaben können unter Benutzung des Polardreikants auf die ersten drei zurückgeführt werden. Im folgenden sind aber alle sechs Aufgaben direkt gelöst.

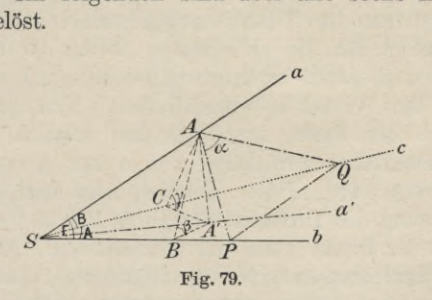

89. Zur Lösung der beiden ersten Aufgaben beachte man folgendes. Fällt man (Fig. 79) von einem beliebigen Punkte *A* der Kante *a* die Lote *AB, AC*, *AA'* auf die beiden anderen Kanten und auf die gegenüber liegende Seite <sup>A</sup> und verbindet die Punkte *B* und *G* mit *A'*, so ist auch  $A'B \perp b$ ,  $A'C \perp c$ , da *b* und *c* bzw. senkrecht auf den Ebenen *ABA'* und *AGA'* stehen. Dann ist  $\angle ABA' = \beta$ ,  $\angle ACA' = \gamma$  und

*SA'* die senkrechte Projektion *o!* von *a* auf die Ebene der Seite A. Wenn man nun die Seite T um die Kante *b* in die Ebene der Seite A umlegt, so beschreibt der Punkt *A* bei dieser Umlegung einen Kreisbogen, dessen Ebene senkrecht auf *b* steht und dessen Radius *BA* ist, und kommt also schließlich in die Verlängerung von *A'B* zu liegen. Legt man darauf noch die Ebene des rechtwinkligen Dreiecks *AA'B* um *A'B* in die Seite A um, so erscheint der Kreisbogen, welchen der Punkt *A* bei der früheren Umlegung um *<sup>b</sup>* beschrieb, in seiner wahren Gestalt als Kreis mit dem Mittelpunkte *B* und dem Radius *BA*. Das Analoge gilt für die Umlegung der Seite B um *c* und der Ebene des Dreiecks *AA'C* um *A'C* in die Seite <sup>A</sup> .

Legt man durch den Punkt *A* noch eine Ebene  $\perp a$ , so schneidet sie die anliegenden Seiten B und T in den auf *a* ebenfalls senkrechten Geraden *AP* und *AQ,* welche den Winkel *oc* einschließen. Nun ist augenscheinlich die Kante  $a \perp PQ$ , und folglich ist auch *a'* als senkrechte Projektion von *a* auf A (nach dem Satze des § 64)  $\perp$  *PQ*. Folglich liegt nach erfolgter Niederlegung des Dreiecks *PAQ* um *PQ* in die Seitenfläche <sup>A</sup> der Punkt *A* auf der Geraden *SA'.* Auf Grund dieser Überlegungen sind die folgenden konstruktiven Lösungen der beiden ersten Aufgaben ohne weiteres verständlich.

90. *Aufgabe I.* Ein Dreikant aus seinen drei Seiten A, B, T zu konstruieren.

Das Dreikant liege hier und bei den übrigen Aufgaben mit seiner Seite A in der ersten Projektionsebene  $\Pi_1$ . Dann trägt man (Fig. 80) in  $\Pi_1$  an *b* den Winkel  $(b | a_4) = \Gamma$  und an *c* den Winkel  $(c | a_0) = \mathsf{B}$ an. Auf den Kanten *<sup>a</sup>*j, *a0* wählt man in willkür-

#### Das Dreikant. 145

lichem Abstande von *S* die Punkte *A<sup>a</sup>* , *A0* so, daß  $SA_A = SA_0$  ist, und fällt von ihnen auf die Kanten *b* und *c* die Lote  $A_A B$  und  $A_0 C$ , welche sich in dem Punkte *A'* schneiden.  $SA' = a'$  ist dann die erste Projektion der Kante *a*. Hierauf errichtet man in *A'* ein Lot auf *AąA'* und beschreibt um *B* mit dem Radius *BA<sup>a</sup>* einen Kreisbogen, dessen Schnittpunkt *AA*

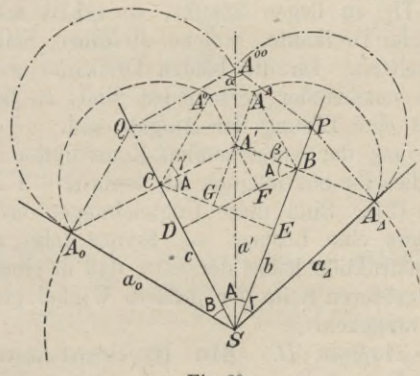

**Fig. 80.**

mit dem in  $A'$  errichteten Lote man mit  $B$  verbindet; dann ist  $\angle A'BA^A$  der gesuchte Winkel  $\beta$ . In gleicher Weise findet man den Winkel  $\gamma = \nless A'CA^0$ , indem man um  $C$  mit  $CA_0$  einen Kreis konstruiert und seinen Schnittpunkt  $A^0$  mit dem Lote, welches in  $A'$  auf  $A_0A'$ errichtet ist, mit *C* verbindet. Kontrolle:  $A'A^4 = A'A^0$ ; diese Länge gibt den Abstand des Punktes A von  $\Pi_1$ .

Um noch  $\alpha$  zu erhalten, errichtet man in  $A<sub>A</sub>$  ein Lot auf  $a<sub>A</sub>$ , welches die Kante *b* in *P* schneidet, und in *A0* ein Lot auf *a*0, welches *<sup>c</sup>* in *<sup>Q</sup>* schneidet. Die **Haußner, Darstellende Geometrie I.** 10

um *P* mit  $PA_A$  und um *Q* mit  $QA_0$  beschriebenen Kreise schneiden sich in  $A^{00}$ , und es ist  $\angle PA^{00}Q = \alpha$ . Kontrolle:  $PQ \perp a'$ ,  $A^{00}$  muß auf *a'* liegen.

Das Dreikant selbst erhält man, wenn man die Seiten B und T um. *c* und *b* zurückdreht, bis die Kanten *a0* und *a<sup>a</sup>* zusammenfallend die Kante *a* bilden. Da dieses Zurückdrehen in zweifacher Weise geschehen kann, wodurch die Kante *a* entweder oberhalb oder unterhalb  $\Pi_1$  zu liegen kommt, so erhält man zwei symmetrische Dreikante, welche dieselben Seiten und Winkel besitzen. Da die beiden Dreikante aber nicht wesentlich voneinander verschieden sind, so faßt man sie nur als eine Lösung der Aufgabe auf.

Auch aus der vorstehenden Konstruktion erkennt man, daß dieselbe nur möglich ist, wenn  $B + \Gamma > A$ , ... ist (§ 88, (3)). Sind diese Ungleichungen erfüllt, so gibt es stets eine Lösung. — Ferner folgt aus der obigen Konstruktion leicht der Satz, daß in einem Dreikante der größeren Seite der größere Winkel gegenüber liegt und umgekehrt.

91. *Aufgabe II.* Ein Dreikant aus zwei Seiten A, <sup>B</sup> und dem eingeschlossenen Winkel *y* zu konstruieren.

Man legt (Fig. 81) A und B nebeneinander in  $\Pi_1$ , fällt von dem willkürlich auf  $a_0$  gewählten Punkte  $A_0$ das Lot *A\$ C* auf die Kante *c* und trägt an seine Verlängerung in *C* den Winkel *y* an, dessen anderem Schenkel man die Länge *CA°* = *CA0* zuerteilt. Der Fußpunkt *A!* des von *A°* auf *A0 C* gefällten Lotes bestimmt wieder *a'*. Von *A'* zieht man hierauf die Gerade *A'B* senkrecht zu è, errichtet auf letzterer in *A'* das Lot  $A'A^d = A'A^0$  und beschreibt mit  $BA^d$  um *B* einen Kreis, welcher die Gerade *A'B* in *A<sup>a</sup>* schneidet. Dann

#### Das Dreikant. 147

ist  $A'BA^A$  der gesuchte Winkel  $\beta$  und  $\leq$  BSA<sub>A</sub> die gesuchte Seite  $\Gamma$ . Kontrolle:  $SA_A = SA_0$ .

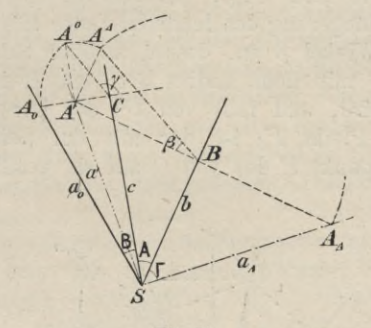

**Fig. 81.**

Den Winkel  $\alpha$  erhält man jetzt in genau derselben Weise wie bei der Aufgabe Z

Die Aufgabe besitzt stets eine Lösung.

92. *Aufgabe III.* Ein Dreikant aus zwei Seiten A, <sup>B</sup> und dem der letzteren gegenüber liegenden Winkel *ß* zu konstruieren.

Man läßt bei dieser Aufgabe stets diejenige Seite, welcher der gegebene Winkel anliegt, also hier wieder A, mit  $\Pi_1$  zusammenfallen. Denkt man sich jetzt von einem beliebigen Punkte *0* der Kante *<sup>c</sup>* die Lote *CA*, *OB, CF* auf die Kanten *a, <sup>b</sup>* und die Seite *C* gefällt (vgl. Fig. 84 auf Seite 151), so ist  $\angle CAF = \alpha$  und  $\angle$  *CBF* =  $\beta$ . Ein in der Ebene der Seite *F* um *F* mit dem Radius *FA* beschriebener Kreis berührt die Kante *a* in dem Punkte *A.* Hieraus resultiert die folgende Konstruktion.

#### 148 IV. Ebenfläehige Gebilde.

(Fig. 82.) Man legt B um *c* in  $\Pi_1$  um ( $\leq (a_0 | c)$ ) = B) und fällt von dem willkürlich auf *<sup>c</sup>* gewählten Punkte  $C$  die Lote  $CA_0$ ,  $CB$  auf die Kanten  $a_0$ ,  $b$ . An die Verlängerung des letzteren Lotes trägt man den gegebenen Winkel *ß* an, dessen anderer Schenkel von dem Kreise mit dem Radius *BC* um *B* in *CA* geschnitten wird, und fällt von  $C^A$  das Lot  $C^A F_A$  auf *CB.* Der Punkt *F<sup>a</sup>* ist der mit der Seite T umgelegte Fußpunkt *F* des von *C* auf sie gefällten Lotes.

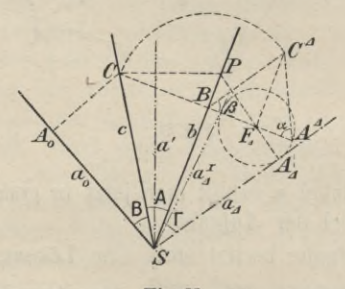

**Fig. 82.**

Konstruiert man nun das rechtwinklige Dreieck *<sup>C</sup>aFaA*a, dessen Hypotenuse =  $CA<sub>0</sub>$  ist, so ist dasselbe dem Dreieck *CFA* kongruent, und seine Kathete *FaA<sup>a</sup>* bestimmt den senkrechten Abstand *FA* des Punktes *F* von der Kante *a*. Man beschreibt also um *F<sup>a</sup>* mit  $F_A A^A$  einen Kreis; dann muß  $a_A$ , d. i. die mit  $\Gamma$ umgelegte Kante *a*, diesen Kreis berühren. Folglich ist  $\angle (a_A | b) = \Gamma$  und  $\angle C^A A^A F_A = \alpha$ . Kontrolle:  $SA<sub>A</sub> = SA<sub>0</sub>$ .

Verlängert man  $A_4 F_4$  bis zum Schnitt *P* mit *b*, so erhält man in der zu *CP* senkrechten Geraden *o!*

#### Das Dreikant. 149

die erste Projektion der Kante *a*. Den Winkel *<sup>y</sup>* schließlich findet man wie in § 90.

Da in dem in Figur 82 dargestellten Falle der Kreis um *FA* die Kante *<sup>b</sup>* nicht schneidet, so liefert die zweite von *S* aus an ihn gezogene Tangente *a\* eine weitere Lösung; die gesuchte dritte Seite ist dann  $\Gamma^I = \nless (a_A^I | b)$  und der an der Kante *a* liegende Winkel gleich dem Supplement des zur ersten Lösung gehörigen *oc*. Der Kreis schneidet hier *b* nicht, weil  $A > B$  angenommen, infolgedessen  $A^A F_A \leq BF_A$ , und  $\beta$  < 90<sup>°</sup> ist.

Untersucht man die verschiedenen möglichen Fälle\*), so findet man: Die vorliegende Aufgabe besitzt zwei Lösungen, wenn  $C_A F^4 \leq C A_0 \leq C B$  und gleichzeitig

entweder B und  $\beta < 90^{\circ}$ 

oder B und  $\beta$  > 90° sind;

eine Lösung, wenn entweder  $C_A F^4 \leq C A_0$  und  $C A_0 \geq C B$ oder  $C_A F^d = C A_0$  ist\*\*).

In allen anderen Fällen läßt sich kein Dreikant, welches die gegebenen Bestimmungsstücke enthält, konstruieren.

93. *Aufgabe IV.* Ein Dreikant aus einer Seite <sup>A</sup> und den beiden anliegenden Winkeln /?, *y* zu konstruieren.

(Fig. 83.) Denkt man sich durch einen beliebigen Punkt *A* der Kante *a* eine Ebene || A gelegt, so schneidet sie die Seite T in der durch *A* gehenden

\*) Hierbei sind die durch die Ungleichungen (1) bis (4) in § 88 ausgesprochenen Sätze, sowie der Satz am Ende von § 90 zu Hilfe zu nehmen.

\*\*) In diesem letzten Falle ergibt sich  $\alpha = 90$ °; das Dreikant ist also ein rechtwinkliges.

Hauptlinie  $u\|\mathbf{b}$  und die Seite B in der Hauptlinie  $v\|\mathbf{c}$ . Fällt man von den beliebigen Punkten *H* und *K* dieser Hauptlinien Lote auf A, welche diese Seite in den Punkten  $H'$  und  $K'$  treffen, so ist  $HH' = KK'$ . Legt man ferner noch durch *HH'* und *KK'* Ebenen, welche bzw.  $\perp b$ , *c* sind und diese Kanten in den Punkten  $G$ , *J* schneiden, so ist  $\angle HGH' = \beta$  und  $\angle KJK' = \gamma$ , wenn  $\beta$  und  $\gamma$  < 90<sup>°</sup> gegeben sind; anderenfalls ist  $\angle HGH' = 180^{\circ} - \beta$ , bzw.  $\angle KJK' = 180^{\circ} - \gamma$ . Mithin gestaltet sich die Konstruktion folgendermaßen.

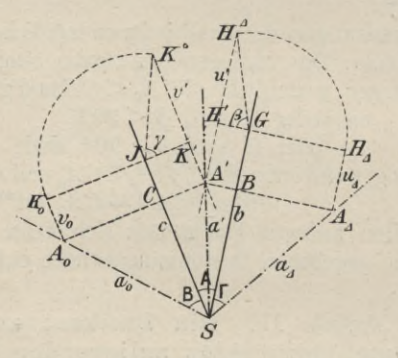

**Fig. 83.**

Durch den beliebigen Punkt *G* von *b* zieht man eine Senkrechte zu  $b$ , trägt in  $G$  den Winkel  $\beta$  (bzw.  $180° - \beta$ ) an den in das Innere von A gehenden Teil dieser Senkrechten an und zieht durch den auf seinen anderen Schenkel willkürlich angenommenen Punkt *HA* eine Parallele zu *b*.  $H^4H'G$  ist das Dreieck  $HH'G$ nach erfolgter Niederlegung in  $\Pi_1$ . Die Gerade  $H^4$  *H'* ist die erste Projektion *u'* der in *f* gelegenen Haupt-

#### Das Dreikant. 151

linie *u*. In gleicher Weise erhält man die erste Projektion *v'* der Hauptlinie *v* von B, wobei nur zu beachten ist, daß  $K^4K' = H^4H'$  sein muß.  $A' = u' \times v'$ ist dann die erste Projektion des auf *a* liegenden Punktes *A*. Die durch  $H_4(GH_4 \perp b \text{ und } = GH^4)$  gezogene Parallele  $u^4$  zu *b* stellt die mit  $\Gamma$  niedergelegte Hauptlinie *u* dar; ihr Schnittpunkt *Aj* mit dem von *A'* auf die Kante *b* gefällten Lote bestimmt  $a<sub>A</sub>$  und damit  $\Gamma = \nless (a_A | b)$ . In gleicher Weise erhält man B.

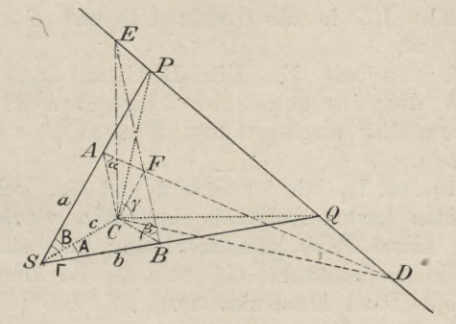

**Fig. 84.**

Kontrolle:  $SA_0 = SA_4$ . Die Aufgabe hat stets eine Lösung.

94. Zur Lösung der beiden letzten Aufgaben fälle man (Fig. 84) von einem beliebigen Punkte *G* der Kante *c* die Lote  $CA$ ,  $CB$ ,  $CF$  auf  $a$ ,  $b$ ,  $\Gamma$  und lege durch  $C$ die zu *c* senkrechte Ebene, welche von *a* und *b* in den Punkten *P* und *Q* geschnitten wird. Verbindet man noch die Schnittpunkte  $D = PQ \times AF$  und  $E = PQ$ X *BF* mit *C,* so haben die beiden Dreiecke *A CD* und *BCE* die Höhe *CF* gemeinsam und besitzen bei *C* rechte Winkel; denn die Ebene *SCP* steht senkrecht sowohl auf der Ebene *A CD* als auch auf der Ebene *PCD*, folglich ist die Schnittgerade *CD* beider Ebenen  $\perp$  *SCP* und also *CD*  $\perp$  auf *CA*, *CP*, *CS*. In gleicher Weise findet man, daß  $CE \perp$  auf  $CB$ ,  $CQ$ ,  $CS$  ist. Legt man also  $\triangle ACD$  um  $CD$  in die Ebene  $PCQ$ um, so fällt *AC* in die Gerade *PC,* und legt man A *SCP* um *CP* in dieselbe Ebene um, so fällt *SC* in die Gerade *CD*. Bei dem Umlegen von  $\triangle$ *BCE* um *CE* und  $\triangle$  *SCQ* um *CQ* in die Ebene *PCQ* fällt *BC* in die Gerade *CQ* und *SC* in die Gerade *CE.*

95. *Aufgabe V.* Ein Dreikant aus einer Seite A, dem ihr gegenüber liegenden Winkel *oc* und dem ihr anliegenden Winkel *ß* zu konstruieren.

Man läßt  $\Pi_1$  mit der Seite A und  $\Pi_2$ , welche bei den beiden letzten Aufgaben mitbenutzt werden soll, mit der Ebene *PCQ* zusammenfallen; man sieht also eine beliebige Senkrechte *CQ zu c* als die Achse *x* an (Fig. 85). Dann konstruiert man  $\triangle$  *CBE°*  $(CB \perp b,$  $CE^o \, || \, b, \, \ll CBE^o = \beta$ , trägt auf der zu *x* senkrechten Geraden die Strecke *CE°* von *C* bis *E* nach oben ab und zieht *EQ*, welche Gerade die zweite Spur der Seite T darstellt. Über der Höhe *CF°* des Dreiecks *BCE°* (welche gleich dem senkrechten Abstande der Seite  $\Gamma$  von  $C$  ist) als Kathete konstruiert man das rechtwinklige Dreieck *CF°A°* mit dem Winkel  $CA^0F^0 = \alpha$  und zieht von *S* aus an den um *C* mit dem Eadius *CA°* beschriebenen Kreis die Tangente  $a_0 (CA_0 \perp a_0);$  dann ist  $\angle (a_0 | c) = B.$  Dreht man nun die Seite B zurück, so beschreibt der Punkt  $P_0 = a_0 \times x$  einen Kreis um *C*, dessen Schnittpunkt

#### Das Dreikant. 153

mit *EQ* den zweiten Spurpimkt P der Kante *<sup>a</sup>* liefert. Die Verbindungslinie von P mit *C* ist die zweite Projektion  $a''$  dieser Kante und  $SP'(PP' \perp x)$  ihre erste Projektion *a'*; ferner ist  $\angle PCQ = \gamma$ . — Um schließlich noch die Seite T zu erhalten, legt man die Kante *a* um  $b$  in  $\Pi$ <sub>2</sub> um, indem man den Punkt  $P$  umlegt

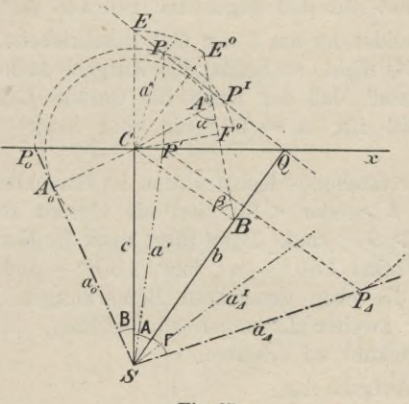

**Fig. 85.**

 $(P'P_A \perp b, QP_A = QP)$ ; dann ist  $\angle (a_A | b) = \Gamma$ . Kontrolle:  $SP<sub>A</sub> = SP<sub>0</sub>$ .

In dem in der Figur 85 dargestellten Falle schneidet der mit dem Radius  $CP_0$  um  $C$  beschriebene Kreis die Gerade *EQ* noch in einem zweiten Punkte P7; verfährt man für diesen Punkt in gleicher Weise wie oben für P, so erhält man als zugehörige dritte Seite  $\angle (a_A^I | b) = \Gamma^I$ . Liegt P<sup>I</sup> über der *x*-Achse, so ergeben aber die drei Seiten A, B,  $\Gamma^I$ , wie man'leicht erkennt,

ein Dreikant mit den Winkeln  $180^\circ - \alpha$ ,  $\beta$ ; dasselbe ist daher keine Lösung der vorliegenden Aufgabe.

Liegt der Punkt *P1* unter der *x-*Achse, so bestimmen die drei zugehörigen Seiten A, B,  $\Gamma^I$  ein Dreikant mit den Winkeln  $\alpha$ , 180<sup>°</sup> -  $\beta$ ; verlängert man hier jedoch die <sup>A</sup> gegenüber liegende Kante *a1* über den Scheitel hinaus, so bestimmt diese mit *b* und *c* ein Dreikant mit den gegebenen Stücken A, *oc, ß.*

Schneidet der um *C* mit *CP*<sub>0</sub> beschriebene Kreis die Gerade *EQ* nicht, so besitzt die Aufgabe keine Lösung. Der Grenzfall, daß der Kreis die Gerade *EQ* nur berührt, tritt für  $\alpha = 90^{\degree}$  ein und liefert nur eine Lösung.

Die vorstehende Konstruktion ist brauchbar, gleichgültig ob  $A >$  oder  $\leq 90^{\circ}$  ist; sie versagt aber, wenn  $\alpha$  oder  $\beta$  > 90<sup>°</sup> sind. Dann führt man die Konstruktion für die Winkel  $180^\circ - \alpha$ , bzw.  $180^\circ - \beta$  durch und hat nur die eben gemachten Bemerkungen über die Natur der zweiten Lösungen zu beachten, um das gesuchte Dreikant zu erhalten.

Die Aufgabe hat

zwei Lösungen, wenn  $CS > CA^o > CB$  und gleichzeitig entweder  $\alpha$  und  $A < 90^\circ$ 

oder  $\alpha$  und  $A > 90^{\circ}$  sind;

eine Lösung, wenn entweder  $CS > CA^{\circ}$  und  $CA^{\circ} \leq CB$ oder  $CS = CA^0$  ist\*).

In allen anderen Fällen kann kein Dreikant konstruiert werden, welches die gegebenen Bestimmungsstücke enthält.

\*) In diesem letzten Falle ergibt sich B — 90°; das Dreikant ist also ein rechtseitiges.

96. *Aufgabe VI.* Ein Dreikant aus seinen drei Winkeln *ß*, *y* zu konstruieren.

Denkt man sich das Dreikant wieder in derselben Lage zu den beiden Projektionsebenen wie bei der vorigen Aufgabe, so gestaltet sich die Konstruktion folgendermaßen, ln einem beliebigen Punkte *0* der Achse *x* trägt man den Winkel  $\gamma$  (=  $\angle PCQ$ ) an und

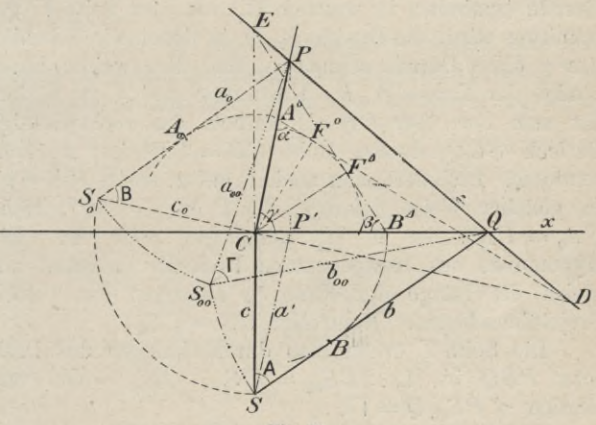

**Fig. 86.**

zieht durch *G* eine Senkrechte zu *x,* welche die Kante *c* vorstellt und auf welcher der Scheitel *S* liegen muß. Statt aber (Fig. 86) einen beliebigen Punkt auf *c* als Scheitel *S* zu wählen, nimmt man einfacher auf der Verlängerung von *<sup>c</sup>* über *C* hinaus den Punkt *E* willkürlich an, woraus sich dann die zugehörige Lage von *S* ergibt. Über *CE* konstruiert man das rechtwinklige Dreieck  $ECB^4$  ( $\angle EB^4C = \beta$ ), welches dann das um *CE* in  $\Pi_2$  umgelegte Dreieck *ECB* ist. Die Höhe *CFA* dieses Dreiecks gibt also den senkrechten Abstand des Punktes *C* von der Seite T und zugleich die Höhe des Dreiecks *A CD.* Letzteres, um *CD* in **TT**<sup>2</sup> umgelegt, erhält man, indem man  $\alpha$  an  $CP$  so anträgt, daß der freie Schenkel von *oc* den mit *CFA* um *C* beschriebenen Kreis berührt und *CD* \_L *CP* (vgl. § 94) zieht. Durch die beiden Punkte *D* und *E* ist jetzt die Gerade bestimmt, in welcher  $\Pi_2$  von der Seite  $\Gamma$  geschnitten wird; die Punkte *P, Q,* in denen die Schenkel von *y* diese Gerade schneiden, sind die zweiten Spurpunkte der Kanten a, *b*. Um nun *S* und <sup>A</sup> zu finden, hat man nur über *CQ* als Kathete das rechtwinklige Dreieck *SCQ*, dessen Höhe *CB = CBA* ist, zu konstruieren. Projiziert man noch *P* auf *x*, so ist  $P'S = a'$ . In gleicher Weise liefert  $\triangle S_0$   $CP$   $(\angle C = 90^{\circ}, \angle E)$  $CA_0 = CA^0$ ) die in  $\Pi_2$  umgelegte Seite **B**. Die Hypotenuse des letztgenannten Dreiecks bestimmt zugleich die Länge der Kante *a* zwischen den beiden Projektionsebenen. Kontrolle: *CS = CS0* .

Die Seite T erhält man durch Umlegen des Dreiecks  $PSQ$  in  $\Pi_2: PS_{00} = PS_0$ ,  $QS_{00} = QS$  und folglich  $\angle PS_{00}Q = \Gamma$ .

Für die Konstruktion ist es gleichgültig, ob *y* < oder >90° ist; wenn also nur einer der drei Winkel stumpf ist, so empfiehlt es sich, diesen als  $\leq \gamma$  zu nehmen. Sind zwei Winkel stumpf, so ist es am einfachsten, den spitzen Winkel als  $\measuredangle \gamma$  zu nehmen und das durch Verlängerung der Kante *c* des gesuchten entstehende Nebendreikant mit den Winkeln  $\gamma$ , 180° —  $\alpha$ , 180° — *ß* zu konstruieren, dessen *y* gegenüber liegende Seite gleich dem gesuchten **T,** dessen andere Seiten gleich  $180^\circ - A$ ,  $180^\circ - B$  sind. Sind alle drei

Winkel stumpf, so kann man einen beliebigen als *y* wählen mid konstruiert dann ebenfalls das Nebendreikant.

Die soeben gegebene Konstruktion löst zugleich die Aufgabe: Es soll die Ebene bestimmt werden, welche mit zwei ihrer Lage nach gegebenen Ebenen A und B die Winkel  $\alpha$  und  $\beta$  einschließt. Durch die Methoden der §§ 83 und 84 kann man es stets erreichen, daß eine dieser Ebenen, z. ß. A, Projektionsebene wird.

97. Die in den vorstehenden Paragraphen konstruktiv gelösten Aufgaben lehrt die sphärische Trigonometrie auf dem Wege der Rechnung zu lösen.

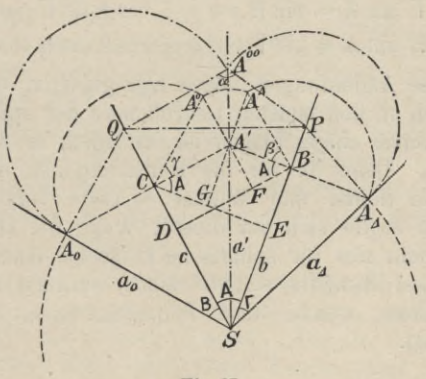

**Fig. 87.**

Schneidet man nämlich ein Dreikant durch eine um seinen Scheitel beschriebene Kugel, so entsteht auf ihrer Oberfläche ein sphärisches Dreieck, dessen Seiten und Winkel durch diejenigen des Dreikants gemessen werden. In der Tat lassen sich aus der Figur 87 die

Grundformeln der sphärischen Trigonometrie leicht ablesen, wenn man noch in derselben die Linien  $BD \perp c$ ,  $CE \perp b$  und  $A^0A'$ ,  $A^A A'$  bis zu ihren Schnittpunkten *F*, *G* mit *BD*, *CE* verlängert. Dann ist  $\angle A'BF = \angle A'CG = A$ . Die Kugel besitze den Radius  $SA^{0} = SA_{A}$ , welcher der Einfachheit halber als Längeneinheit gewählt werde. Aus den Relationen  $A'A^0 = A'A^A$ ,  $SB = SE + GA'$ ,  $BD = BF + A'C$ ,  $CE = CG + A'B$  ergeben sich, wenn man die einzelnen Strecken durch sin und cos von A, B, T, *ß, y* ausdrückt, die Grundformeln:

- (1)  $\sin B : \sin \Gamma = \sin \beta : \sin \gamma$ ,
- $\cos \Gamma = \cos A \cos B + \sin A \sin B \cos \gamma$ , (2)
- (3)  $\cos \Gamma \sin A = \sin B \cos \gamma + \cos A \sin \Gamma \cos \beta$ ,
- (4)  $\cos B \sin A = \sin \Gamma \cos \beta + \cos A \sin B \cos \gamma$ .

Diese Andeutungen mögen hier genügen, da dieser *Weg* noch in den meisten Lehrbüchern der sphärischen Trigonometrie eingeschlagen ist, trotzdem er nicht der beste ist. Denn da für die Konstruktionen des Dreikants alle Seiten und Winkel < 180° vorausgesetzt waren, so ergibt sich auf diesem Wege die Gültigkeit der Formeln nur für sphärische Dreiecke, deren Seiten und Winkel ebenfalls <180° sind, während sie auch für Dreiecke, welche diese Bedingung nicht erfüllen, gültig sind.

### Darstellung von Yielflachen.

98. Unter einem Yielflach oder Polyeder versteht man bekanntlich einen Körper, dessen Oberfläche von lauter ebenen Yielecken, den Seitenflächen, gebildet wird. Je zwei dieser Yielecke stoßen mit zwei Seiten in einer Kante zusammen,

von denen wieder drei oder mehr (und also ebensoviele Seitenflächen) in einer Ecke Zusammenstößen. Die Darstellung eines Vielflachs kommt also auf die Darstellung derEcken und Seitenflächen und also in letzterLinie wieder auf die Konstruktion von Dreikanten und Dreiecken hinaus.

Projiziert man ein Vielflach auf eine Ebene, so liegen auf jedem projizierenden Strahle, welcher das Vielflach durchschneidet, ein sichtbarer und ein (oder mehrere, falls das Vielflach nicht nur konkave Ecken besitzt) unsichtbare Punkte seiner Oberfläche. Von allen diesen Punkten besitzt der sichtbare Schnittpunkt den größten Abstand von der Projektionsebene. Derjenige auf dem Vielflache gelegene Linienzug, längs dessen die projizierenden Strahlen dasselbe nur streifen, nicht auch in das Innere eindringen\*), heißt der wahre Umriß und seine Projektion der scheinbare Umriß des Vielflachs. (Vgl. § 37.) Dieser von Kanten des Vielflachs gebildete Linienzug kann aus einem oder mehreren\*\*) Teilen bestehen. Für einen in der Richtung der Projektionsstrahlen blickenden Beschauer bildet der wahre Umriß zugleich die Grenze des sichtbaren Teiles der Oberfläche des Vielflachs.

Sind mehrere Projektionsebenen,  $\Pi_1$ ,  $\Pi_2$ , ... vorhanden, so spricht man von einem ersten, zweiten, ... wahren bzw. scheinbaren Umrisse. Die im Grundrisse bzw. Aufrisse nicht sichtbaren Kanten sind in den folgenden Figuren punktiert (entsprechend den Festsetzungen in § 32).

\*) Die Projektionsstrahlen streifen also auch das Vielfach, wenn Seitenflächen desselben ihnen parallel sind.

\*\*) Z. B. bei einem vierseitigen Prisma, aus welchem ein dreiseitiger prismatischer Kern herausgeschnitten ist.

#### 160 IV. Ebenflächige Gebilde.

99. *Aufgabe.* Ein senkrechtes dreiseitiges Prisma ist nach folgenden Angaben zu zeichnen: Das Prisma ruht mit einer Ecke auf  $\Pi_i$ ; von seiner oberen Endfläche ist der Eckpunkt  $A(A', A'')$  und die erste Projektion  $A', B', C'$  gegeben, während ihre zweite Projektion einem gegebenen Dreiecke  $\hat{A}$ ,  $\hat{B}$ ,  $\hat{C}$  ähnlich sein soll.

Um zunächst *A"B"C"* zu konstruieren, ziehe man die Linie *A'A'f* welche die Seite *B'C* in *M'* und die entsprechende Seite *B"G'r* in *M"* schneidet, und beachte,  $\text{da}\text{b} \quad B'M': M'C' = B''M'': M''C'' \text{ sein muß. Da nun}$  $\bigwedge A''B''C'' \sim \bigtriangleup \widehat{A}\widehat{B}\widehat{C}$  sein soll, so muß dem Punkte *M*" ein Punkt *M* auf *BÖ* entsprechen, für welchen sich verhält:  $\hat{B}\hat{M}$ :  $\hat{M}\hat{C} = B''M''$ :  $M''C''$  und folglich auch  $\hat{B}\hat{M}$ :  $\hat{M}\hat{C} = B'M': M'C'.$  — Man teilt also (Fig. 88) die Seite  $\hat{B}\hat{C}$  durch den Punkt  $\hat{M}$  in dem angegebenen Verhältnisse und zeichnet dann  $\triangle A''\overline{B}\overline{C} \cong \triangle \widehat{A}\widehat{B}\widehat{C}$ , so daß  $A''\overline{M} (= \hat{A}\hat{M})$  auf die Linie  $A'A''$  fällt und  $B'$ ,  $\overline{B}$  auf der gleichen Seite von  $A'A''$  liegen.  $B''$ ,  $C''$ sind dann die Schnittpunkte der Vertikalen durch *B'*, C' mit  $A''\overline{B}$ , bzw.  $A''\overline{C}$ . — Eine zweite (in der Figur nicht gezeichnete) Lösung würde man erhalten, wenn man das zu  $\triangle A''\overline{B}\overline{C}$  in bezug auf eine Horizontale durch *A"* symmetrische Dreieck zeichnet und dann wie vorhin die Punkte *B'f G"* bestimmt.

Da die Seitenkanten auf den Grundflächen senkrecht stehen sollen, .so müssen ihre Projektionen auf den gleichnamigen Spuren der Ebene ABC (§ 72) senkrecht stehen. Statt der Spuren benutzt man bequemer eine erste und eine zweite Hauptlinie  $u, v(u' \mid x)$ 

 $v'\parallel x$  und zieht dann durch *A*<sup>'</sup>, *B*<sup>'</sup>, *C'* Senkrechte zu u', durch A", B", C" Senkrechte zu v". Von den drei Eckpunkten der oberen Endfläche liegt *B* der Tafel *TJ1*

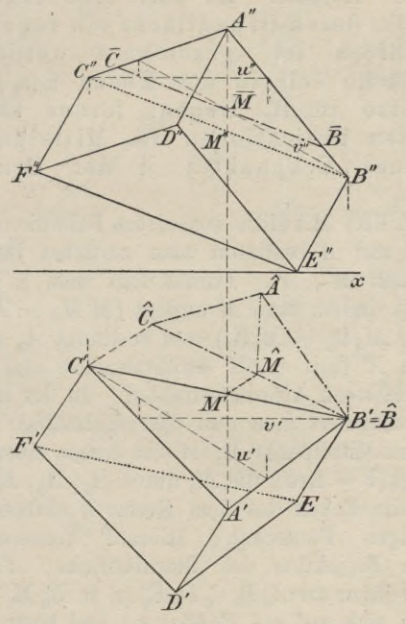

**Fig. 88.**

am nächsten, da *B"* der Achse näher liegt als A" und *C"* ; folglich ist der Punkt  $E$ , in welchem die durch  $B$ gehende Kante  $\Pi_1$  schneidet, der in  $\Pi_1$  liegende Eckpunkt der unteren Grundfläche. *E"* ist also der Schnittpunkt von *x* mit der durch *B"* gezogenen Senkrechten zu *v".* Da die untere Grundfläche *DEF* der oberen kon-

**Haußner, Darstellende Geometrie I. 11**

gruent ist, so kann man jetzt\* die Projektionen von *DEF* ohne weiteres zeichnen. *B'C'F'I/E* ist der erste und *A"B"E"F"C"* der zweite scheinbare Umriß.

100. *Aufgabe.* Es soll eine regelmäßige Pyramide, deren Grundfläche ein regelmäßiges Sternfünfeck ist, gezeichnet werden. Die Grundfläche soli in der Ebene **<sup>E</sup>** *(e*t, *e2)* und die Spitze in  $\Pi_2$  liegen; ferner sind noch die ersten Projektionen des Mittelpunktes *AI* und eines Eckpunktes *A* der Grundfläche gegeben.

(Fig. 89.) Mit Hilfe von ersten Falllinien  $\mathfrak{u}\left(\mathfrak{u}'\!\perp\!\!\!\perp e_1\right)$ durch *M* und *A* bestimmt man zunächst ihre zweiten Projektionen  $M''$ ,  $A''$ . Darauf legt man  $E$  in  $\Pi_1$  um (§ 79, II), indem man *M* umlegt  $(M'M_A = M_xM''$  und  $\perp M' \mathfrak{U}_1$ ,  $M_4 \mathfrak{U}_1 = M_0 \mathfrak{U}_1$  und bestimmt  $A_0$  als affinen Punkt zu A' (mit  $e_1$  als Affinitätsachse und senkrecht zu  $e_1$  gerichteten Affinitätsstrahlen). In der umgelegten Ebene konstruiert man nun das regelmäßige Sternfünfeck, dessen Mittelpunkt  $M_0$  ist und dessen einer Eckpunkt in  $A_0$  liegt  $(k =$  Kreis um  $M_0$  durch  $A_0$ ;  $A_0$ ,  $B_0$ ,  $C_0$ ,  $D_0$ , *E0* sind die Ecken des dem Kreise *k* einbeschriebenen regelmäßigen Fünfecks). Hierauf konstruiert man die erste Projektion des Sternfünfecks, *A'B'C'IŸE*', als affine Figur zu  $A_0 B_0 C_0 D_0 E_0$  (z. B.  $E_0 M_0$  und  $E'M'$ schneiden sich auf  $e_1$ ,  $E_0 E' \perp e_1$ ) und bestimmt dann, wie oben, *B", C", D*", *E".* Die Höhe *h* der Pyramide steht in *M* auf **E** senkrecht, folglich ist  $h' \perp e_1$ ,  $h'' \perp e_2$ ;<br>da die Spitze *S* in  $\Pi_2$  liegen soll, so ist  $S' = h' \times x$ .

In der Figur sind der größeren Übersichtlichkeit wegen die Kanten nur so weit gezeichnet, als sie sichtbar sind. Hier liegt der Fall vor, daß nur ein Stück einer Kante dem wahren Umrisse angehört, indem das

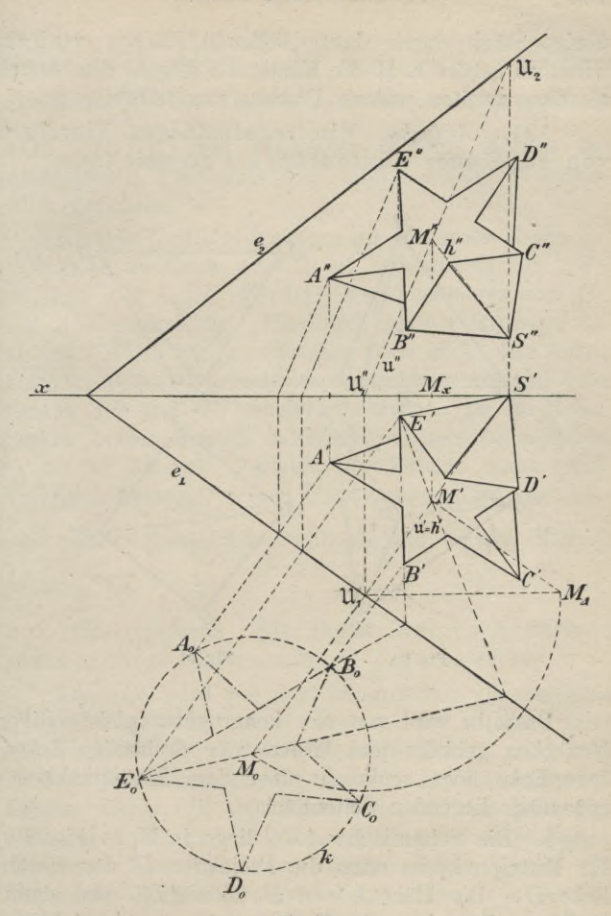

**Fig. 89.**

## 164 IV. Ebenflächige Gebilde.

übrige Stück durch davor liegende Flächen verdeckt wird; so gehört z. B. die Kante *AS* sowohl dem ersten als dem zweiten wahren Umrisse nur teilweise an.

101. *Aufgabe.* Ein regelmäßiges Yierflach von gegebener Kantenlänge *s* zu zeichnen.

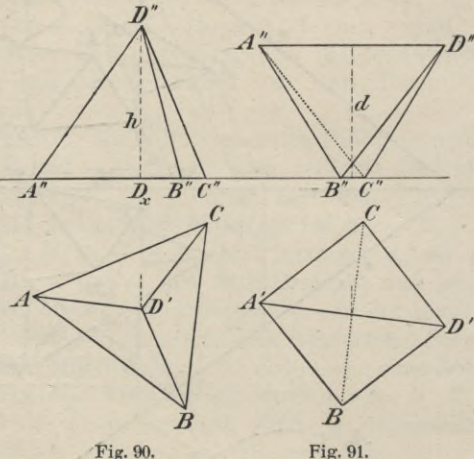

Dasselbe wird von vier kongruenten gleichseitigen Dreiecken gebildet und besitzt vier dreiseitige Ecken. Jede Ecke liegt senkrecht über dem Mittelpunkt der gegenüber liegenden Seitenfläche.

I. Die Seitenfläche *ABC* liege in *T*\1. (Fig. 90.) Ihr Mittelpunkt ist dann die Projektion *Bf* der vierten Ecke *D.* Die Höhe *h* von *D* über *ABC* und damit  $D_x D''$  ergibt sich als Kathete eines rechtwinkligen Dreiecks, dessen Hypotenuse gleich *s* und dessen andere

### Darstellung von Vielfachen. 165

Kathete gleich  $AD' = \frac{2}{3}$  der Höhe einer Seitenfläche, also gleich  $\frac{s}{3}\sqrt{3}$  ist. Da  $AD' \perp BC$  ist, so folgt, daß auch *AD* ⊥ *BC* ist; zwei gegenüber liegende Kanten des regelmäßigen Vierflachs sind mithin senkrecht zueinander gerichtet.

II. Das Vierflach der Figur 90 sei um die Kante *BG* gedreht, bis die Kante  $AD \parallel \Pi_1$  ist. Dann ist, da  $AD \perp BC$ ist, auch  $A'D' \perp BC$  (Fig. 91); ferner halbieren sich  $BC$ und *A'D'* gegenseitig. Hierdurch ist der Grundriß bestimmt.  $A''D''$  ist | x, und man kann leicht den Aufriß zeichnen, wenn man noch den senkrechten Abstand *d* der Kanten *AD* und *BC* voneinander kennt. Da die Mittelpunkte beider Kanten senkrecht übereinander liegen, so ist ihr Abstand *d* gleich der Kathete eines rechtwinkligen Dreiecks, dessen Hypotenuse gleich der Höhe  $\frac{8}{9}\sqrt{3}$  einer Seitenfläche und dessen andere Kathete gleich  $\frac{s}{2}$  ist.

102. *Aufgabe.* Ein regelmäßiges Achtflach von gegebener Kantenlänge *s* zu zeichnen.

Dasselbe wird von acht kongruenten gleichseitigen Dreiecken gebildet, von welchen je vier in einer Ecke zusammenstoßen; es hat also sechs Ecken und zwölf Kanten. Die Endpunkte der von einer Ecke ausgehenden Kanten bilden, da sie gleich weit von der Ecke entfernt liegen und gleiche Winkel miteinander einschließen, die Ecken eines Quadrates, dessen Seiten wieder vier Kanten des Achtflachs sind. Folglich liegen je vier der sechs Ecken des Achtflachs in den Eckpunkten dreier Quadrate, deren Ebenen aufeinander senkrecht stehen.

## 166 IV. Ebenflächige Gebilde.

Sind zwei dieser Ebenen parallel zu  $\Pi_1$  und  $\Pi_2$ , so erhält man als Projektionen des Achtflachs zwei Quadrate mit der Seite s, deren Diagonalen  $\bot$  bzw.  $\Vert x \Vert$ sind; die Eckpunkte derselben sind die Projektionen von vier Ecken des Achtflachs, während die beiden übrigen Ecken sich in die Mittelpunkte der Quadrate projizieren (Fig. 92a). Dreht man nun das Achtflach um die zu  $\Pi$ <sub>2</sub> senkrechte Diagonale DF um den

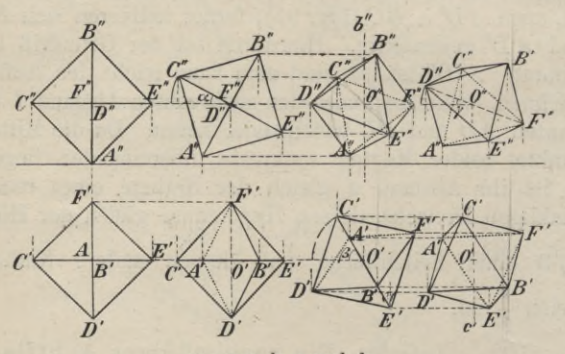

**Fig. 92 a> b> c und d,**

Winkel  $\alpha$ , so erscheint  $C''E''$  (Fig. 92<sup>b</sup>) um den Winkel  $\alpha$  gegen seine frühere horizontale Lage geneigt; nach § 81 kann man - dann leicht die neue Lage des Achtflachs erhalten, wie sie Figur 92 b zeigt. Dreht man dann nochmals das Achtflach um eine durch seinen Mittelpunkt *O* und  $\bot$   $\Pi_1$  gelegte Achse  $b(b''\bot x)$  um den Winkel *ß,* so erhält man das Achtflach in beliebiger Lage zu  $\Pi_2$ , während es zu  $\Pi_1$  noch die spezielle Lage hat, daß seine Diagonalebene  $\hat{A}$   $CBE \perp \Pi_1$ ist (Fig. 92<sup>c</sup>). Deshalb nimmt man noch eine Drehung

um eine durch O gehende und zu  $\Pi_2$  senkrechte Achse  $c(c' \perp x)$  um den Winkel  $\gamma$  vor und erhält dann das Achtflach in allgemeiner Lage zu beiden Projektionsebenen (Fig. 92 d).

Wählt man  $\alpha$  und  $\beta$  so, daß tang  $\alpha = 1$ , tang  $\beta$  $= \sqrt{2}$  ist, so bilden in der Figur 92<sup>c</sup> die zweiten Projektionen der Kanten ein regelmäßiges Sechseck und die beiden ihm einbeschriebenen gleichseitigen Dreiecke.

103. *Aufgabe.* Es ist ein Würfel von gegebener Kantenlänge *s* zu zeichnen.

Die sechs kongruenten Quadrate, welche die Oberfläche des Würfels bilden, stoßen zu je dreien in den acht Ecken desselben zusammen ; die sämtlichen Flächenwinkel des Würfels sind also gleich 90°.

Ist der Würfel mit zwei seiner Flächen parallel zu  $\Pi_1$  und  $\Pi_2$  gestellt, so sind seine beiden Projektionen Quadrate mit der Seite *s*. In der Figur <sup>93</sup> ist außerdem noch angenommen, daß die Würfelfläche *ABCD* in *T\1* liegt; jede Seite dieses Quadrates ist die Projektion einer Seitenfläche (z. <sup>B</sup>*.AB* die Projektion von *ABFE)* und das ganze Quadrat zugleich die Projektion der oberen Endfläche *EFGH.* Das Analoge gilt für die zweite Projektion.

Um die Projektionen des Würfels in allgemeiner Lage zu erhalten, werde hier das Verfahren der Einführung neuer Projektionsebenen angewendet. Zuerst werde eine unter dem Winkel  $\alpha$  gegen  $\Pi$ <sub>2</sub> geneigte und auf  $\Pi_1$  senkrecht stehende dritte Projektionsebene  $(x_1 = \Pi_1 \times \Pi_3, \pm (x | x_1) = \alpha)$  eingeführt und nach § 84 die dritte Projektion des Würfels konstruiert. Eine vierte Projektionsebene sei unter dem Winkel *ß* gegen

*%*

 $\Pi_1$  geneigt und  $\perp \Pi_3$   $(x_2 = \Pi_4 \times \Pi_3, \angle (x_1 | x_2) = \beta$ ; eine fünfte Projektionsebene sei unter dem Winkel *y* gegen  $\Pi_3$  geneigt und  $\perp \Pi_4 (x_3 = \Pi_5 \times \Pi_4, \measuredangle (x_2 | x_3)$  $= \gamma$ ). Während der Würfel gegen  $\Pi_3$  noch in der besonderen Lage sich befindet, daß zwei seiner Flächen

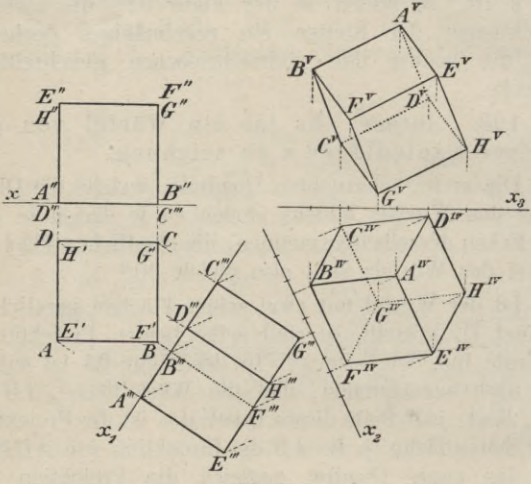

**Fig. 93.**

 $\perp$   $\Pi_3$  sind, liegt er zu  $\Pi_4$  bereits in allgemeiner Lage und ebenso zu  $\Pi_{5}$ .

Durch passende Wahl der Winkel  $\alpha$ ,  $\beta$ ,  $\gamma$  kann man jede beliebige Stellung des Würfels zu  $\Pi_4$  und  $\Pi_5$ erzielen. Wählt man z. B.  $\Pi_3 \parallel A \, C \, G \, E$ ,  $\Pi_4 \perp A''' G'''$ , also  $x_1\|A\,C, x_2 \perp A'''G'''$ , was tang  $\alpha = 1$ , tang  $\beta = \sqrt{2}$  entspricht, so bilden die vierten Projektionen der Würfelkanten die Seiten und die Radien eines regelmäßigen

### Darstellung von Vielflachen. 169

Sechsecks, in dessen Mittelpunkt die vierten Projektionen von *A* und *G* zusammenfallen (s. die erste Projektion des Würfels in Fig. 99 auf S. 183).

Bei dem Achtflach und dem Würfel würde es keine Schwierigkeiten geboten haben, ihre Projektionen sofort für eine beliebige Stellung der Körper zu den Projektionsebenen zu entwerfen. Bei komplizierter gebauten Körpern dagegen empfiehlt es sich, dieselben zunächst in die möglich günstigste Lage zu den beiden Projektionsebenen zu bringen und dann eines der beiden vorstehend benutzten Verfahren anzuwenden, um ihre Projektionen in allgemeiner Lage zu erhalten. Beide Verfahren • sind, wie die vorstehenden Beispiele zeigen, einander gleichwertig; welchem man im gegebenen Falle den Vorzug gibt, hängt von dem darzustellenden Körper ab.

104. *Aufgabe*. Es ist das regelmäßige Zwanzigflach von gegebener Kantenlänge s zu zeichnen.

Von den zwanzig kongruenten gleichseitigen Drei-**t**ecken, welche das Zwanzigflach bilden, stoßen je fünf in einer der zwölf Ecken desselben zusammen. Die Endpunkte der von einer Ecke ausgehenden Kanten liegen augenscheinlich in den Eckpunkten eines regelmäßigen Fünfecks, dessen Seiten wieder Kanten des Zwanzigflachs sind, und zwar gehören je zwei verschiedenen Seitenflächen an. Dieses Fünfeck werde kurz das zu der Ecke gehörige Fünfeck genannt. Die zwölf Ecken des Zwanzigflachs liegen, wie in der Stereometrie gezeigt wird, zu je zweien auf sechs Achsen, welche sich im Mittelpunkte *M* des Körpers gegenseitig halbieren ; die Kanten, welche von den beiden auf einer Achse gelegenen Ecken ausgehen, sind paarweise einander parallel, und die von ihren anderen Eckpunkten gebildeten Fünfecke liegen in parallelen Ebenen, sind aber um 180° gegeneinander gedreht.

Das Zwanzigflach (Fig. 94) stehe mit der Achse  $AD$ 

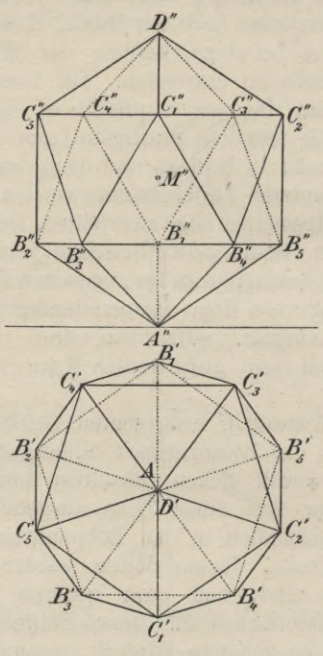

**Fig. 94.**

senkrecht auf  $\Pi_1$ . Die Endpunkte der von A, bzw. *D* ausgehenden Kanten seien mit  $B_1$ , ...,  $B_5$ , bzw.  $C_1$ , ...,  $C_5$  in der Weise bezeichnet, daß zwei Punkte mit gleichem Index auf derselben Achse liegen. Nach dem Obigen sind dann die Ebenen- der beiden zu *A* und *D*

### Darstellung von Vielfachen. 171

gehörigen Fünfecke  $B_1, \ldots, B_5$  und  $C_1, \ldots, C_5 \parallel \Pi_1$ ; ihre ersten Projektionen sind daher regelmäßige Fünfecke mit der Seitenlange s, deren Eckpunkte sich diametral gegenüber liegen. Der Mittelpunkt des Fünfecks liegt in dem Punkte *A,* in welchen sich auch *D* projiziert. Die Seiten des von den Ecken beider Fünfecke gebildeten regelmäßigen Zehnecks sind ebenfalls die Projektionen von Kanten des Zwapzigflachs. *B[ CI* ist  $\perp$  *x* gezeichnet; d. h. die beiden Achsen *AD* und  $B_1$   $C_1$ liegen in einer Ebene  $\perp x$ . Durch diese Annahme gestaltet sich die Konstruktion am einfachsten.

Um nun den Aufriß zeichnen zu können, ist es nur nötig, die Lage eines Punktes *B"* und eines Punktes  $C''$  zu bestimmen. Nun ist  $AB'_1 \perp B'_3 B'_4$  und  $B_3 B_4 \parallel \Pi_1$ , folglich ist auch  $AB_1 \perp B_3 B_4$ , d. h. jede von einer beliebigen Ecke ausgehende Kante steht senkrecht auf der gegenüber liegenden Seite des zu der Ecke gehörigen Fünfecks. Zu der Ecke  $B<sub>2</sub>$  gehört nun. das Fünfeck  $B_1 C_4 C_5 B_3 A$ ; mithin ist auch  $B_2 C_5 \perp B_1 A$ . Ferner liegen beide Kanten in zu *x* senkrechten Ebenen, und- folglich ist  $B_1 A$  unter demselben Winkel gegen  $\Pi_1$ geneigt, wie die zu ihr senkrechte Kante  $B_2 C_5$  gegen die zu  $\Pi_1$  senkrechte Ebene  $\Pi_2$ . Hieraus folgt aber, da beide Linien gleiche Länge haben, daß  $B''_2C''_5 = B'_1A$ und  $B''_1A''=B'_2C'_5$  ist.

Auf der Vertikalen durch *B[* trägt man also von ihrem Schnittpunkte *A"* mit *x* aus die Länge  $B_2'C_5'$  ab und erhält so den Punkt*B['.* Auf der Horizontalen durch*B['* liegen die Punkte  $B_2^{\prime\prime}$ , ...,  $B_5^{\prime\prime}$ . Senkrecht über  $B_1^{\prime\prime}$  im Abstande  $B'_1A$  liegt der Punkt C" und auf der durch ihn gehenden Horizontalen liegen  $C_2'', \ldots, C_5'', D''$  liegt ebenso hoch über der *C"-* Horizontalen als *A* unter der B"-Horizontalen, da alle Ecken gleich weit von den Ebenen der zu ihnen gehörigen Fünfecke entfernt liegen.

Kontrolle: *M"* halbiert die Projektionen der sechs Achsen *A"D"*, *B''*  $C''_1$ , ..., *B''*  $C''_5$ . Diametral gegenüber liegende Kanten müssen einander parallel sein.

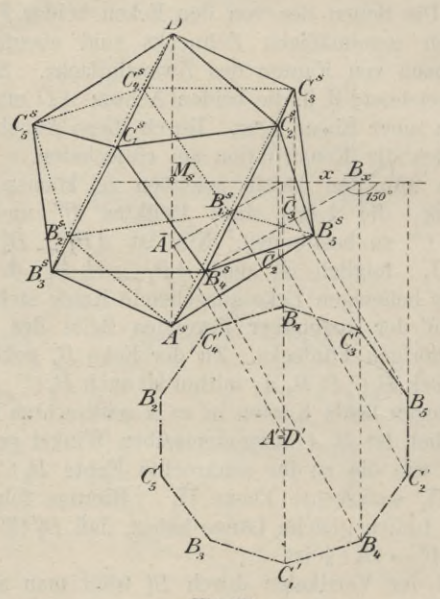

**Fig. 95.**

105. Um komplizierter gebaute Körper in schiefer Parallelprojektion darzustellen, benutzt man mit Vorteil ihren Grundriß und Aufriß.

Figur 95 zeigt das Zwanzigflach in schiefer Parallelprojektion. Damit die Konstruktion möglichst einfach

wird, sind beide Projektionsebenen parallel zu sich verschoben gedacht, so daß Grundriß und Aufriß in genau derselben Lage wie in Figur 94 zueinander bleiben, die Projektionsachse jetzt aber mit *BÿBi'* zusammenfällt.

In Figur 95 sind die ersten Projektionen der zwölf Ecken des Zwanzigflachs in ihrer Lage zu der neuen *x*-Achse gezeichnet; bei den *B* fehlt der obere Akzent, da das *B*-Fünfeck jetzt in  $\Pi_1$  liegt, *A* hat ihn dagegen bekommen, da die zugehörige Ecke jetzt unterhalb  $\Pi_1$  liegt. Hierauf sind dann die schiefen Projektionen  $B_1^s, \ldots, B_5^s$ ,  $\overline{C_1}, \ldots, \overline{C_5}$ ;  $\overline{A} = \overline{D}$  dieser Punkte konstruiert (§ 35; z. B.  $B_4B_x \perp x$ ,  $\measuredangle (B_4^s B_x | x) = 150^{\circ}$ ,  $\measuredangle B_4 B_4^s B_x = 90^{\circ}$ . Die Punkte  $B^s_1, \ldots, B^s_5$  geben bereits die schiefe Projektion des B-Fünfecks; diejenige des C-Fünfecks erhält man, wenn man auf den Vertikalen durch  $\overline{C}_1, \ldots, \overline{C_5}$ den Abstand der Ebenen beider Fünfecke, welchen man aus dem Aufrisse  $=B''_2C''_5$  entnimmt, abträgt. Die Eckpunkte  $A^s$  und  $D^s$  müssen auf der durch  $\overline{A}$  gehenden Vertikalen liegen, und zwar ist  $\overline{A}A^s = B''_1A''$  und  $A D^s = B''_1 D''$ .

Kontrollen: Die Mittelpunkte der Fünfecke  $B^s_1, \ldots, B^s_5$ ,  $C_1^s$ , ...,  $C_5^s$  und der Mittelpunkt  $M_s$  des Zwanzigflachs müssen auf *ASDS* liegen; *Ms* muß jede der sechs Achsen halbieren; diametrale Gegenkanten sind parallel.

106. *Aufgabe.* Es ist das regelmäßige Zwölfflach von gegebener Kantenlänge s zu zeichnen.

Das Zwölfflach wird von zwölf kongruenten regelmäßigen Fünfecken gebildet, welche zu je dreien in zwanzig Ecken zusammenstoßen.

Das Zwölfflach stehe mit der Seitenfläche *A1* . . . *A5*

auf  $\Pi_1$ . Die Endpunkte  $B_1$ , ...,  $B_5$  der von den Punkten *A* ausgehenden Kanten liegen ebenfalls in den Eckpunkten eines regelmäßigen Fünfecks, dessen Ebene || *T\x* ist, da die Kanten  $A_1 B_1, \ldots, A_5 B_5$  gegen das Fünf-<br>eck  $A_1 \ldots A_5$  gleich geneigt sind. Die zu  $A_1 \ldots A_5$ parallele Seitenfläche  $D_1$  ...  $D_5$  ist um  $180^{\circ}$  gegen  $A_1$  ...  $A_5$  gedreht, und die Endpunkte  $C_1$ , ...,  $C_5$ der von den Punkten *D* ausgehenden Kanten bilden ein dem B-Fünfeck kongruentes regelmäßiges Fünfeck, welches auch  $||T_1||$  liegt. Die Mittelpunkte dieser vier Fünfecke liegen in derselben Vertikalen zu  $\Pi_1$ . Die zwanzig Ecken des Zwölfflachs sind also in  $\Pi_1$  und drei parallelen Ebenen gelegen. Die mit gleichem Index versehenen Ecken *A* und *D* einerseits und *B* und *C* andererseits liegen auf den zehn Achsen des Zwölfflachs, welche sich in seinem Mittelpunkte *M* halbieren.

Die eine Seite des A-Fünfecks sei noch || *x*. (Fig. 96.) Man zeichnet dann zunächst das *A-*Fünfeck mit der Seite *s,* so daß z. B. *A3A4* ||æ ist. Der Mittelpunkt *M'* desselben ist zugleich die erste Projektion des Körpermittelpunktes *M.* Das D-Fünfeck besitzt dann denselben Mittelpunkt *M\* ist aber um 180° gedreht gegen das A-Fünfeck, also  $A_1D_1' \perp A_3A_4$  usw. Die zehn Ecken *A, D* bilden mithin die Ecken eines regelmäßigen Zehnecks. Da die Kante  $A_1B_1$  mit den beiden anstoßenden Seiten  $A_1 A_2$  und  $A_1 A_5$  gleiche Winkel bildet, so muß es auch ihre Projektion tun. *A<sub>1</sub>B'*<sub>1</sub> fällt also mit der Halbierungslinie des überstumpfen Winkels  $A_2A_1A_5$ zusammen und geht folglich in ihrer Verlängerung durch den Mittelpunkt *M'* hindurch. Das gleiche gilt für die Projektionen der übrigen Kanten *AB*, sowie der Kanten *DC.* Da nun die Punkte *C* in der gleichen Weise zu der oberen Seitenfläche  $D_1$  ...  $D_5$  liegen, wie die
#### Darstellung von Vielfachen. 175

Punkte *B* zu der unteren *Al* ... *A5,* so haben die ersten Projektionen aller Kanten *AB* und *DG* gleiche Länge. Wird das Fünfeck  $D_3 D_4 C_4 B_1 C_3$  um  $D_3 D_4$ gedreht, bis es mit *DsDiD6D1D2* zusammenfällt, so

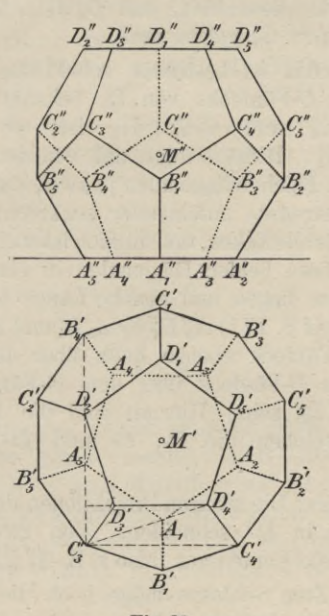

**Fig. 96.**

beschreibt *Cs* einen Kreis, dessen Ebene senkrecht auf  $D_3D_4$  steht. Da  $D_3D_4\|\mathsf{\Pi}_1$  ist, so projiziert sich dieser Kreis in eine zu  $D'_8D'_4$  senkrechte Gerade; diese muß auch durch *Di* gehen und fallt folglich mit *DiA5* zusammen. Folglich ist C<sub>3</sub> der Schnittpunkt von  $D_2'A_5$ 

mit *Al'Di.* Hiermit sind auch für die übrigen *C-* und D-Ecken die ersten Projektionen bestimmt; sie bilden die Ecken eines zweiten Zehnecks, dessen Seiten zugleich Projektionen von Kanten des Zwölfflachs sind. Zur Kontrolle dient hier, daß  $D'_4A_1 \perp D'_2D'_3$  sein und ebenfalls durch *Ci* gehen muß.

Der Aufriß ist bestimmt, sobald die Abstände des  $B$ -,  $C$ - und  $D$ -Fünfecks von  $\Pi$ <sub>1</sub> bekannt sind. — Da  $A_5 C_3' \perp C_3' C_4'$  und  $C_3 C_4 \parallel \Pi_1$  ist, so steht auch  $A_5C_3 \perp C_3C_4$ . Hieraus folgt, daß von den sechs von  $C_8$ ausgehenden Flächendiagonalen je zwei, durch eine dritte Diagonale getrennte aufeinander senkrecht stehen. Das gleiche gilt für alle Ecken, und folglich ist auch  $C_3A_5\perp A_5B_4$ . Da ferner diese beiden Diagonalen in einer zu *x* senkrechten Ebene liegen und gleiche Länge haben, so folgt (genau wie auf S. 171)  $A''_5 C''_8 = A_5 B'_4$  und  $A''_5 B''_4 = A_5 C'_3$ . Da das D-Fünfeck ebenso hoch über dem *C-*Fünfeck liegt als das B-Fünfeck über dem A-Fünfeck, so muß  $C''_3D''_2=A''_5B''_4$  sein. Hiermit sind die drei Parallelen zu x, in welchen die B-, C- und D-Ecken liegen, bestimmt.

Kontrolle: Die zweiten Projektionen der zehn Achsen müssen sich in *M"* schneiden. Yon zwei Gegenecken gehen parallele Kanten aus, also z.B.  $A_2'' B_2'' \parallel D_2'' C_2''$  usw.

107. Zum Schlüsse möge noch die Lösung einer komplizierteren Aufgabe folgen.

*Aufgabe.* Es ist ein regelmäßiges Yierflach zu zeichnen, von welchem die erste Projektion *A'B' C'* einer Seitenfläche und eine Ecke *C(C',C")* gegeben sind.

Es handelt sich hierbei zunächst darum, die zweite Projektion eines gleichseitigen Dreiecks zu bestimmen,

#### Darstellung von Vielflachen. 177

dessen erste Projektion gegeben ist. Diese Aufgabe ist aber nur ein spezieller Fall der folgenden

*Aufgabe.* Die zweite Projektion eines Dreiecks *ABC*, dessen erste Projektion *A'B'C'* und dessen Ecke *C (Cf C")* gegeben sind, soll so bestimmt werden, daß das Dreieck *ABC* einem gegebenen Dreiecke *A1B1C1* ähnlich ist.

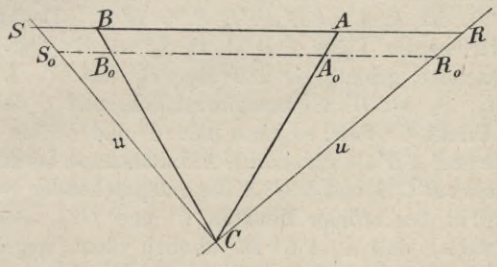

**Fig. 97.**

Diese Aufgabe, welche zunächst gelöst werden soll, kann auch so gefaßt werden: Ein gerades dreiseitiges Prisma soll durch eine Ebene, welche durch einen gegebenen Punkt einer Seitenkante hindurchgeht, so geschnitten werden, daß die Schnittfigur einem gegebenen Dreiecke ähnlich ist.

108. Man denke sich in der Ebene des Dreiecks *ABC* (Fig. 97) durch seine Ecke *C* die erste Hauptlinie *u* und erste Falllinie u gezogen, welche *AB* in den Punkten *B* und *S* schneiden mögen; der von *u* und u gebildete rechte Winkel projiziert sich auf *T\1* wieder als rechter Winkel und die ersten Projektionen *Bf S'* der Punkte *B, S* teilen *A'B;* in demselben Verhältnisse

**Haußner, Darstellende Geometrie I. 12**

wie *R, S* die Seite *AB* selbst: *R'A'* : *A'B'* : *B'S'* — *BA : AB* : *BS*. Eine in der Dreiecksebene gezogene Parallele zu *AB* möge von den Seiten CA, CB und den Schenkeln CR, CS des rechten Winkels in den vier Punkten  $A_0$ ,  $B_0$ ,  $R_0$ ,  $S_0$  getroffen werden; dann verhält sich  $R_0 A_0 : A_0 B_0 : B_0 S_0 = R A : AB : BS$ und folglich auch  $R_0 A_0 : A_0 B_0 : B_0 S_0 = R' A' : A'B'$ Zieht man die Parallele speziell so, daß  $A_0B_0 = A'B'$ wird, so ist  $R_0A_0 = R'A'$ ,  $B_0S_0 = B'S'$ . Denkt man sich ferner die Figur *CR0A0B0S0* in die erste Projektionsebene gelegt, so daß *A*0, *B0* mit *A': B'* und also  $R_0$ ,  $S_0$  mit  $R'$ ,  $S'$  zusammenfallen, und  $C$  dabei in einen Punkt *C°* fällt, so kann man *C'* und *C°* als affine Punkte und *A'B'* als zugehörige Affinitätsachse betrachten. Dann sind  $R'C'S'$ und  $R'C^oS'$  die entsprechenden rechten Winkel in den affinen Punkten  $C'$  und  $C<sup>0</sup>$ . Beachtet man noch, daß  $\triangle A'C^0B'$  ähnlich dem gegebenen Dreiecke *A<sub>1</sub>B<sub>1</sub>C<sub>1</sub>* sein muß, so ergibt sich aus den vorstehenden Betrachtungen die folgende Konstruktion der Punkte *R'* und *S*'.

Man zeichnet (Fig. 98) das dem gegebenen Dreiecke  $A_1 B_1 C_1$  ähnliche Dreieck  $A'B'C^0$ , welches mit *A'B'C'* die Seite *A'B'* gemeinsam hat, und konstruiert darauf (nach § 14) die entsprechenden rechten Winkel in den affinen Punkten *C'* und (7°, wodurch man die gesuchten Punkte *R\ S'* erhält.

Es ist nun noch zu entscheiden, welcher von den Schenkeln des rechten Winkels in *C'* die Projektion der durch *C* gehenden ersten Hauptlinie *u* ist. Nach § 65 muß sich der von einer Hauptlinie *u* mit *AB* gebildete spitze Winkel in einen kleineren Winkel auf  $\Pi_1$  projizieren. Da nun  $\triangle R'C^{\circ}S' \sim \triangle RCS$  ist und in unserer Figur  $\leq C^0 R' S' > \leq C'R'S'$  ist, so

#### Darstellung von Vielflachen.

folgt also, daß C'R' die Projektion u' der ersten Hauptlinie und  $C''R''||x$  ihre zweite Projektion u'' ist.

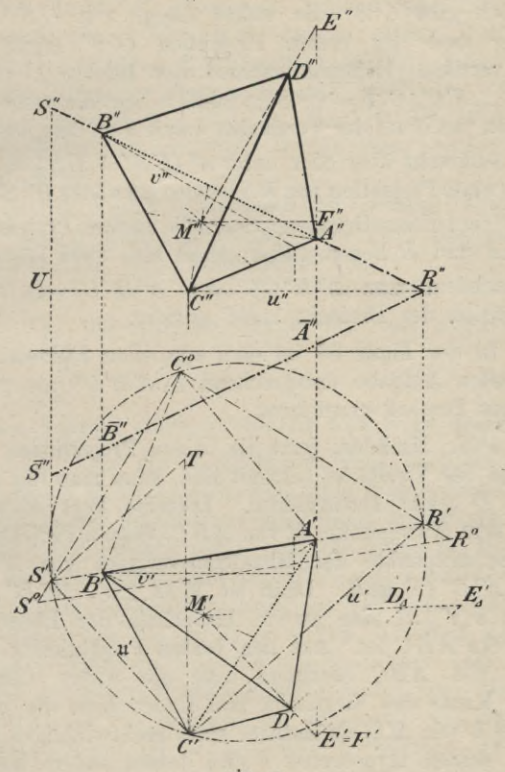

F<sup>ig.</sup> 98.

 $C'S'$ ist dann die Projektion der ersten Falllinie u durch  $C$ . Da noch  $C'R' \parallel CR$  und also gleich der wahren Länge

179

von *CR* ist, so wird  $\triangle R^0 C^0 S^0 \cong \triangle RCS$ , wenn man  $C^0 R^0 = C'R'$  macht und  $R^0 S^0 \parallel R'S'$  zieht; folglich gibt *C°S°* die wahre Länge von *CS.* Ans dieser nnd der ersten Projektion *C' S'* ergibt sich der vertikale Höhennnterschied der Punkte *C* und *S*  $(S'T \perp S'C', C'T = C°S°)$ ; folglich liegt die zweite Projektion von *S* auf der Vertikalen durch *S'* in dem Abstande  $C'T$  senkrecht über oder unter  $u''(US'' = US'' = S'T)$ . Die zweite Projektion von *RS* ist also entweder *R" S"* oder  $R''S''$ ; auf diesen Geraden müssen die zweiten Projektionen von *A* und *B* liegen. Man erhält also zwei Lösungen, je nachdem man *A"B"C"* oder  $\overline{A''B''C''}$  als zweite Projektion des Dreiecks *ABC* ansieht.

In der Figur 98 ist dem speziellen Falle der vorliegenden Aufgabe entsprechend A *A'B'C0* als gleichseitiges Dreieck gezeichnet.

109. Nachdem jetzt die beiden Projektionen einer Fläche des Yierflachs bekannt sind, kann man die vierte Ecke *D* leicht konstruieren. Dieselbe liegt senkrecht über dem Mittelpunkte *M*von *ABC*, dessen Projektionen die Schnittpunkte der Mitteltransversalen von *A'B'C'* und  $A''B''C''$  sind. Dann ist  $M'D' \perp u'$ ,  $M''D'' \perp v''$ , wenn  $v(v' || x)$  eine zweite Hauptlinie der Ebene des Dreiecks *ABC* ist. Aus den beiden Projektionen einer Seite von *ABC* bestimmt man die wahre Länge *s* einer Kante des Yierflachs und findet dann die wahre Länge *h* von *MD* als Kathete eines rechtwinkligen Dreiecks, dessen Hypotenuse *s* und dessen andere Kathete gleich  $\frac{2}{3}$  der Höhe einer Seitenfläche, also gleich  $\frac{1}{3}$   $\sqrt{3}$  ist.

#### Ebener Schnitt eines Vielflachs usw. 181.

Um schließlich noch die Punkte D', D" zu bestimmen, wählt man einen beliebigen Punkt *E* auf der \_L *ABC* durch *M* gezogenen Geraden und bestimmt die wahre Länge von *ME*, welche gleich *WE\* ist  $(M''F'' \mid x, E'E'_A = E''F''$  und  $\perp M'E'$ . Trägt man nun die Höhe des Tetraeders auf  $M'E'_A$  bis  $D'_A$  ab  $(M'D'_A = h)$  und fällt von  $D'_A$  ein Lot auf M' *E'*, so ist sein Fußpunkt der Punkt D'; D" liegt vertikal über  $D'$  auf  $M''E''$ .

Da der Punkt *D* auch auf der anderen Seite von *ABC* liegen kann, so erhält man zwei regelmäßige Vierflache mit der Seitenfläche (*A'B'G*', *A"B" C")* und weitere zwei mit der Seitenfläche (*A' B'* C", *A'rB"C*"); die Aufgabe besitzt also im allgemeinen vier Lösungen.

#### **Ebener Schnitt eines Vielflachs und Netz desselben.**

110. Um die Schnittfigur eines Vielflachs mit einer Ebene E zu konstruieren, kann man entweder die Eckpunkte der Schnittfigur als Durchschnittspunkte der Kanten des Vielflachs mit E oder die Seiten der Schnittfigur als Schnittgerade der Seitenflächen des Vielflachs mit <sup>E</sup> bestimmen; das erstere heißt das Kantenverfahren, das letztere das Flächenverfahren. Bei dem Kantenverfahren kommen nur die innerhalb der begrenzten Kanten gelegenen Schnittpunkte und bei dem Flächenverfahren nur die innerhalb der begrenzten Seitenflächen gelegenen Teile der Schnittlinien in Betracht. Die Anwendung des Flächenverfahrens empfiehlt sich nur bei gewissen Klassen von Vielflachen, vornehmlich bei Prismen und Pyramiden. Bei dem Kantenverfahren nimmt man entweder eine dritte Projektionsebene  $\Pi_3$ , welche auf  $\Pi_1$ 

(oder  $\Pi_2$ ) und  $E$  senkrecht steht, zu Hilfe oder benutzt die projizierenden Ebenen der Kanten (§ 69). Bei Benutzung einer  $\Pi_3$  fällt die dritte Projektion der Schnittfigur mit der dritten Spur von **E** zusammen; man sieht" folglich immittelbar, welche Kanten **E** treffen. Besonders bei komplizierten Vielflachen wendet man am vorteilhaftesten dieses Verfahren an.

111. *Aufgabe.* Ein mit einer Achse senkrecht auf  $\Pi_1$  stehender Würfel wird von einer Ebene  $E(e_1, e_2)$  geschnitten; es soll die Schnittfigur und das Netz des Würfels konstruiert werden.

(Erste Art des Kantenverfahrens.) (Fig. 99.) Es empfiehlt sich, hier eine dritte Projektionsebene  $\Pi_3 \perp \Pi_1$ und  $\bot$  E zu benutzen  $(y = \Pi_1 \times \Pi_3, y \perp e_1)$  und (nach § 84) die dritte Projektion des Würfels, event, nur so weit als nötig, zu zeichnen. Die dritte Spur *e3* von **E** erhält man leicht mit Hilfe einer ersten Hauptlinie *u,* z. B. derjenigen, deren erste Projektion *u'* durch  $G''$  geht; dann ist  $U'_3 U_3 = G'' U_2$  und  $e_3$  die Verbindungslinie von  $U_3$  mit  $E_y = e_1 \times y$ . Die Schnittpunkte von *e3* mit den dritten Projektionen der Würfelkanten geben sofort die dritten Projektionen *L"\* . . ., *0"* der Ecken der gesuchten Schnittfigur. Diese hat man nur noch rückwärts in die anderen Projektionen  $(L'''L' \perp y,$  $L'L'' \perp x$ ) zu übertragen. Hierbei ist zu beachten, daß zwei benachbarte Ecken der Schnittfigur auf zwei derselben Seitenfläche angehörenden Kanten liegen müssen. In der Figur sind auch die sonst sichtbaren Kanten so weit punktiert, als sie durch **<sup>E</sup>** verdeckt werden.

Für das Ausziehen der Linien der Schnittfigur ist zu beachten, daß nur diejenigen Linien sichtbar sind, welche auf sichtbaren Flächen liegen, und daß

#### Ebener Schnitt eines Vielflachs usw.

von einer auf dem wahren Umrisse gelegenen Ecke der Schnittfigur stets eine sichtbare und eine unsichtbare Seite derselben ausgehen.

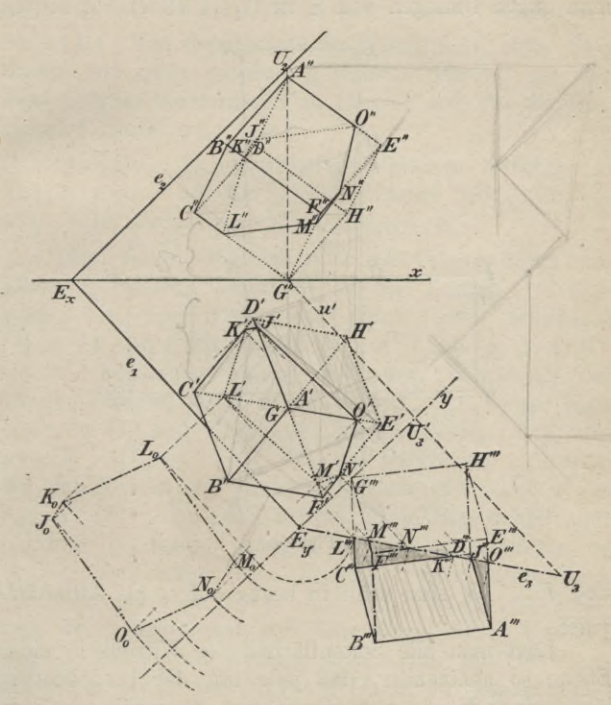

Fig. 99.

Kontrolle: Man konstruiert den Aufriß besonders, indem man das Verfahren unter Benutzung einer zu II, und E senkrechten neuen Projektionsebene wiederholt;

#### IV. Ebenflächige Gebilde.

die entsprechenden Punkte von Grundriß und Aufriß müssen dann vertikal übereinander liegen.

Die wahre Gestalt  $J_0 \ldots O_0$  der Schnittfigur erhält man durch Umlegen von E in  $\Pi_1$  (§ 79, I).  $J_0 \ldots O_0$ 

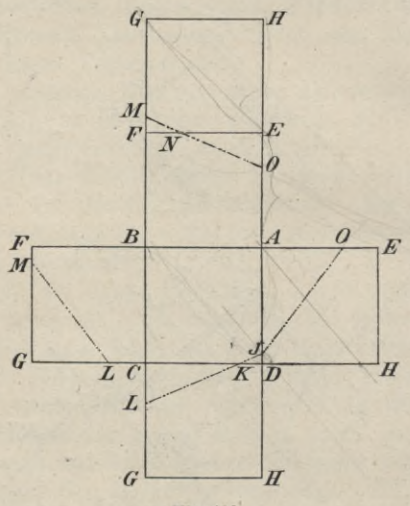

Fig. 100.

und  $J'$ ... O' sind affin in bezug auf  $e_1$  als Affinitätsachse.

Legt man alle Seitenflächen des Würfels in einer Ebene so aneinander, daß jede mit der benachbarten längs einer Kante zusammenhängt, so erhält man das Netz des Würfels (Fig. 100). Die Kantenlänge s desselben erhält man aus der Diagonale einer Seitenfläche; da

$$
BD \parallel \Pi_1
$$
, so ist  $BD = B'D' = s\sqrt{2}$ , also  $s = \frac{\sqrt{2}}{2} \cdot B'D'$ 

184

#### Ebener Schnitt eines Vielflachs usw. 185

Um die Seiten der Schnittfigur einzutragen, trägt man ihre Eckpunkte ein; z. B. findet man *J* auf *AL)* leicht aus  $AD: AJ = A'D' : A'J'$  usw. Kontrolle:  $JK=J_0K_0$  usw.

112. Man benutzt oft die Schnittfigur eines Vielflachs mit einer passend gewählten Ebene, um sein Netz leichter konstruieren zu können, wie das folgende Beispiel lehren mag.

*Aufgabe.* Ein schiefes Prisma *AB CD* ist durch seine beiden Projektionen gegeben; es soll sein Netz entwickelt werden.

(Fig. 101). Man schneidet das Prisma durch eine Ebene **E,** welche senkrecht zu den Kanten *AB* desselben ist; man zieht also durch einen beliebigen Punkt  $E_x$  von *x* die Spuren  $e_1 \perp A'B'$  und  $e_2 \perp A''B''$ . Darauf konstruiert man nach dem Verfahren des vorigen Paragraphen die Schnittfigur  $C_1$   $C_2$   $C_3$   $C_4$  mit Hilfe einer zu  $\Pi_1$  und E senkrechten Ebene  $\Pi_3$ , d. h. also  $y = \Pi_1 \times \Pi_3$  ist  $\perp e_1$ . Da die Hilfsebene **E** sowohl auf den Kanten  $AB$  als auf  $\Pi_3$  senkrecht steht, so ist  $e_3$  ⊥ *A''' B'''*. Aus der dritten Projektion erhält man zugleich die wahren Längen der Kanten zwischen den beiden Endflächen des Prisma, sowie ihrer Teile zwischen jeder Endfläche und **E.** Ferner konstruiert man die wahre Gestalt der Schnittfigur durch Umlegen von **E** in *T\1* ; die Kreise, welche die Punkte *C* beschreiben, projizieren sich auf *T\1* in die Kanten *AB'.* Zur Kontrolle dient, daß  $e_1$  Affinitätsachse für  $A_1 A_2 A_3 A_4$ ,  $C_1$   $C_2$   $C_3$   $C_4$  und  $C_1^0$   $C_2^0$   $C_3^0$   $C_4^0$  ist, also entsprechende Seiten der drei Figuren sich auf *e1* schneiden.

Breitet man nun die prismatische Fläche, welche längs der Kante *As B3* aufgetrennt sei, in eine Ebene aus,

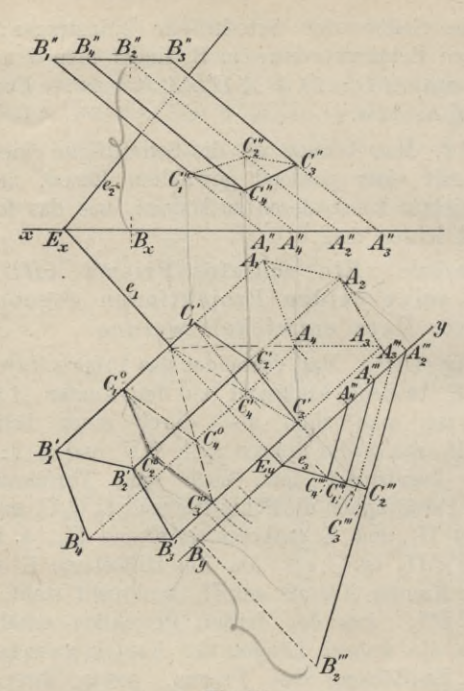

Fig. 101.

so fallen (Fig. 102) die Seiten des Normalschnittes  $C_1 C_2 C_3 C_4$ in eine Gerade, auf welcher die Kanten senkrecht stehen. Aus der wahren Gestalt der Schnittfigur entnimmt man die Längen  $C_1 C_2 = C_1^0 C_2^0$ , ... und aus der dritten Projektion die Längen  $A_1 C_1 = A_1''' C_1''', \ldots, A_4 C_4 = A_4''' C_4''',$  $A_1B_1 = \ldots = A_4B_4 = A_2'''B_2'''.$  Hierdurch ist das Netz der Seitenflächen bestimmt, an welche man noch die beiden Endflächen, die aus dem Grundrisse unmittelbar

#### Ebener Schnitt eines Vielflachs nsw. 187

zu entnehmen sind, in passender Weise anfügt. Faltet man die Netzfigur wieder zur Prismenfläche zusammen, so erhält man entweder das Prisma *AB* oder das ihm in bezug auf  $\Pi_1$  symmetrische, je nachdem die eine oder

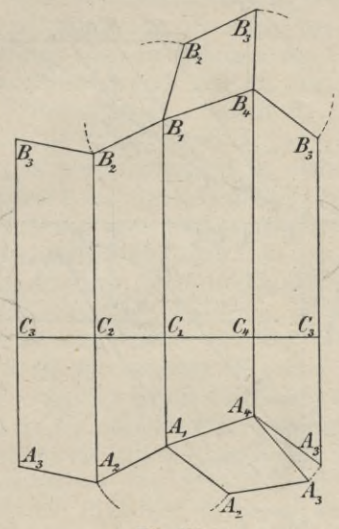

**Fig. 102.**

die andere Seite der Netzebene nach außen zu liegen kommt.

113. *Aufgabe.* Es ist der Schnitt eines schiefen Prisma *AB (AB*', *A"B")* mit der Ebene  $E(e_1, e_2)$  zu konstruieren (Fig. 103).

(Zweite Art des Kantenverfahrens.) Man bestimmt für jede Seitenkante des Prisma die Schnittlinie *s* ihrer ersten projizierenden Ebene N mit E und dann den Schnitt-

punkt C von s mit der betreffenden Kante (§ 69), wie dies in der Figur 103 für die Kante  $A_1B_1(n_1 = s' = A'_1B'_1,$  $s'' = S_1'' S_2$ ,  $C_1'' = s'' \times A_1'' B_1''$  durchgeführt ist. Auf diese Weise erhält man den Aufriß der Schnittfigur,

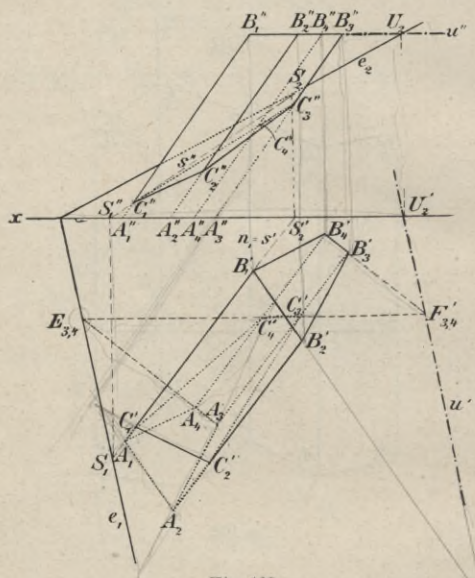

Fig. 103.

aus welchem man rückwärts die erste Projektion erhält. Ist C'<sub>1</sub> gefunden, so kann man die übrigen Punkte auch auf Grund der affinen Beziehung von  $A_1 A_2 A_3 A_4$  und  $C_1'C_2'C_3'C_4'$  (Affinitätsachse  $e_1$ ) finden. Zur Kontrolle dient im ersteren Falle, daß entsprechende Seiten der Grundfläche und der ersten Projektion der Schnittfigur,

z. B.  $A_3A_4$  und  $C'_3C'_4$  sich auf  $e_1$  schneiden müssen, und im letzteren Falle, daß  $C'_1 C''_1$ ,  $C'_2 C''_2$ , ...  $\perp x$ sein müssen.

114. (Flächenverfähren.) Man bringt jede Seitenfläche des Prisma zum Schnitt mit E, wozu man eine Hilfsebene  $\Phi \| \Pi_1$  benutzt. Die Spur von E in dieser Hilfsebene ist eine erste Hauptlinie *u* von **<sup>E</sup>** und also parallel. Das Prisma wird von  $\Pi_1$  und  $\Phi$  in zwei kongruenten Vielecken  $A_1 A_2 \ldots$  und  $B_1 B_2 \ldots$  geschnitten. Verbindet man die Schnittpunkte  $E_{1,2} = e_1 \times A_1 A_2$  und  $F_{1,2} = u \times B_1 B_2$  miteinander, so ist diese Gerade der Schnitt der Ebene **E** und der Seitenfläche  $A_1 A_2 B_2 B_1$  und das innerhalb dieser Seitenfläche gelegene Stück  $C_1 C_2$ zugleich eine Seite der Schnittfigur. In dem vorliegenden Falle legt man O durch die obere Endfläche des Prisma  $(u'' = B_1'' B_3'', U_2 = e_2 \times u'', U_2 U_2' \perp x, u' \parallel e_1 \text{ durch } U_2'.$ In der Figur ist die Konstruktion nur für die Seitenfläche  $A_3A_4B_4B_3$  durchgeführt  $(E_{3,4} = A_3A_4 \times e_1, F_{3,4}$  $= B_3' B_4' \times u'$ ,  $E_{3,4} F_{3,4}'$  ist die Projektion des Schnittes, welche  $A_3B'_3$  in  $C'_3$ ,  $A_4B'_4$  in  $C'_4$  schneidet), und  $C_3C_4$ ist ihre Schnittgerade mit E . Auch hier läßt sich die affine Verwandtschaft von  $C_1' C_2' C_3' C_4'$  mit  $A_1 A_2 A_3 A_4$  $(Abse e_1)$  und mit  $B_1'B_2'B_3'B_4'$  (Achse *u'*) für die weitere Konstruktion verwerten, nachdem *C3C4* bestimmt ist. Kontrolle: Je zwei benachbarte Seiten der Schnittfigur müssen sich auf der dazwischen liegenden Kante schneiden.

115. *Aufgabe*. Es ist die Schnittfigur einer Pyramide mit einer Ebene E  $(e_1, e_2)$  und das Netz der Pyramide zu konstruieren.

Wenn die Pyramide mit ihrer Grundflâche nicht auf  $\Pi_1$  oder  $\Pi_2$  aufsteht und auch ihre Schnittfiguren mit denselben außerhalb der Zeichenfläche liegen, so wendet man das Kantenverfahren an; anderenfalls ist aber das Flächenverfahren vorteilhafter.

In Figur 104 steht die Pyramide mit ihrer Grundfläche auf  $\Pi_1$  auf. Man legt dann durch ihre Spitze *S* 

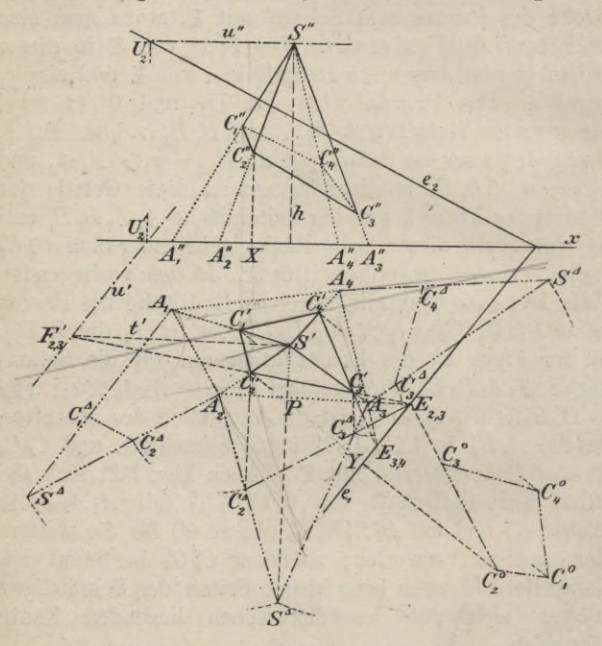

**Fig. 104.**

eine Hilfsebene  $\Phi \| \Pi_1$ , welche E in der ersten Hauptlinie *u* (*u*" durch S" und  $||x|$ , die Seitenfläche  $SA<sub>2</sub>A<sub>3</sub>$ in der durch  $S$  gehenden Geraden  $t$  schneidet, welche  $|| A_2 A_3 (t' || A_2 A_3)$  ist. Die Punkte  $E_{2,3} = A_2 A_3 \times e_1$ und  $F'_{2,3} = t' \times u'$  bestimmen dann die erste Projektion

der gesuchten Schnittgeraden, deren innerhalb *S' A*<sub>2</sub> *A*<sub>2</sub> gelegener Teil *Ci Ci* die erste Projektion einer Seite der gesuchten Schnittfigur ist.

Nun gehen die Verbindungslinien entsprechender Ecken der Grundfläche und der Schnittfigur (als Kanten der Pyramide) durch einen Punkt, S, und schneiden sich entsprechende Seiten auf einer Geraden, nämlich der Schnittlinie  $e_1$  der Ebenen beider Figuren. Man nennt solche Figuren perspektiv-kollineare, *S* ihr Kollineationszentrum, *<sup>e</sup>* ihre Kollineationsachse und die Verbindungslinien entsprechender Punkte Kollineationsstrahlen. Diese geometrische Verwandtschaft, von welcher später noch ausführlicher die Rede sein wird, umschließt die perspektive Affinität als speziellen Fall; rückt *S* in das Unendliche, so werden die Kollineationsstrahlen einander parallel, imd die Figuren sind dann zueinander perspektiv-affin.

Dieselbe Verwandtschaft besteht augenscheinlich auch noch zwischen der Grundfläche und der ersten Projektion der Schnittfigur;  $e_1$  ist die Kollineationsachse · und *S'* das Kollineationszentrum. Nachdem also *Ci* bestimmt ist, verbindet man  $E_{3,4} = A_3 A_4 \times e_1$  mit  $C'_3$ ; diese Gerade schneidet  $A_4S'$  in  $C_4'$ , und mithin ist  $C_3' C_4'$  die erste Projektion der Schnittlinie von  $SA_3A_4$ mit E. In dieser Weise fortfahrend, erhält man die übrigen Punkte *C*. Als Kontrolle dient, daß die so entstehende Figur sich schließen muß.

Um die wahre Gestalt  $C_1^0 C_2^0 C_3^0 C_4^0$  der Schnittfigur zu erhalten, legt man die Ebene E in  $\Pi$ <sub>2</sub> um (§ 79, II:  $C_2^0 C_2' \perp e_1$ ,  $\overline{C_2^0 Y}^2 = \overline{C_2' Y}^2 + \overline{C_2'' X}^2$ ; Affinität zwischen  $C'_1$ ...  $C'_4$  und  $C_1^0$ ...  $C_4^0$  mit  $e_1$  als Affinitätsachse). Das Netz der Pyramide entsteht durch Umlegen

ihrer Seitenflächen in *T*\1. Hat man die Seitenfläche  $SA_2A_3$  um  $A_2A_3$  in  $\Pi_1$  umgelegt (§ 76:  $S'S^A \perp A_2A_3$ ,  $\overline{S^4P}^2 = \overline{S'P}^2 + h^2$ , wo *h* die Höhe der Pyramide bezeichnet), so ist  $C_2^4$  der Schnittpunkt von  $A_2S^4$  mit dem von *C2* auf *A2A3* gefällten Lote. In gleicher Weise findet man  $C_3^4$ .

 $\rm{Kontrole:} \;\; C_2^{\prime 2} \, \r{C_3^{\prime 3}} \, = \, C_2^0 \, C_3^0 \;\; \rm{und} \;\; C_2^{\prime} \, C_3^{\prime} \;\; \rm{mul} \;\; C_2^{\prime} \, C_3^{\prime}$ und *A2A3* auf *e1* schneiden, also ebenfalls durch den Punkt *P2,3* gehen. Die Umlegung von *SA3 A±* findet man jetzt einfach in der Weise, daß man das von *S'* auf *A3A4* gefällte Lot mit dem Kreise, dessen Radius gleich *A3S<sup>a</sup>* und dessen Mittelpunkt *A3* ist, schneidet.

#### Durchdringung zweier Vielflache.

116. Die Konstruktion der Schnittfigur zweier Yielflache kommt im allgemeinen auf eine wiederholte Anwendung der Verfahren hinaus, welche in den §§110 bis 115 für die Bestimmung der ebenen Schnitte von Vielflachen gegeben sind. Dementsprechend unterscheidet man auch hier Kanten- und Flächenyerfahren.

Bei dem Kantenverfahren hat man den Schnittpunkt jeder Kante des einen Vielflachs mit jeder Fläche des anderen zu konstruieren und erhält dadurch die Ecken der Schnittfigur. Hierbei kommen nur solche Schnittpunkte in Betracht, welche innerhalb der begrenzten Kante und der begrenzten Fläche liegen. Es sind dann je zwei Eckpunkte, welche auf beiden Vielflachen ein und derselben Seitenfläche angehören, miteinander zu verbinden.

Bei dem Flächenverfahren bestimmt man die Seiten der Schnittfigur als Schnittlinien der Flächen

des einen mit den Flächen des anderen Vielflachs. Nur so weit, als jede solche Schnittlinie innerhalb beider begrenzten Seitenflächen liegt, ist sie Seite der Schnittfigur, deren Ecken auf den Kanten der Vielflache liegen müssen.

Die Durchschnittsfigur besteht aus einem oder mehreren geschlossenen Vielecken. In dem ersteren Falle dringt das eine Vielflach entweder in das andere ein oder schneidet ein Stück aus ihm aus; in dem letzteren Falle durchdringt das eine Vielflach das andere. Jedes Vieleck der Schnittfigur ist eben oder windschief, je nachdem es auf einer einzigen Fläche eines der beiden Vielflache liegt oder nicht. Ob eine Seite der Schnittfigur sichtbar ist oder nicht, hängt davon ab, ob von beiden Vielflachen die Flächen, dessen Schnittlinie sie ist, sichtbar sind oder nicht. In den folgenden Figuren sind bei jedem Vielflach die Teile der Kanten, welche innerhalb des anderen liegen, gar nicht gezeichnet.

117. *Aufgabe.* Die Durchdringung einer /dreiseitigen Pyramide und eines regelmäßigen Achtflachs zu konstruieren.

(Kantenverfahren.) Die beiden Vielflache seien durch ihre beiden Projektionen gegeben; eine Achse *DJ* des Achtflachs sei  $\perp$   $\Pi_1$ . Man benutzt, um die Ecken der Schnittfigur zu konstruieren, erste projizierende Ebenen durch die Kanten der Vielflache (§ 70). Bei der besonderen Lage des Achtflachs zu  $\Pi_1$  gewährt diese Wahl der Hilfsebenen den Vorteil, daß die Kanten der beiden Quadrate *DFJH* und *DEJG* die gleichen projizierenden Ebenen besitzen (Fig. 105). Um auch für die Kanten des Quadrates *EFGH* den gleichen Vorteil zu haben, verwendet man für dieselben zweite projizierende Ebenen.

**Haußner, Darstellende Geometrie I.** 13

#### IV. Ebenflächige Gebilde.

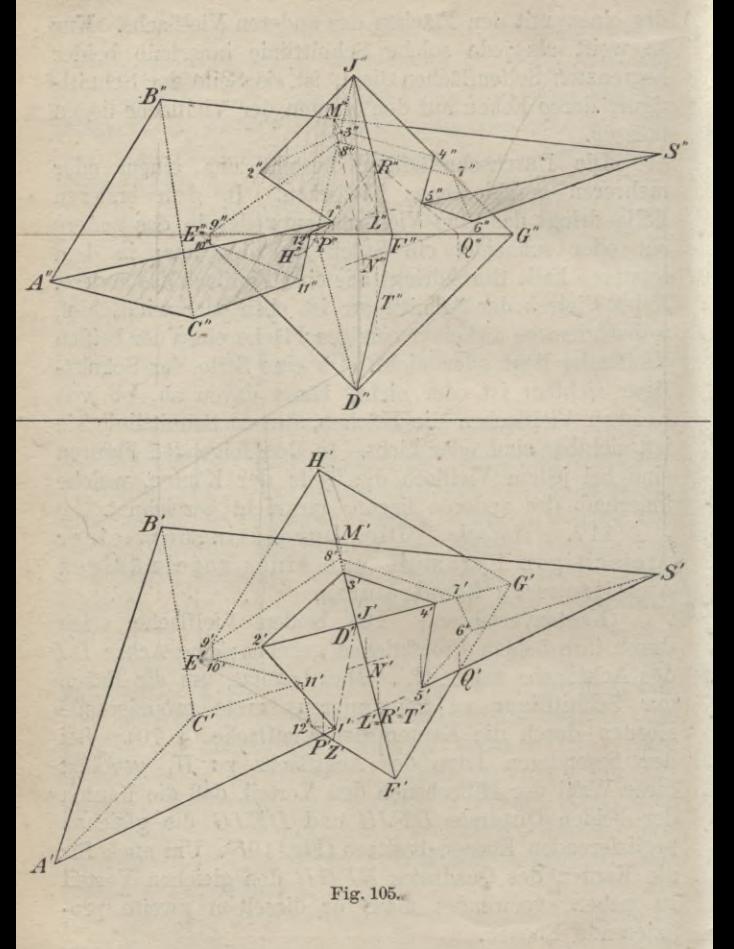

194

 $\mathbb{Z}^{(1)}$ 

#### Durchdringung zweier Vielfache.

Die Konstruktion gestaltet sich für die Kanten des Quadrates *DFJH* folgendermaßen. *F'H'* schneidet *S'A'*, *S'B'*, *S'C'* in *L'*, *M'*, *N'*. Die zweiten Projektionen *L", M", N"* bestimmen die zweiten Projektionen der Geraden, in welchen die erste projizierende Ebene des Quadrates *DFJH* die Seitenflächen der Pyramide schneidet. Die Schnittpunkte von *L"M*", *M"N"y N"L"* mit *D"F", F"J*", *J"H", H"D"* sind die zweiten Projektionen von Eckpunkten der Schnittfigur. Da nach dem Obigen nur Schnittpunkte zu nehmen sind, welche innerhalb der \* begrenzten Kanten und Flächen liegen, so sieht man aus der zweiten Projektion, daß keine der obigen vier Kanten des Achtflachs die Seitenfläche *SAG* der Pyramide schneidet, da *L"N"* keine Seite des Quadrates *D"F"J"H"* trifft und daß die beiden anderen Seitenflächen der Pyramide nur von der Kante *JH* in den Punkten 3, 8 getroffen werden, da allein  $J''H''$  die Linien  $L''M''$  und  $M''N''$ in den Punkten 3", 8" schneidet. — Analog gestaltet sich die Aufsuchung der Schnittpunkte einer Pyramidenkante mit den Flächen des Achtflachs:  $P' = S'A' \times E'F'$  $Q' = S'A' \times F'G'$ ,  $R' = S'A' \times F'J'$ ,  $T' = S'A' \times F'D'$ ;  $1'' = S'' A'' \times P'' R''$ ,  $5'' = S'' A'' \times Q'' R''$ ; von  $P'' T''$ und *T"Q"* wird *S"A"* nicht getroffen. Die Kante *SA* schneidet also nur die Flächen *EFJ* und *FGJ* des Achtflachs in 1 und 5.

118. Hat man in dieser Weise alle Schnittpunkte der Kanten und Flächen der beiden Vielflache konstruiert, so sind dieselben in richtiger Weise zu verbinden. In den meisten Fällen wird man — um Irrtümer zu vermeiden — guttun, sich bei der Konstruktion eine Tafel anzulegen, welche neben jedem Schnittpunkte die Flächen beider Vielflache, in denen er

13\*

*lpö*

#### 196 IV. Ebenflächige Gebilde.

liegt, angibt. Aus dieser Tafel erkennt man dann, welche zwei Punkte denselben Flächen auf beiden Vielflachen angehören und also zu verbinden sind. In unserem Falle gestaltet sich die Tafel folgendermaßen:

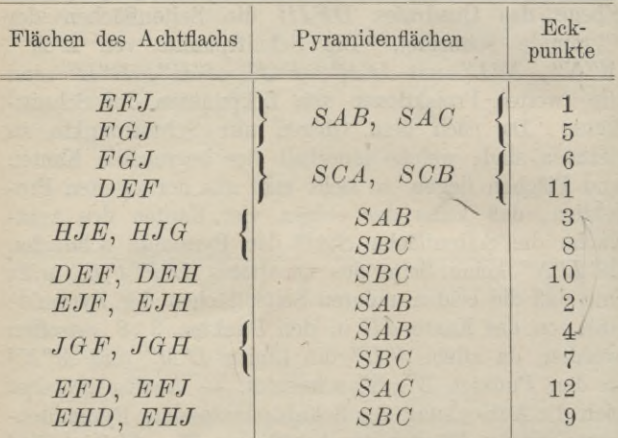

Die Verbindungslinie je zweier durch aufeinander folgende Zahlen bezeichneter Eckpunkte ist eine Seite der Schnittfigur; da z. B. <sup>1</sup> und <sup>2</sup> den Flächen *EFJ* und *SAB* angehören. Der Linienzug <sup>1</sup> <sup>2</sup> <sup>3</sup> 4 <sup>5</sup> gehört *SAB* und den vier um *J* gelegenen Flächen des Acht- \* flachs an. Blickt man in der Richtung  $\perp \Pi_1$ , so ist *SAB* im Grundriß sichtbar, und das gleiche gilt für die vier Flächen des Achtflachs; daher ist der Linienzug 1'2'3'4'5' auszuziehen. Eine Ecke der Schnittfigur, in welcher eine sichtbare und eine unsichtbare Seite derselben zusammenstoßen, liegt stets auf dem

#### Durchdringung zweier Vielflache. 197

sichtbaren Teile des wahren Umrisses des einen Vielflachs.

119. Das Verfahren ist für ganz beliebige Vielflache anwendbar; es erfordert aber unter Umständen erfolglose Versuche, wenn nicht aus der bloßen Anschauung zu erkennen ist, daß eine Kante des einen Vielflachs das andere überhaupt nicht schneidet; die Kante *SB* z. B. erforderte einen derartigen erfolglosen Versuch. Besonders bei der Aufsuchung des ersten Eckpunktes der Schnittfigur (oder jedes Teiles derselben, wenn dieselbe aus mehreren getrennten Teilen besteht) sind oft solche erfolglose Versuche nicht zu vermeiden.

Ist aber z. B.  $1 = EFJ \times SA$  gefunden, so können die von 1 ausgehenden Seiten der Schnittfigur nur den Flächen *SAB* und *SAC* angehören. Auf der Schnittgeraden von *EFJ* und *SAB* z. B. muß also ein weiterer Eckpunkt der Schnittfigur liegen. Man bringt also noch eine beliebige Kante der einen Fläche mit der anderen Fläche (z. B. *SB* mit *EFJ)* zum Schnitte und erhält dadurch die Richtung der Schnittlinie *s* beider Flächen bestimmt. Soweit diese Schnittlinie *s* innerhalb beider Flächen liegt, ist sie Seite der Schnittfigur und bestimmt in dem Punkte, in welchem sie die Begrenzung der einen Fläche überschreitet, einen weiteren Eckpunkt  $(s \times EJ = 2)$ . Von diesem geht man dann in gleicher Weise weiter. Auf diese Art lassen sich, wenn ein Eckpunkt eines Schnittpolygons gefunden ist, erfolglose Versuche vermeiden.

Kontrolle: Nachdem der letzte Eckpunkt der Schnittfigur gefunden ist, bestimme man die letzte Seite noch als Schnittlinie der betreffenden Seitenflächen, welche dann durch den letzten und ersten Eckpunkt gehen muß.

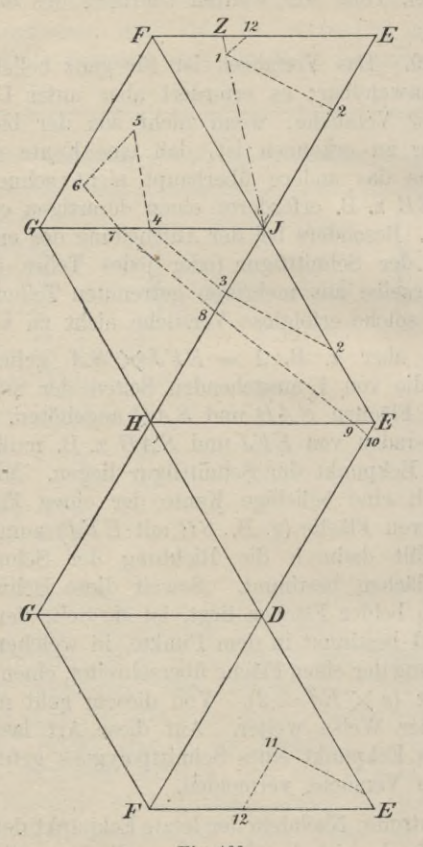

Fig. 106.

î,

#### Durchdringung zweier Vielfache. 199

120. Die nebenstehende Figur 106 gibt das Netz des Achtflachs mit eingezeichneter Schnittfigur. Die Kantenlänge *s* des Achtflachs ist gleich *Ef F'.* Die Lage des auf der Kante *EF* gelegenen Punktes 12 kann man direkt dem Grundriß entnehmen, da *FF\\TJ1* ist; die Lage des auf *EJ* gelegenen Punktes <sup>2</sup> findet man aus der Proportion:  $EJ: E2 = E'J': E'2'.$  Um einen nicht auf einer Kante liegenden Punkt, z. B. 1 in der Abwicklung zu bestimmen, kann man die Gerade *J'* 1', welche *E' F!* in *Z'* schneidet, ziehen und erhält dann in der Abwicklung *Z* auf *EF* und <sup>1</sup> auf *JZ* aus den Beziehungen  $EZ = E'Z', J1 : JZ = J'1': J'Z'.$ 

121. *Aufgabe*. Es ist die Durchdringung eines geraden und auf  $\Pi$ <sub>2</sub> senkrecht stehenden Prisma mit einem beliebigen anderen Prisma, dessen Kanten  $\Pi_1$  parallel sind, zu konstruieren.

Das Kantenverfahren vereinfacht sich in diesem besonderem Falle bedeutend. In der zweiten Projektion (Fig. 107) liefern die Punkte *B", Bi', B\$* und die Schnittpunkte der Kanten *A" C"* mit den Seiten des Dreiecks  $B''_1B''_2B''_3$  unmittelbar die zweiten Projektionen der Eckpunkte der Schnittfigur. Die ersten Projektionen der Punkte 2, 5; 7, 9 erhält man durch Loten aus 2", 5"; 7" 9". Um ferner z. B. die auf *B2D2* gelegenen Eckpunkte zu bestimmen, zieht man durch *Bf* eine Parallele zu  $A'' C'' \parallel x$ , welche  $A''_2 A''_3$ ,  $A''_3 A''_4$  in den Punkten *K", H"* schneidet. Die durch *Kf, H'* gezogenen Parallelen zu *A'3 C3* schneiden *BiDi* in den gesuchten Punkten 1' und 6'.

Während in der Figur 105 jedes Vielflach aus dem anderen ein Stück ausschnitt, findet hier der Fall der Durchdringung statt: Das Prisma *BD* durchdringt das Prisma *A C*.

Man konstruiere die Netze beider Prismen mit den Seiten der Durchdringungsfigur.

122. Aufgabe. Die Durchdringung zweier Pyramiden, deren Grundflächen in verschiedenen Ebenen liegen, zu konstruieren.

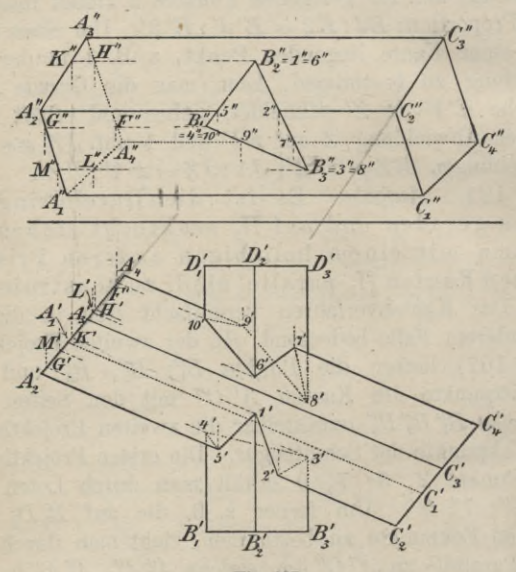

Fig. 107.

Auch bei dieser Aufgabe benutzt man das Kantenverfahren, aber in abgeänderter Weise. Statt der projizierenden Ebenen verwendet man Hilfsebenen, welche durch die Verbindungsgerade  $g$  der beiden Pyramidenspitzen  $S$  und  $T$  gehen. Vorausgesetzt, daß eine solche Ebene beide Pyramiden trifft, schneidet sie ihre Mäntel

200

#### Durchdringung zweier Vielflache. 201

in Geraden, welche durch die Pyramidenspitzen gehen. Legt man insbesondere eine solche Ebene durch eine Kante der einen Pyramide, so sind die Punkte, in welchen diese Kante die von der Ebene auf dem Mantel der anderen Pyramide ausgeschnittenen Geraden trifft, Ecken der Schnittfigur beider Pyramiden.

Die Ebenen der Pyramidengrundflächen  $A_1 A_2 A_3$ , *B1B2B3* seien bzw. mit A, B bezeichnet. Die Gerade  $g = ST$  treffe die Ebene A in dem Punkte A, die Ebene <sup>B</sup> in dem Punkte *B.* Jede durch *g* gelegte Ebene schneidet <sup>A</sup> und <sup>B</sup> in durch *A* und *B* gehenden Geraden a, *b,* welche sich ihrerseits auf der Schnittgeraden 5 der Ebenen A und B schneiden müssen. Verbindet man andererseits *A* z. B. mit dem Punkte *A±* Verbindet man andererseits  $A$  z. B. mit dem Punkte  $A_1$  und den Schnittpunkt  $N = AA_1 \times s$  mit  $B$ , so be-<br>stimmen die Geraden  $NA$ ,  $NB$  eine durch die Pyramidenkante  $SA$  und die beiden Pyramidenspitzen gehende Ebene.

(Fig. 108.) Zunächst bestimmtman  $A$ und  $B$ nach § 70, I  $(C' = A'_1 A'_2 \times g', D' = A'_2 A'_3 \times g', A'' = C'' D'' \times$  $E' = B_1'B_3' \times g', \ F' = B_2'B_3' \times g', \ B'' = E''F'' \times g''.$ Hierauf sind die Projektionen von  $s = A \times B$  zu ermitteln, was am besten dadurch geschieht, daß man die Durchschnittspunkte von Geraden der einen Ebene mit der anderen Ebene aufsucht. In der Figur ist dies in der Weise ausgeführt, daß (§ 70, I) die Schnittpunkte *J* von *BB1* mit <sup>A</sup> und *M* von *AAS* mit <sup>B</sup> konstruiert  $\sinh (G' = A'_1 A'_2 \times B'B'_1, H' = A'_2 A'_3 \times B'B'_1, J'' =$  $G''H'' \times B''B_1''$ ;  $L' = B_2'B_3' \times A'A_3', K' = B_3'B_1' \times A'A_3',$  $M'' = L'' K'' \times A'' A''_3$ ;  $s' = J'M', s'' = J'' M'$ ). Um nun die Schnittpunkte der Kante  $SA<sub>1</sub>$  mit der anderen Pyramide zu finden, zieht man die Gerade *A'A[,* welche *s'* in *N* schneidet; *WB'* schneidet die Grundfläche

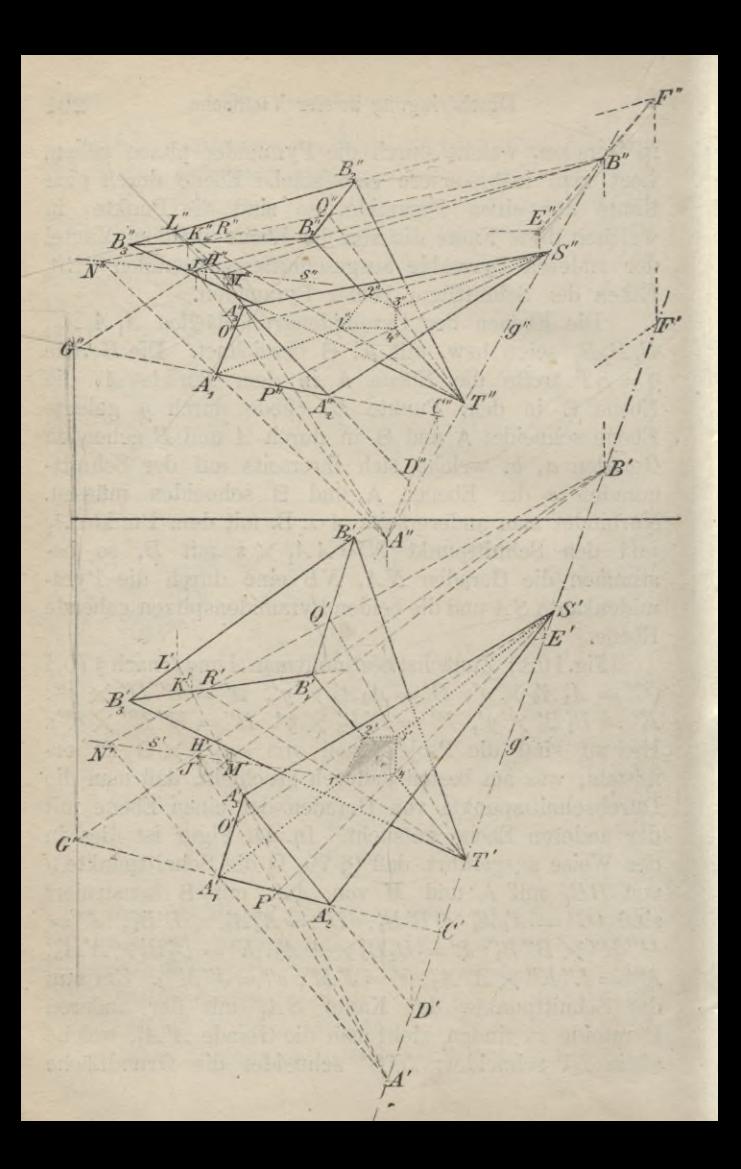

#### Durchdringung zweier Vielflache. 203

der anderen Pyramide in *Q\* folglich sind *Q!T\ R'T'* die ersten Projektionen der Mantellinien, in denen die Ebene *A±ST* die Pyramide *TB1B2B3* schneidet. Die Punkte  $1' = S'A'_1 \times R'T'$ ,  $3' = \overline{S'A'_1} \times Q'T'$  sind mithin Eckpunkte des Grundrisses der Schnittfigur. Die durch *g* und *A2*, bzw. *As* gelegten Ebenen schneiden die andere Pyramide überhaupt nicht, da bereits  $M'B'(M' = A'A'_3 \times s')$  das Dreieck  $B'_1B'_2B'_3$  gar nicht trifft. In gleicher Weise verfährt man für die Kanten der Pyramide *TB1B2BS* (in der Figur für die Kante *B1T* durchgeführt; die anderen Kanten liefern keine Schnittpunkte).

Bestimmt man auch die zweiten Projektionen der Eckpunkte in dieser Weise (und nicht durch bloßes Lpten aus den ersten Projektionen), so hat man die Kon-*.* 

123. DasVerfahren bleibt auch dann noch anwendbar, wenn die Durchdringung von Pyramide und Prisma oder von zwei Prismen zu konstruieren ist. Da man ein Prisma als Pyramide, deren Spitze im Unendlichen hegt, ansehen kann, so benutzt man im ersteren Falle als Gerade *g* die durch die Spitze der Pyramide zu den Prismenkanten gezogene Parallele. Die von den Ebenen durch *g* auf dem Prisma ausgeschnittenen Mantellinien sind den Kanten desselben parallel.

Handelt es sich um die Durchdringung zweier Prismen, so nimmt man Ebenen zu Hilfe, welche durch die Kanten des einen Prismas parallel zu denen des anderen gelegt sind. Alle diese Hilfsebenen sind einander parallel, schneiden also die Ebenen <sup>A</sup> und B der Prismengrundflächen in parallelen Geraden a, 6, von denen sich je zwei zusammengehörige auf  $s = A \times B$ schneiden. Als Beispiel für diesen Fall diene die

folgende Aufgabe, in welcher noch die Prismengrundfläche A mit  $\Pi_1$  zusammenfällt.

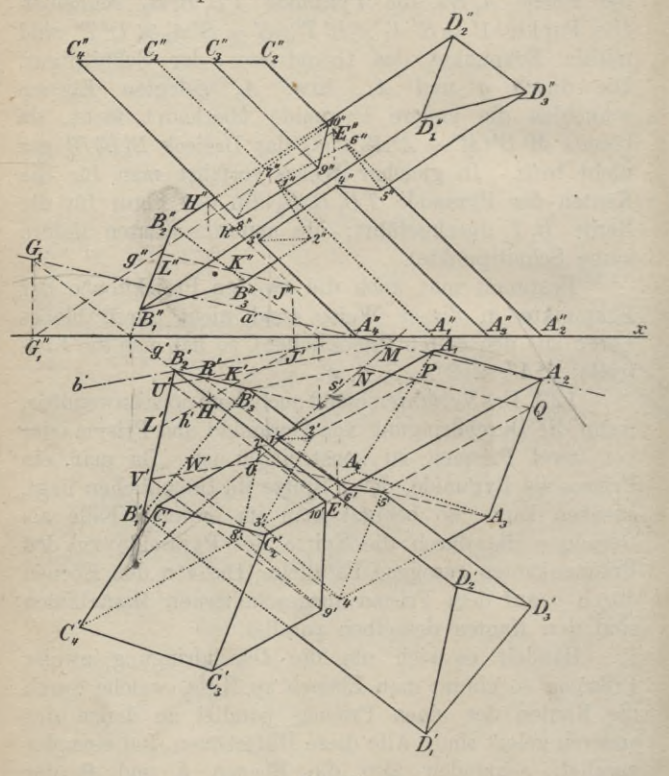

Fig. 109.

124. Aufgabe. Es soll die Durchdringung eines auf  $\Pi_1$  stehenden Prisma mit einem be-

#### Durchdringung zweier Vielflache. 205

liebig gelegenen anderen Prisma konstruiert werden.

Zunächst bestimmt man die Schnittgerade *s* der Grundflächen, welche hier mit der ersten Spur der Ebene B identisch ist; *s'* ist als die Verbindungslinie der ersten Spurpunkte der Seiten *B1 B2* , *B2 Bs* konstruiert, ,9"= *x*. Hierauf ermittelt man die Dichtungen von *<sup>a</sup>* und *b*. In der Figur 109 ist *a* konstruiert als Schnittgerade einer durch *A2 C2* parallel zu den Kanten *BD* gelegten Ebene (nach § 60, IV:  $g' = B'_2 D'_2$ ,  $E' = B'_2 D'_2$  $\times$  *A*<sub>2</sub>  $C_2'$ ,  $g''$  ||  $B_2'' D_2''$  durch  $E''$ ;  $a' = G_1 A_2$ ) und *b* als Schnittgerade einer durch *B2 D2* parallel zu den Kanten *AC* gelegten Ebene (Parallele *h* zu *AG* durch den beliebigen Punkt *H* der Kante  $B_2 D_2$ ,  $J = h \times B$ ,  $b' = B'_2 J'$ . Hierauf verfährt man weiter wie in § 122 (z. B.  $B'_3 N\|$   $b'$ , *NQ* <sup>j</sup> *a'* ; die Parallelen zu *Ai C[* durch *P* und *Q* liefern auf  $B'_3D'_3$  die Eckpunkte 2', 5' der Durchdringungsfigur).

125. *Aufgabe.* Es soll die Durchdringung einer Pyramide und eines Prisma, welche beide auf  $\Pi_1$  stehen, konstruiert werden.

(Flächenverfahren.) Hier verwendet man vorteilhaft das Flächenverfahren, indem man die zu $\Pi_1$ parallele Ebene  $E(e_2 \parallel x)$  durch die Spitze *S* der Pyramide zu Hilfe nimmt. E schneidet das Prisma in einer der Grundfläche kongruenten Figur  $D_1 D_2 D_3$ (Fig. 110); die Schnittgeraden der Pyramidenflächen mit E gehen durch  $S$  und sind den Kanten der Pyramidengrundfläche parallel. Die Schnittlinie der Flächen  $A_1 A_2 C_2 C_1$  und  $SB_2 B_3$  z. B. erhält man dann als Ver-<br>bindungslinie von  $E = A_1 A_2 \times B_2 B_3$  und  $F = D_1 D_2$  $X S F$ , wo  $S F \parallel B_2 B_3$   $(F' = D'_1 D'_2 \times S' F')$  ist. Da *\* EF* die Kanten *SB*2, *SBs* der Pyramide innerhalb der

Prismenfläche  $A_1 A_2 C_2 C_1$  schneidet, so sind  $3 = SB_2$  $\times$  *EF* und  $4 = SB_{3} \times EF$  Ecken und 3 4 ist eine

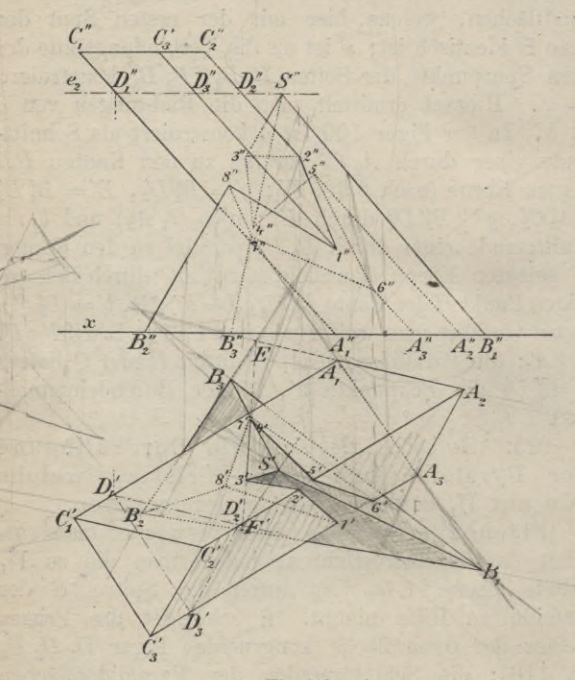

**Fig. 110.**

Seite der Durchdringungsfigur. In 3 und 4 beginnen die Seiten der Durchdringungsfigur, welche den Schnittlinien derselben Prismenfläche *At A2 C2 G1* mit den beiden anderen Pyramidenflächen angehören ; diese beiden Seiten enden auf der Kante *A2 C2.* Fährt man in gleicher Weise

#### Durchdringung zweier Vielflache. 207

fort, so erhält man den Grundriß der ganzen Durchdringungsfigur.

Kontrolle: Die Durchdringungsfigur muß eine (aus einem oder mehreren Teilen bestehende) geschlossene Figur sein.

Das Flächenverfahren eignet sich auch für die Durchdringung von zwei Prismen oder zwei Pyramiden, wie man sofort erkennt. Es wird aber bei allgemeiner Lage der Vielflache nur dann vorteilhaft angewendet, wenn die Schnitte der Seitenkanten beider Vielflache mit zwei passend gewählten, entweder zu  $\Pi_1$  oder zu TT2 parallelen Ebenen zugänglich sind. Zwei Prismen werden von solchen Parallelebenen in kongruenten, zwei Pyramiden in ähnlichen Vielecken geschnitten.

**BIBLIBTEKA POLITEBINIBZKA** KRAKOW

S. 61

### **G. J. GÖSCHEN'SCHE VERLAGSHANDLUNG IN LEIPZIG**

In unserem Verlage erscheint:

# Sammlung Schubert

Sammlung mathematischer Lehrbücher

die erstens auf wissenschaftlicher Grundlage beruhen, zweitens den Bedürfnissen des Praktikers Rechnung tragen, und

drittens durch eine leicht faßliche Darstellung des Stoffs auch für den Nichtfachmann verständlich sind.

Wenngleich für jedes der einzelnen Gebiete der Mathematik Lehrbücher genug vorhanden sind, so fehlte es doch bisher an einem auf dem heutigen Standpunkt der Wissenschaft und der Lehrmethoden stehenden "Lehrgänge der gesamten Mathematik, welcher, **einheitlich angelegt, in systematisch sich entwickelnden Einzel - Darstellungen** alle Gebiete der Mathematik umfaßte. Dieser Umstand bewog uns, die "Sammlung Schubert" ins Leben zu rufen. Dieses Unternehmen soll sich in doppelter Weise brauchbar und nützlich erweisen: einerseits für den Mathematiker, der in Fächern, die nicht zu seiner Spezialität gehören, sich unterrichten oder auch nur nachschlagen will, anderseits für den Techniker und Naturwissenschaftler, dem in leicht faßlicher Sprache alles geboten wird, was er von der Mathematik für seine besonderen Zwecke wissen muß. Die Form der Darstellung ist so gewählt, daß die einzelnen Bände in gleicher Weise für den Unterricht, wie für den Selbstunterricht oder zur Repetition geeignet sind.

Ausführliche Verzeichnisse unberechnet u. postfrei.

#### Sammlung Göschen Jeinelegantem 80 Pf. 6. 7. Göfchen'fche Verlagsbandlung. Leipzig. Länderkunde der außereuro- | Literaturen, Die, des Orients. väildien Groteile von Dr. Franz I. Teil: Die Literaturen Oftafiens Heiderich, Professor am franciscos und Indiens v. Dr. M. Haberlandt, Josephinum in Mödling. Mit 11 Privatdozent an der Universität Tertfärtchen und Profilen. Nr. 63. Wien. Nr. 162. Landeskunde von Baden von Prof. - II. Teil: Die Literaturen der Dr. D. Kienitz in Karlsruhe. Mit Perfer, Semiten und Türfen von<br>Dr. M. Haberlandt, Privatdozent an Profilen, Abbild. u. 1 Karte. Nr. 199. des Königreichs Bayern von<br>Dr. W. Götz, Professor an der Kgl. der Universität Wien. Nr. 163. Diteraturgelchichte, Deutsche, von Techn. Hochschule München. mit Dr. Mar Koch, Professor an der Profilen, Abbild u. 1 Karte. Nr. 176. Universität Breslau. IIr. 31. von Skandinavien (Schweden, Deutsche, der klaffikerseit von Norwegen und Dänemark) v. Heinr. Carl Weitbrecht, Professor an der Kerp, Lehrer am Gymnasium und Technischen Hochschule Stuttaart. Lehrer der Erdfunde am Comeniusnr. 161. Seminar zu Bonn. Mit 11 Abbild. und 1 Karte. IIr. 202. Deutliche, des 19. Jahrhunderts des königreichs Württemberg von Carl Weitbrecht, Professor an pon Dr. Kurt Hassert, Drofessor der der Technischen Hochschule Stuttgart. I. II. Nr. 134, 135. Geographie an der handelshochschule in Röln. Mit 16 Dollbildern und Enalische, von Dr. Karl Weiser in Wien. Nr. 69. Leben, Deutsches, im 12. Jahr-Griechildre, mit Berücksichtigung hundert. Kulturhistorische Ers<br>läuterungen zum Nibelungenlied der Geschichte der Wissenschaften und zur Kudrun. Don Profession<br>Dr. Jul. Dieffenbacher in Freiburg<br>i. B. Mit 1 Tafel und 30 Abs von Dr. Alfred Gerce, Professor an der Universität Greifswald. nr. 70. bildungen. Nr. 93. Italienische, von Dr. Karl Doßler, Leffings Gmilia Galotti. Mit Cin-Professor a. d. Universität Heidels leitung und Anmerfungen von Ober= berg. IIr. 125. lehrer Dr. Dotsch. Nr. 2. Portugiestsche, von Dr. Karl Minna v. Barnhelm. Mit Anm. v. Reinhardstoettner, professor an von Dr. Tomaschek. Nr. 5. der Kgl. Technischen Hochschule in - Nathan der Weile. mit An= München. IIr. 213. merkungen von den Professoren Denzel und Kraz. Nr. 6.<br>Licht. Theoretische Physik II. Teil: Römische, von Dr. Hermann Joachim in Hamburg. Nr. 52. Licht und Wärme. Don Dr. Gust. Ruffifdje, von Dr. Georg Polonsfij Jäger, Professor an der Universität in München. Nr. 166. Wien. Mit 47 Abbildungen. IIr. 77. Svanifche, von Dr. Rudolf Beer Literatur, Althodydeutsche, mit in Wien. I. II. Nr. 167, 168. Grammatik, Übersetzung und Erstäuterungen von Th. Schauffler, Logarithmen. Dierstellige Tafeln Drofessor am Realapmnasium in und Gegentafeln für logarithmisches UIm. Itr. 28. und trigonometrisches Rechnen in Literaturdenkmale des 14. u. 15. zwei Sarben zusammengestellt von Jahrhunderts. Ausgewählt und Dr. Hermann Schubert, Professor<br>an der Gelehrtenschule d. Johans erläutert von Dr. Hermann Jangen<br>in Breslau. Nr. 181. neums in Eamburg. Ilr. 81.

## Sammlung Göschen Jein elegantem 80 Pf.

6. J. Göfchen'fche Verlagsbandlung, Leipzig.

- Einführung in die Philosophie von Dr. Th. Elfenhans. Mit 13 Siguren. Nr. 14.
- Luther, Martin, Chom. Murner und das kirchenlied des 16. **Jahrhunderts. Ausgewählt und** mit Einleitungen und Anmerkungen versehen von Prof. G. Berlit, Obers<br>lehrer am Nikolaigymnasium zu Leipzig. IIr. 7.
- Mugnetismus. Theoretische Physik III. Teil: Elektrizität und Magnetisnus. Don Dr. Gustav Jäger, Profeffor an der Univerfität Wien.<br>Mit 33 Abbild. Nr. 78.
- Malerei, Geschichte der, I. II. III. IV. V. von Dr. Rich. Muther, Pros fessor an der Universität Breslau. Nr. 107-111.
- **Maschinenelemente, Die.** Kurz=<br>gefaßtes Lehrbuch mit Beispielen für das Selbststudium und den praft. Gebrauch von *Sr.* Barth, Oberingenieur in Nürnberg. Mit 86 *Sig.* Nr. 3.
- **Medjanik.** Theoret. Phpfit I. Teil:<br>Medjanit und Afuftit. Don Dr. Gustav Jäger, Prof. an der Univ. Wien. Mit 19 Abbild. Nr. 76.
- Meereskunde, Physische, von Dr. Gerhard Schott, Abteilungsvorsteher an der Deutschen Seewarte in hamburg. Mit 28 Abbild. im Text und 8 Tafeln. Nr. 112.
- Metalloide (Anorganische Chemie, 1. Teil) von Dr. Osfar Schmidt, dipl. Ingenieur, Affiftent an der Kgl. Baugewerfschule in Stuttgart. nr. 211.
- Meteorologie von Dr. W. Trabert, Dozent a. d. Universität u. Sefretär d. f. f. Zentralanstalt für Meteoro= logie in Wien. Mit 49 Abbildungen und 7 Tafeln. Nr. 54.
- Mineralogie von Dr. R. Brauns. Drofessor an der Universität Gießen. Mit 130 Abbildungen. Nr. 29.
- Logik. Phhologie und Cogif zur Ulinnefang und Spruchdichtung. Walther v. d. Dogelweide mit Auswahl aus Minnesang und Spruchdichtung. Mit Anmerkungen und Wörterbuch einem pon  $0$ tto Güntter, Professor an der Oberreals schule und an der Techn. Hochschule in Stuttgart. Nr. 23.<br>**Morphologie, Anatomie u. Phy**
	- fiologie der Uflanzen. Don Dr. W. Migula, Prof. a. d. Techn. Hochsch. Karlsruhe. Mit 50 Abbild. Nr. 141.
	- Murner, Thomas. Martin Luther, Thomas Murner und das Kirchenlied des 16. Jahrh. Ausgewählt und mit Einleitungen und Anmerkungen versehen von Drof. G. Berlit, Oberl. am Nifolaigymn. zu Leipzig. Ur. 7.
	- Musik, Geschichte der alten und mittelalterlichen, von Dr. A. Möhler. Mit zahlreichen Abbild. und Musikbeilagen. Nr. 121.
	- Muskalische Lormenlehre (Kompolitionslehre) v. Stephan Krehl. I. II. Mit vielen Notenbeispielen. IIr. 149, 150.
	- Musikgeschichte des 19. Jahrhunderts von Dr. K. Grunsfy in
	- Stuttgart. I. II. Nr. 164. 165.<br>Winthologie, Deutsche, von Dr. Friedrich Kauffmann, Professor an<br>der Universität Kiel. Nr. 15. siehe auch: Götter= u. Heldensage. -
	- Heldenfage.
	- Mautik. Kurzer Abrik des täglich an Bord von Handelsschiffen anges wandten Teils der Schiffahrtstunde. Don Dr. franz Schulze, Direftor der Navigations-Schule zu Lübeck. Mit 56 Abbildungen. Nr. 84.
	- Nibelunge, Der, Nôt in Auswahl und Mittelhochdeutsche Grammatik mit furzem Wörterbuch von Dr. W. Golther, Professor an der Universität Rostock. Nr. 1.
		- siehe auch: Leben, Deutsches, im 12. Jahrhundert.
	- Mutspflanzen von Prof. Dr. J. Behrens, Dorft. d. Großh. landwirtschaftlichen Dersuchsanstalt Augustenberg. Mit 53 Siguren. IIr. 123.
### Sammlung Göschen Teinwandband 80 Pf.

6. J. Göfchen'fche Verlagshandlung, Leipzig.

- Pädagogik im Grundrik von Pro= Phyfik, Theoretifche, I. Teil : Mecha= fessor Dr. W. Rein, Direktor des Pädagogischen Seminars an der Universität Jena. Nr. 12.
- Geschichte der, von Oberlehrer Dr. H. Weimer in Wiesbaden. Nr. 145.
- Paläontologie v. Dr. Rud. Hoernes, Prof. an der Universität Graz. Mit 87 Abbildungen. Nr. 95.
- **Verlyektive** nebît einem Anhang üb. Schattenfonstruftion und Darallels perspettive von Architett hans fren. Qlaftik, Die, des Abendlandes von berger, Sachlehrer an der Kunstgewerbeschule in Magdeburg. Mit 88 Abbildungen. IIr. 57.
- **Vetrographie von Dr. W. Bruhns,** Prof. a. d. Universität Straßburg i. E. Mit 15 Abbild. Nr. 173.
- Pflanze, Die, ihr Bau und ihr Leben von Oberlehrer Dr. E. Dennert. Mit 96 Abbildungen. IIr. 44.
- Pflanzenbiologie von Dr. W. Migula, Prof. a. d. Techn. Hochschule Karls: rube. *mit 50 Abbild. nr. 127.*
- mie und -Physiologie von Dr. W. Migula, Professor an der Techn. Hochschule Karlsruhe. Mit 50 Abs bildungen. Nr. 141.
- Pflanzenreich, Das. Einteilung des gesamten Pflanzenreichs mit den<br>wichtigsten und bekanntesten Arten von Dr. 5. Reinede in Breslau und<br>Dr. W. Migula, Professor an der Techn. Hochschule Karlsruhe. mit 50 Siguren. Ilr. 122.
- Pflanzenwelt, Die, der Gewäller<br>von Dr. W. Migula, Prof. an der Techn. Hochschule Karlsruhe. mit 50 Аббійдинден. Пт. 158.
- Philosophie, Cinführung in die. Psychologie und Logik zur Einführ. in die Philosophie von Dr. Th. Elfenhans. Mit 13 fig. Nr. 14.
- Photographie. Don Drof. H. Keßler, Sachlehrer an der f. f. Graphischen Religionswißenschaft, Abris der Lehr- und Dersuchsanstalt in Wien. Mit 4 Tafeln und 52 Abbild. Nr. 94.
- nik und Akustik. Don Dr. Gustav Jäger, Professor an der Universität Wien. Mit 19 Abbild, Nr. 76.
- II. Teil: Licht und Wärme. Don Dr. Gustav Jäger, Professor an der<br>Universität Wien. Mit 47 Abbild. Nr. 77.
- III. Teil: Elektrizität und Magnes tismus. Don Dr. Gustav Jäger, Prof. an der Universität Wien. Mit 33 Abbild. Nr. 78.
- Dr. Hans Stegmann, Konfervator am German. Nationalmuseum zu Nürnberg. Mit 23 Tafeln. Nr. 116.
- Poetik, Deutsche, von Dr. K. Borinski, Dozent an der Universität München. IIr. 40.
- Uosamentiererei. Tertil=Industrie II: Weberei, Wirkerei, Posamentiererei, Spiken- und Gardinenfabrikation und Silzfabrikation von Professor Mar Gürtler, Direftor der Königl. Techn. Fentralstelle für Textil=Ind.<br>zu Berlin. Mit 27 fig. 11r. 185.
- Pflanzen Utorphologie, -Anato Pfychologie und Logik zur Einführ. in die Philosophie, von Dr. Th. Elfenhans. Mit 13 fig. Nr. 14.
	- Pfnchophnfik, Grundrif der, von Dr. G. S. Lipps in Leipzig. mit 3 Siguren. Nr. 98.
	- **djnen, Kaufmännifdjes,** von<br>Richard Jujt, Oberlehrer an der Rechnen, Öffentlichen Handelslehranstalt der Dresdener Kaufmannschaft. I. II. III. Nr. 139. 140. 187.
	- Reditslehre, Allgemeine, von Dr. Th. Sternberg in Charlottenburg. I: Die Methode. IIr. 169.<br>- II: Das System. IIr. 170.
	-
	- Redelehre, Deutsche, v. Hans Probit, Gymnasiallehrer in München. Mit einer Tafel. Nr. 61.
	- Religionsgelchichte, Indifche, von Professor Dr. Comund Hardy in Bonn, IIr. 83.
	- - siehe auch Buddha.
	- veraleidjenden, von Prof. Dr. Th. Achelis in Bremen. IIr. 208.

### Sammlung Göschen 3einelegantem 80 Pf.

6. 7. Göfchen'fche Verlagsbandlung, Leipzig.

- Russich-Deutsches Gesprächsbuch gitatik, I. Teil: Die Grundlehren von Dr. Erich Berneker, Professor an<br>der Universität Prag. Nr. 68.
- Ruffildres Lelebuch mit Glossar von Dr. Erich Berneker, Professor an der Universität Prag. IIr. 67.
- $-$  siehe auch: Grammatif.
- Sadjs, Jans, u. Johann Lifchart, nebst einem Anhang: Brant und Hutten. Ausgewählt und erläutert von Prof. Dr. Julius Sahr. Nr. 24.
- Schmarober u. Schmarobertum in der Tierwelt. Erste Einführung in die tierische Schmarotzerfunde v. Dr. franz v. Wagner, a. o. Prof. a. d. Univers. Gießen. Mit 67 Ab= bildungen. Nr. 151.
- Edjulpravis. Methodif der Dolfs: fcule von Dr. R. Senfert, Schuldir. in Ölsnik i. D. IIr. 50.
- Simplicius Simpliciffimus von hans Jakob Christoffel v. Grimmels. hausen. In Auswahl herausgegeb. von Professor Dr. S. Bobertag, Dozent an der Universität Breslau. Nr. 138.
- **Sociologie** von Prof. Dr. Thomas<br>Achelis in Bremen. Nr. 101.<br>**Spitzenfabrikation**. Tertil=Induftrie
- II: Weberei, Wirferei, Posamen= tiererei, Spitzens und Gardinens fabritation und Silzfabritation von Professor Max Gürtler, Direftor der Königl. Technischen Zentralstelle für Textil=Industrie zu Berlin. Mit 27 Siguren. Nr. 185.
- Sprachdenkmäler, Gotifche, mit Grammatik, Übersetzung und Ers läuterungen p. Dr. Berm. Janken in Breslau. IIr. 79.
- Sprachwissenschaft, Indogermanifche, von Dr. R. Meringer, Prof. Tierbiologie I: an der Universität Graz. Mit einer Tafel. Nr. 59.
	- Romanische, von Dr. Adolf Zauner, f. f. Realichulprofessor in Wien. Nr. 128.
- Stammeskunde, Deutsche,  $\text{bon}$  – Dr. Rudolf Much, Privatdozent an d. Universität Wien. Mit 2 Karten und 2 Tafeln. IIr. 126.
- der Statif ftarrer Körper von W. hauber, diplom. Ingenieur. Mit 82 *fig. IIr.* 178.
- II. Teil: Angewandte Statit. Mit 61 Siguren. IIr. 179.
- **Stenographie.** Lehrbuch der Derein-Deutschen Stenographie fachten (Einigungsspstem Stolze - Schren) nebst Schlüssel, Lesestücken und einem Anhang von Dr. Amsel, Ober-**Iehrer** des Kadettenhauses in Oranienstein. Nr. 86.
- **Stereochemie von Dr. E. Webefind.** Privatdozent an der Universität Tübingen. Mit 34 Abbild. Nr. 201.
- **Stereometrie von Dr. R. Glaser in** Stuttgart. Mit 44 Siguren. Nr. 97.
- **Stilkunde** von Karl Otto Hartmann. Gewerbeschulvorstand in Labr. Mit 7 Dollbildern und 195 Tert=Jllu= ftrationen. IIr. 80.
- Tedmologie, Allgemeine djemilche. von Dr. Gust. Rauter in Char-Iottenburg. Nr. 113.
- Teerfarbstoffe, Die, mit besonderer Berücksichtigung der synthetischen Methoden von Dr. Hans Bucherer, Privatdozent an der Kgl. Techn. hochschule Dresden. Nr. 214.
- Telegraphie, Die elektrische, von Dr. Ludwig Rellstab. Mit 19 fig. nr. 172
- Tertil-Industrie II: Weberei, Wirferei, Posamentiererei, Spitzen= und Gardinenfabrikation und Silzfabrifation von Prof. Mar Gürtler, Dir.<br>der Königlichen Techn. Zentraljtelle für Tertil-Industrie zu Berlin. Mit 27 *Sig. Ilr. 185.*
- Entftehung und Weiterbildung der Tierwelt, Be ziehungen zur organischen Natur von Dr. Heinrich Simroth, Professor an der Universität Leipzig. mit 33 Abbildungen. Nr. 131.<br>Il: Beziehungen der Tiere zur or=
	- ganischen Natur von Dr. Heinrich Simroth, Prof. an der Univerfität Mit 35 Abbild. Leipzig. IIr. 132.

Sammlung Göschen Jein elegantem 80 Pf.

6. 7. Göfchen'fche Verlagshandlung, Leipzig.

- Tierkunde v. Dr. Franz v. Wagner, Weberei. Certil=Induftrie II: Wes Professor an der Universität Gießen.<br>Mit 78 Abbildungen. Nr. 60.
- Trigonometrie, Chene und Sphärifdje, von Dr. Gerh. Heffenberg, Privatdoz. an der Techn. Hochschule in Berlin. Mit 70 Siguren. Nr. 99.
- Unterrichtswelen, Das öffentliche, Deutschlands i. d. Gegenwart von Dr. Paul Stötzner, Gymnasialoberlehrer in Zwickau. IIr. 130.
- Urgelchichte der Wenschheit v. Dr. Moritz Hoernes, Prof. an der Univ.<br>Wien. Mit 48 Abbild. Nr. 42.
- Versicherungsmathematik von Dr. Alfred Loewn, Prof. an der Univ. Sreiburg i. B. Nr. 180.
- Wölkerkunde von Dr. Michael Haberlandt, Drivatdozent an der Univers. Wien. Mit 56 Abbild. Nr. 73.
- Volkelied, Das deutsche, ausgewählt und erläutert von Professor Wolfram von Eldrenbady. Hart-Dr. Jul. Sahr. IIr. 25.
- Volkswirtlchaftslehre v. Dr. Carl Johs. Suchs, Professor an der Universität freiburg i. B. Nr. 133.
- Volkswirtschaftspolitik von Geh. Regierungsrat Dr. R. van der Borght, vortr. Rat im Reichsamt des Innern in Berlin. Nr. 177.
- Waltharilied, Das, im Dersmaße<br>der Urschrift übersetzt und erläutert pon Professor Dr. H. Althof, Oberlehrer a. Realanmnasium i. Weimar. IIr. 46.
- Walther von der Vogelweide mit Auswahl aus Minnesang u. Spruchs dichtung. Mit Anmerkungen und einem Wörterbuch von Otto Güntter, Zeichnen, Geometrisches, von h. Drof. a d. Oberrealschule und a. d. Techn. Hochsch. in Stuttgart. Nr. 23.
- Wärme. Theoretische Physik II. Teil:<br>Licht und Wärme. Don Dr. Gustav Jäger, Professor an der Universität Wien. Mit 47 Abbild. Nr. 77.

 $\geq$ 

- Wirkerei, Posamentiererei, berei. Spiken= und Gardinenfabrikation und Silzfabrikation von Professor Mar Gürtler, Direftor der Königl. Techn. Sentralstelle für Textil=In= dustrie zu Berlin. Mit 27 Siguren. Nr. 185.
- Wedtfelkunde von Dr. Georg Sunk in Mannheim. Mit vielen Sormus Iaren. Nr. 103.
- Wirkerei. Tertil=Industrie II: Wes berei, Wirferei, Dosamentiererei, Spiken- und Gardinenfabrifation und Silzfabrikation von Professor Mar Gürtler, Direftor der Königl. Technischen Zentralstelle für Tertil= Industrie zu Berlin. Mit 27 Sia. IIr. 185.
- mann v. Aue, Wolfram v. Eschenbach und Gottfried von Straßburg. Auswahl aus dem höf. Epos mit Anmerfungen und Wörterbuch von Dr. K. Marold, Professor am Kgl. Sriedrichsfollegium zu Königsberg *i. pr. 1fr. 22.*
- Wörterbuch, Deutsches, von Dr. Serdinand Detter, Professor an der Universität Prag. IIr. 64.
- Beidjenschule von Prof. K. Kimmich in Ulm. Mit 17 Tafeln in Tons, Sarben- und Golddruck u. 135 Dollund Tertbildern. Nr. 39.
- Becker, Architeft und Lehrer an der Baugewerfschule in Magdeburg, neu bearbeit. von Prof. J. Donderlinn, diplom. und ftaatl. gepr. Ingenieur in Breslau. Mit 290 fig. und 23 Tafeln im Text. IIr. 58.

# **Qammlung Qchubert.**

#### Sammlung mathematischer Lehrbücher,

**die, auf wissenschaftlicher Grundlage beruhend, den Bedürfnissen des Praktikers Rechnung tragen und zugleich durch eine leicht faßliche Darstellung des Stoffs auch für den Nichtfachmann verständlich sind.**

#### G. J. Göschen'sche Verlagshandlung in Leipzig.

#### Verzeichnis der bis jetzt erschienenen Bände:

- **12 Elemente der darstellenden Geo-<sup>1</sup> Elementare Arithmetik und Algebra von Prof. Dr. Hermann Schubert in Hamburg. M. 2.80.**
- **2 Elementare Planimetrie von Prof. W. Pflieger in Münster i. E. M. 4.80.**
- **3 Ebene und sphärische Trigonometrie von Dr. F. Bohnert in**
- **Hamburg. M. 2.—. 4 Elementare Stereometrie von Dr. F. Bohnert in Hamburg. M. 2.40.**
- **5 Niedere Analysis I. Teil: Kombinatorik,Wahrscheinlichkeitsrechnung, Kettenbrüche und diophantische Gleichungen von Professor Dr. Hermann Schubert in Hamburg. M. 3.60.**
- **6 Algebra mit Einschluß der elementaren Zahlentheorie von Dr. Otto Pund in Altona. M. 4.40.**
- **7 Ebene Geometrie der Lage von Prof. Dr. Rud. Böger in Ham-burg. M. 5.—.**
- **M. 10.—. 29 Allgemeine Theorie 8 Analytische Geometrie der Ebene der Raumvon Professor Dr. Max Simon in Straßburg. M. 6.—.**
- **9 Analytische Geometrie des Raumes I. Teil: Gerade, Ebene, Kugel von Professor Dr. Max Simon in Straßburg. M. 4.—.**
- **10 Differentialrechnung von Prof. Dr.^Frz. Meyer in Königsberg.**
- **metrie von Dr. John Schröder in Hamburg. M. 5.—.**
- **13 Differentialgleichungen von Prof Dr. L. Schlesinger in Klausen bürg. 2. Auflage. M. 8.—.**
- **14 Praxis der Gleichungen von Pro fessor C. Runge in Hannover M. 5.20.**
- **19 Wahrscheinlichkeits- und Ausgleichungs-Rechnung von Dr. Norbert Herz in Wien. M. 8.—.**
- **20 Versicherungsmathematik von Dr. W. Grossmann in Wien. M. 5.—.**
- **25 Analytische Geometrie des Raumes II. Teil: Die Flächen zweiten Grades von Professor Dr. Max Simon in Straßburg. M. 4.40.**
- **27 Geometrische Transformationen I. Teil: Die projektiven Transformationen wendungen von Professor Dr. Karl Doehlemann in München.**
- **kurven und Flächen I. Teil von Professor Dr. Victor Kommereil in Reutlingen und Professor Dr. Karl Kommereil in Heilbronn. M. 4.80.**
- **31 Theorie der algebraischen Funktionen und ihrer Integrale von Landfriedt in Oberlehrer E. Straßburg. M. 8.50.**

### **Sammlung Schubert**

**Q. J. Göschen'sche Verlagshandlung, Leipzig.**

- **32 Theorie und Praxis der Reihen 41 Theorie der Elektrizität und des von Prof. Dr. C. Runge in Hannover. M. 7.—.**
- **34 Liniengeometrie mit Anwendungen I. Teil von Professor Dr. Konrad Zindler** in **Innsbruck.**
- **35 Mehrdimensionale Geometrie I. Teil: Die linearen Räume von Professor Dr. P. H. Schoute in Groningen. M. 10.—.**
- **39 Thermodynamik I. Teil von Professor Dr. W. Voigt in Göttingen. M. 10.—.**
- **40 Mathematische Optik von Prof. Dr. J. Classen in Hamburg. M. 6.—.**
- **Magnetismus I. Teil: Elektrostatik <sup>d</sup> Elektrokinetik von Prof. Dr. un M. 5.—. J. Classen in Hamburg.**
- **er Raum-44 Allgemeine Theorie de kurven und Flächen II. Teil von Professor Dr. Victor Kommerell in Reutlingen und Professor Dr. Karl Kommerell in Heilbronn. M. 5.80.**

**45 Niedere Analysis II. Teil: Funk-tionen, Potenzreihen, Gleichungen von Professor Dr. Hermann**

**Schubert in Hamburg. M. 3.80. 46 Thetafunktionen und hyperelliptische Funktionen lehrer E. Landfriedt in Straßburg. M. 4.50.**

#### In Vorbereitung bezw. projektiert sind:

Integralrechnung von Professor Dr. | Allgemeine Formen- und Invarianten-**Franz Meyer in Königsberg.**

- **Elemente der Astronomie von Dr. Ernst Hartwig in Bamberg.**
- **Mathematische Geographie von Dr.**
- **Ernst Hartwig in Bamberg. Darstellende Geometrie II. Teil: Anwendungen der darstellenden Geometrie von Professor Erich Geyger in Kassel.**
- **Geschichte der Mathematik von Prof. Dr. A. von Braunmühl und Prof. Dr. S. Günther in München.**
- **Dynamik von Professor Dr. Karl Heun in Karlsruhe.**
- **Technische Mechanik von Prof. Dr. Karl Heun in Karlsruhe.**
- **Geodäsie von Professor Dr. A. Galle in Potsdam.**
- **Allgemeine Funktionentheorie von Dr. Paul Epstein in Straßburg.**
- **Räumliche projektive Geometrie.**
- **Geometrische Transformationen II.Teil von Professor Dr. Karl Doehlemann in München.**
- $Theorem$  **der** höheren **algebraischen Kurven.**
- **Elliptische Funktionen.**
- **theorie von Professor Dr. Jos. Wellstein in Gießen.**
- **Mehrdimensionale Geometrie II. Teil von Professor Dr. P. H. Schoute in Groningen.**
- **Liniengeometrie II. Teil von Professor Dr. Konrad Zindler in Innsbruck.**
- **Kinematik von Professor Dr. Karl Heun in Karlsruhe.**
- **Angewandte Potentialtheorie von Oberlehrer Grimsehl in Hamburg.**
- **Theorie der Elektrizität und des Magnetismus II. Teil: Magnetismus und Elektromagnetismus von Professor Dr. J. Classen in Hamburg.**
- **Thermodynamik II. Teil von Professor W. Voigt in Göttingen. Dr.**
- **Elektromagnet. Lichttheorie von Prof. Dr. J. Classen in Hambwg.**
- **Gruppen- u. Substitutionentheorie von Prof. Dr. E. Netto in Gießen.**
- **. cffer Flächen dritter Ordnung. Fatlsche Potentialtheorie. e**

**Festigkeitslehre für Bauingenieure vonDr. ing. H. Reißner in Berlin.**

### **Elemente der Stereometrie**

**von**

#### **Prof. Dr. Gustav Holzmüller.**

- **Band I: Die Lehrsätze und Konstruktionen. Mit 282 Figuren. Preis brosch. Mk. 6.— , geb. Mk. 6.60.**
	- **" II: DieBerechnung einfach gestalteterKörper. Mit 156 Figuren. Preis brosch. Mk. 10.—, geb. Mk. 10.80.**
	- **" III: Die Untersuchung u. Konstruktion schwierigerer Raumgebilde. Mit 126 Figuren. Preis brosch. Mk. 9.—, geb. Mk. 9.80.**

**" IV: Fortsetzung der schwierigeren Untersuchungen. Mit 89 Figuren. Preis brosch. Mk. 9.—, geb. Mk. 9.80.**

**Dieses Werk dürfte wohl einzig in seiner Art dastehen, denn in so umfassender und gründlicher Weise ist die Stereometrie noch nicht behandelt worden. Das Wort "elementar" ist dabei so zu nehmen, daß die höhere Analysis und im allgemeinen auch die analytische Raumgeometrie ausgeschlossen bleiben, während die synthetische neuere Geometrie in den Kreis der Betrachtungen hineingezogen wird, soweit es die Methoden der darstellenden Geometrie erfordern.**

**Alle Figuren, auf die ganz besondere Sorgfalt verwendet worden ist, sind streng konstruiert, und fast jede ist ein Beispiel der darstellenden Geometrie.**

**Trotz des elementaren Charakters geht diese neue Stereometrie weit über das übliche Ziel hinaus, gibt neben den Lehrsätzen umfangreiches Übungsmaterial, betont die Konstruktion und die Berechnung gleichmäßig und wird an Vielseitigkeit und Gediegenheit des Inhalts wohl von keinem der hervorragenderen Lehrbücher erreicht.**

**G. J.Göschen'sehe Verlagshandlung in Leipzig.**

### **Gisehens Kaufmännische Bibliothek**

*Sammlung praktischer kaufmännischer Handbücher*, die nach ihrer<br>ganzen 'Anlage' berufen' sein sollen, sowohl im kaufmännischen<br>"Unterricht als in der Praxis wertvolle Dienste zu leisten.

- **Bd. 1: Deutsche Handelskorrespondenz von Robert Stern, Oberlehrer an der Öffentlichen Handelslehranstalt und Dozent an der Handelshochschule zu Leipzig. Geb. Mk. 1.80.**
- **Bd. 2: Deutsch-Französische Handelskorrespondenz von Prof. Th. de Beaux, Oberlehrer an der Öffentlichen Handelslehranstalt und Lektor ah der Handelshochschule zu Leipzig. Geb. Mk. 3.—.**
- **Bd. 3: Deutsch-Englische Handelskorrespondenz von John Montgomery, Director, and Hon-Secy, City of Liverpool School of Commerce, University College in Liverpool. Geb. M.3.—.**
- **Bd. 4: Deutsch-Italienische Handelskorrespondenz von Professor Alberto de Beaux, Oberlehrer am Königl. Institut S. S. Annunziata in Florenz. Geb. Mk. 3.—.**
- **Bd. 5: Deutsch - Portugiesische Handelskorrespondenz von Carlos Helbling, Professor am Nationalkolleg und am polytechn. Liceum in Lissabon. Geb. Mk. 3.—.**

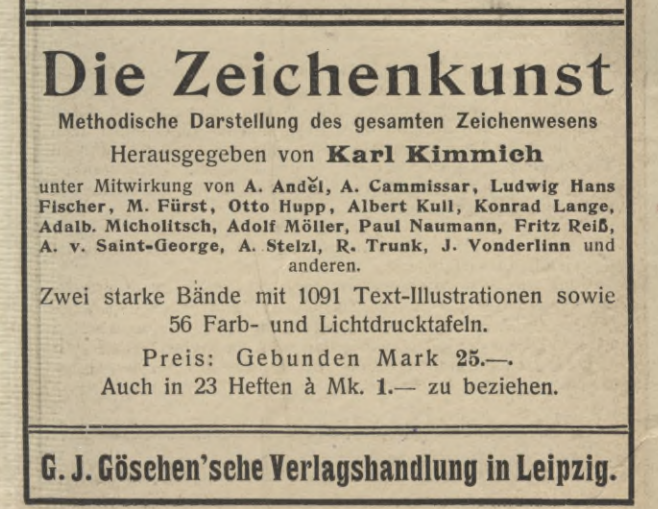

## Biblioteka Politechniki Krakowskiej **I-301642**

Biblioteka Politechniki Krakowskiej

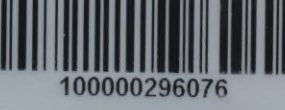